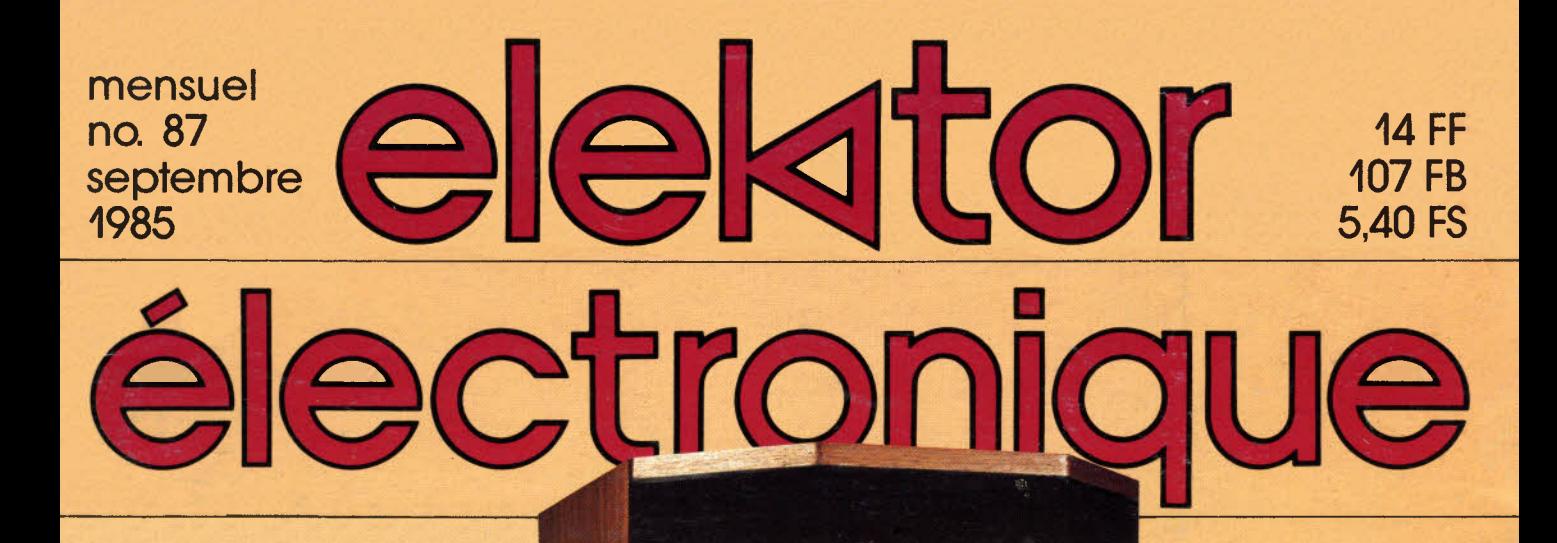

enceinte acoustique KEF en kit

 $L_1$ 

### **centrale d'alann**

Ľ, 80

**grapbism• haute résolution**  en couleurs

générateur de **fréquences** étalon

M1531-85-14FF

Paiement à la commande : ajouter 25 F pour frais de port et emballage.<br>Franco de port à partir de 600 F ● Contre-remboursement : Frais d'em-<br>ballage et de port en sus ● ACOMPTE : 20 % à la commande. Nos kits comprennent le circuit imprimé et tous les composants néces-<br>saires à la réalisation, composants de qualité professionnelle (RTC, COGE-<br>CO, SIEMENS, PIHER, SFERNICE, SPRAGUE, LCC, etc.), résistances COGE-<br>CO, cond **11, RUE DE LA CLEF-59800 LILLE-Tél. (20) 55.98.98** d'on si mentionnés. Nos kits sont livrés avec supports de circuits intégrés.<br>
• Colis hors norme PTT : Expédition en PORT DU.

25<br>48 **TARIF** 

### **LES AFFICHEURS GÉANTS** !

**VENTE PAR CORRESPONDANCE:** 

ielectronic

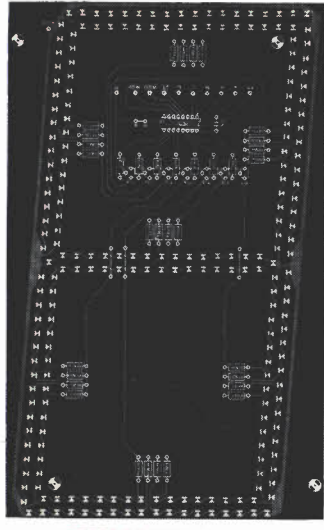

#### **27 CM DE HAUT** !

Ces afficheurs sont prévus pour une utilisation en plein air (affichage de l'heure, de la température, etc...).<br>Avec décodage BCD<br>L'Afficheur 7 segments "8" ROUGE : **\_013.6275 . . . . . . . 395,00 F** 

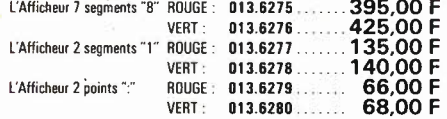

### **FRÉQUENCEMÈTRE A uP- 1,2 GHz**

(Décrit dans ELEKTOR n· 79-80 et 85/86)

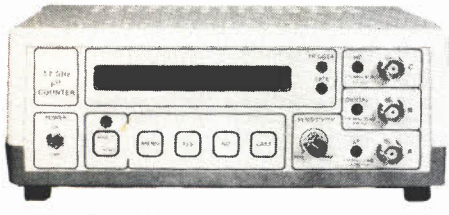

Photo du prototype

Ce fréquencemètre en kit, unique sur le marché, permet au<br>technicien et à l'amateur d'accéder enfin à des performances et un agrément d'utilisation dignes d'un matériel pro-<br>fessionnel bien plus onéreux. Son cablage, simpl

### Caractéristiques techniques:

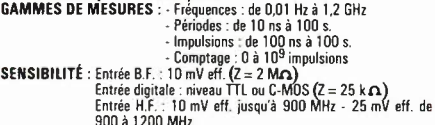

900 à 1200 MHz. **TECHNOLOGIE:·** uP : 6502 · AUTO-TEST

- - AlJTO-RANGING (Commutation automatique **de** gammes)
		-
	- Résolution : 6 ou 7 digits au choix<br>- Affichage : alphanumérique fluorescent à 16 digits<br>- Choix de la mesure : Par MENU (dialogue avec l'utilisa-

**BASE DE TEMPS**<br>  $\cdot$  (every on the control of the precision, de stabilité  $\pm$  10 ppm entre<br>
1) Soit oscillateur hybride intégré de précision, de stabilité  $\pm$  10 ppm entre<br>
0 et 70 °C (version de base)<br>
2) Soit oscilla

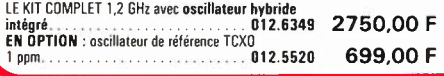

### LE SYSTÈME D'ALARME D'ELEKTOR

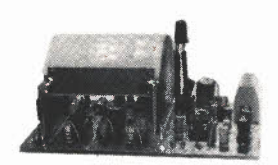

### **1 DÉTECTEUR DE MOUVEMENTS PAR INFRA-ROUGES**

#### (Décrit dans ELEKTOR n· 84) (EPS 85064)

LE PRINCIPE : il s'agit d'un dispositif très sophistiqué permettant de détecter la présence d'un être humain par son rayonnement de chaleur. Le procédé<br>est extémenent précis et efficace : en effet un captur I.P., à très h

**LE KIT :** Il comprend tout le matériel préconisé y compris le capteur I.R. le<br>plus sensible prévu pour ce montage (650 V/W), la lentille de FRESNEL spé-<br>ciale et le boitier préférentiel SCHYLLER. Résistances à couche méta

LE KIT DETECTEUR DE MOUVEMENT PAR I.R.<br>(Sans alimentation) . 012.6274 **475,00 F PRIX PROMO!**<br>DU MATÉRIEL PROFESSIONNEL !

N.B. : Ce détecteur à I.R. peut être connecté directement à la centrale d'alar-me ci-après qui contient l'alimentation nécessaire.

### Il **BARRIÈRE A INFRA-ROUGES**

(Décrit dans ELEKTOR n· 85/86) (EPS 85449)

Parmi les nombreuses possibilités offertes par cette barrière citons :<br>- Détection de passage dans les installations d'alame - Dispositif de comp-<br>tage de pièces, véhicules, etc... - Système d'ouverture de portes<br>- Chronom ment mais aussi d'un relais pour la liaison avec une centrale d'alarme.<br>Alimentations à prévoir : Emetteur : 9 V / 50 mA - Récepteur : 9 v / 10 mA<br>LE KIT RARRIÉRE INFRA..ROIIGE (Sansbo~ier) , . . . ... . .. .. . **012.6219 199,50 F** 

### Ill **CENTRALE D'ALARME PROFESSIONNELLE**

(Décrite dans ELEKTOR n· 87) (EPS 85089 1 et 2)

Outre les deux systèmes de détection mentionnés ci-désesur cette centrale d'alamne peut être connectée à tous les types de détecturs du marché.<br>Chaque platine d'entrée comporte deux interfaces pour dispositif de détection.

**LE KIT** : il comprend tout le matériel nécessaire pour la centrale équipée d'un<br>circuit à 2 entrées de déclenchement y compris : - 1 inter de sécurité avec clé<br>à pompe - 1 batterie au plomb 12 V/1,1 A.h. VARTA de sécurité de l'utilisateur). **LE KIT CENTRALE D'ALARME+** 

**2 ENTRÉES.** , ...... **012.6354** 770,00 F LE KIT 2 ENTRÉES supplémentaires ... 012.6355 55,00 F

### **CRESCENDO**

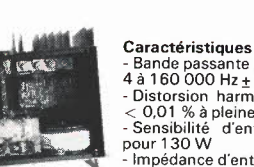

**Caractéristiques techniques :<br>- Bande passante :<br>4 à 160 000 Hz ± 3 dB** Distorsion harmonique totale : < 0,01 % à pleine puissance<br>- Sensibilité d'entrée : 1 V eff.<br>pour 130 W<br>- Impédance d'entrée : 25 kΩ - Tension de dérive en sortie: < 20mV

Alimentation : A transfos toriques, 2 versions au choix : 600 VA - 1000 VA

- Transistors de puissance : MOS-FETS de puissance complémentaires.

### **CHRONOPROCESSEUR**

### **HORLOGE PROGRAMMABLE AUTOMATIQUE PAR RÉCEPTION DE SIGNAUX CODÉS "FRANCE-INTER"**  (Voir ELEKTOR n· 40) (EPS 81170)

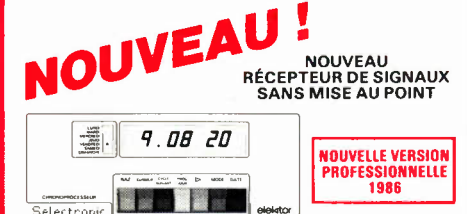

Selectronic<br>
Selectronic<br>
E PROFESSIONNELLE<br>
DE PROFESSIONNELLE<br>
DE PRINCIPIE: Le C.N.E.T. émet sur la porteuse de<br>
DE PRINCIPIE: Le C.N.E.T. émet sur la porteuse de recien<br>
permanence. Ces signaux, émis en modulation de p

**PRECISION :** L'horloge de l'émetteur est pilotée par un<br>oscillateur étalon à césium d'une précision de 10<sup>-12</sup> s. par<br>jour ! En pratigue, la précision de l'heure obtenue est de<br>l'ordre de 10<sup>-7</sup> s./jour.

AFFICHAGE : Gérés par un microprocesseur spécialement programmé, les signaux reçus permettent d'afficher en per-manence: - les heures, minutes et secondes - le jour de la semaine. En outre, une touche spéciale donne l'affichage du mois et de l'année en cours.

**MISE A L'HEURE:** AUTOMATIQUE I y compris lors des changements d'horaires d'été et d'hiver et ce dès la mise sous tension ou après une coupure de courant.

**PROGRAMMATION:** Cette horloge sensationnelle possède en outre une fonction de programmation. - 4 sorties<br>indépensantes sont programmables (allumage et extinc-<br>tion) dont 2 de 4 cycles par 24 heures et 1 de 10 cycles<br>par 24 heures et ce, quelque soit le jour de la semain

UTILISATIONS : L'heure absolument exacte et fiable pour<br>tous 1 On imagine aisément les très nombreuses utilisa-<br>tions possibles de cet appareil auprès des administrations,<br>édifices publics, radio locales, écoles, horloges

TECHNOLOGIE: 1) L'antenne : sur barrena de frerie et plus de gratie et plus de galière de plus de 30 m ce qui rend le CHRONOPROCESSEUR utilisable en sous-sol, par exemple. 2) Le récepteur : entiere-<br>ment nouveau, il se dis

LE KIT : Il est fourni avec tout le matériel nécessaire à la réalisation : Circuits imprimés (dont un à double-face à trous métallisés pour le récepteur),<br>mémoire programmée, le jeu d'ACCUS DE SAUVEGARDE pour la programma-<br>tion, accessoires, notice, etc... (sans tôlerie).<br>LE KIT CHRONDPROCESSEUR<br>PRO

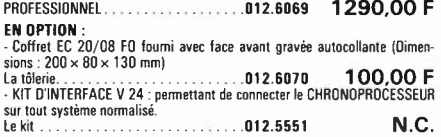

### **AMPLI HI-FI HAUT DE GAMME 2**  $\times$  **140 W/8** $\Omega$ **EN TECHNOLOGIE MOS**

le sommet en puissance et en qualité de reproduction

LE KIT : il est fourni avec radiateurs spéciaux, équerres de montage pour les transistors de puissance, condensateurs de filtrage professionnels CO 38, transfos toriques, etc. (Sans tôlerie).

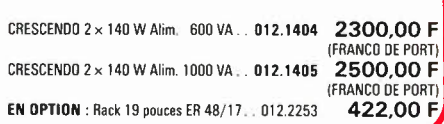

**LE CATALOGUE 85/86 SELECTRONIC EST PARU! ENVOI IMMEDIAT CONTRE 12,00 FEN TIMBRES-POSTE** 

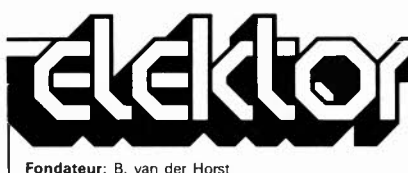

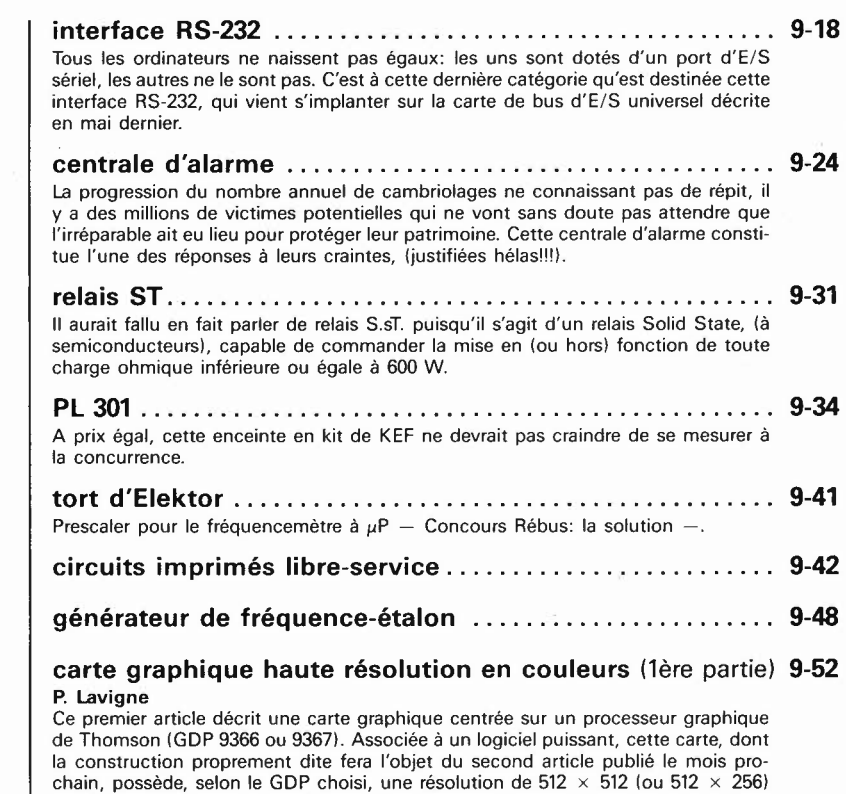

**Johnne** 

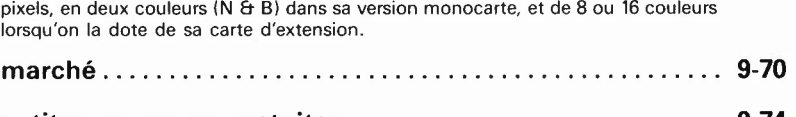

### **petites annonces gratuites** ... **9-74**

### **B. van der Horst n'est plus**

Le monde de la presse électronique vient de perdre en la personnne de Bob van der Horst, décédé en Juillet dernier à l'âge de 59 ans, l'un de ses promoteurs les plus dynamiques. Bob van der Horst a créé, au début des années 60, le magazine néerlandais Elektuur, dans un style resté inégalé. Au fil des années, la formule fit ses preuves sur les cinq continents,

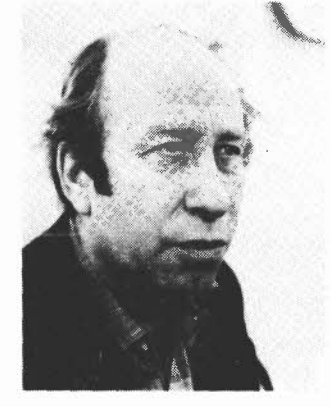

dans une quinzaine de pays, dont la France depuis 1978. De modeste feuillet ronéotypé que B. van der Horst portait luimême à ses lecteurs sur le porte-bagages de sa bicyclette, Elektor est devenu une référence internationale.

Homme de presse et de vulgarisation scientifique au sens le plus noble de ce terme, fort d'un enthousiasme et d'une imagination intarissables, il a, la premier, compris et démontré que l'électronique pouvait, à une échelle internationale, devenir un loisir de masse tout en restant un loisir de qualité. Mais, comme il aimait le rappeler lui-même, sa plus grande fierté, c'était son équipe de rédacteurs et techniciens toutes catégories confondues, et bien sûr le laboratoire d'électronique unique en son genre dont il l'avait dotée. D'ailleurs, depuis son départ en retraite en Camargue en 1981, Bob van der Horst était resté en relation avec ses anciens collaborateurs, qui s'efforceront de rester dignes de son héritage.

### **Be année ELEKTOR sari**

**Septembre 1985**  Route Nationale; Le Seau; B.P. 53;

59270 Bailleul Tél.: (201 **48-68-04.** Télex: 132 167 F

Horaire: 8h30 à 12h00 et 12h45 à 16h15 du lundi au endredi.

Banque: Crédit Lyonnais à Armentières, nº 6631-70170E<br>CCP: à Lille 7-163-54R *Libellé à "ELEKTOR SARL".* Pour toute correspondance, veuillez indiquer sur votre enveloppe le service concerné.

### **ABONNEMENTS:**

Elektor paraît chaque mois, les numéros de juillet et d'août sont combinés en une parution double appelée "circuits de vacances". Abonnement pour 12 mois (11 parutions):

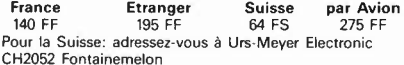

CH2052 Fontainemelon Changement d'adresse: Veuillez nous le communiquer au moins six semaines à l'avance. Mentionnez la nou-velle et l'ancienne adresse en joignant l'étiquette d'envoi du dernier numéro.

COMMANDES: Pour la commande d'anciens numéros, de photo-copies d'articles, de cassettes de rangement, veuillez utiliser le bon en encart.

#### RÉDACTION:

Philippe Dubois, Denis Meyer, Guy Raedersdorf

### Rédaction internationale:

E. Krempelsauer, H. Baggen, A. Dahmen,<br>I. Gombos, P. Kersemakers, H. Lemmens, J. van Rooij,<br>G. Scheil, T. Scherer, L. Seymour.

Laboratoire: J. Barendrecht, G. Dam, K. Diedrich,<br>A. Sevriens, J. Steeman,

A. Sevriens, J.<br>P. Theunissen.

Coordinateur:K. Walraven

Documentation: P. Hogenboom. Sécrétariat: M. Lacroix, H. Smeets, G. Wijnen.<br>**Maquette**: C. Sinke.

### QUESTIONS TECHNIQUES:

(concernant les circuits d'Elektor uniquement) Par écrit: joindre obligatoirement une enveloppe autoadressée avec timbre (français ou belge) ou coupon réponse international. Par téléphone: les lundis après-midi de 13h00 à 16h15

(sauf en juillet et en août).

**PUBLICITÉ:** Nathalie Defrance. **MARKETING:** D. Grimm

### **DIRECTEUR DE LA PUBLICATION: Robert Safie. DROITS D'AUTEUR:**

Dessins, photographes, projets de toute nature et spé-cialement de circuits imprimés, ainsi que les articles publiés dans Elektor bénéficient du droit d'auteur et ne peuvent être en tout ou en partie ni reproduits ni imités la permission écrite préalable de la Société éditrice ni à fortiori contrefaits.

Certains circuits, dispositifs, composants, etc. décrits dans cette revue peuvent bénéficier des droits propres aux brevets; la Société éditrice n'accepte aucune responsabilité du fait de l'absence de mention à ce sujet. Conformément à l'art. 30 de la Loi sur les Brevets, l circuits et schémas publiés dans Elektor ne peuvent être réalisés que dans des buts privés ou scientifiques et non-commerciaux.

L'utilisation des schémas n'implique aucune respons

lité de la part de la Société éditrice La Société éditrice n'est pas tenue de renvoyer des articles qui lui parviennent sans demande de sa part et<br>qu'elle n'accepte pas pour publication. n'accepte pas pour publication.

Si la Société éditrice accepte pour publication un article qui lui est envoyé, elle est en droit de l'amender et/ou<br>de le faire amender à ses frais; la Société éditrice est de même en droit de traduire et/ou de faire traduire un article et de l'utiliser pour ses autres éditions et activités contre la rénumération en usage chez elle.

### **Annonceurs**

Pour **réserver** votre espace publicitaire, pour **insérer** votre petite annonce: veuillez vous référer à nos **dates limites. MERCI.** 

#### **Prochains numéros:**

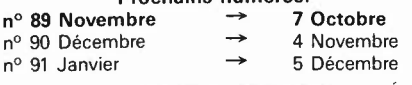

### **DROIT DE REPRODUCTION**

Elektor sari au capital de 100 OOOF RC-8 513.388.688 SIRET-313.388.688.000 27 APE 5112 ISSN 0181-7450<br>N° C.P.P.A.P. 64739 © Elektor sari 1985 —<br>Imprimé aux Pays-Bas par NDB 2382 LEIDEN Distribué en France par NMPP et en Belgique par AMP.

### **KITS composants et circuits imprimés suivant des réalisations publiées dans ELEKTOR**

B E R

C

C

C

C

C

C

B E R 1 C

B

E<br>R<br>I<br>C

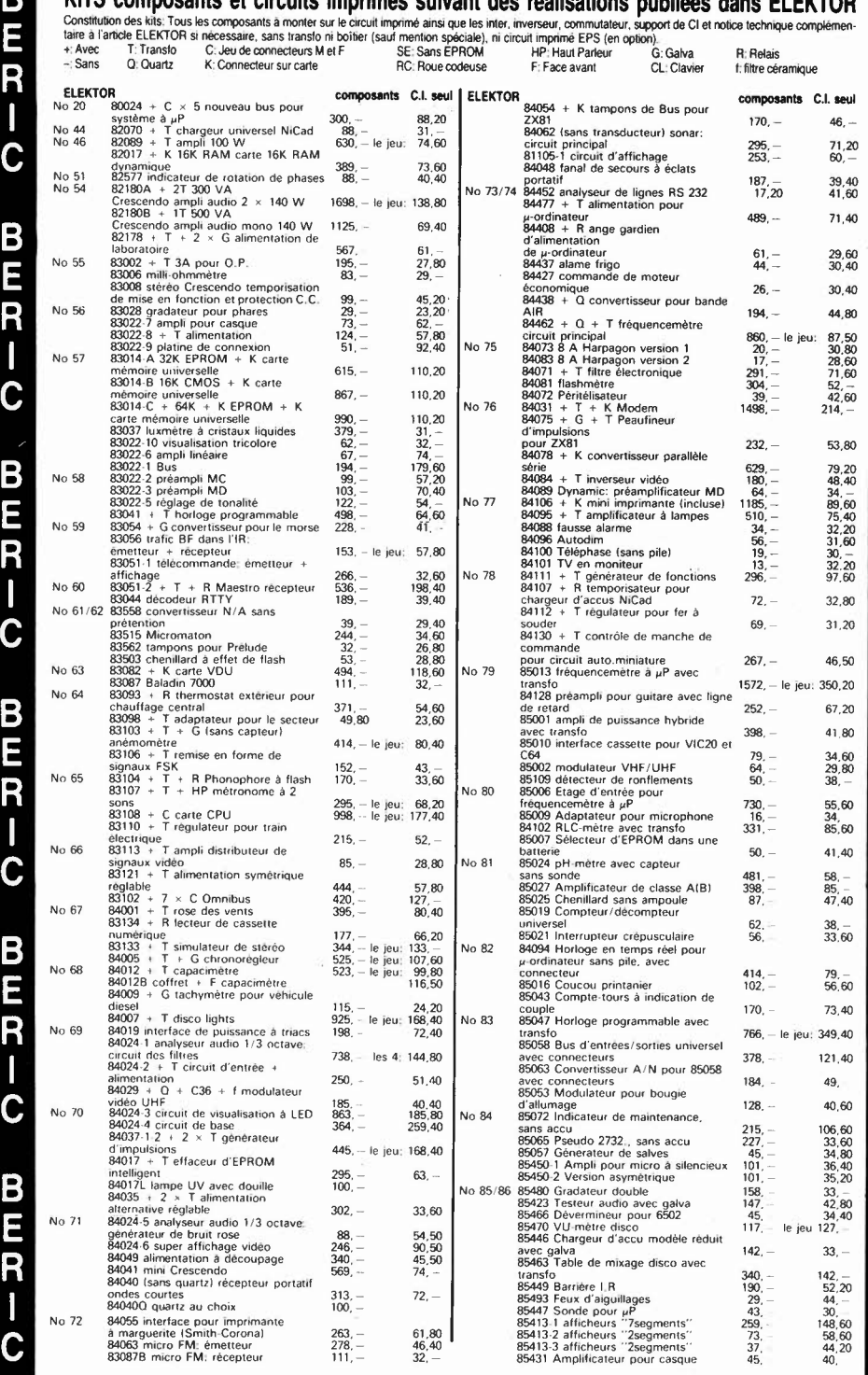

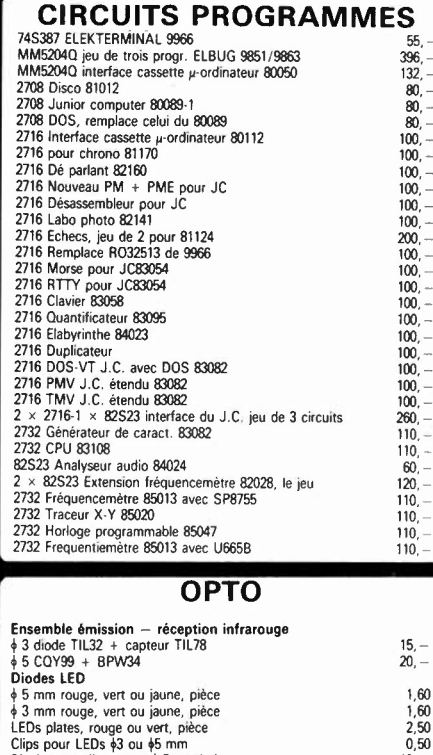

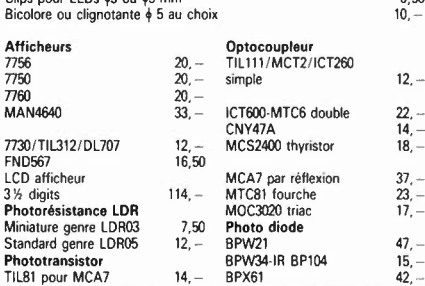

### **POTENTIOMETRES**

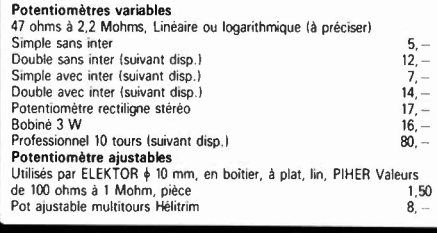

### **QUARTZ**

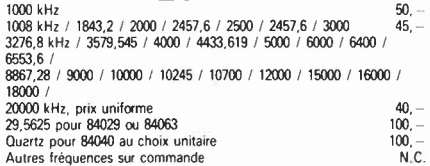

+ la possibilité d'avoir les autres kits sur demande suivant disponibilité. Certains circuits imprimés, parmi les plus anciens, non référencés ci-dessus et dont la<br>tabricalion a été définitivement suspendue, restent dispon

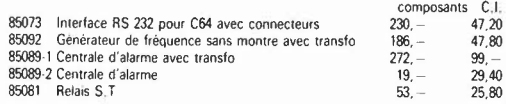

Nous avons essayé de rédiger cette avant-première de la manière la plus précise possible. Néanmoins, certains prix peuvent varier au moment de la parution.

ML68 7.5°C/W T018 2,50<br>ML61 45°C/W T05 3, --<br>ML25 2,4°C/W 2 × T03<br>(simple U) 2 × T03 21, --<br>ML40 1,5°C/W 2 × T03 double UI<br>ML41 1,2°C/W 2 × T03 en V = 42,<br>RCR radiateur Crescendo 112, --<br>ML26 15°C/W pour T0220 = 4, --<br>ML16 6°C/W pour T03 (crapaud) 9, --

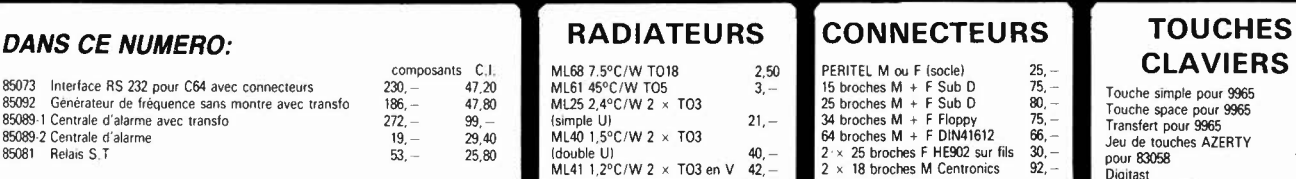

### **CLAVIERS**

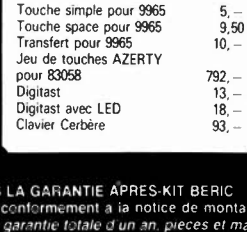

REMISES PAR QUANTITES. Nous consulter. - EXPEDITION RAPIDE dans la limite des stocks dispo-<br>marques Nous agrantissons at 100% la qualité de tous les produits proposes. Ils sont lous mediatement connues. REGLEMENT A LA COMM

AVEC EN PLUS LA GARANTIE APRES-KIT BERIC<br>Tout kit monte conformement a ia notice de montage<br>foreficie d'une garantie fotale d'un an, pieces et main<br>d'œuvre. En cas d'utilisation non centorme, de trans-<br>formations ou de mon

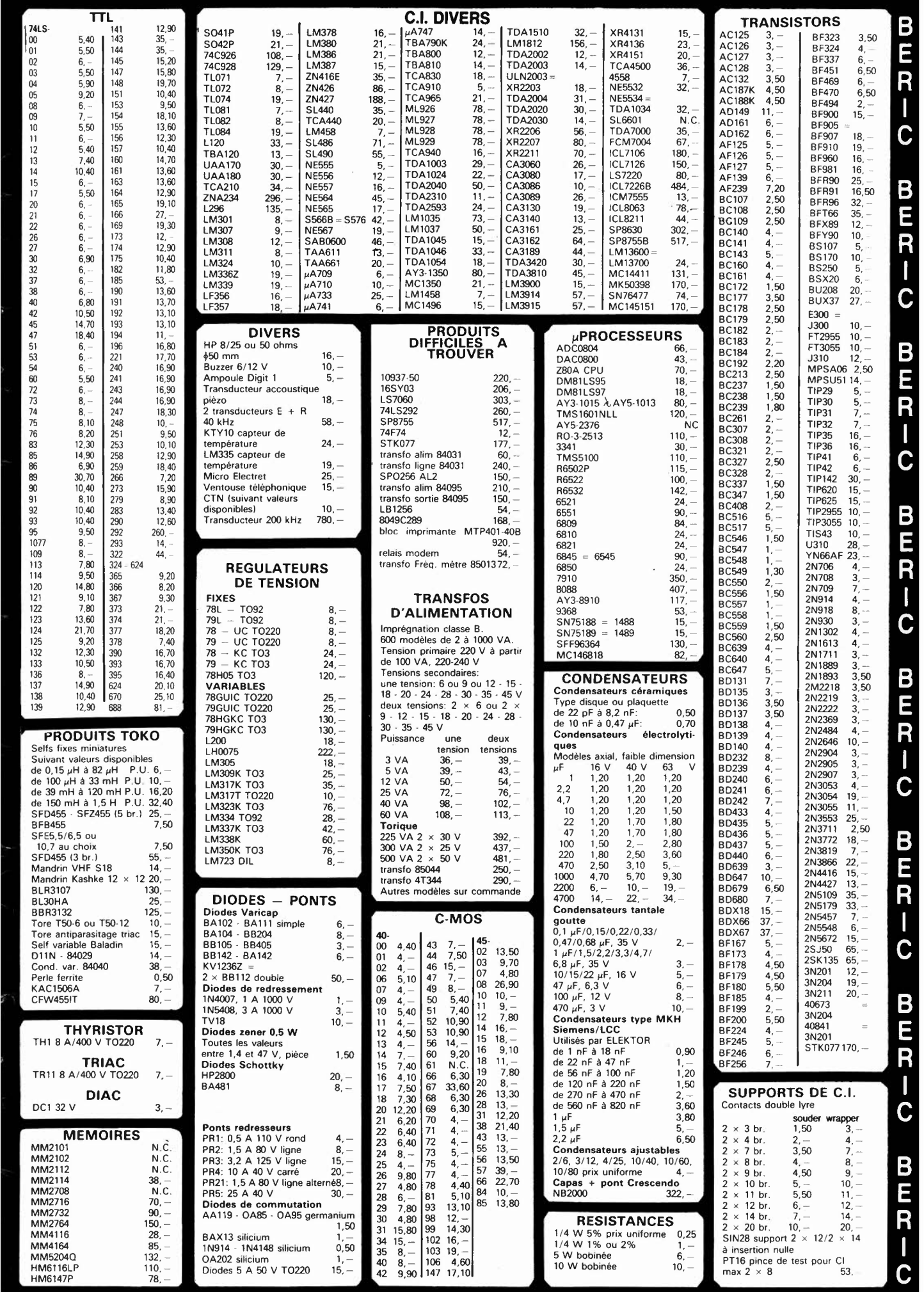

 $\Theta$ 

☎

'രമര

 $\begin{bmatrix} 0 & 0 \\ 0 & 0 \\ 0 & 0 \\ 0 & 0 \end{bmatrix}$ c

 $09$ 

 $QQ$ 

දි 800

 $\overline{a}$ 

 $\mathcal{O}^{\circ}_{\mathcal{O}}$ 

 $\circ$  $800$ 

⊘  $\mathbb{O}$ 

രാ

ೣೢೢೢೢಀೣೢಀೣೢಀೣೢಀೣೢಀೣ<br>ಀಀೢೢೢೢಀೢೢಀೢಀ

അര

಄಄಄಄಄

 $\tilde{\mathbf{z}}$ 

ý

m

 $\dot{\mathcal{E}}$ 

 $\mathbb{C}^{\infty}_{\mathbf{G}}$ 

**EALISER** 

Géniales,

les mises à jour

Tous vos montages électroni-

ques sont dans un classeur avec

des feuillets mobiles. C'est tout

de suite plus facile à manipu-

ler. Et surtout, un simple geste

suffit pour insérer vos mises à<br>jour (prix franco : 195 F). 4 fois<br>par an, elles vous feront décou-

vrir de nouveaux modèles de réalisations et tous les nouveaux

produits sortis sur le marché.

o ci

 $\sigma$ 

 $\overline{m}$ 

Ź

 $\geq$ 

 $\overline{\circ}$ 000<br>000<br>000<br>000

 $0900$ 

9996

αd

병 m

్యం

စ္စီ

۵a

Command (114)

**REB** 

**DD QOOoo** 

000 0000

0

ද

രമേര<br>തയര

 $\circ$ 

no O

K

 $\overline{\circ}$ 

 $\mathbb{Q}$ 

# $\bullet$ E 31 transparents pour réaliser vos montages

### micro-informatique · jeux électroniques · instruments de musique ● son, vidéo, photo ● télécommandes, alarmes  $\bullet$  appareils de mesure et de contrôle, etc.

### Plus de 40 montages testés

Du gadget électronique de base aux réalisations les plus sophistiquées, ÇA MARCHE!

Ca marche parce que les explications et les schémas sont clairs, et parce que tous les modèles sont testés avant parution. Les vrais amateurs savent ce que cela veut dire.

**Comment construire vous-même...** 

Des enceintes, un récepteur AM, un essuie-glace intermittent, une antenne télescopique automatique. (Et aussi comment détecter les pannes... et les réparer !)

EK9

Formal Z + Z97 20 % de théorie, 80 % de montages, et aussi.

- les conseils et les tours de main de professionnels un lexique technique français-anglais
- toutes les dispositions légales à respecter.
- 

### **BON DE COMMANDE**

### à renvoyer aux Éditions WEKA, 12, cour St-Éloi, 75012 Paris - Tél. (1) 307.60.50

OUI, je commande aujourd'hul même COMMENT RÉALISER ET RÉPARER TOUS LES MONTAGES ÉLECTRONIQUES. Prix: 415 F franco TTC les 2 volumes.

Je joins mon réglement de 415 F. J'accepte de recevoir automatiquement les compléments et mises à jour de 120 pages environ par envoi (au prix<br>de 195 F franco TTC les 120 pages), qui actualiseront, 4 fois par an, l'ouvrage Editions WEKA dans un délai de 15 jours après réception d'une mise à jour. Passé ce délai, je m'engage à régler la facture correspondante. **Nom** Prénom Signature:

**Adresse** 

Si vous habitez la Suisse, adressez votre commande à WEKA VERLAG AG. Flüelastrasse 47. CH 8047 Zürich, en joignant votre règlement de 92 FS (prix franco des mises à jour: 0,45 FS la page).

 $9 - 06$ 

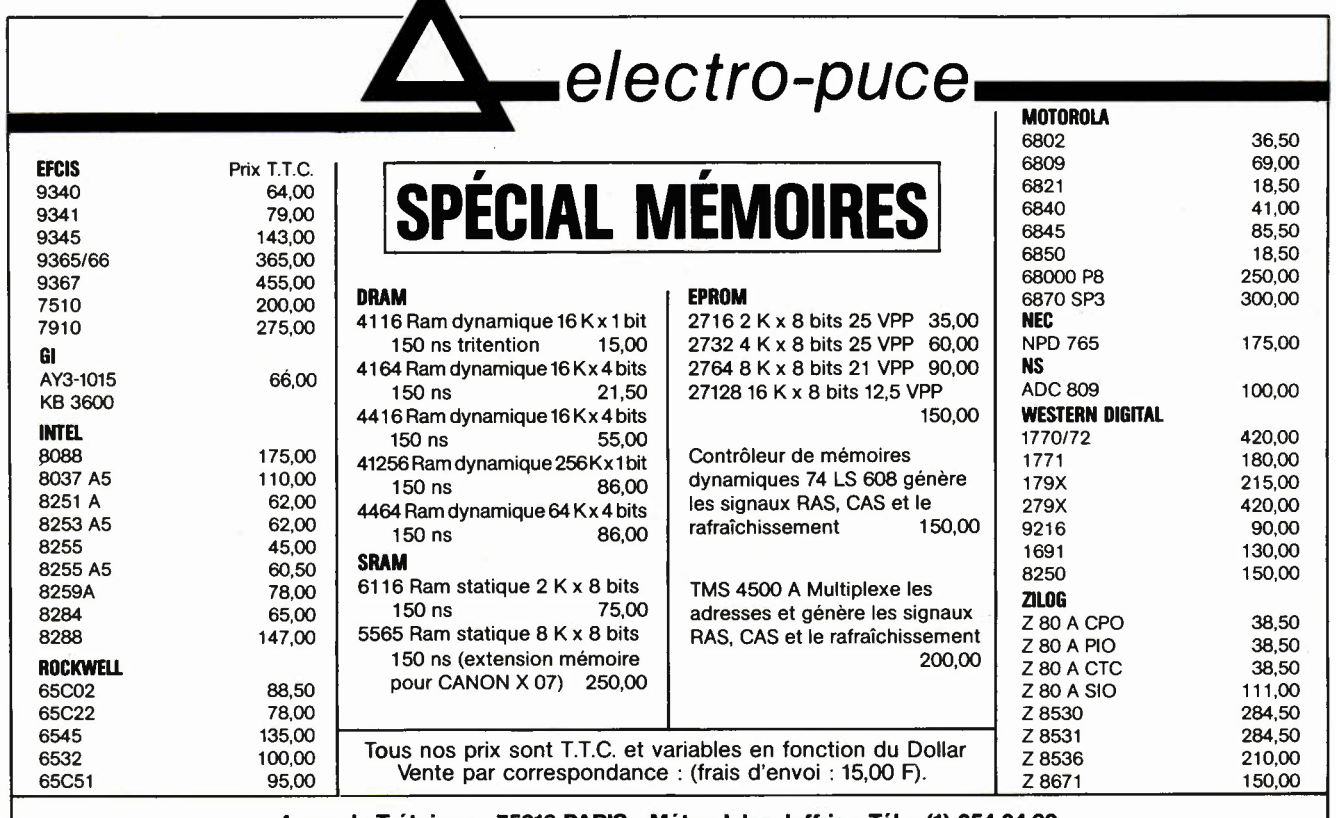

4, rue de Trétaigne - 75018 PARIS - Métro Jules Joffrin - Tél. : (1) 254.24.00<br>(heures d'ouverture : 9 h 30 - 12 h - 14 h - 18 h 30 du Mardi au Samedi)

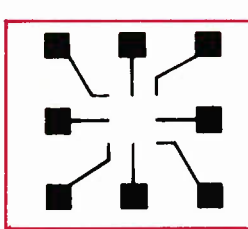

### **HD MicroSystèmes**

### 242.55.09

### 67, rue Sartoris - 92250 La GARENNE-COLOMBES

Ouvert du lundi au vendredi de 9 h 30 à 19 h 30 - Samedi de 9 h 30 à 18 h Vente sur place et par correspondance

Le spécialiste du compatible APPLE<sup>®</sup> et IBM<sup>®</sup> tlx. 614 260 HDM

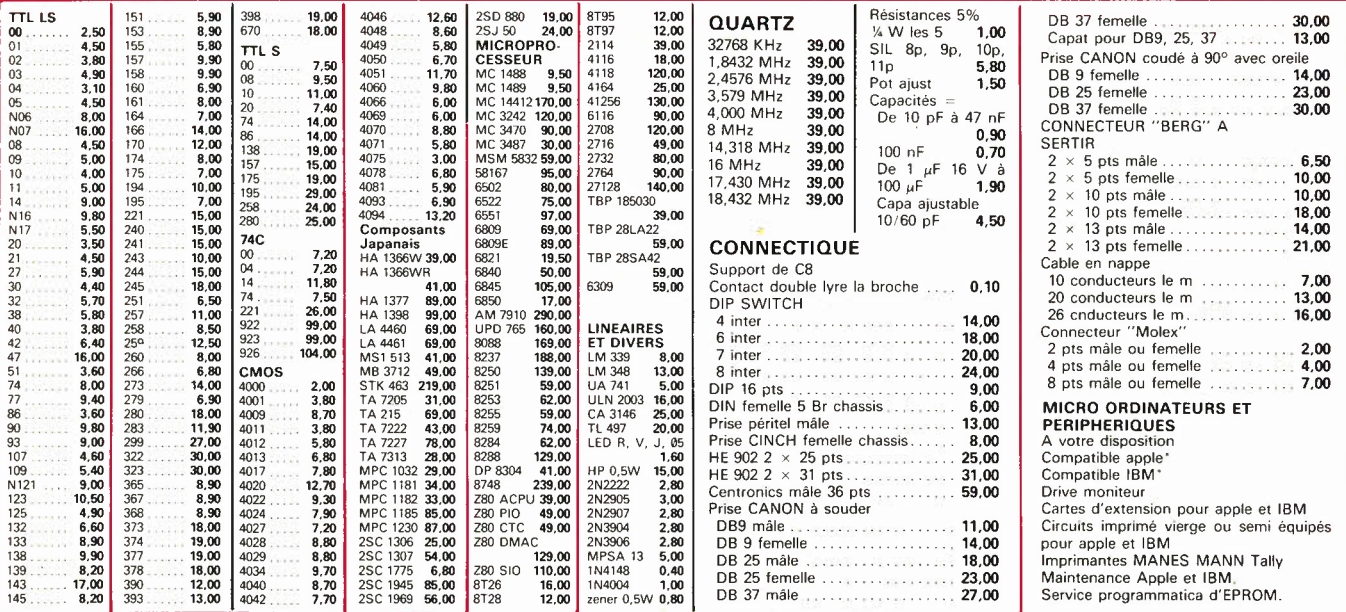

### · VENTE PAR CORRESPONDANCE:

Chèque bancaire joint Mandat-lettre joint Contre-remboursement frais de port en sus.

30 F pour port, emballage sauf imprimante, moniteur, système, listing: 70 F moins de 10 kg. 110 F plus de 10 kg.

• Prix pour clubs + CE et par quantité

· Revendeurs : nos composants, nos systèmes, nos

sous-ensembles vous intéressent : contactez-nous.

· Apple® est une marque déposée par Apple computer.

· IBM® est une marque déposée par IBM.

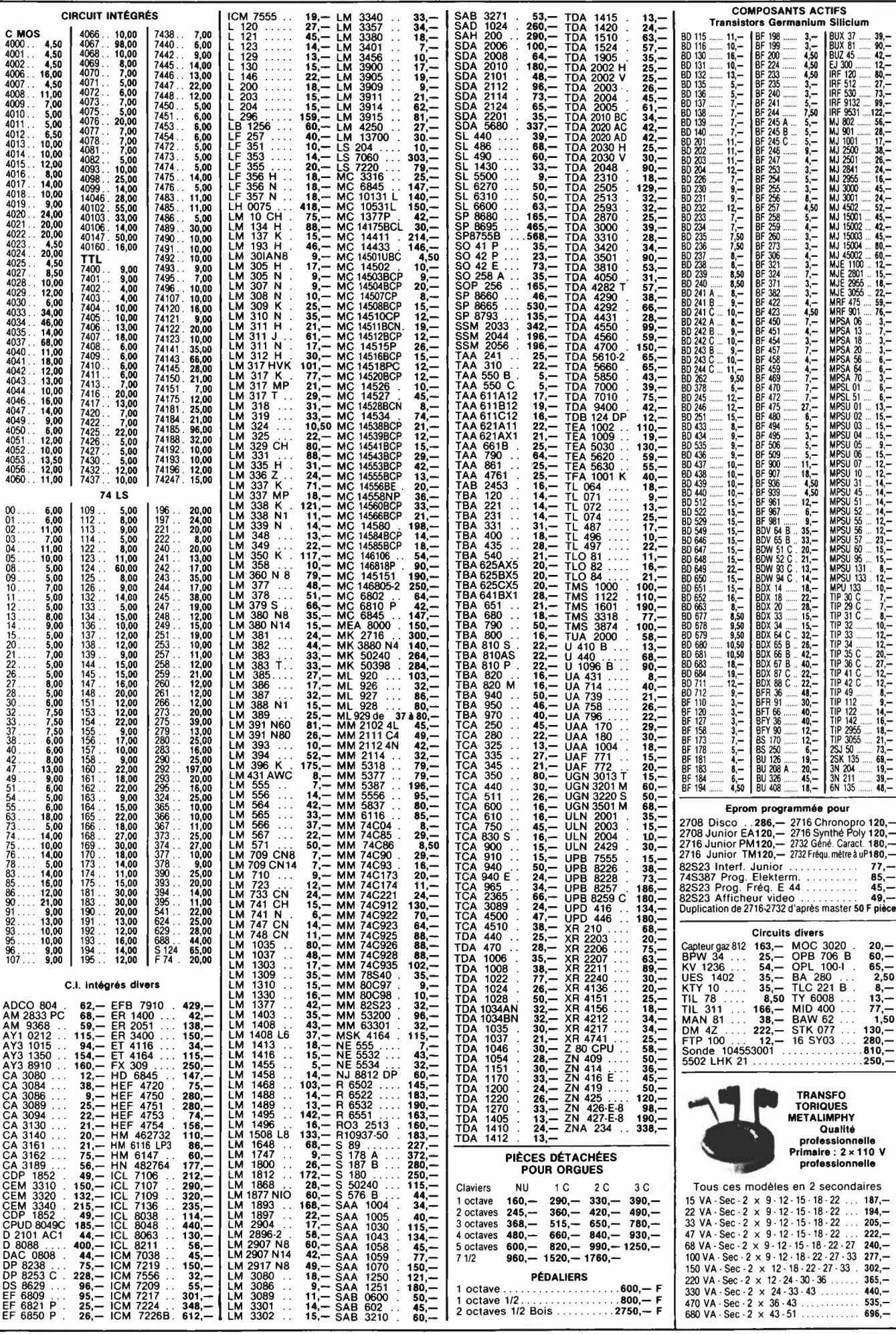

 $.880,-$ 

**en français** ................ **250,-**

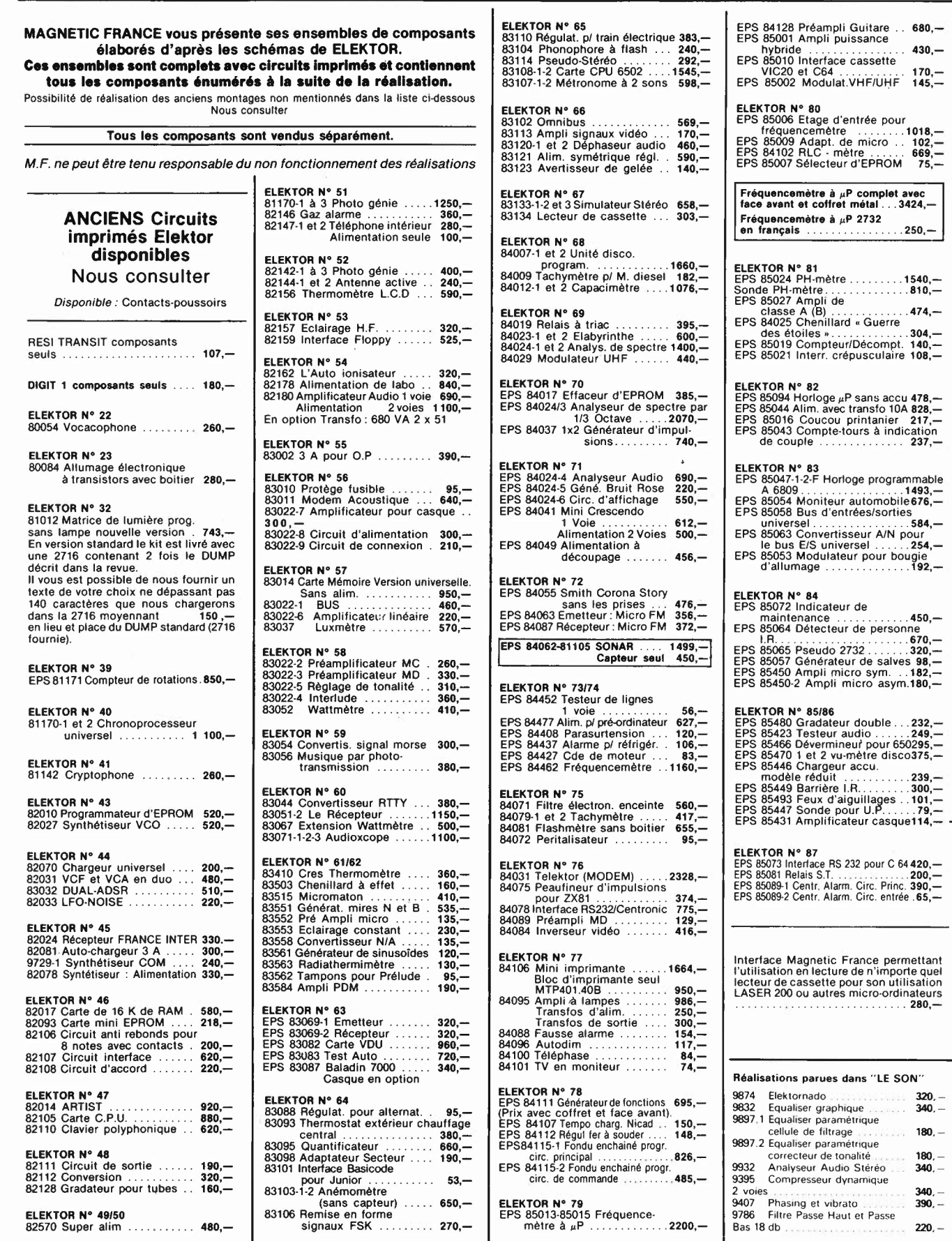

**MAGNETIC** 11, Pl. de la Nation - 75011 Paris FRAME DIMANCHE ET LUNDI PRIX AU 1-9-85 DONNES SOUS RESERVE<br>EXPEDITIONS : 10% à la commande, le solde contre remboursement

ouvert **de 9** h **JO à** 12 h et de 14 h à 19 h Tél. 379 **39 88** 

CREDIT Nous consulter

180,  $-$ 

 $220. -$ 

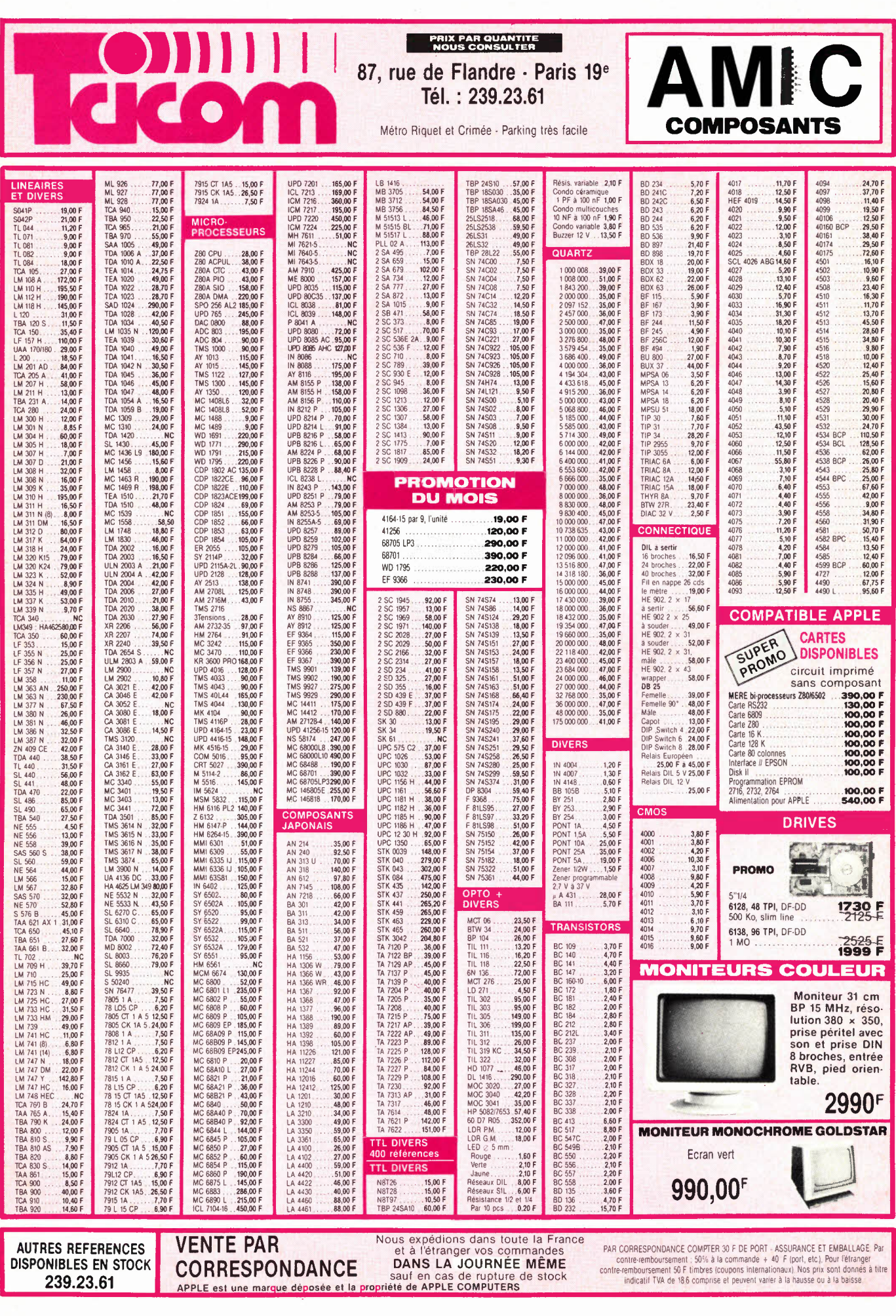

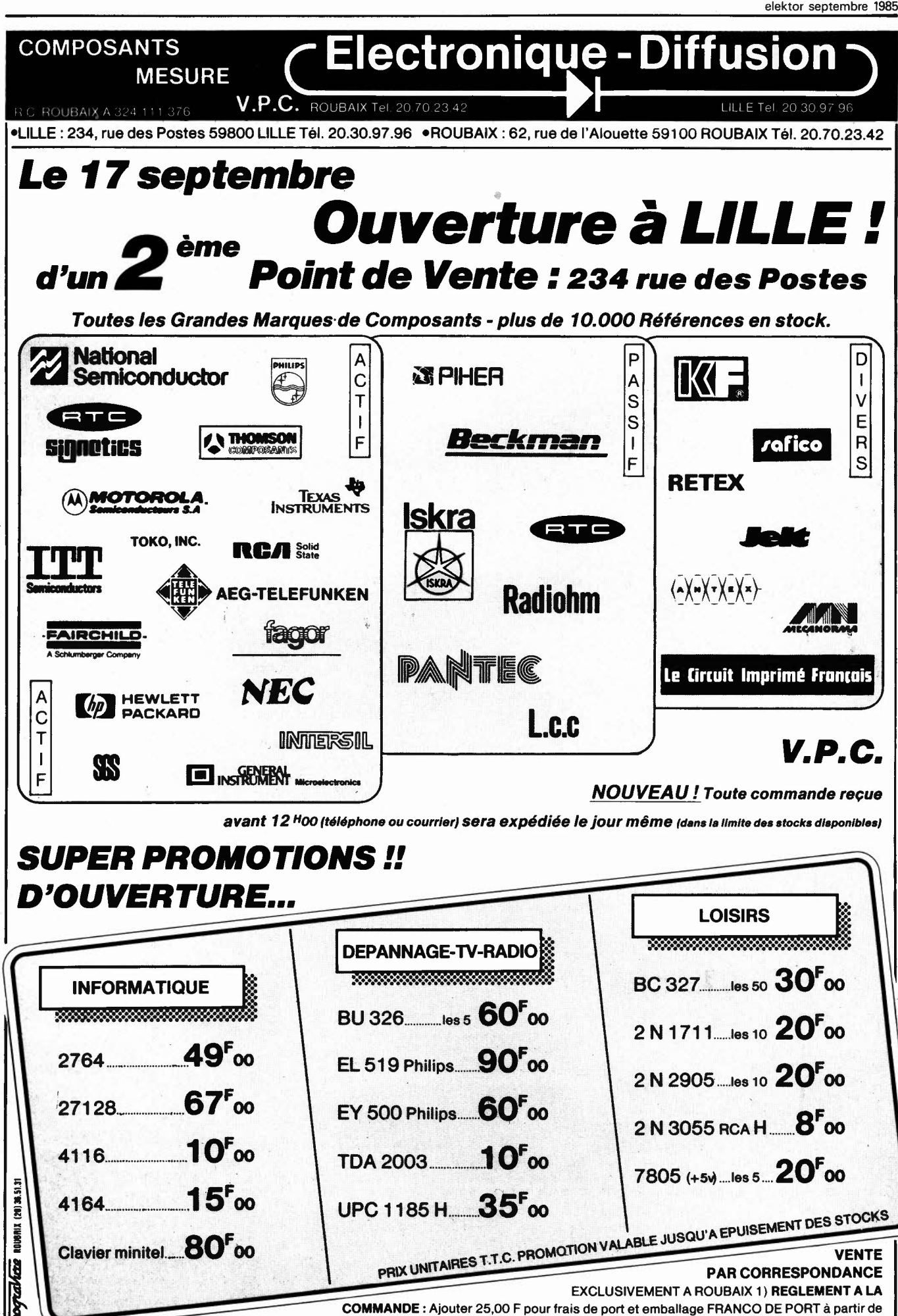

500,00 F 2) CONTRE REMBOURSEMENT : mêmes conditions majorées de 23,00 F....

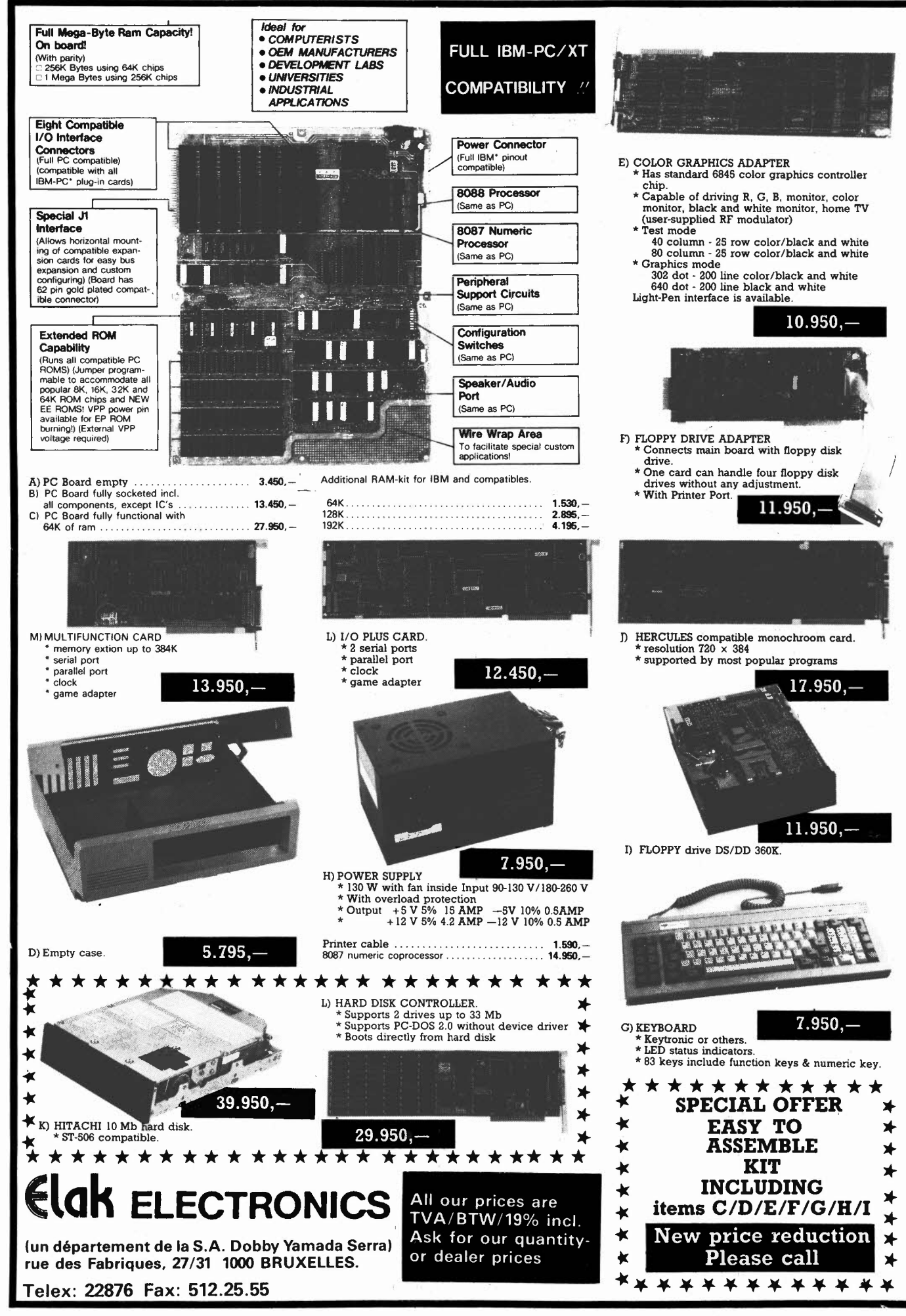

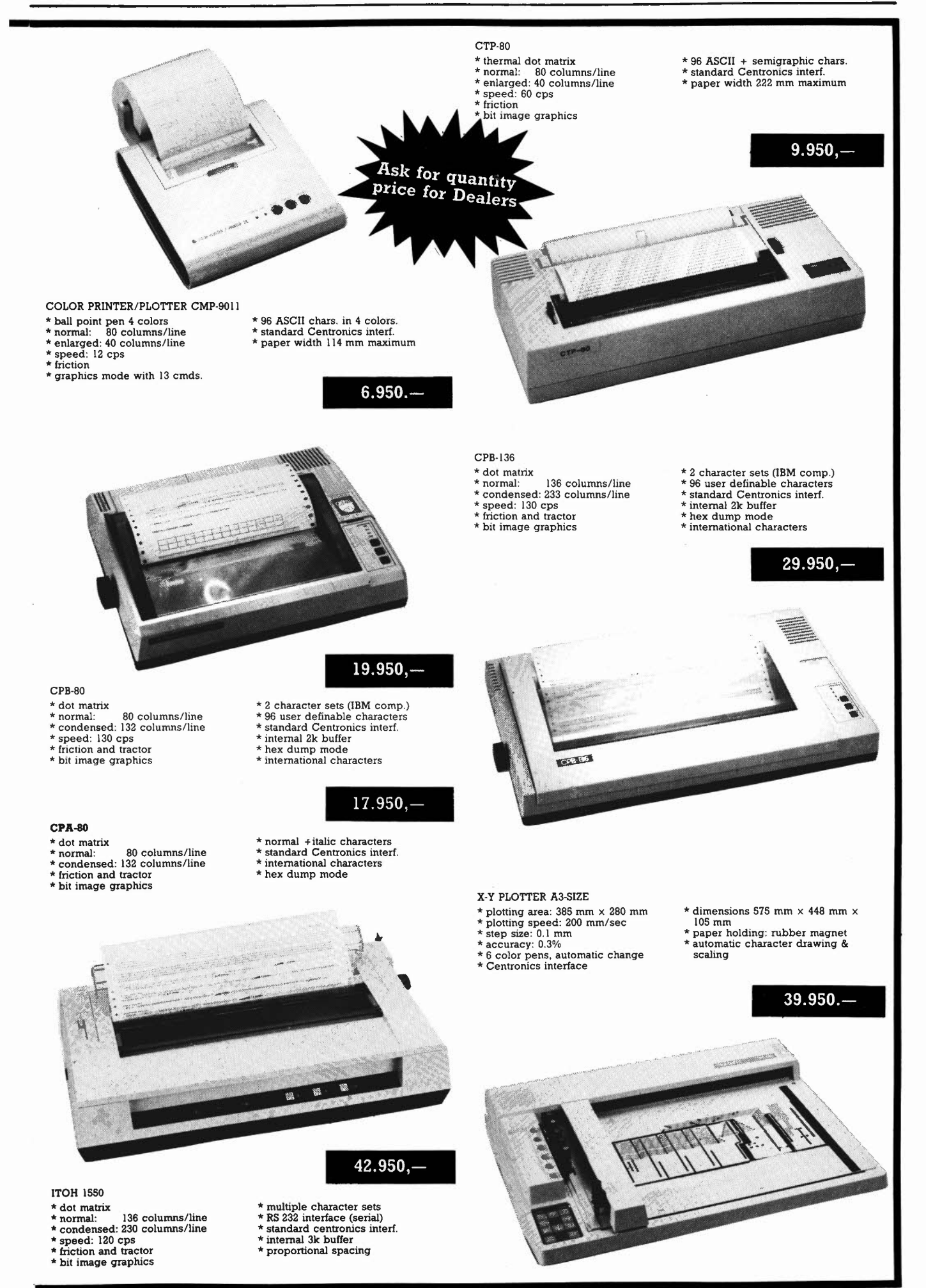

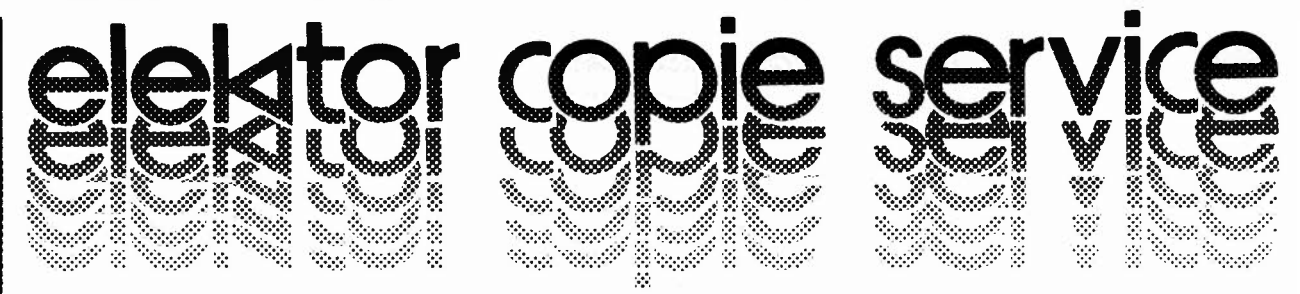

En voie de disparition: certains magazines ELEKTOR.

Déjà, nos numéros 1, 3, 4, 8, 13/14, 15, 16, 17, 18, 19, 20, 21, 22, 23, 27, 29 et 37/38 sont **EPUISES** 

C'est pourquoi, nous vous proposons un service de photocopies d'articles publiés dans le(s) numéro(s) épuisé(s).

Le forfait est de 12 Frs par article (port inclus).

Précisez bien sur votre commande:

- le nom de l'article dans le nº épuisé,
- votre nom et adresse complète (en lettres capitales S.V.P.) et joignez un chèque à l'ordre d'Elektor.

Utilisez, de préférence le bon en encart.

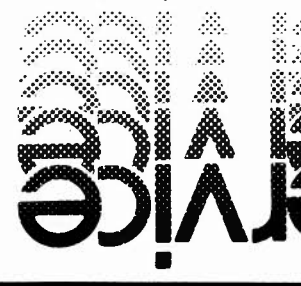

Tél. 92.52.22.65

# $\mathbf{H}$

of the distance

 $\omega_{\rm in}$ 

ź, ë

José.

### **LA BLACHE** A3 N°20 - 05000 GAP

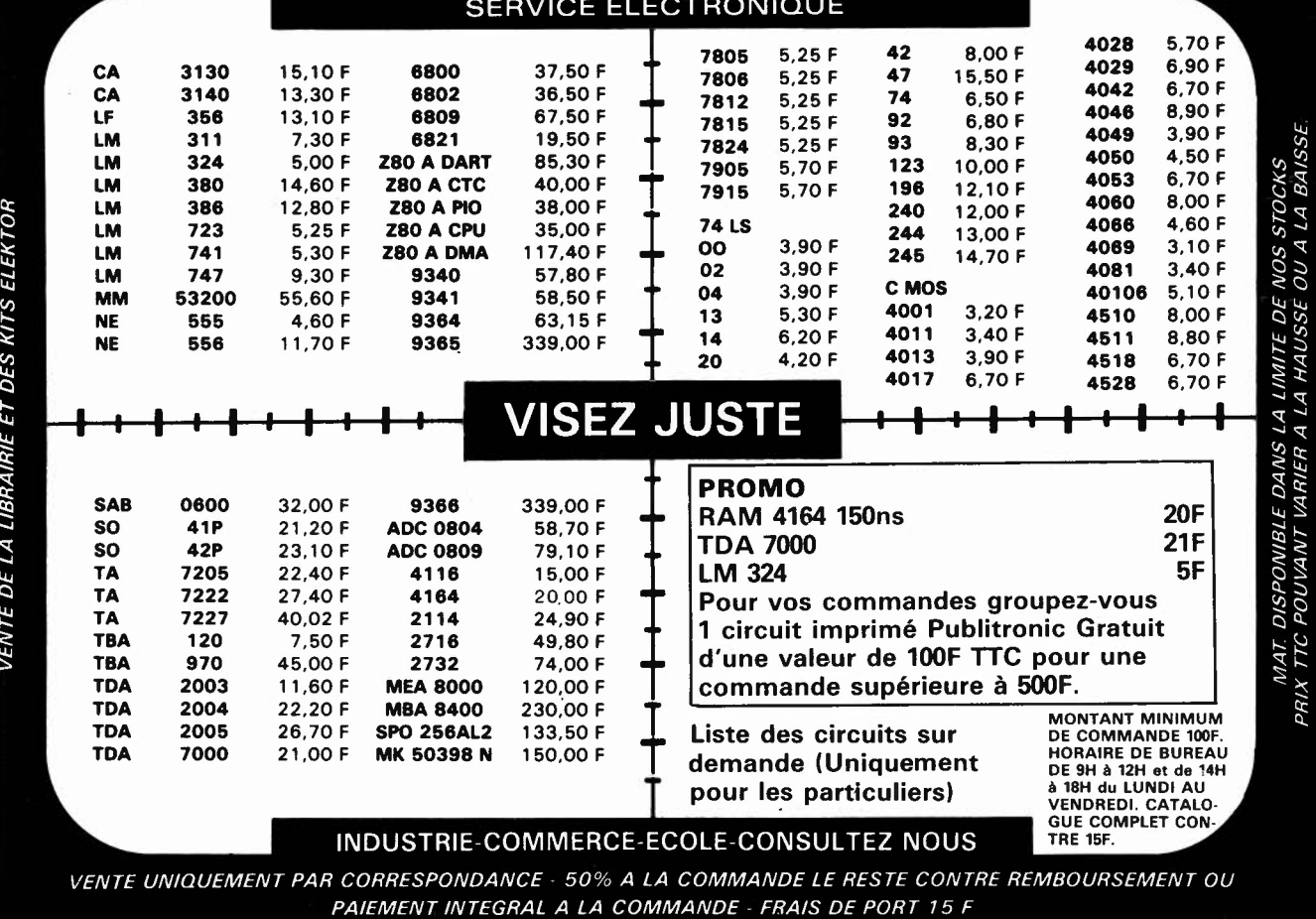

### Accueillez chez vous un champion de l'industrie.

Jamais auparavant, des multimètres ont offert une telle robustesse avec des caractéristiques professionnelles à des prix imbattables.

Ils bénéficient tous d'une garantie de 3 ans, gagnants de la bataille numérique contre l'analogique.

Depuis leurs debuts, ils sont devenus les champions du monde, d'une autonomie de 2000 heures et d'un changement de gamme automatique instantané.

Vous aurez également l'affichage LCD avec une résolution de 3200 points, plus un bargraphe analogique sensible pour les contrôles visuels rapides de la continuité, des maximas, des minimas et des tendances.

Choisissez parmi eux, le Fluke 73 pour son extrême simplicité, le Fluke 75 pour ses caractéristiques ou le Fluke 77, modèle de luxe avec son étui de protection et sa fonction unique "Touch Hold", qui prend et conserve les mesures en émettant un "beep" pour vous prévenir.

Aussi, ne vous contentez pas d'un simple combattant, prenez chez vous un champion du monde.

Appelez votre distributeur le plus proche.

FABRIQUE PAR LE LEADER MONDIAL DES MULTIMETRES NUMERIQUES.

### **A PARTIR DE 996 F TTC\* GARANTIE 3 ANS**

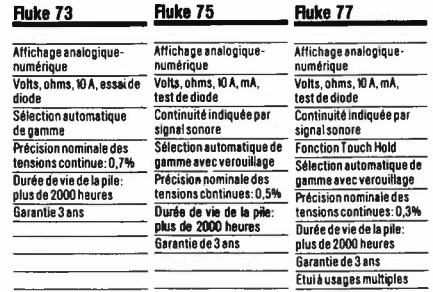

\*prix du modèle 73 au 1-09-85

IFLUKEI

®

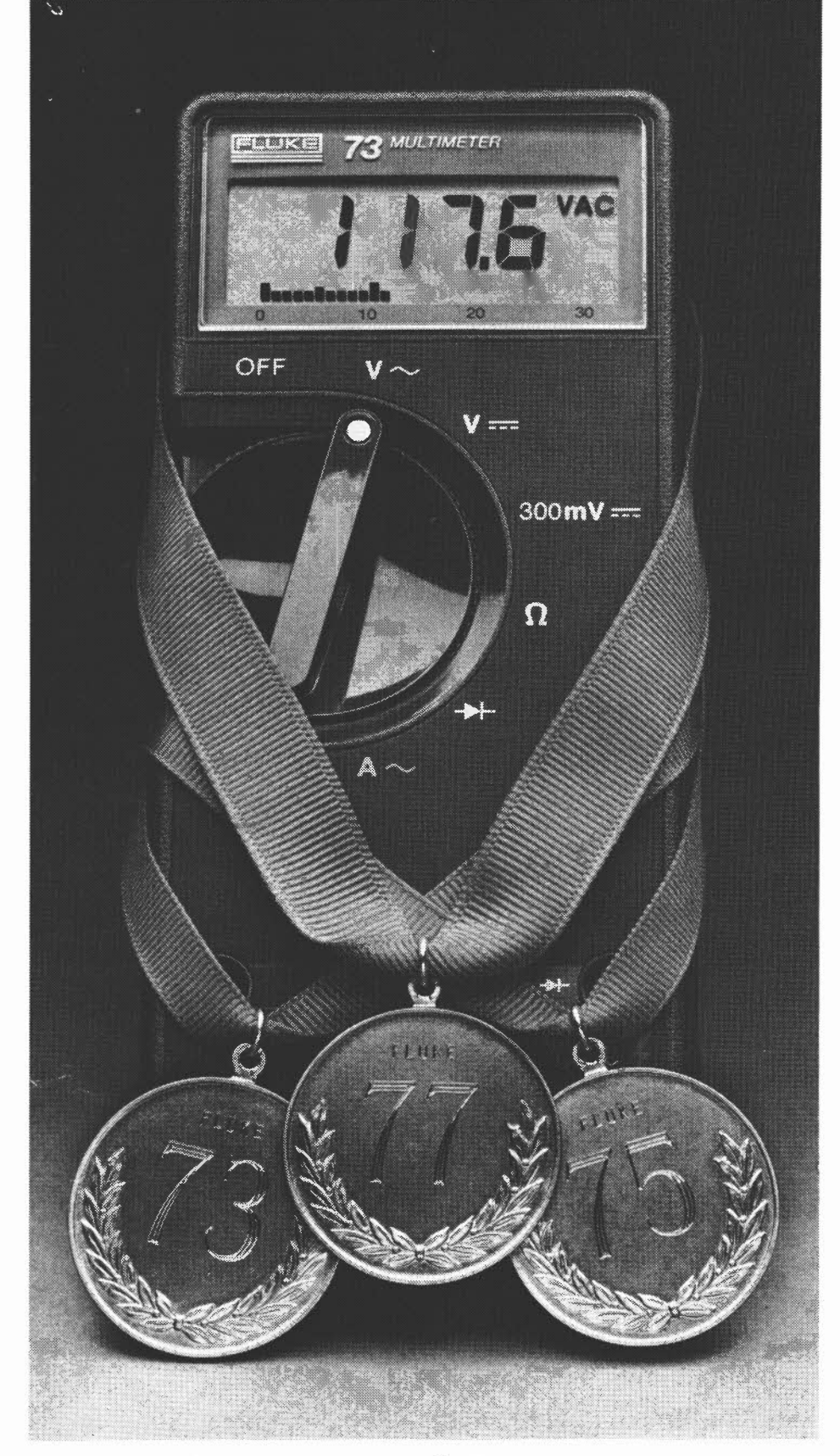

**606,** Rue Fourny - Z.I. De Buc-8.P. no. 31-78530 Buc - Tel.: (3) 956.81.31 (lignes groupées) — Telex: 695414 Aix-en-Provence (421 39 90 30 Lyon (781 76 04 74 Rennes (991 53 72 *TJ.*  Toulouse (611 63 **89 38** 

84094 80,20<br>85016 56,60<br>85020 150,-<br>85042 35,80<br>85043 73,40<br>85044 81,20

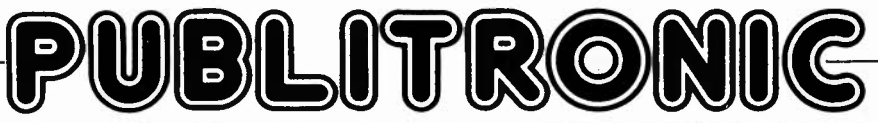

Un certain nombre de schémas parus dans le mensuel Elektor sont reproduits en circuits imprimés, gravés et percés, de qualité supérieure. PUBLITRONIC .diffuse ces circuits, ainsi que des faces avant (film plastique) et des cassettes de logiciel.

Sont indiqués ci-après, les références et prix des disponibilités, classés par ordre de parution dans le mensuel Elektor.

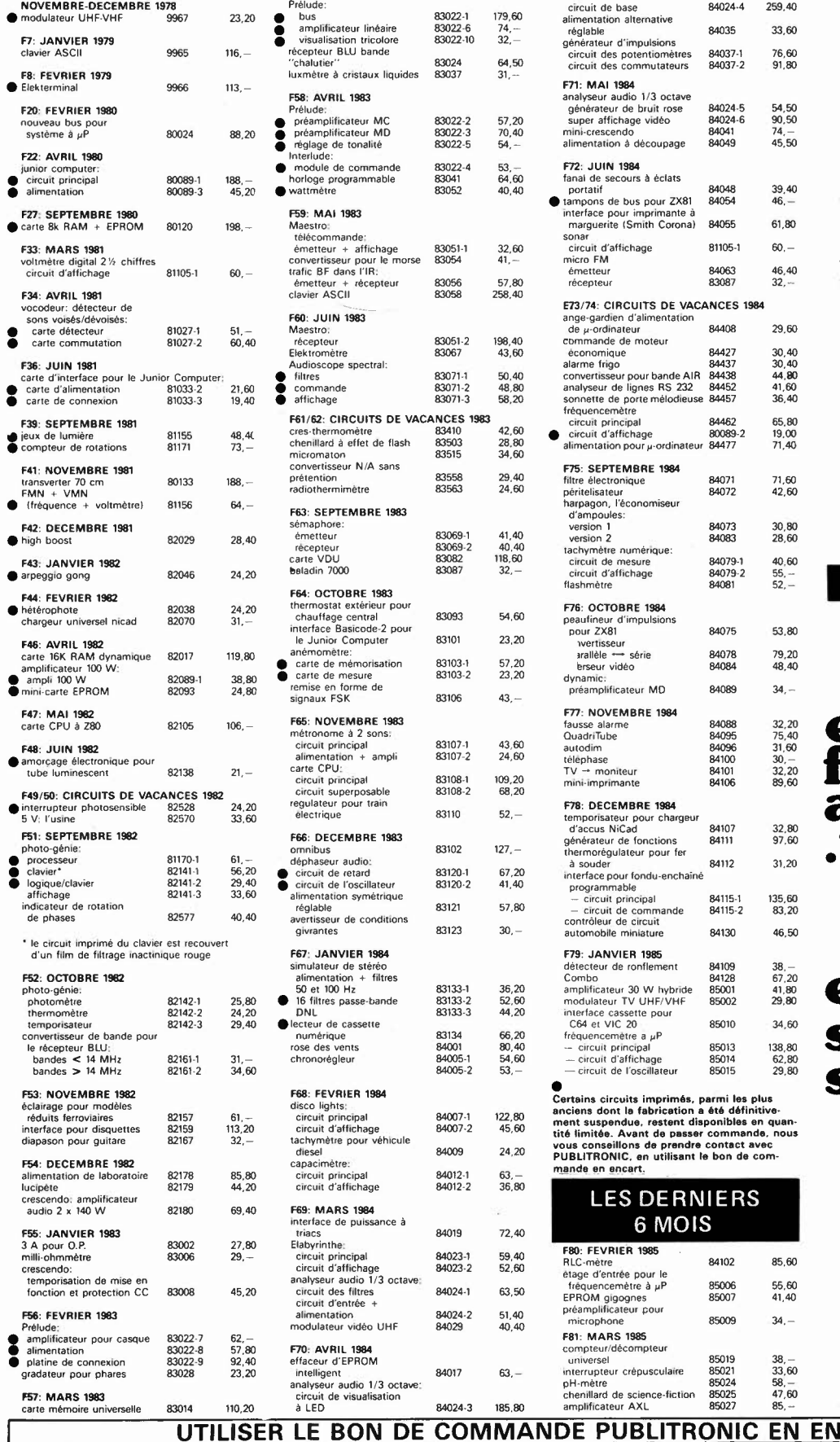

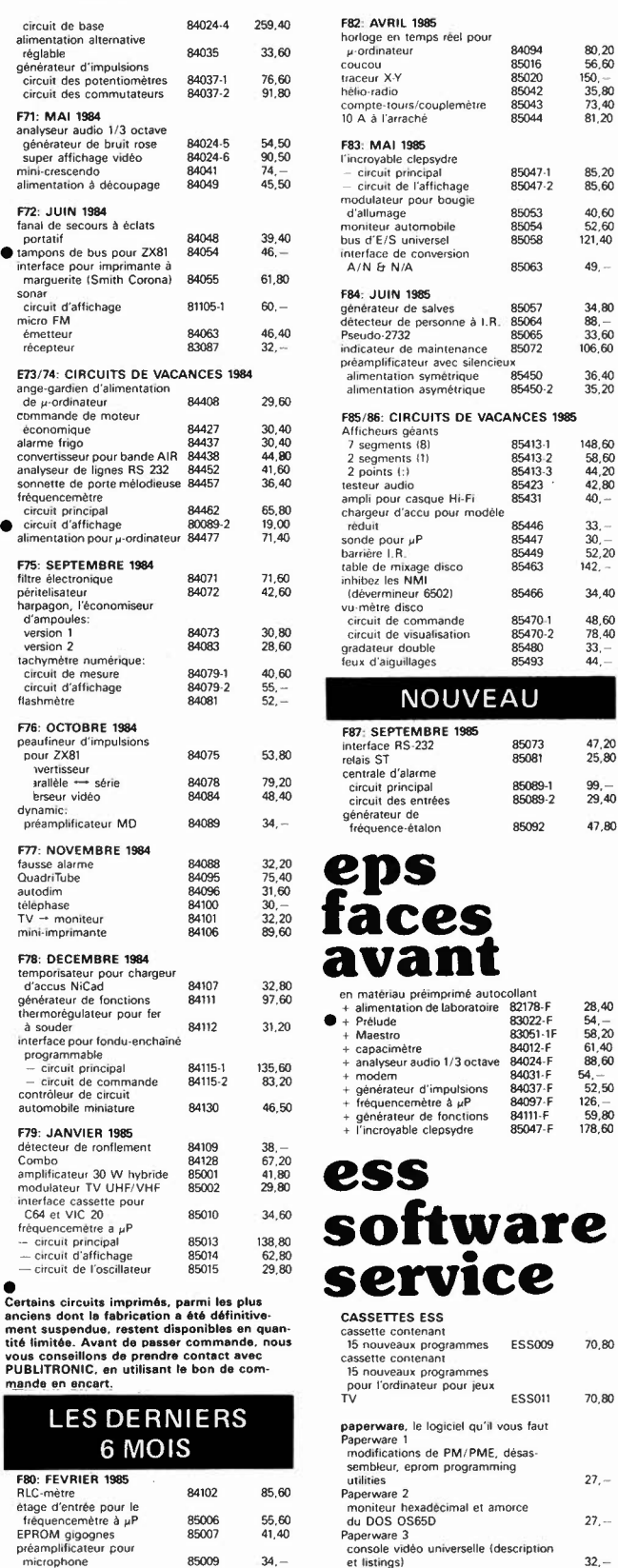

F81: MARS 1985<br>
compteur/décompteur<br>
universel 85021<br>
interrupteur crépusculaire 85024<br>
pH-mètre<br>
chenillard de science-fiction 85025<br>
amplificateur AXL 85027

55.60 41 ,40  $34,-$ 

38, --<br>33, 60<br>58, --<br>47, 60<br>85, --

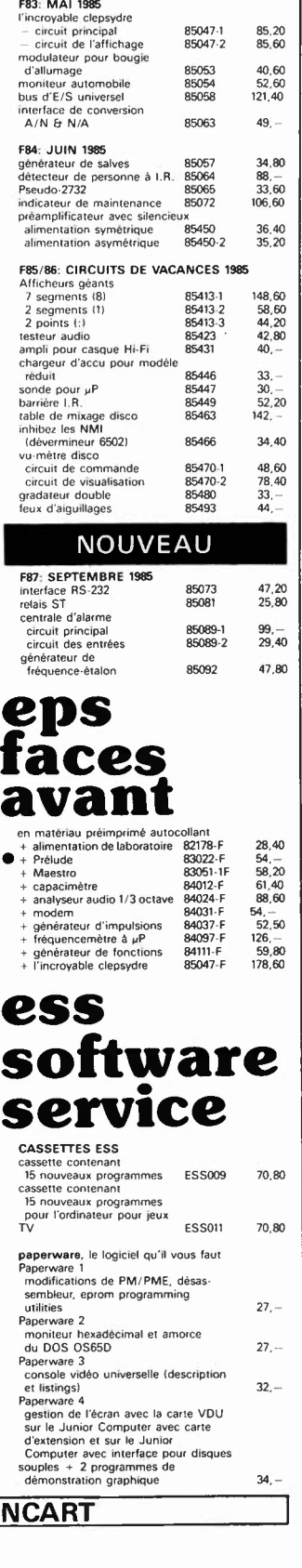

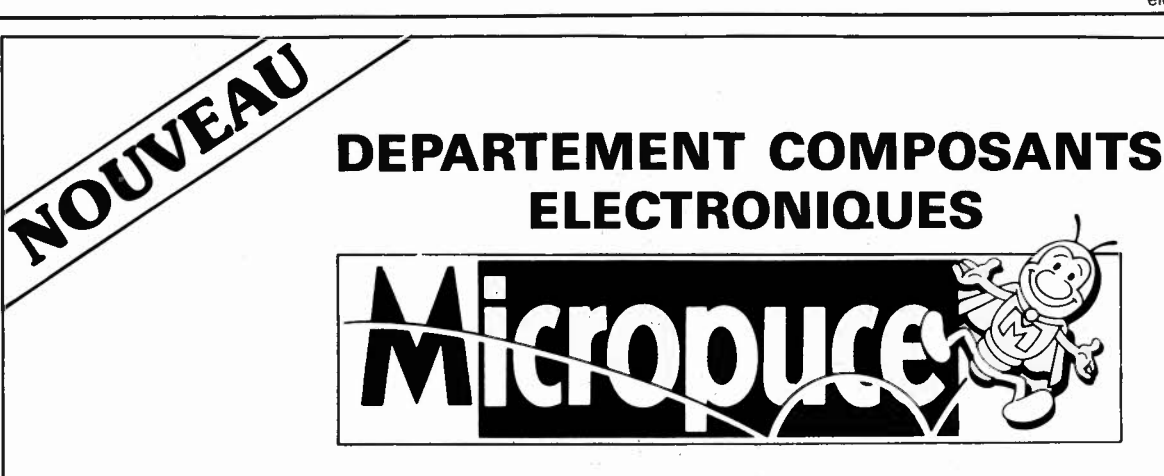

15, chaussée de l'Hôtel de Ville **59650 VILLENEUVE D'ASCQ** - **TEL.** 20. **91.88.** 11

## **Tous** les **composants aux meilleurs prix**

**Exemple de prix: RAM 4164-** 150 ns **RAM 4116 EPROM 2764 EPROM 27128 Kit MAC 512 K** 

**19,90 F TTC 12,00 F TTC 36,00 F TTC 54,00 F TTC 1990,00 F TTC** 

(avec notice de montage)

Demandez notre carte de réduction permanente

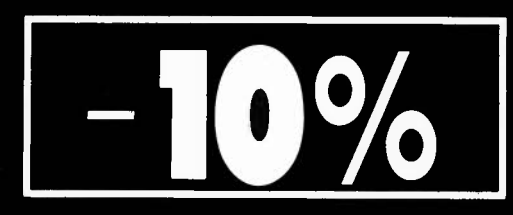

SUR TOUT NOTRE CATALOGUE (sauf promotions)

Adresse

Prénom<br>P

Nom

Demandez notre catalogue. Joindre un règlement par chèque de 15 F

**Tel** 

**A la manière de Henri IV qui disait "ralliez-vous à mon panache blanc", on pourrait dire que dans le monde de la micro-informatique, le concept RS-232 constitue le cri de ralliement de centaines de milliers de micro-ordinateurs dès qu'il s'agit de la transmission de données sérielles entre eux ou avec un périphérique, de quelque nature qu'il soit. Bien souvent le terme RS-232 est utilisé pour indiquer en fait que l'appareil en question répond aux normes RS-232. ce qui signifie qu'il respecte un certain protocole lors de télécommunications, protocole garantissant un transfert souple des informations, et cela quelles que soient les caractéristiques particulières des ordinateurs concernés.** 

**La majorité des ordinateurs actuels naît avec un port d'Entrées/Sorties (1/0) sériel auquel on peut connecter une imprimante, un modem ou un même autre ordinateur. Comme il nous <sup>a</sup>semblé que tout ordinateur digne de ce nom se devait d'être doté d'une telle interface, nous avons développé une carte RS-232 conçue pour être implantée sur le bus d'E/S universel pour C64 (décrit en mai dernier). On dispose au choix de signaux de niveaux TTL ou RS-232, l'interface les fournissant tous deux.** 

# **interface RS-232**

établir une communication sérielle par l'intermédiaire du bus d'E/S universel

Lorsque l'on désire transmettre des données à des distances courtes, le mode le plus fréquemment utilisé est la transmission parallèle, plus rapide car elle permet la transmission simultanée de <sup>p</sup>lusieurs bits de données. Mais elle exige un nombre de lignes de données égal au nombre de bits que compte le mot de donnée à transmettre, nombre auquel il faut ajouter un certain nombre de lignes convoyant les signaux de commande char<sup>g</sup>és "d'assurer la police". La transmission parallèle est en soi un mode de transmission très fiable. Cependant, dès que la

distance séparant les deux systèmes prend une certaine importance, la transmission parallèle devient une affaire plutôt coûteuse puisque la longueur de la ligne est à multiplier par le nombre de bits; il en est de même du nombre d'amplificateurs intermédiaires à implanter sur chaque ligne.

On ne manquera pas bien évidemment de tirer des lignes précédentes la conclusion que dès que la distance de transmission devient importante, il est moins onéreux d 'opter pour le mode de transmission sériel. Dans ce cas, les différents bits

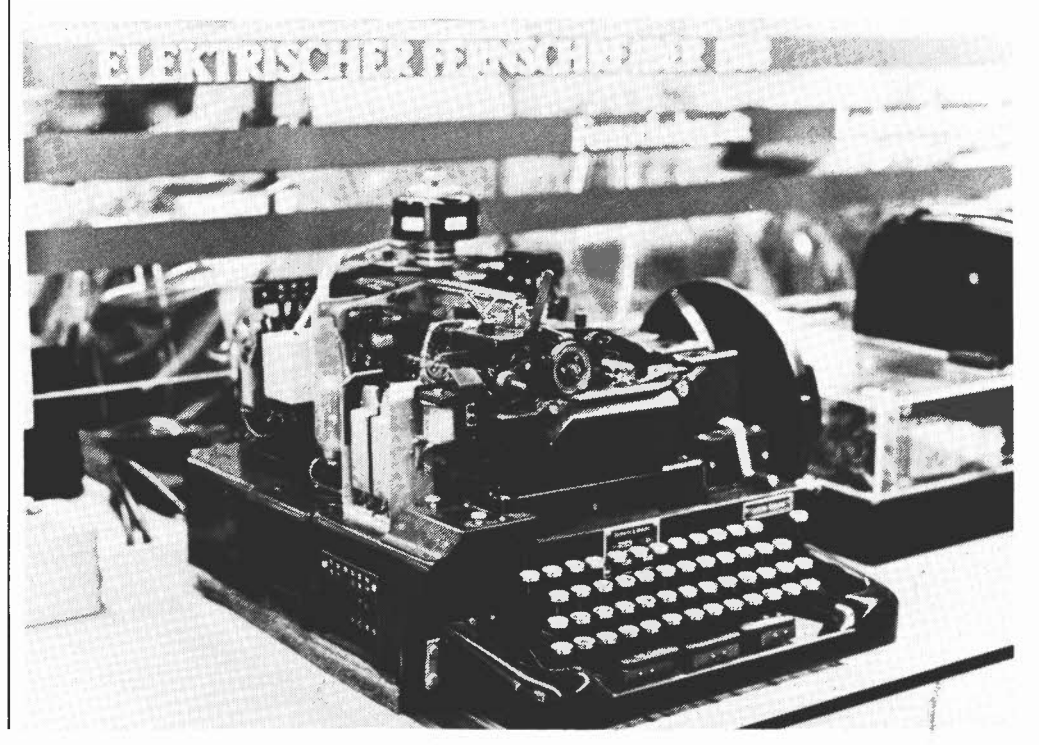

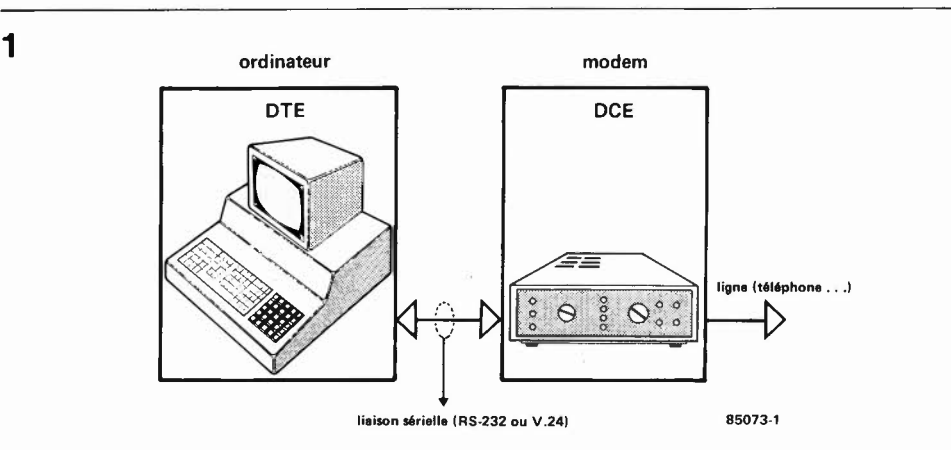

### interface RS-232 elektor septembre 1985

Figure 1. Lorsque l'on désire faire communiquer un OTE et un DCE, l'une des techniques les plus fréquemment rencontrées est l'établissemnt d'une liaison aux normes RS-232 ou **V.24 .** .

constituant un mot sont transmis à la queue-leu-leu sur une seule ligne. Comparé à la transmission parallèle, ce mode exige un protocole d'émission et de réception un peu plus complexe que le précédent, mais le poste qui détermine en fait la viabilité d'une télétransmission, le prix de revient de la ligne, est sensiblement moins important. En cas de transmission de données par radio (ou autre type de rayonnement, l.R. ultra-sons), le mode sériel constitue la solution la plus pratique. Voyons d'un peu plus près ce que cachent les termes transmission sérielle et RS-232.

### **RS-232**

En règle générale, dans le domaine de la communication entre ordinateurs et périphériques, (ou entre ordinateurs), une liaison RS-232 interconnecte un DTE (Data Terminal Equipment = terminal de données, un terminal ou un ordinateur) et un  $DCE$  (Data Communication Equipement = équipement de communication, tel que modem par exemple). L'ordinateur envoie (et reçoit) des données à un (ou d'un) modem, qui est lui-même relié à d'autres ordinateurs par une liaison filaire. La communication entre DTE et DCE doit se faire selon un protocole défini d'avance, réglant la forme des signaux et la manière de les traiter. Les bits de données étant envoyés l'un à la suite de l'autre, il est indispensable que la chronologie des bits et des mots de données soient parfaitement définie. li faut commencer par faire une distinction entre transmission synchrone et asynchrone. Dans le premier mode, on envoie un flux de données ininterrompu, le récepteur étant synchronisé sur l'émetteur. Dans la plupart des cas, le signal de synchronisation, (l'horloge), est extrait du signal de données entrant; il arrive aussi qu'il s'agisse d'un signal d'horloge distinct. Le second mode, asynchrone, est le plus commun, son origine remontant aux balbutiements de la transmission par téléphone (télex et téletype). Comme en ce temps-là, il était impossible de maintenir une synchronisation des moteurs d'entraînement des systèmes émetteur et récepteur, il fallait bien se résoudre à faire précéder chaque groupe de bits de don**2**  ~=-**-11 ...-. 1\_\_\_\_....1-1---1 .......... 1 -,--1 -,--1 ..--1 --, <sup>L</sup>J \_\_**   $\begin{array}{cccccccccccccccccc} \text{1} & \text{1} & \text{1}$ :ii **l.----oonn6e** :ii ·" "

nées d'un indice de départ (ou de début), (start bit) et le faire suivre d'un indice d'arrêt (stop bit). Etant donnée la brièveté de la durée nécessaire à la transmission d'un seul mot, il n'y avait plus dans ces conditions de risque de désynchronisation. La **figure 2** montre à quoi ressemble un tel signal sériel. Le mot commence par un bit de départ; il se poursuit par huit bits de données (un code ASCII par exemple). Le bit de parité (ou d'imparité) utilisé pour la détection d'erreur n'est pas toujours présent. Le mot de donnée sériel est clos par un bit d'arrêt. Grâce à ce dernier, il est possible de vérifier si les vitesses d 'émission et de réception correspondent.

Le traitement convenable du flux de données hi-directionnel circulant entre le DTE et le DCE suit ce que l'on appelle un protocole, que l'on peut en fait considérer comme la règle du jeu garantissant une transmission correcte des données. Le protocole le plus utilisé à ce jour est le standard RS-232 aussi appelé V.24. Outre celle de la ligne de données, (bien évidemment), cette norme exige aussi la présence de quelques lignes de commande pour la communication entre le DTE et le DCE. La **figure 3** donne le brochage d'un connecteur normalisé et les dénominations des signaux concernés. DTR, DSR et DCD sont les signaux types utilisés pour l'établissement et l'interruption d'une liaison. Les autres signaux entrent en jeu lorsque cette liaison est établie. Essayons de voir quelle est la chronologie de ces signaux dans le cas d'une liaison full duplex par exemple, ce terme signifiant que les lignes RxD et TxD sont en service simultanément. Le DTE active la ligne DTR pour indiquer sa "volonté" d 'établir une liaison. Le modem (DCE) indique alors qu'il a reçu

cette demande en activant la ligne DSR (Data Set Ready). Lorsque le DTE veut

Figure 2. Format type d 'un mot de donnée sériel: un certain nombre de bits de données précédés par un bit de départ et suivis d'un bit de parité {facultatif dans certains cas), et d'un. (1 ½ ou 2) bit{s) d'arrêt {ou de fin).

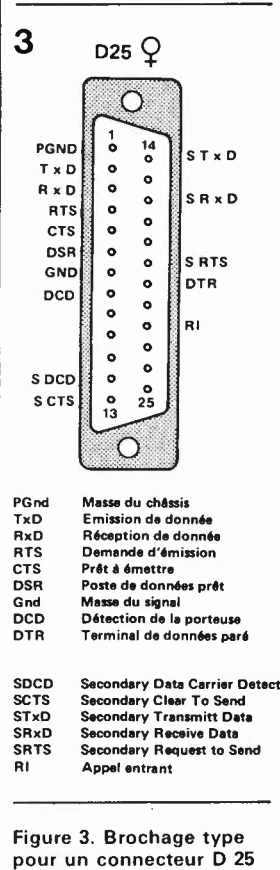

broches au standard RS-232. Les connexions "secondaires" ne servent que côté modem.

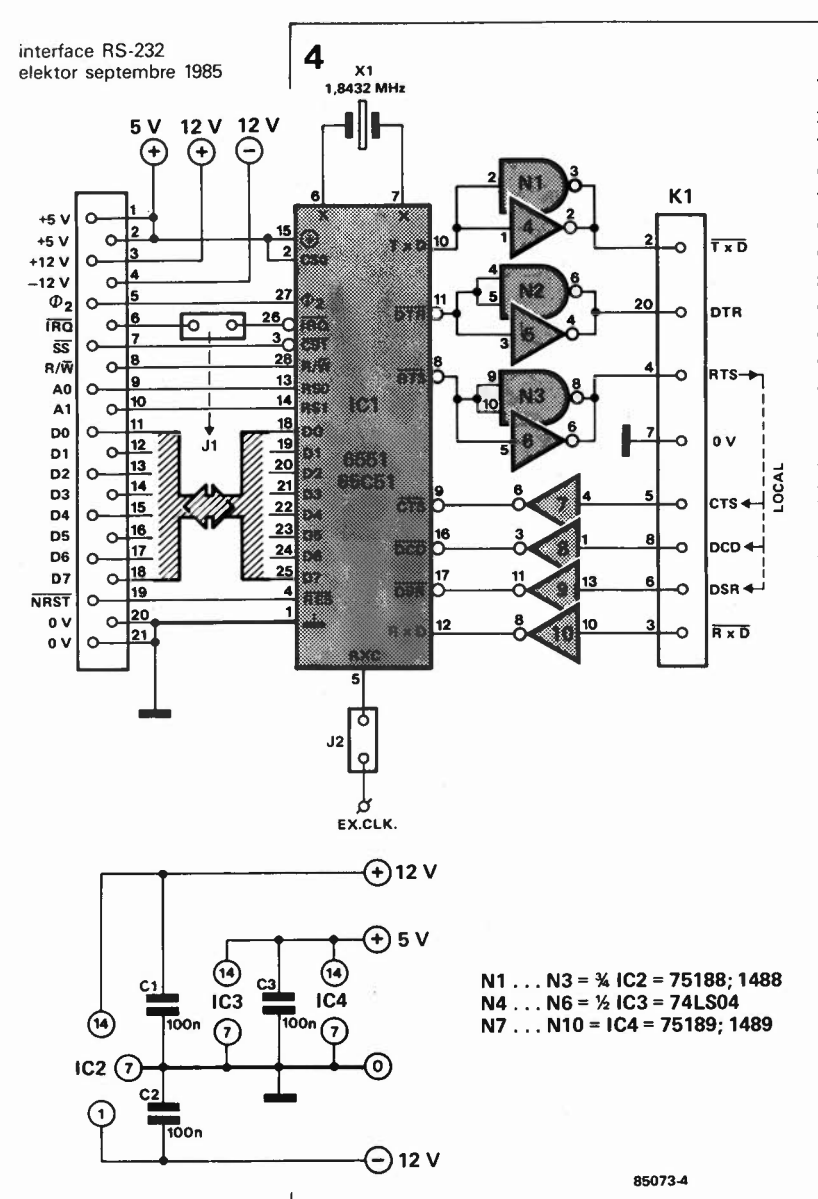

Figure 4. Schéma de la carte RS-232. Les straps J1 et J2 sont à mettre en place en fonction des circonstances: il faudra en outre opter soit pour la triplette N1/N2/N3 (tampons RS-232) soit pour N4/N5/N6 (tampons TTL).

émettre, il active la ligne RTS. Le DCE indique qu'il est en mesure de traiter les données en activant la lignes CTS. En cas de liaison full-duplex, le DTE peut recevoir en permanence à condition que le modem ait activé le signal DCD, ce qui en règle générale a lieu dès le début de l'établissement de la liaison. (Voir à ce sujet l'article "l'informatique par téléphone, septembre 84, pages 9-28 et suivantes). Les lignes secondaires concernent la distinction, dans le cas d'un modem, entre le canal principal (main channel) et le canal de retour (back channel).

Pour transformer toute cette procédure de traitement en une interface directement utilisable avec notre ordinateur, (ou plus exactement avec le bus d'E/S universel), nous faisons appel à un circuit intégré intelligent spécialisé dans ce genre de tâches, l'ACIA 6551 (Asynchronous Communication Interface Adapter = adaptateur d'interface pour communication asynchrone). Le matériel et le logiciel nécessaires pour associer ce circuit à un ordinateur sont simples. On dispose ensuite d'une véritable interface RS-232/V.24 permettant la communication avec le monde extérieur.

### Le schéma de l'interface

Un coup d'oeil à la figure 4 permet de se rendre compte que pour remplir sa fonction, ICI se contente de la présence d'un quartz et de quelques portes pour l'adaptation des niveaux. Les lignes de la partie gauche du schéma correspondent à celles disponibles sous une forme ou une autre sur chaque micro-ordinateur (il s'agit ici des signaux présents sur le connecteur encartable du bus d'E/S universel). Le quartz de 1,8432 MHz pris entre les broches 6 et 7 du 6551 fournit après division un certain nombre de taux (ou de fréquences) de transmission (baudrate) sélectables par logiciel. La connexion RxC est bi-directionnelle elle sert respectivement d'entrée pour un signal d'horloge de réception externe dans le cas où l'on voudrait des taux de transmission différents de ceux que permet le quartz d'orgine, ou de sortie fournissant le signal d'horloge de réception du générateur de taux de transmission interne. La fréquence d'horloge est dans les deux cas égale à 16 fois la fréquence de transmission. Sur la partie droite du schéma nous retrouvons les lignes des signaux standard en norme RS-232 dotées de leurs sorties et entrées tamponnées. Comparés à ceux disponibles aux broches du 6551, les signaux disponibles aux sorties et entrées correspondantes des tampons sont inversés, ce qui implique que tous les signaux de commande (DTR, RTS, CTS, DCD et DSR) sont actifs au niveau haut et que les signaux de données (TxD et RxD) le sont au niveau bas. Ces niveaux répondent au normes RS-232. En ce qui concerne les valeurs de tension correspondant aux niveaux en question, il existe deux possibilités: soit mode TTL  $(H = + 5 V e t L =$ 0 V) soit mode RS-232 (niveau haut,  $H =$  $+3 V...+25 V$ ,  $+12 V$  nominal, et niveau bas,  $L = -3 V$ ... - 25 V, - 12 V nominal). Sur le schéma, les portes Nl, N2 et N3 sont connectées parallèlement aux tampons inverseurs N4, N5 et N6. Selon le mode choisi, il faudra implanter le circuit intégré correspondant à l'un des deux sets de portes/tampons. En cas d'implantation de N4, N5 et N6 (74LS04) on dispose aux sorties de signaux à niveaux TTL, au contraire en cas de mise en place de Nl, N2 et N3 (1488), ces signaux sont disponibles à des niveaux RS-232. Les tampons de réception admettent les deux types de niveaux. Il faudra vérifier quels sont les niveaux attendus par l'appareil que l'on veut brancher.

Le dessin de la sérigraphie de l'implantation des composants (figure 5) comporte et IC2 et IC3. Si l'on veut travailler en mode RS-232, on n'implante que IC3 dans son support; pour avoir des niveaux TTL, seul IC2 est mis en place. Si l'on choisit ce dernier mode, il n'est pas nécessaire de prévoir d'alimentation en + et - l2 V. Lors de la construction, on veillera à respecter les recommandations habituelles, en particulier, celle de n'utiliser que des supports d'excellente qualité.

### **Mode d'emploi: un saut dans le logiciel**

La construction du montage ne devrait pas vous poser de gros problèmes, une douzaine de straps, trois supports (pour IC2 ou IC3 selon le cas), un quartz, trois condensateurs, un connecteur 21 broches, deux connecteurs doubles pour cavalier, un picot et l'affaire est. .. soudée. Le coeur du montage est le 6551, un circuit à 28 broches à l'extérieur peu impressionnant mais dont la structure interne est relativement, (doux euphémisme), complexe. La **figure 6** donne le synoptique des sousensembles essentiels constituant cet ACIA. Côté ordinateur, la communication se fait par manipulation de cinq registres. La **figure 7a** indique le mode de travail des registres en fonction des niveaux des entrées **RS0** et RSI. Comme ces entrées sont connectées aux lignes d'adresses **A0**  et Al, les registres se suivent dans le domaine d'adresses du bus d'E/S. Supposons, par exemple, que l'on implante la carte dans le connecteur encartable N° 1 de ce bus et que l'on choisisse, à l'aide des interrupteurs DIL, 4000<sub>hex</sub> comme adresse de début du domaine des E/S; dans ce cas, le registre de transmission et de réception de donnée (Transmit et Receive Data) se trouve à l'adresse  $4000<sub>hex</sub>$ , le registre d'état (Status) à  $4001<sub>hex</sub>$ , le registre de commande (Command) à 4002<sub>hex</sub> et le registre de contrôle (Control) à 4003<sub>hex</sub>. Voyons un peu quelles fonctions remplissent ces différents registres.

### *Transmit & Receive Data Register*

**6** 

En mode émission le bit 0, (bit de poids le plus faible, LSB), est émis le premier. Les bits non utilisés, (bits 5, 6 et 7 dans le cas d'un mot à 5 bits par exemple), sont considérés comme non significatifs ("don't care"). En réception, le premier bit de donnée reçu est mis à l'emplacement du bit 0, les bits suivants respectivement aux emplacements des bits 1, 2 etc. Les emplacements les plus élevés non utilisés sont mis à 0.

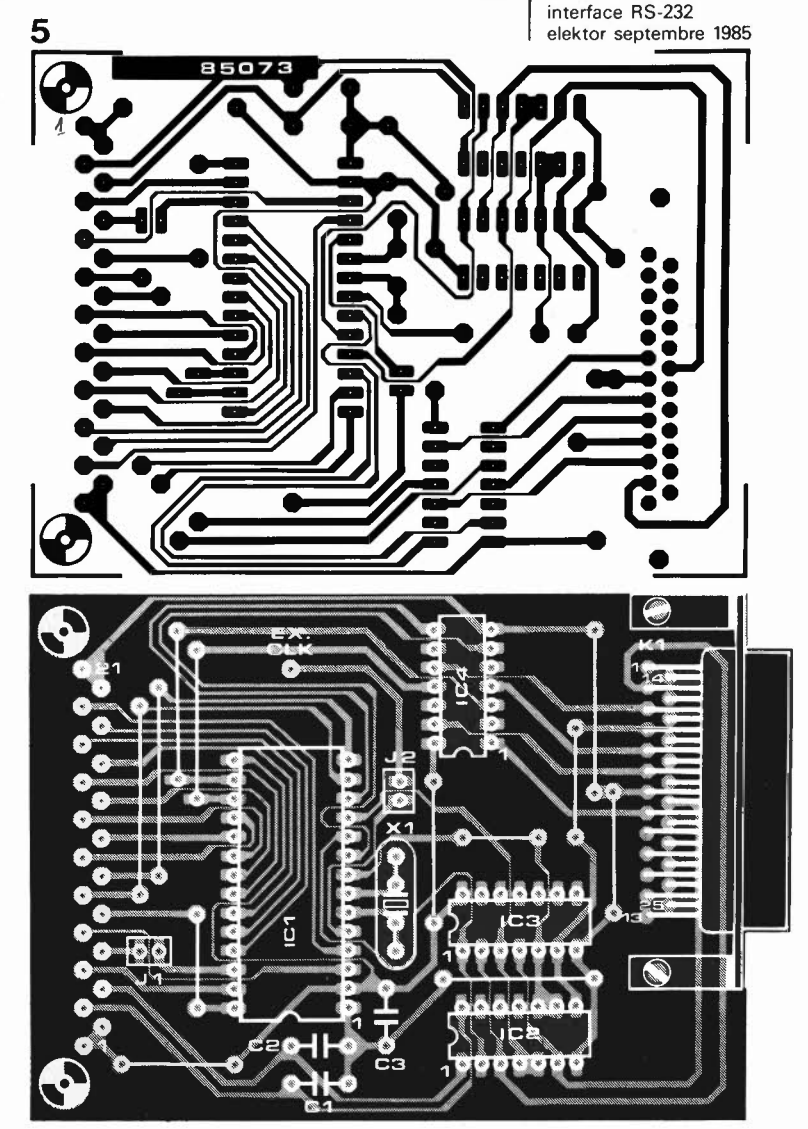

### *Status register*

Avec ce registre d'état, un registre à lecture seule, les bits 0, 1 et 2 indiquent respectivement si, au cours de la réception, il y a eu ou non, détection d'une erreur de parité, d'une erreur de format (vérifica-

Figure 5. Représentation du dessin des pistes et de la sérigraphie de l'implantation des composants de la carte RS-232. Un côté de la carte reçoit un connecteur à **21** broches qui s'enfiche dans le connecteur encartable de la carte d'E/S universel, l'autre un connecteur RS-232 standard.

### Liste des composants Condensateurs:

 $C1, C2, C3 = 100 n$ 

### Semiconducteurs:

- ICl *=* 6551 ou 65C51
- IC2 *=* 75188 ou 1488
- IC3 *=* 74LS04
- IC4 *=* 75189 ou 1489

### Divers:

- Xl *=* quartz 1,8432 MHz
- 2 socles dé 2 broches au
- pas de 2,54 mm
- 2 cavaliers enfichables pour socles précédents
- K 1 *=* connecteur femelle 25 broches type sub D
- 1 connecteur mâle 21 broches en équerre OIN 41617

**Figure 6. Structure interne**  de **l'ACIA 6551.** 

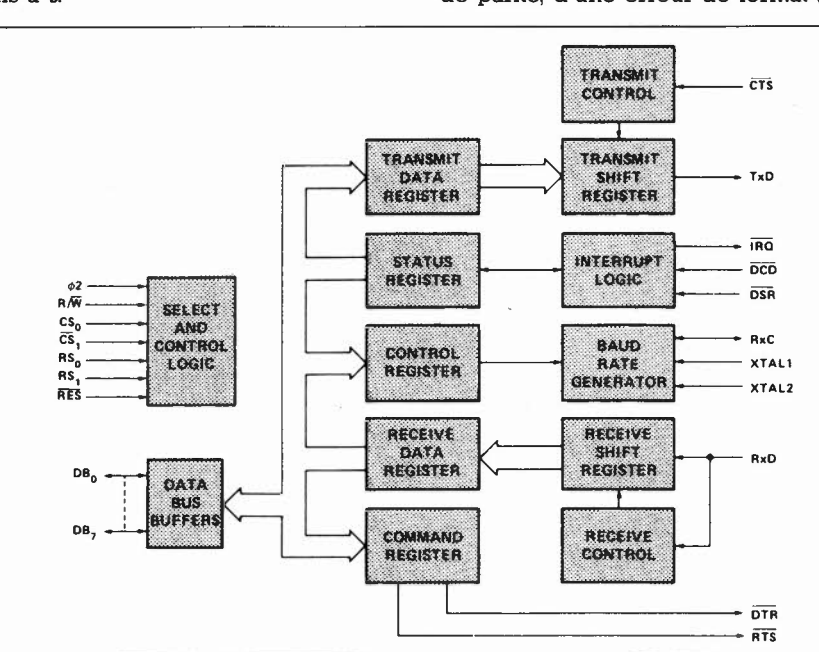

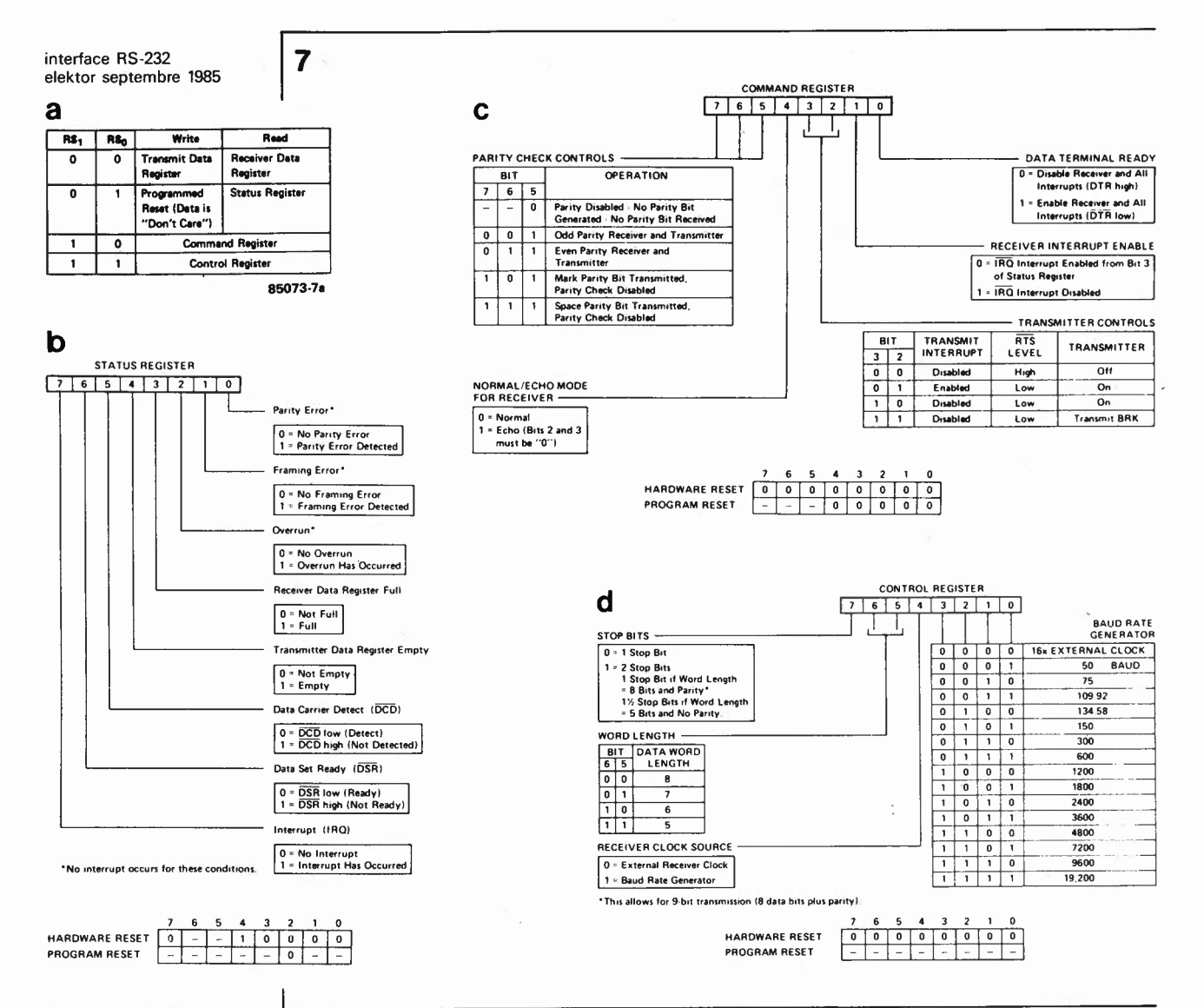

Figure 7. Le 6551 comporte de nombreux registres dont le détail est donné ici, registres qui en permettent la commande par logiciel.

tion du bit d'arrêt) ou d'une erreur de dépassement. Les bits 3 et 4 sont les bits les plus importants. Ils indiquent l'émission ou la réception de la totalité d'un caractère. Le logiciel de commande de ce circuit doit examiner ces bits avant de pouvoir décider ou non de passer au caractère suivant. Les trois derniers bits permettent de lire l'état des lignes DCD, DRS et d'interruption. En cas de sélection d'une commande par interruption de la carte d'interface, il faudra, après détection d'une demande d'interruption, IRQ, examiner le contenu du registre d'état pour savoir quelle est la suite à donner aux évènements. Si l'on ne travaille pas en mode interruption, le strap Jl n'est pas mis en place, ce qui signifie que bien qu'il y ait génération d'interruption, celle-ci n'est pas transmise à l'ordinateur. Une opération d'écriture (aléatoire) dans le registre d'état, provoque une "initialisation programmée". Les encadrés au bas des figures 7b. 7c et 7d indiquent les effets de cette intialisation (logicielle ou program $m\acute{e}e$ ). Un  $-$  signifie "indéterminé".

### **Command Register**

Dans le registre de commande, le bit Ø détermine le niveau du signal DTR et l'état du récepteur. Le bit l permet de définir si

la saturation d'un registre de réception de données doit provoquer une interruption ou non. Les bits 2 et 3 commandent le signal RTS et donc la procédure d'émission. Ils servent aussi à déterminer si un registre de transmission de données vide doit entraîner l'émission d'une interruption ou non. Le bit 4 est normalement à 0 Les bits 5, 6 et 7 concernent la commande et la vérification de la parité de réception et d'émission.

### Control Register

Grâce au registre de contrôle est défini le format de la donnée sérielle. Les bits Ø...3 déterminent le taux de transmission; on dispose d'une quinzaine de vitesses standard extraites de la fréquence du quartz utilisé. Si l'on choisit le mode "16 x external clock", il est possible d'appliquer un signal d'horloge de fréquence adaptée à la broche 6 de ICl, (la broche 7 reste en l'air dans ce cas). Le taux de transmission est alors égal au 1/16 ème de cette fréquence. Si le bit 4 est au niveau haut, le générateur de taux de transmission interne est connecté au récepteur. Emetteur et récepteur travaillent alors à la même vitesse de transmission, et la broche 5 de ICl (RxC) fait office de sortie du générateur interne (fréquence =  $16 \times 16$  taux de trans-

mission adopté). Il est possible de cette manière d'interconnecter plusieurs **ACIA.**  Si le bit 4 est au niveau bas, la connexion RxC sert d'entrée, par l'intermédiaire du strap J2, pour l'horloge du récepteur. Les bit 5 et 6 déterminent la longueur du mot de donnée. Le bit 7 permet de définir le nombre de bits d'arrêt (1, l½, ou 2). Comme on le voit, de nombreuses possibilités de programmation en perspective. Quelques connaissances de langage machine (pour le logiciel), et une certaine dextérité dans le choix des interconnexions (effectués en fonction des informations données plus haut), doivent apporter une solution satifaisante à l'établissement d'une liaison sérielle. Selon le type de branchement désiré, on peut faire une distinction entre une liaison  $DTE-DCE$  (carte d'interface  $-$  modem) ou DTE-DTE (carte d'interface - autre ordinateur, terminal ou imprimante). Dans le second cas, il faudra, à l'aide du câble de liaison, simuler le mieux possible la fonction DCE. La **figure S** donne un certain nombre d'exemples de connexion d'un "périphérique" à la carte d'interface. Dans le cas de la **figure Sa,** ce périphérique est un modem; dans les trois autres cas, on fait en sorte que le périphérique simule aussi parfaitement que possible cette fonction de modem (en interconnectant différement les deux connecteurs du câble de liaison). Les **figures Sb** et **Sc**  illustrent la technique la plus simple, le croisement de lignes ou connexion en modem zéro: les lignes d'émission et de réception de données sont croisées, les deux systèmes générant leur propres signaux de commande. D'éventuels caractères de commande circulent ainsi dans les deux sens sur les lignes de données. Le branchement de la figure Sc est celui qui convient dans le cas de cette carte RS-232 à 6551. Le branchement de la **figure Sd** exige la présence d'un nombre de signaux de commande plus important. Lors de l'établissement de la liaison, a lieu une interconnexion mutuelle du processus DTR-DSR. Dès que l'un des appareils envoie un signal RTS (et produit ainsi son propre CTS), la ligne DCD est activée à l'autre extrémité, de sorte que ce dernier appareil passe en mode récepteur. La manière d'interconnecter les deux appareils dépend pour une grande partie de l'application concernée.

En guise de conclusion à cet article, nous avons ajouté un exemple d'application extrêmement simple: un programme de réception **RTTY.** Ce programme est écrit pour l'Atom d'Acorn; il ne devrait cependant pas être très difficile d'y faire les quelques modifications qui permettront de le faire tourner sur tout autre ordinateur centré sur un microprocesseur du type 6502, (l'ordinateur en question devra bien évidemment, dans ce cas, être doté du bus d'E/S universel et de cette carte **RS-232).** 

 $\overline{\phantom{0}}$ **8**  'fx1i TxD<br>RxD rx b **a**  ifili **C RxD**  R v D ਸ ਜਨ **DTR** n. RTS RTS DSR DSR **CTS CTS** RTS RTS **DSR** DSR DCD CTS CTS nco DCD DCD GND<br>GND GND GND GND GND GND GND GND GND THE OCE OTE DE **b**  $\frac{1}{\sqrt{10}}$  **d**  $\frac{1}{\sqrt{10}}$  **d**  $\frac{1}{\sqrt{10}}$  **d**  $\frac{1}{\sqrt{10}}$   $\frac{1}{\sqrt{10}}$   $\frac{1}{\sqrt{10}}$  $R \times D$ <br>
cts  $R \times D$ <br>
cts  $R \times D$ <br>
cts  $R \times D$ <br>
cts  $R \times D$ <br>
cts  $R \times D$ RTS CTS CTS .\_\_\_,,\_\_ \_\_ ./ ·~-----DCD **1** DCD<br>DTR<br>DTR<br>DSR DCD DTR DCD DSR -------~-----DSR **DSR** DTR<br>DSR GND GND t------------lGND **85073-8** Figure 8. Quatre exemples de liaisons RS-232. Les Application proposée: un trois dernières concernent petit programmé de la communication entre réception de signaux deux DTE (deux ordina-RTTY pour l'Atom teurs par exemple). d'Acorn. 10 REM RTTY-ACORN ATOM<br>20 REM 6551=#4000...#4 REM 6551=#4000...#4003 30 DIMW14;FORA=0TO13; WA=-1;N.<br>48 DIMLI 8: FORR=8TO7: LB=-1:N. 40 DIMLL8;FORB=0TO7;LLB=-1;N.<br>50 P.\$12:P.\$21 50 P.Sl2;P.\$21 60 F.C=0TOl;P=M3500 70 80 C 90:LL0 LDA@#0B;STA#4002 \initialise<br>100 LDA@#F1:STA#4003 100 LDA@#F1;STA#4003<br>110 LDA@0;STA#80;STA 110 LDA@0;STAM80;STAM81;STAM85;STAM90<br>120 LDA@NC0;STAM91 120 LDA@MC0;STAM91<br>138 LDA@MR1:STAM92 130 LDA@M8t;STAM92 140:LL1 JSR#FE71 \keyscan<br>150 CPY0#11:BNE P+7 150 CPY@#11;BNE P+7<br>160 LDA@#F1:STA#400 160 LDA@MFl;STAM4003 170 CPY@M12;BNE P+7 180 LDA@#F2;STA#4003<br>198 CPY@#2F:BNF P+4 190 CPY@#2E;BNE P+6<br>200 LDA@#00:STA#80 200 LDA@#00;STA#80<br>210 CPY@#33;BNEP+ 210 CPY@#33;BNE P+6<br>220 LDA@#01:STA#80 220 LDA@#01;STA#80<br>230 CPY@#35:BNE P+ 230 CPY@M35;BNE P+6 240 LDA@#FF;STA#88<br>250:LL2 LDA#4001:AND@# 250:LL2 LDA#4001;AND@#08;BEQ LL2 \receive-register full?<br>260 LDA#4000:TAY 260 LDA#4000;TAY<br>270 CMP@#02;BEQ 270 CMP@#02;BEQ LL3;CMP@#08; BEQ LL3 \cr or lf?<br>280 CMP@#1F;BEQ LL4 \lets?  $288$  CMP@#1F;BEQ LL4<br>290 CMP@#00:BED LL4 290 CMP@M00;BEQ LL4 '3rd shift? 300 CMP@#1B;BEQ LL5 \figs?<br>310 CMP@#84:BNE LL6 \space 310 CMP@#04;BNE LL6 \space?<br>320 LDA#80:BEQ LL6 320 LDAM80;BEQ LL6 330 CMP@M01;BNE LL7 340 LDA@#20;STA#81;JMP LL6<br>350:LL7 LDA@#88:STA#81 350:LL7 LDA@M00;STAM81 360:LL6 TYA;CLC;ADCM81;TAY 370 LDA#8400,Y;JSRVV5;JMP LL1 \output to video-driver(vv5)<br>380:LL3 CLC:INC#85:LDA#85:CMP@#02:BNE LL1 \cr/lf-loop 380:LL3 CLC;INCM85;LDAM85;CMP@M02;BNE LLI ,cr/lf-loop 390 LDA@M00;STAM85;LDA@M0D;JSRVV5;JMP LLI 400:LL4 LDA@M00;STAM81;JMP LLI ,setlet 410:LL5 LDA@#20;STA#81;JMP LL1 \setfig 411 412 \VIDEO-DRIVER 413 420:W5 TAY;BEQW1;CMP@M0D;BNEW13;LDX@M20;STXM90;LDY@M20;TYA 430:Wl3JSRVV11;JSRVV2 440:WI RTS 450:W11TAX;CLC;ADC@MC0;8CCW12;TXA;EOR@M40;RTS 460:W12TXA;RTS 470:W2 LDYM90;STA(M91) ,Y;INY;CPY@M20;BCCW3;JSRVV4;LDY@M00 480:W3 STY#90;RTS 490:W4 LDAM91;LDYM92;CPY@M81;BCCW6;CMP@M0E;BCCW6;LDY@M20 500:W7 LDAM8000,Y;STAM7FE0,Y;INY;BNEW7 510:W8 LDAM8100,Y;STAM80E0,Y;INY;BNEW8;LDY@MIF 520:W9 STA(M91) ,Y;DEY;BPLW9;RTS 530:W6 ADC@M20;STAM91;BNEW10;INCM92 540:W10RTS **560 570]**  580 N.C;P.\$6 590 REM lookup-table **600 0=#8400**  6=#410A4500;D! 4=#55495320;D! 8=#4A52440D;D!12=#4B43464E **620 D!16'zM574C5A54;D!20=#51505948;D!24=#0047424F;D!28zM0056584D 630 D!32=M2D0A3300;D!36=#37382720;D!40=#0734240D;D!44-M283A002C**  640 O!4B=M32292835;O!52=>M31303600;O!56zM00003F39;D!60=M083D2F2E 650P.''" RTTY"'" ="'"1=50 BD"'"2=>75 BD"'"N=NORMAL" 660 P.'"U=U.O.S"'"S=S.O.S"' **--------------------------------•**  670 **P. <sup>0</sup>** 680 LINK LL0

Bien mal acquis ne profite pas, dit un proverbe. Il s'agit **malheureusement là d'une maxime méconnue par nombre de voleurs, cambrioleurs et autres monte-en-l'air.** 

**Qui donc se coule le long du mur en cette nuit de tempête .. !7 Si vous avez de la chance, ce ne sont que les frères Grippesou du Journal de Mickey. Sinon, il n'est pas exclu que ce soit un éclaireur ouvrant la voie à des "déménageurs" professionnels assis dans leur camion; il n'est plus question aujourd'hui de se déplacer à pied. Après un bref séjour dans votre demeure, (time is money!!!), les murs et les planchers auront repris leur nudité originelle. Il ne reste plus qu'à tenter de limiter les dégâts (financiers) en faisant une déclaration de vol auprès de la police et de sa société d'assurance. Vous auriez peut-être pu vous éviter ces désagréments en installant une bonne alarme, fiable, (la police n'apprécie pas trop d'avoir à se déplacer pour rien,** .. **. on la comprend).** 

# centrale d'alarme

... conçue entre autres pour le détecteur à **1.** R. de juin 85

Le détecteur à I.R., décrit en juin dernier, associé à une centrale d'alarme (du commerce ou celle décrite ici, cela n'a guère d'importance en l'occurence), aurait sans

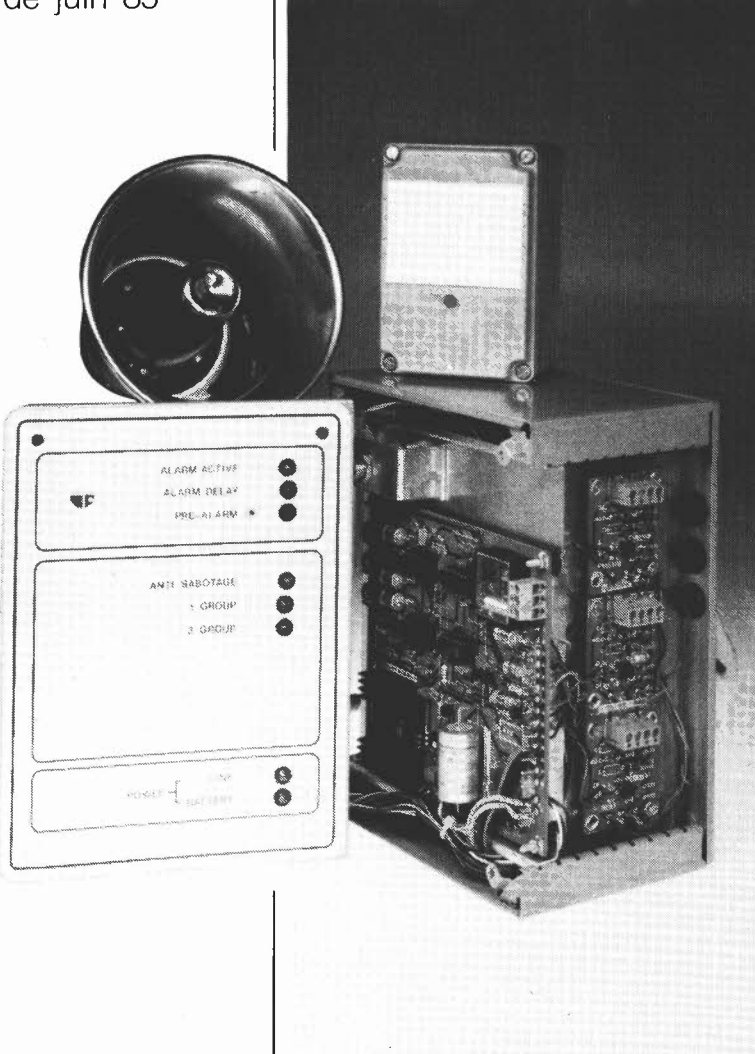

aucun doute fait l'affaire. L'ensemble <sup>a</sup> l'avantage décisif d'être basé sur un dispositif à grand rayon de détection se caractérisant par une excellente fiabilité, le rayonnement infrarouge (l.R.). Notre centrale d'alarme est de construction aisée et d'utilisation confortable grâce aux différents dispositifs sophistiqués dont elle est dotée.

La centrale se compose de deux platines: le circuit principal sur lequel se trouve le dispositif de déclenchement de l'alarme et circuit des entrées comportant deux interfaces auxquelles on pourrait, par exemple, connecter soit deux détecteurs à I.R. soit un détecteur I.R. associé à un dispositif anti-sabotage. Dans cet article nous . mettrons l'accent sur ce dernier, car il est d'une importance vitale pour la fiabilité d'une centrale d'alarme, le détecteur I.R. ayant lui fait l'objet d'un article précédent. Il n'est pas du tout indispensable que le dispositif de détection connecté à la centrale soit du type à I.R., l'interface étant en effet capable de traiter les informations fournies par d'autres types de capteurs. Chaque interface offre deux modes de connexion, soit  $NO$  (normaly open  $= con$ tact travail), ce qui signifie qu'en position normale le contact est ouvert et qu'il se ferme en cas d'alarme, soit NC (normaly closed = contact repos), le contact étant fermé en position normale, une alarme en provoquant l'ouverture.

Une des autres particularités de cette centrale est de posséder une temporisation d'activation, (veille temporisée de dernière issue), permettant au locataire légitime d'armer la centrale et de quitter en toute quiétude le domicile ainsi protégé, avant que la centrale ne soit armée. Lors de son retour, le propriétaire dispose d'un certain délai lui permettant de désarmer la centrale. Avant sa coupure effective, la centrale démarre une procédure de présignalisation, car toute intrusion, même dûment

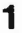

centrale d"alarme elektor septembre 1985

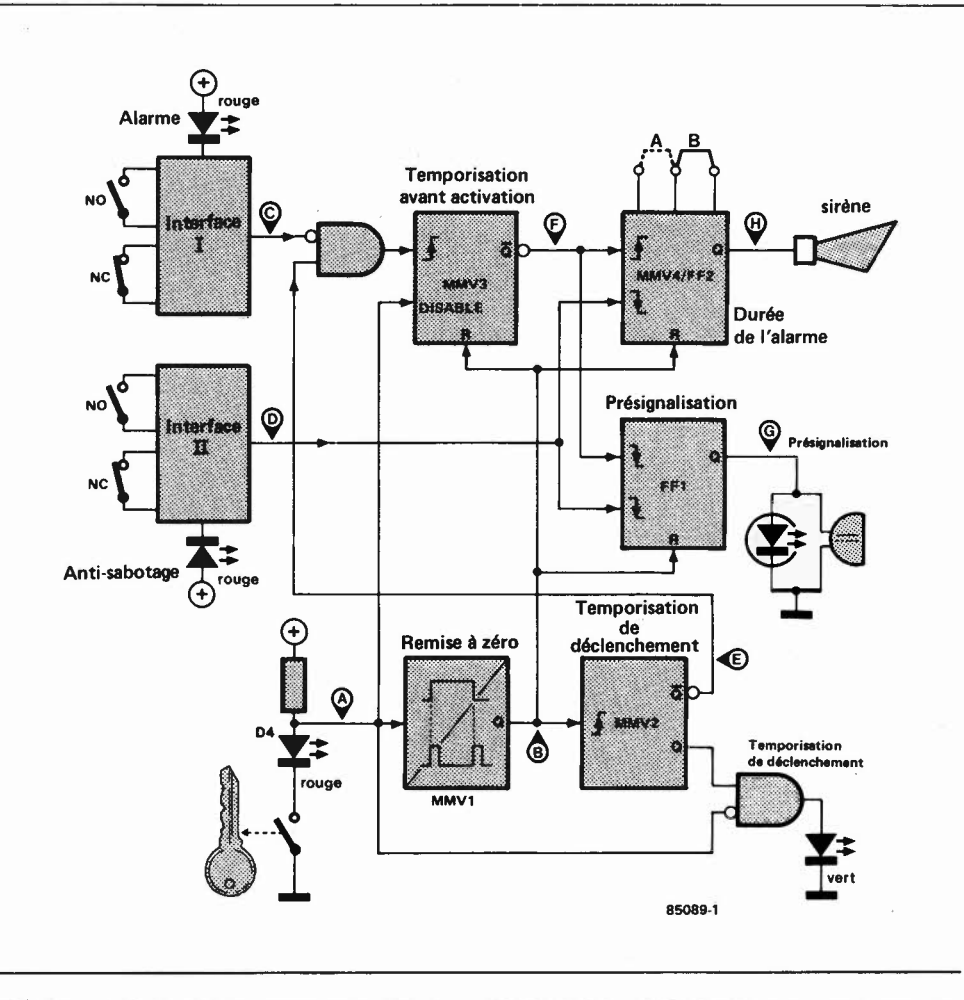

autorisée, a déclenché le processus d'alarme, le détecteur I.R., s'il existe, ayant fourni une impulsion de détection à la centrale par l'intermédiaire de l'interface à laquelle il est connecté. Cette présignalisation prend la forme d'une LED clignotante et celle d'un signal sonore de faible intensité généré par un buzzer piézo.

Cette partie du montage sert aussi lors du test de l'installation. En cas d'alarme réelle, la LED en question reste illuminée pour signaler au propriétaire regagnant ses pénates que l'alarme a été déclenchée au cours de son absence. L' alimentation normale de la centrale est prise sur le secteur, un accu de 12 V assurant la

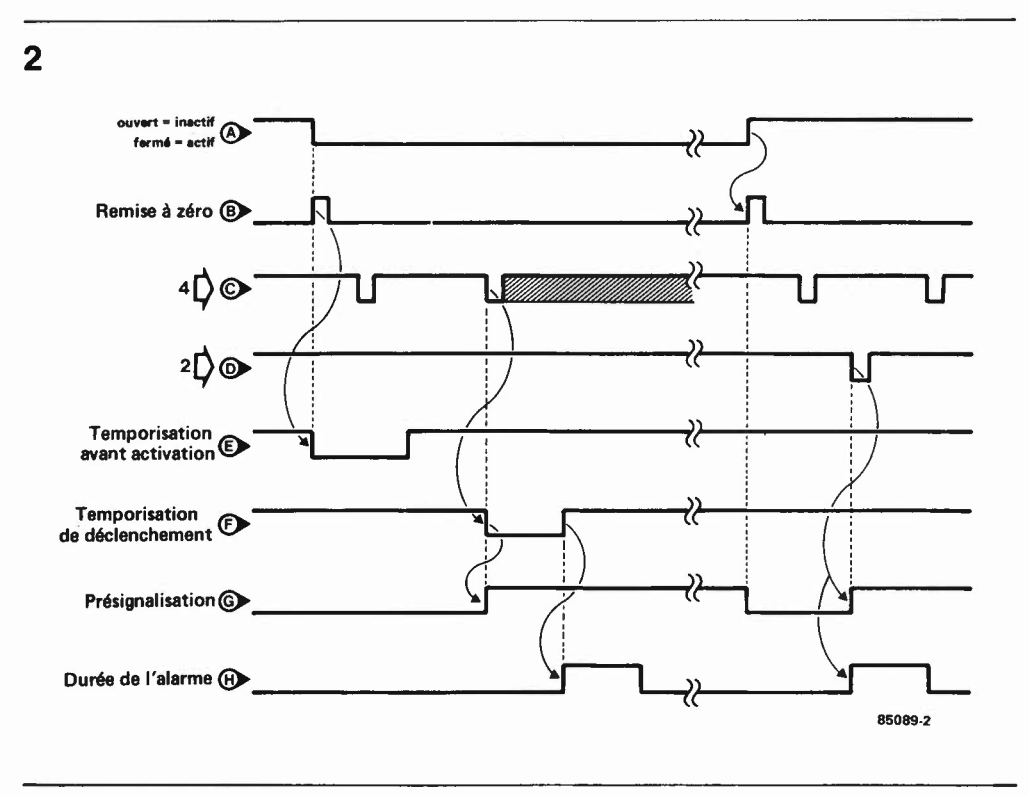

Figure 1. Synoptique d"une centrale d'alarme comportant deux interfaces d'entrée.

Figure 2. Chronodiagramme illustrant la chronologie des signaux naissant au cours du déclenchement d'une alarme.

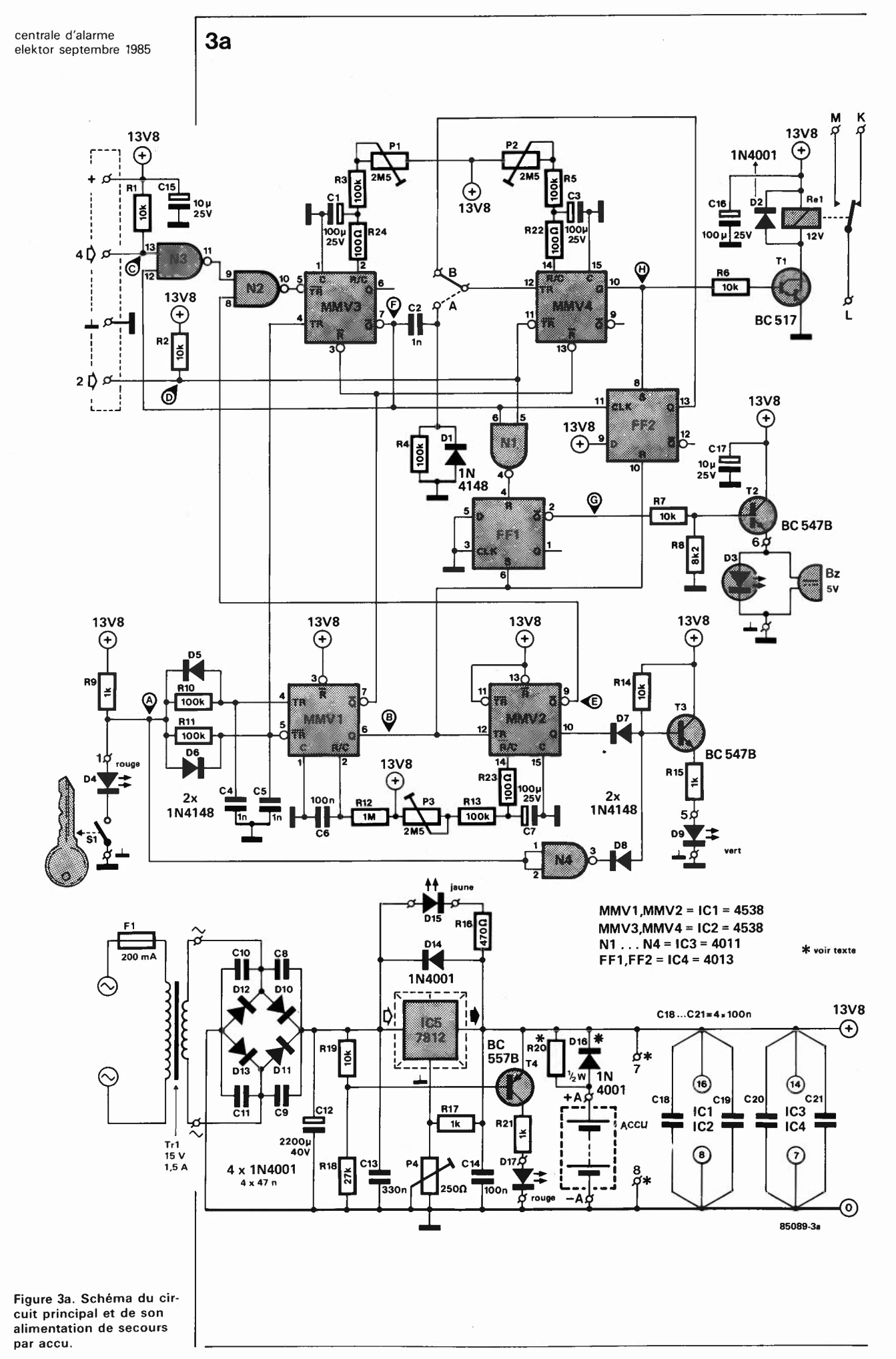

 $9 - 26$ 

relève en cas de coupure de courant.

### **Schéma synoptique**

Dès que l'interrupteur à clé SI (que l'on peut éventuellement remplacer par un interrupteur ordinaire) a fermé le contac<sup>t</sup> de mise en fonction (D4 s'illumine), le multivibrateur monostable **MMVI** génère une impulsion de remise à zéro (Reset) qui à son tour déclenche **MMV2;** la sortie **Q** de ce dernier passe alors au niveau logique bas (''O"), niveau logique bloquant, momentanément du moins, la transmission d'impulsions d'alarme provenan<sup>t</sup> de l'interface I en direction de MMV3. La durée de cette temporisation d'activation, au cours de laquelle il ne peut *y* avoir de déclenchement d 'alarme, est visualisée par l'illumination d'une LED verte. Après écoulement de l'impulsion de MMV2, la LED verte s'éteint et le multivibrateur MMV3 est libéré. L'arrivée d'une impulsion en provenance de l'interface I déclenche **MMV3** dont la sortie **Q** passe au niveau logique bas, ce qui a pour effet de déclencher la bascule **FFI,** provoquan<sup>t</sup> ainsi la mise en fonction d'une LED clignotante et l'activation d'un buzzer piézo; l'ensemble de ces signaux marque la <sup>p</sup>hase de présignalisation (pré-alarme). Il faut que **MMV3** ait repris son état précédent, et donc que la durée de temporisation qu'il définit soit écoulée, avant que **MMV4** ne puisse être déclenché. Cette temporisation évite au propriétaire (et aux personnes environnantes) d 'être, à chaque , fois, surpris par le signal strident de l'alarme, lors de son retour. Il lui suffit donc d'être un peu plus rapide que **MMV3.**  Chaque entrée dans le domaine protégé déclenche une présignalisation d'alarme, ce faible signal précuseur ne devrait cependant guère être gênant, bien au contraire. Dès que SI est ouvert, le clignotement s'arrête, le circuit est remis à zéro et **MMV3** est bloqué. Le dispositif antisabotage reste cependant armé (et peu<sup>t</sup> donc être déclenché).

### **Détails en sus**

Pour une meilleure compréhension du fonctionnement du montage, nous indiquons en figure 2 la forme des impulsions disponibles en divers endroits de celui-ci, les points correspondants étant identifiés par les lettres **A** à H sur le synoptique et le schéma électronique (figure 3a). Ces signaux s'entendent bien évidemment SI fermé (alarme active).

Cet interrupteur ayant été fermé, il ne se passe encore rien, les impulsions de l'entrée 4 sont sans effet.

L'entrée 2 correspond à la ligne fermée du dispositif anti-sabotage. Ce dernier compte un fil supplémentaire, parallèle aux autres câbles de connexion du câble multibrin; cet ensemble de câbles sera disposé de manière à donner l'illusion <sup>à</sup> un éventuel intrus que sa coupure permettra la mise hors-fonction de la centrale

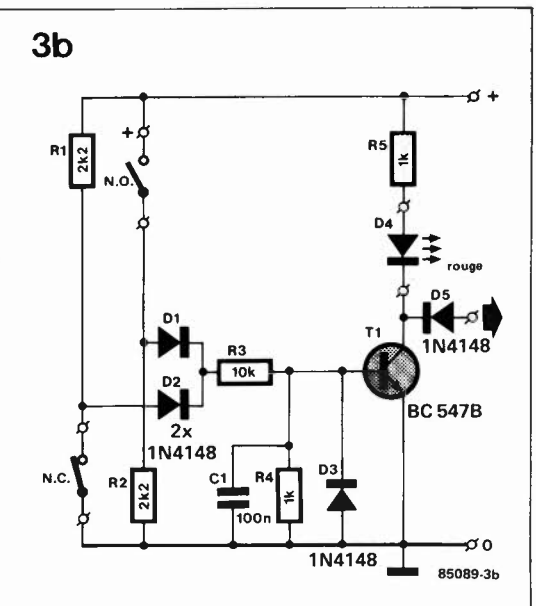

d'alarme. L' étude du chronogramme des signaux montre que c'est très exactement l'inverse qui se produit. Comme le montre le synoptique, le circuit anti-sabotage présent sur l'interface II est directement connecté aux circuits de présignalisation et d 'alarme proprement dite, la position de SI n'ayant pas la moindre importance en ce qui concerne ce dernier. La présence à la sortie de **MMV4** d'un<sup>e</sup> impulsion d'alarme ou l'application à FF2 d 'une impulsion d'horloge fournie par **MMV3,** entraîne le positionnement de la bascule FF2. La sortie Q de cette dernière passe au niveau logique haut ("!") et *<sup>y</sup>* reste, ce qui inhibe (empêche) le redéclenchement de **MMV4.** Cela provoque en outre l'activation du relais (son collage) grâce à l'impulsion qu'il a généré, impulsion amplifiée par le darlington Tl. C'est l'instant du déclenchement de l'alarme. P2 permet de fixer, entre 10 secondes et 4 minutes, la durée pendant laquelle le relais reste collé. Si l'on a implanté le pon<sup>t</sup> B, la sirène s'arrête après écoulement de la durée choisie, une nouvelle mise en fonction ne pouvant avoir lieu qu'après manoeuvre de SI (ouvert/fermé), réactivant le circuit. En cas de présence du pont A, le circuit se remet automatiquement en position d'alerte. Cette possibilité de choix par implantation d'un pont devrait répondre aux réglementations en vigeur un peu partout en France et dans les pays limitrophes, réglementations interdisant une durée d'alarme supérieure à 3 minutes avec réarmement automatique, (ceci en raison de la gêne causée par un déclenchement intempestif à répétition). Le circuit de remise à zéro placé à la suite de SI produit des impulsions de remise à zéro indépendamment de la position de cet interrupteur: il suffit qu'il *<sup>y</sup>* ait un changement du niveau de tension <sup>à</sup> ses bornes pour que TR ou TR produisent un flanc respectivement montant (à l'ouverture de SI) ou descendant (lors de sa fermeture). Quel que soit le cas de figure, on voit apparaître une impulsion à la sortie Q de **MMVI.** 

centrale d'alarme elektor septembre 1985

Figure Jb. Schéma du circuit des interfaces d'entrée. Chaque platine en comporte deux.

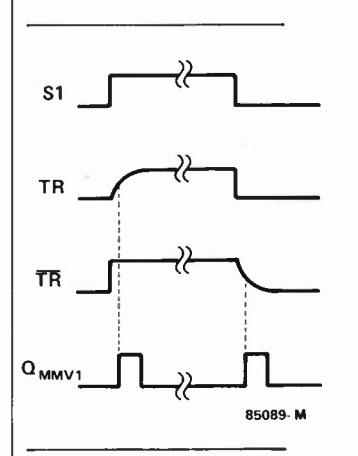

### **L · alimentation**

La seconde partie du schéma de la **figure 3a** est un peu plus complexe que ce dont vous avez l'habitude dans le cas d'une alimentation standard, car outre l'alimentation du montage, elle doit assurer la permanence de cette dernière, même en cas de coupure de la tension secteur. Ceci explique la présence des deux LED de visualisation (015 et Dl7): la première, de couleur jaune, indique la présence de la tension secteur, la seconde, rouge, signale que l'alimentation du montage est assurée par l'accu.

Dans le premier cas, la tension à l'entrée de IC5 est supérieure à celle disponible à sa sortie, ce qui provoque l'illumination de Dl5. Comme la tension aux bornes de Cl2 atteint quelque  $\sqrt{2}$ . 15 V  $-$  2 V (chute due au pont redresseur) soit 19 V, la tension au point nodal de RI8 et RI9 est ramenée à 14 V environ: **T4** n'est pas passant et Dl7 est éteinte. En cas de disparition de la tension secteur, **T4** conduit et Dl7 · <sup>s</sup>'illumine.

L' accu de sauvegarde est un accu au plomb 12 V d'une capacité de 1 **Ah.** Si l'accu utilisé répond à ces spécifications, on pourra supprimer D16 et remplacer R20 par un strap. Cet accu peut être remplacé

par 9 accus CdNi de 1,2 V/0,5 **Ah** chacun: dans ce cas il faudra implanter DIS et R20. Troisième possibilité: 8 piles de 1,5 V chacune: dans ces conditions, on implantera DIS et supprimera R20. L'utilisation d'un accu rechargeable est cependant de loin préférable, ce dernier étant maintenu à sa charge optimale par le circuit d'entretien, ce qu'il est impossible de réaliser dans le cas de piles qui s'autodéchargent lentement (et seront probablement trop faibles le jour où elles auront à servir!, la célèbre loi de Murphy).

### **Les interfaces**

Comme nous l'avons évoqué plus haut, les interfaces (schéma de la **figure 3b)** possèdent deux modes de connexion. L'entrée NO peut recevoir plusieurs détecteurs branchés en parallèle; dans le cas de l'entrée NC, lès boucles ou dispositifs de détection doivent être connectés en série. L'électronique des lnterfaces doit en outre éliminer la production de fausses alarmes que pourrait entraîner la grande longueur des liaisons entre les détecteurs et la centrale.

li est possible de connecter en parallèle plusieurs platines d'interfaces. Pour faire

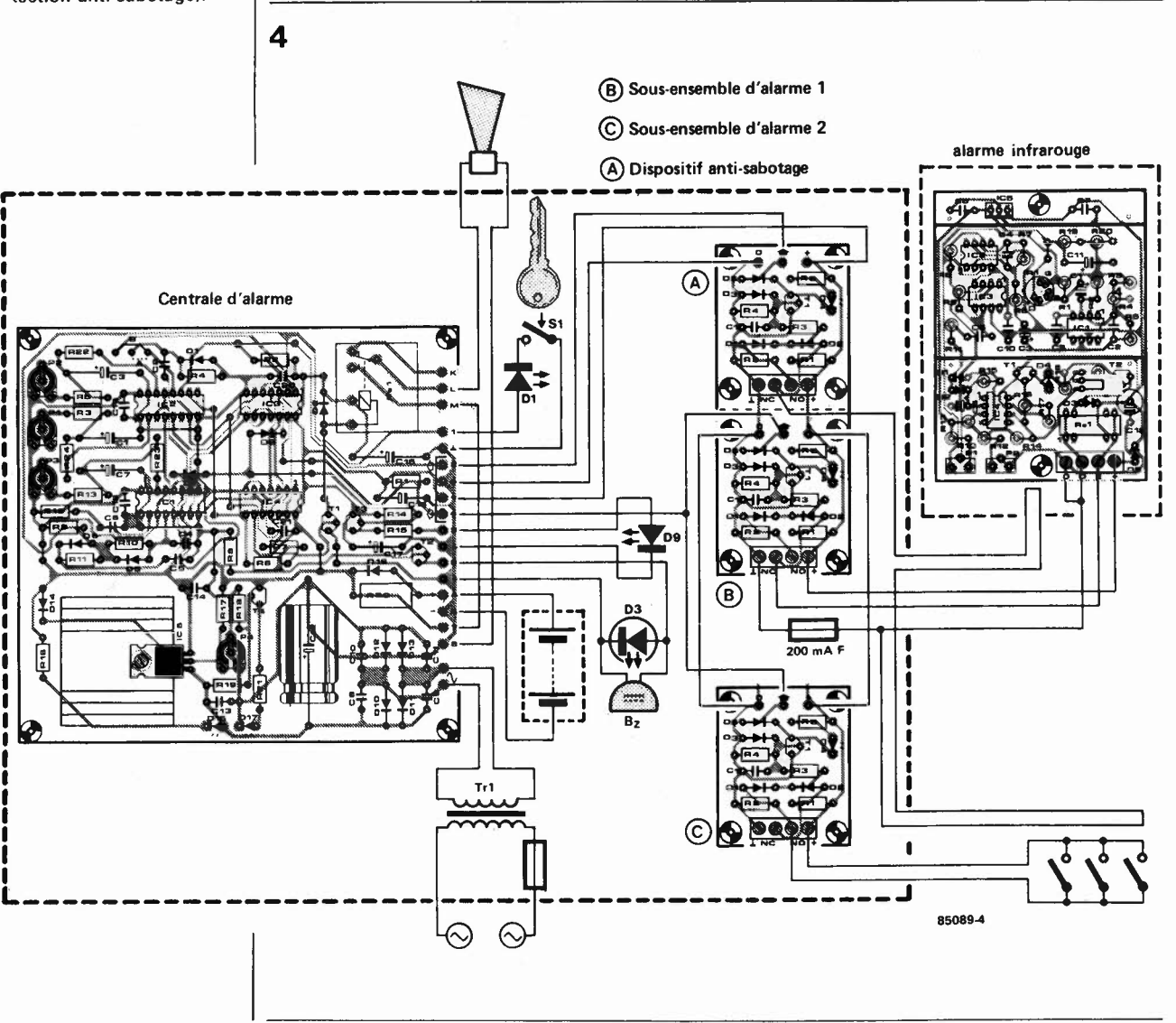

Figure **4.** Plan de câblage de trois interfaces d'entrée. Il faudra veiller à ce que le câblage allant à la sirène ne soit pas trop aisément accessible (protection anti-sabotage).

### centrale d'alarme elektor septembre 1985

### Liste des composants du circuit principal

Résistances: R1, R2, R6, R7,  $R14, R19 = 10 k$ R3...R5,R10,  $R11, R13 = 100 k$  $RR = Rk2$ R9, R15, R17, R21 = 1 k  $R12 = 1 M$  $R16 = 470 \Omega$  $R18 = 27 k$  $R20^* = 120 \Omega / 2$ <br>R22...R24 = 100  $\Omega$  $P1...P3 = ajustable 2M5$ P4 = ajustable 250  $\Omega$ Condensateurs:

C1, C3, C7, C16 =  $100 \mu/25$  V  $C2, C4, C5 = 1 n$  $C6, C14, C18...C21 = 100 n$  $C8...C11 = 47 n$ C12 = 2 200  $\mu$ /40 V  $C13 = 330 n$ C15, C17 = 10  $\mu$ /25 V

Semiconducteurs:  $D1, D5...DB = 1N4148$ D2, D10...D14,  $D16* = 1N4001$  $D3 = LED$  clignotante 5 V  $D4, D17 = LED$  rouge 5 mm  $D9 = LED$  verte 5 mm  $D15 = LED$  jaune 5 mm  $T1 = BC 517$ <br>  $T2, T3 = BC 547B$ <br>  $T4 = BC 557B$  $IC1, IC2 = 4538$  $IC3 = 4011$ <br> $IC4 = 4013$  $IC5 = 7812$ 

Divers:  $S1 =$  interrupteur à clé  $F1 =$  fusible 200 mA lent  $Tr1^*$  = transfo 15 V/1,5 A  $Re1 =$  relais encartable 12 V(tel que Siemens V23027-A0002-A...) Bz = buzzer piézo actif 5 V  $(1_{max} = 25 \text{ mA})$ radiateur pour IC5 (tel que SK59, longueur 37,5 mm) éventuellement, accu de sauvegarde 12 V (voir texte)

Figure 5. Représentation du dessin des pistes et de la sérigraphie de l'implantation des composants du circuit principal.

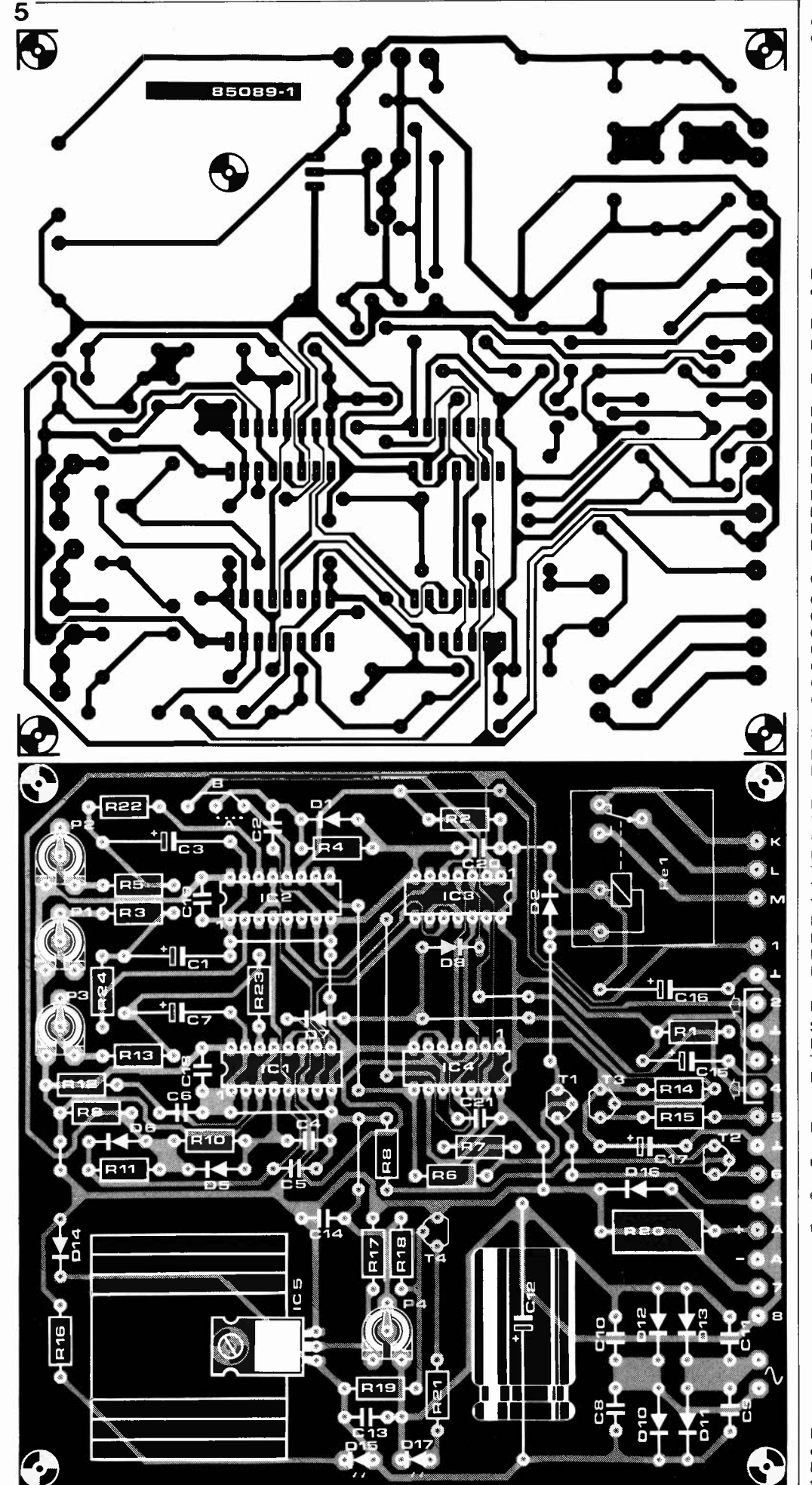

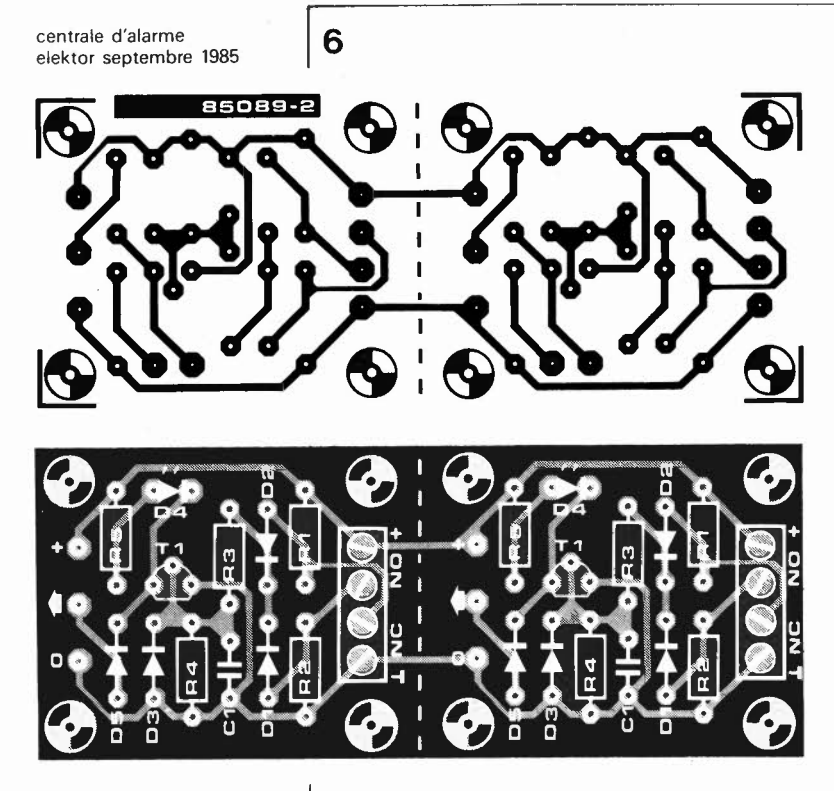

Figure 6. Représentation du dessin des pistes et de la sérioraphie de l'implantation des composants du circuit des interfaces d'entrée.

#### Liste des composants de **l'interface**

Résistances:  $R1, R2 = 2k2$  $R3 = 10 k$  $R4, R5 = 1 k$ 

Condensateurs:  $C1 = 100 n$ 

Semiconducteurs:  $D1...D3, D5 = 1N4148$  $D4 = LED$  rouge 5 mm  $T1 = BC 547B$ 

Divers:

quadruple bornier pour circuit imprimé

N.B CHAQUE PLATINE D'INTERFACE COMPORTE **DEUX CIRCUITS** D'ENTREE LES **COMPOSANTS ENUMERES** CI-DESSUS SONT DONC A IMPLANTER EN DOUBLE **EXEMPLAIRE POUR CHAQUE PLATINE** COMPLETE.

face à cette disposition, une porte AND est réalisée à l'aide de la diode D5 de chaque interface et selon le cas, de la résistance R1 ou R2 du circuit principal. Dans ces conditions, si l'une des interfaces fournit un niveau logique bas, l'entrée du circuit principal se retrouve elle aussi à zéro. On dispose ainsi de la possibilité de connecter autant de groupes d'alarme que l'on veut (voir le plan de câblage de la figure 4).

Chaque interface possède ses propres connexions de plus et de masse dont la première fonction est de recevoir les contacts NO et NC. On peut cependant les utiliser également pour l'alimentation du détecteur à IR. Il est recommandé d'implanter un fusible (200 mA, rapide), car il n'est pas exclu qu'une tentative de coupure simultanée des câbles de liaison provoque un court-circuit entre le plus et la masse (voir figure 4).

L'interrupteur à clé Sl se trouve normalement sur la centrale proprement dite. Si on désire l'implanter ailleurs, il faudra lui consacrer une interface propre (1/2 platine). Dans ce cas, l'interrupteur S1 et une LED rouge (D4) montée en série sont branchés entre les points NO et +, l'anode de la LED étant reliée au +. On relie ensuite le point O de l'interface au point 8 du circuit principal, la sortie au point l, et le point + au point 7 de ce dernier. Il faudra en outre réduire à l k la valeur de R2 de l'interface.

### **Construction et test**

L'utilisation de circuits imprimés fabriqués à partir des dessins des figures 5 et 6 simplifie notablement la réalisation de cette centrale, pour peu que l'on veille à quelques points. Primo, il ne faut pas être trop chiche lors du choix du radiateur de

IC5. Secondo, la LED D3 est une LED clignotante  $-$  si elle ne fonctionne pas normalement, il faut rajouter un condensateur de 100 nF entre les bornes du buzzer qui est sans doute le coupable. Tertio, le buzzer recommandé est un résonateur piézo à oscillateur intégré ayant une tension d'alimentation de 5 V. Quarto, la platine principale est dotée de points de connexion (points 7 et 8) destinés à une sirène alimentée en 12 V; la consommation de cette dernière ne devant cependant pas dépasser 0,5 A. Si la sirène utilisée est alimentée en 220 V, un transformateur de 15 V/0,5 A (au lieu des 1,5 A prévus) fait parfaitement l'affaire.

Le plan de câblage de la figure 4 montre clairement comment effectuer la connexion des différents éléments composant ce système d'alarme sophistiqué. Ici, nous avons mis en oeuvre 3 interfaces (ce qui revient à une platine et demie). Pour mettre l'ensemble du montage à l'abri de tentatives de sabotage, on le placera dans un boîtier métallique robuste (voir photo). Avant de pouvoir déclarer le montage opérationnel, il reste à effectuer quelques réglages et à procéder à certains tests. Par action sur P4, on commence par régler à 13,8 V le niveau de la tension présente entre les points 7 et 8 de la platine principale. On peut ensuite mettre en place l'accu (correctement chargé!). A titre de vérification, on ferme Sl. D9 doit s'illuminer et, après une temporisation réglable par action sur P3 (entre 10 secondes et 4 minutes), elle devrait s'éteindre

On vérifie ensuite le circuit anti-sabotage. Pour ce faire, on provoque une alarme fictive soit en ouvrant un contact NC soit en fermant un contact NO. Le relais doit coller, D3 se mettre à clignoter et le buzzer à résonner. La durée de maintien du relais (durée de l'alarme) est réglée par action sur P2. A noter qu'une rotation vers la gauche de Pl...P3 les met à leur résistance minimale. On ouvre ensuite SI et on remet le circuit à zéro. Si un groupe d'alarme normal reçoit une impulsion, il ne doit encore rien se passer; si au contraire, cette impulsion arrive au circuit anti-sabotage, la sirène doit immédiatement entrer en fonction. Ce n'est qu'après fermeture de Sl (ce qui provoque l'activation de l'alarme), que peut avoir lieu une alarme réelle, entraînant le clignotement de D3 et l'entrée en fonction du buzzer (signal sonore). Après écoulement de la durée d'impulsion du monostable MMV3. fixée à l'aide de Pl (entre 10 s et 4 mn), le relais colle et le reste tout au long de la durée de fonctionnement de l'alarme. Ainsi se termine la procédure de test du système opérationnel maintenant. Il ne reste plus qu'à trouver à la centrale un emplacement convenable (bien caché tout en restant accessible aux personnes autorisées).

Lorsque l'on désire mettre en fonction un appareil alimenté par le secteur à l'aide d'un montage électronique, horloge programmable ou autre ordinateur personnel, il est pratiquement impossible de se passer d'un relais. Nous n'allons pas vous faire l'injure d'entrer dans le détail du fonctionnement d'un relais. Tout le monde sait que ses deux parties essentielles sont la bobine d'excitation et la palette mobile (languette). La mise sous tension du relais magnétise le noyau de métal situé au centre de la bobine: résultat, la palette est attirée par ce dernier et vient s'y coller, provoquant directement ou indirectement le contact désiré. Les relais constituent des composants très robustes assurant une parfaite séparation galvanique (électrique).

En allant un peu au fond des choses, on arrive à lui trouver quelques "hics". Le temps passant, on constate une inévitable usure des contacts, dégradation due aux étincelles de rupture naissant lors des mises en et hors contact. En cas de courants trop importants, on peut même se trouver confronté à une fusion des contacts. Quoi que l'on fasse, une fiabilité à 100% reste une utopie. Autre problème: l'ouverture et la fermeture des contacts

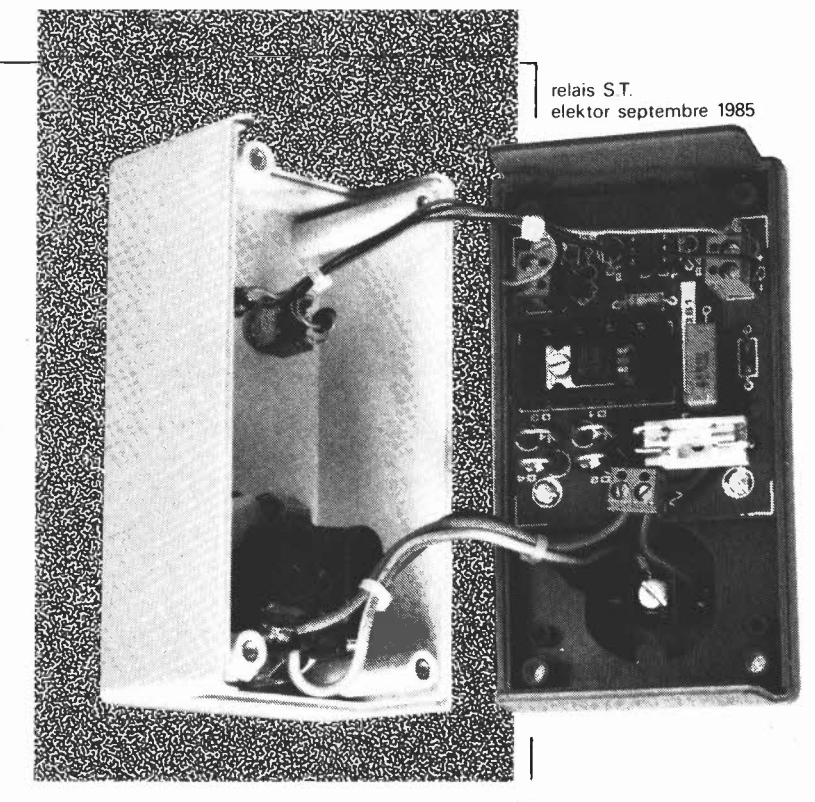

# produit l'émission de parasites HF, dont le **relative de la fermeture des contacts** produit l'émission de parasites HF, dont le

Jusqu'à présent, la mise sous tension secteur de la plupart des charges importantes se faisait à l'aide d'un relais. ingénieuse pièce de technique mécanique dont la fiabilité n'est plus à vanter. Mais de plus en plus souvent aujourd'hui, le relais entre en concurrence avec l'électronique moderne (entre parenthèses, citez nous donc un domaine où cela ne soit pas le cas). Le nouvel arrivant se pare d'un préjugé favorable surtout lorsqu'il s'agit de commande par ordinateur. On pense, avec raison d'ailleurs, que l'absence de pièce mobile augmente la fiabilité d'un relais. S'il vous venait à l'idée de remplacer un relais par un interrupteur électronique, cette substitution ne serait économiquement justifiée qu'à condition qu'il ne soit ni trop compliqué ni trop cher. Ce sont bien là deux des caractéristiques de notre relais S.T. Réalisé à l'aide d'une poignée de composants il est capable de mettre en fonction ou de couper toute charge ohmique de puissance inférieure ou égale à **600 W.** 

grâce à l'intégration,  $(S.T. = solid)$ state  $=$   $\dot{a}$  semiconducteurs), réalisez un interrupteur ne générant pas de parasites!

type et l'importance sont fonction du type de charge (résistive ou inductive). Le remplaçant électronique du contact mécanique auquel on pense d'emblée est le thyristor ou le triac. Ces "chevaux de trait" de l'électronique ont comme domaines de prédilection ceux de la commutation ou de la régulation de puissance. La **figure la** donne le synoptique d'un interrupteur à semiconducteurs (et donc électronique). L'interrupteur est en fait un thyristor pris dans les rets d'un pont de diodes **(figure lb).** Cette disposition permet la mise sous et hors tension sur l'ensemble des deux demi-périodes de l'onde secteur, les courants de charge positif et négatif peuvent arriver au thyristor.

**Mise sous tension et coupure** 

Nous avons un peu plus haut évoqué la

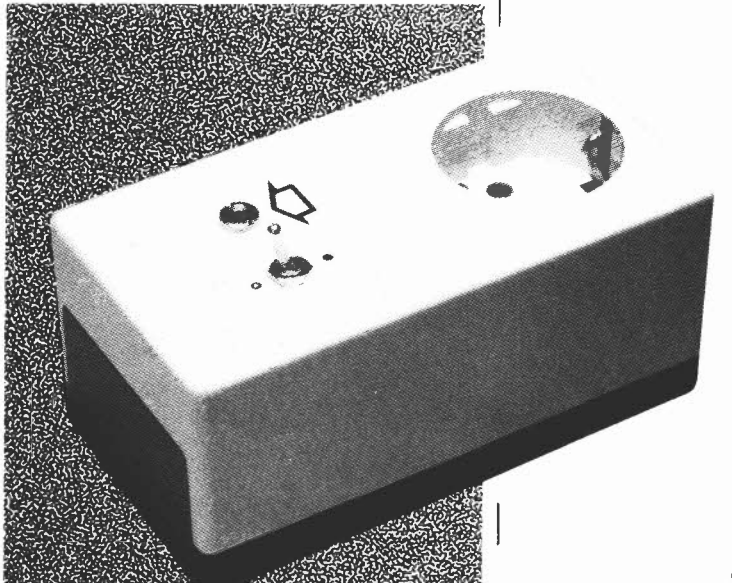

relais ST elektor septembre 1985

Figure 1. Le concept de base d'un relais ST est la simplicité même. Le sousensemble baptisé "interrupteur" comporte en fait quatre diodes et un thyristor (1b), ce qui permet l'utilisation des deux demi-périodes de la tension secteur.

Figure 2. En fait, le circuit représenté ici remplace tout simplement un interrupteur secteur ordinaire. Remarque vitale concernant les amateurs d'expériences: quelques-uns des composants véhiculent la

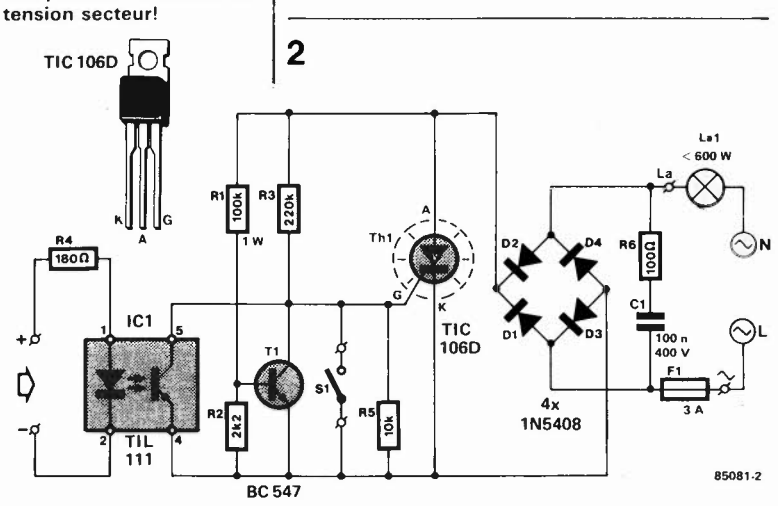

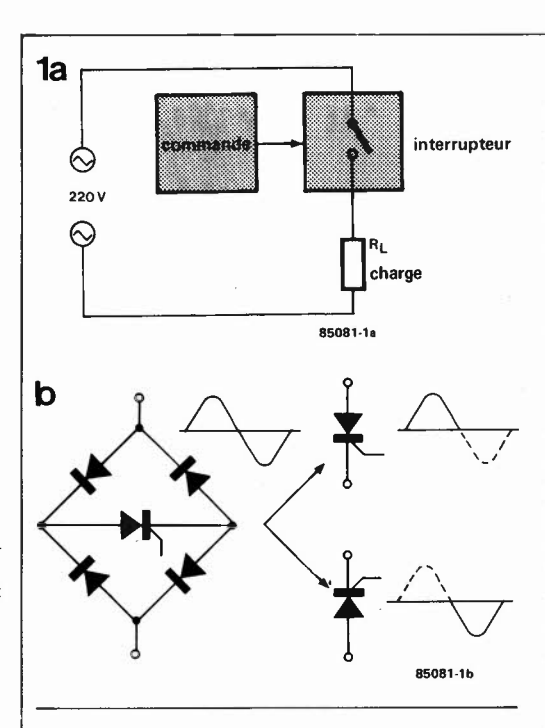

naissance de parasites **HF** aux instants de mise sous tension et de coupure; ils sont dûs au fait que ces manoeuvre se font de manière aléatoire à n'importe quel moment de la période de la tension secteur. Si dans le cas d'une charge résistive (aussi appelée ohmique), l'instant de mise sous tension n'est pas très exactement celui du passage par zéro de l'onde secteur, on constate la naissance d'une crête de courant. Une variation brutale du courant circulant dans une ligne électrique provoque la naissance d'une impulsion **HF**  détectée par un appareil radio sous la forme d'un "clic" dont l'intensité est la plus forte lorsque cette variation a lieu au passage de l'onde secteur par l'un de ses maximums.

### **Commuter au passage par zéro de l'onde secteur**

Si on utilise un thyristor comme interrupteur, il est possible de fermer le contact, c'est-à-dire de rendre conducteur Je thyristor en appliquant une impulsion d'amorçage à sa gâchette. Pour qu'il reste conducteur, il suffit ensuite que Je courant qu'il conduit soit supérieur au courant de

maintien (ceci à  $U_{AK}$  positive bien évidemment). Si le courant tombe sous la valeur de maintien, le thyristor bloque, le courant ne passe plus.

Si un thyristor est alimenté en tension alternative, la fin de conduction du thyristor se fait automatiquement lors du passage par zéro de la tension, c'est un blocage naturel, car il ne nécessite aucune intervention extérieure. Si l'on veut maintenir le thyristor en conduction (et donc laisser l'interrupteur fermé), il nous faut appliquer une nouvelle impulsion de gâchette à chaque demi-période. Dans Je cas d'une charge ohmique, l'application de l'impulsion lors du passage par zéro de la tension secteur (et du courant) est l'instant le plus favorable puisque dans ce cas, il ne naît pas de pic de courant. Dans le cas d'une charge inductive (ou capacitive) il existe toujours un déphasage entre la tension et le courant, l'instant de passage par zéro de la tension secteur ne constitue donc pas l'instant optimal de mise en conduction du thyristor.

Pour obtenir la mise hors-conduction du thyristor il suffit tout simplement de ne plus lui fournir d'impulsion d'amorçage. Dès que le courant passe par zéro, le thyristor se bloque de lui-même (ce qui n'est pas Je cas lors d'une alimentation en tension continue, où il faudra doter Je montage d'un dispositif d'interruption). Venons-en au montage proprement dit: un relais à semiconducteurs entrant en fonction lors du passage par zéro de la tension secteur et qui, de ce fait, **ne convient**  que dans Je cas d'une charge ohmique. La commande se fait à J'aide d'un optocoupleur de sorte qu'il y a une parfaite séparation (isolation) galvanique entre l'appareil de commande (ordinateur, horloge programmable ou autre) et le secteur. On se met ainsi à l'abri de toutes sortes de bruits et autres phénomènes désagréables pouvant naître lors de la mise sous tension.

### **Le circuit**

Inutile, avec un circuit aussi simple, de perdre du temps à l'étude d'un synoptique. Penchons-nous donc sur Je schéma de la **figure 3.** Le circuit de courant primaire circule par la charge (La), Je pont de redressement (Dl...D4) et le thyristor (Th!) le retour se faisant par Je fusible FI. Les diodes étant capables de supporter un courant de 3 A, Je courant circulant à travers Je circuit est limité à 3 **A** maximum. Un thyristor du type TIC 106D peut supporter un courant plus important,  $(I<sub>max</sub> = 5 A)$ , de sorte qu'il est loin de travailler à ses limites.

Voyons un peu comment tout cela fonctionne. Supposons que le thyristor soit bloqué. **A** ses bornes se trouve la tension secteur redressée en double alternance. L'étage construit autour du transistor Tl génère une brève impulsion positive à chaque passage par zéro si SI est ouvert (mode "en fonction") et si le phototransistor présent dans ICI n'est pas conducteur. Si la tension instantanée présente

sur la gâchette est suffisamment élevée pour amorcer le thyristor, la tension aux bornes de ce dernier tombe aussitôt à zéro entraînant dans sa chute la tension de gâchette. Cette situation se répète à chaque nouveau passage par zéro (tant qu'est valable le mode "en fonction", bien évidemment). Les courbes de la **figure 3**  illustrent les tensions en fonction des états "marche" et arrêt".

En l'absence de l'interrupteur SI et de signal attaquant l'opto-coupleur, nous nous trouvons en présence d'un contact établi. Au repos, le relais est donc **en** fonction (''collé"). Le blocage du thyristor s'obtient donc soit par fermeture de Sl, soit par application d'une tension de  $+5$  V à la résistance R4 prise en série avec la LED de ICI. L' opto-coupleur admet d 'être attaqué directement par des niveaux TTL, niais aussi par d'autres signaux. Il existe cependant un certain nombre de limitations à ne pas perdre de vue: le courant circulant par la diode ne doit pas dépasser 100 mA, une tension inverse supérieure à 3 **V** est formellement déconseillée. En conclusion, ne pas se tromper de polarité.

### **Réalisation**

Il est à la portée de chacun d'entre nos lecteurs de réussir l'implantation des composants sur un circuit imprimé basé sur celui dont la **figure 5** donne le dessin des pistes et la sérigraphie de l'implantation des composants. Ses dimensions sont choisies à dessein pour qu'il puisse être mis dans un boîtier plastique spécial, fabriqué par **OKW,** doté d'une prise et d'une contre-fiche secteur moulées. L'ensemble ainsi réalisé est extrêmement compact et se caractérise par l'absence de câbles baladeurs. La construction du montage ne devrait pas vous prendre bien longtemps. Pour les connexions de la charge (La), de l'interrupteur (SI) et de l'entrée de commande de ICl  $(- +)$ , il est préférable d'utiliser des borniers doubles pour circuit imprimé, plutôt que les habituels picots. On pourra de cette façon monter et démonter l'ensemble sans devoir, à chaque fois, souder et dessou-

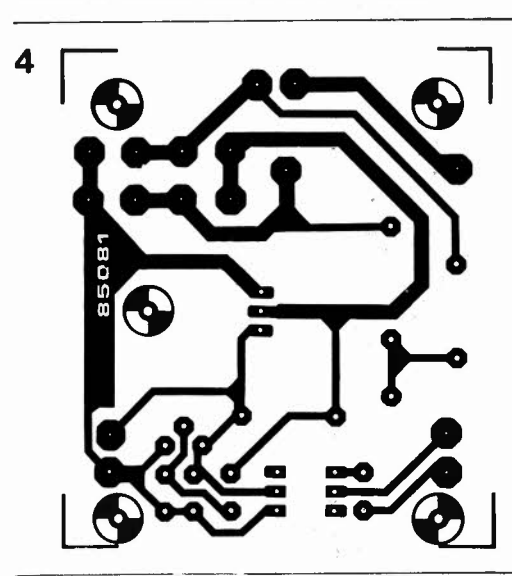

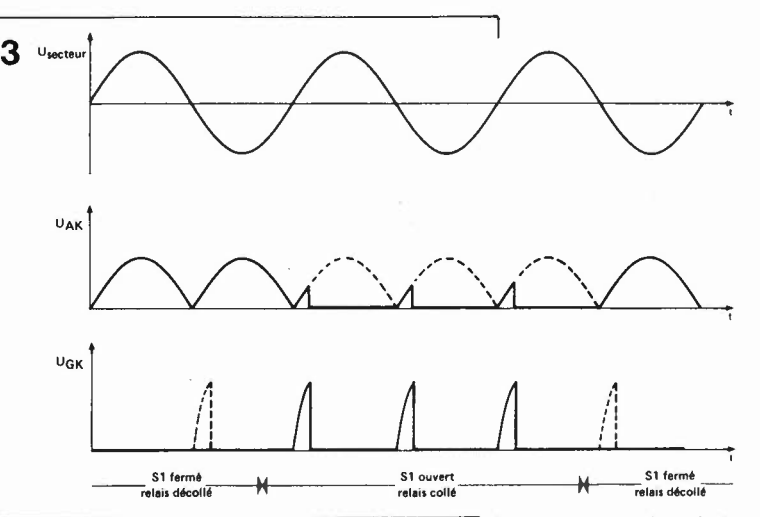

der. On veillera à doter le thyristor d'un radiateur.

Pour garantir un niveau de sécurité normal, il est important de bien faire attention lors du câblage des prise et contre-fiche secteur incorporées dans le boîtier, car <sup>c</sup>'est de la tension secteur qu'il s'agit ici et les courants concernés peuvent être importants. Ne pas oublier de réaliser la connexion entre la terre et la prise secteur! L'interrupteur SI et l'entrée de commande peuvent être implantés sur le dessus du boîtier. SI permet de mettre la charge hors-fonction en cas de nonutilisation de l'entrée de commande. En cas de commande externe (par l'entrée précédemment évoquée}, SI doit toujours être ouvert.

Les applications de ce relais ST n'appellent guère de commentaires. Comparé à un relais "normal", notre relais ST ne permet qu'une mise **en** et hors-fonction (mode interrupteur); il ne connaît pas la fonction inverseur. L'absence de cette dernière ne devrait pas porter ombrage à ce montage; les avantages d'un interrupteur sans pièce mobile, synchronisé par le secteur suffisent à justifier sa réalisation. Répétons-le: ce relais ST **ne convient pas à la commande de transformateurs,** tubes TL et autres charges inductives, car le dispositif de déclenchement n'est pas prévu<br>nour des charges de ce type. pour des charges de ce type.

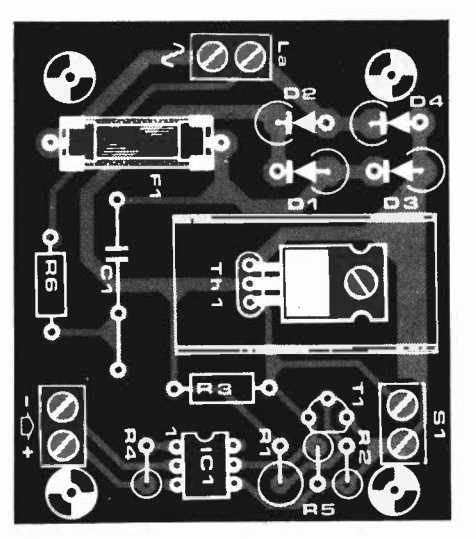

Figure 3. Courbes de tensions et de signaux illustrant l'évolution du processus d'amorçage du thyristor lors du passage par zéro de la tension secteur. Il n'existe que deux modes: charge hors tension et charge sous tension baptisés respectivement S1 fermé et S1 ouvert.

### Liste des composants

- Résistances:  $R1 = 100$  k/1 W
- $R2 = 2k2$
- $R3 = 220 k/1/3 W$
- $R4 = 180 \Omega$  $R5 = 10 k$
- $R6 = 100 \Omega$
- Condensateurs:  $C1 = 100 n/400 V$

Semiconducteurs:  $D1$ ...  $D4 = 1N5408$  $T1 = BC 547B$  $Th1 = TIC 106D$ IC1 *=* TIL 111

#### Divers·

- $S1 =$  interrupteur à un contact travail  $F1 = f$ usible lent 3 A avec porte-fusible Radiateur pour Th1 (SK13 ou KL105 Trois borniers doubles pour circuit imprimé Un boitier OKW avec prise secteur + contre-prise type 9022487 (dimensions
- 120 x 65 x 55 mm)

**Figure 4. Représentation du dessin des pistes et de la sérigraphie de l'implantation des composants du relais ST. Ses dimensions réduites permettent de le mettre à l'intérieur d'un boitier spécialement prévu pour de telles** appli**cations. boîtier** doté **d'une prise et** d 'une **contre-fiche secteur moulées.** 

PL 301 elektor septembre 1985

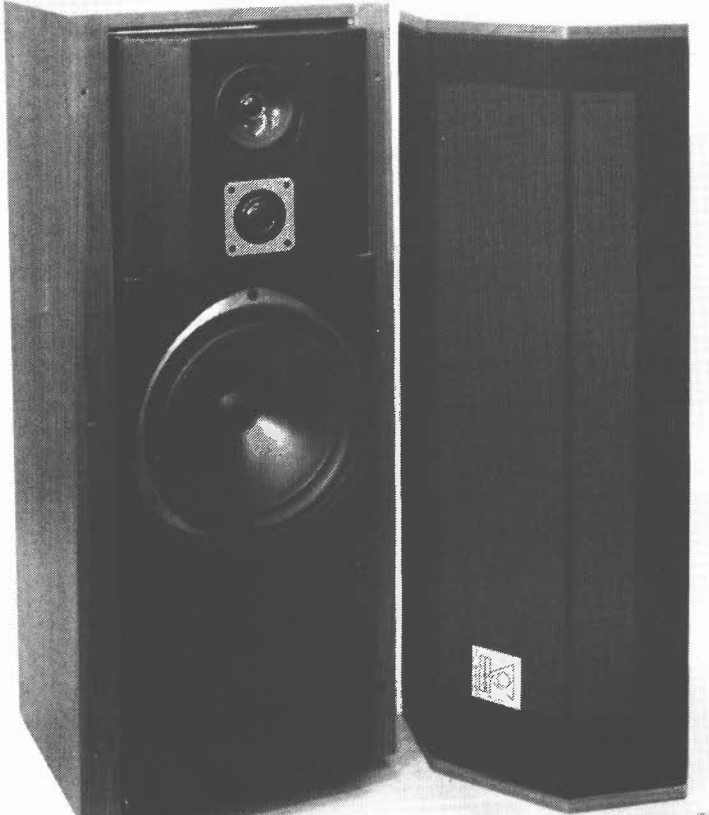

**Cette nouvelle enceinte a du sang anglais dans les veines, c'est le moins que l'on puisse dire. Sur la base d'un cahier des charges défini par nos propres soins, une sociéte anglaise réputée dans le monde des enceintes, la firme KEF, s'est mise au travail, et après quelques mois de travail intensif, nous a fourni un concept permettant à chacun de construire sa propre enceinte sur la base de châssis KEF. Après quelques semaines consacrées à la construction, aux tests et à l'écoute d'enceintes réalisées selon ces plans, nous ne sommes pas peu fiers de pouvoir proposer ce projet à tous ceux de nos lecteurs qui désirent le "nec plus ultra" avec un peu d"'english flavour" (de parfum anglais).** 

une enceinte KEF elektorisée

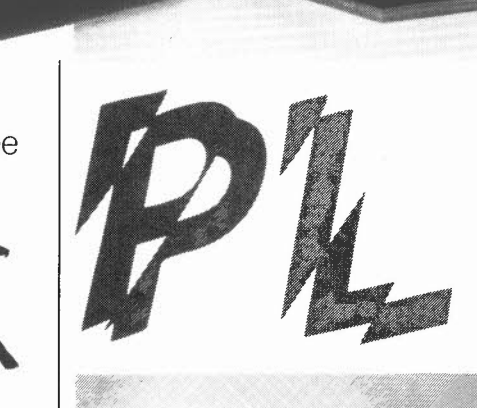

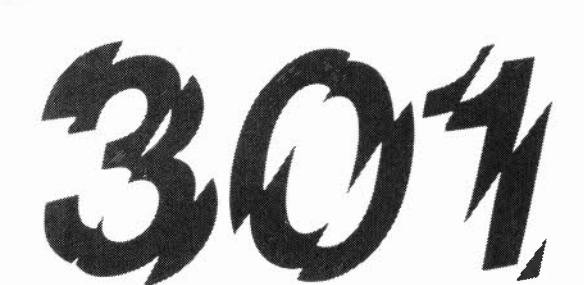

On ne pourra pas nous reprocher de ne pas avoir consacré au cours des deux dernières années, un nombre de pages suffisant à !'audio. Tout a débuté avec la série XL: un préamplificateur (Prélude), deux amplificateurs (Crescendo et Mini-Crescendo), appareils auxquels il faut ajouter quelques "accessoires" tels que temporisation de mise en fonction des enceintes, dispositif de surveillance de la température des radiateurs, sans oublier une paire d'enceintes (Vivace). li s'agissait là d'une enceinte passive rela- •ivement bon marché. La PL 301 suit la même direction puisqu'il s'agit d'une enceinte passive à trois voies. Ayant plus de prétention que Vivace, elle la dépasse sensiblement par ses qualités (et son prix). Ce qui ne devrait guère surprendre ceux de nos lecteurs, qui savent quel est le "know how" de KEF et de quels moyens de mesure disposent les concepteurs de cette firme.

Résumons rapidement son profil: la PL 301 impressionne par son esthétique assez futuriste et par son poids. Sa courbe de réponse est caractérisée par un comportement parfaitement neutre et une excellen-

te précision. Ceux pour qui la notion de "son anglais" est inévitablement associée à une restitution chaude, teintée de grave auront vite fait de se rendre compte que le temps aidant, il s'est fait (sans bruit) une adaptation aux goûts "continentaux": le rendu de la PL 301 est, pour utiliser des termes imagés, frais et vivant.

### **KEF**

La PL 301 construite à l'aide de châssis KEF a été conçue dans les laboratoires de la firme **KEF.** 

Pourquoi **KEF** allez-vous penser. Il y a plusieurs raisons à cela. La première est que KEF Electronics Ltd. est un fabricant de haut-parleurs dont la réputation n'est plus à faire. Fan de **KEF** ou non, il faut admettre que cette société fabrique d'excellents châssis pour haut-parleurs et de superbes enceintes.

Le terme "fan" nous amène à notre second argument. Les différents haut-parleurs fabriqués par une même firme ont souvent un "air de parenté" quant à la texture du son rendu. Bien que, comme nous l'évoquions plus haut, ces particularités "génétiques" soient en voie de disparition, elles gardent leurs ardents défenseurs (et adversaires). C'est donc aussi par souci d'homogénité que l'on s'est tourné vers KEF, le défenseur du "son anglais" par excellence.

Le troisième argument est d'ordre pratique. Depuis de longues années, **KEF** s'est fait une place dans le coeur de ceux qui aiment réaliser leurs propres enceintes. Leurs haut-parleurs sont disponibles dans la plupart des pays d'Europe; **KEF** propose en outre des kits allant des filtres aux enceintes en passant par les châssis et les haut-parleurs: en somme tout. Amateurs de kits d'enceintes KEF et amateurs potentiels d'un tel montage, lancez-vous dans cette réalisation d'Elektor. Il ne <sup>s</sup>'agit sans doute pas de la combinaison la moins chère proposée par KEF, mais la meilleure disponible actuellement!

### **Concept**

Au risque de nous répéter, il va sans dire que la conception et la mise au point d'une enceinte ne sont pas une sinécure. Dans l'article consacré au Vivace, nous avions évoqué les problèmes rencontrés lors de la conception d'une enceinte, aussi ne leur consacrerons-nous que quelques lignes en indiquant qu'il est indispensable, si l'on veut réaliser une excellente enceinte, de faire en sorte qu'elle constitue une unité. Chaque détail a son importance car il contribue au résultat final. Citons-en quelques-uns: le châssis proprement dit, le volume de la caisse, sa forme, le filtre, les éventuels réseaux de correction d 'impédance, les composants du filtre; il faut en outre que ces "éléments" d'origines diverses s'accordent les uns aux autres, ce qui est loin d'être évident.

Ce n'est pas aux ingénieurs de KEF que nous allons apprendre quoi que ce soit à

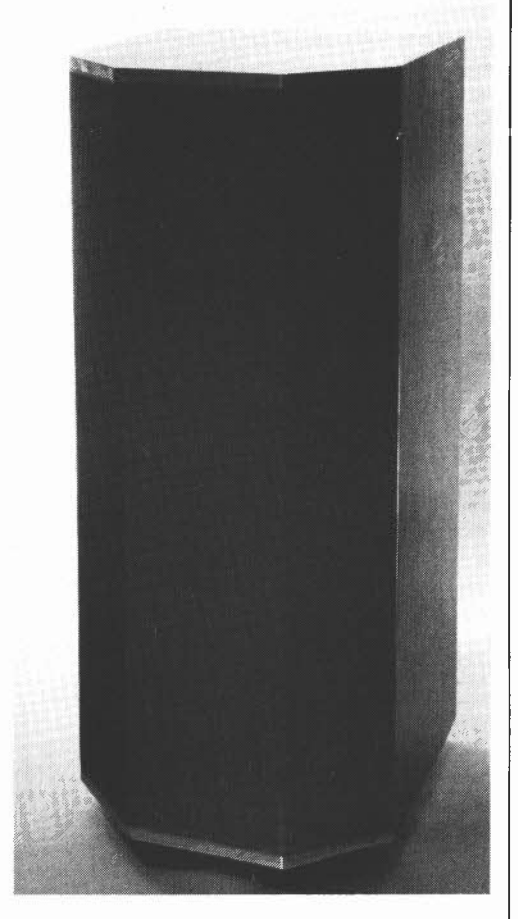

ce sujet. Leurs enceintes n'ont pratiquement jamais une caractéristique "frappante", comme cela est quelquefois le cas chez d'autres constructeurs d'enceintes; ces enceintes forment un tout somptueux sans caractéristique ostensible. Le tableau 1 récapitule les caractéristiques techniques les plus dignes d'intérêt. En résumant, on peut dire qu'il s'agit d'un système à trois voies implanté dans une enceinte acoustique close. La séparation entre le grave, le médium et !'aigu est réalisée à l'aide d'un filtre Butterworth ayant une pente de 18 dB par octave, rien de bien extraordinaire jusqu'à présent. Le boîtier se divise en deux volumes indépendants: le premier destiné au hautparleur de grave (woofer), le second aux HP médium et d'aigu (tweeter). A première vue, une disposition ayant un lien de

### **Tableau 1.**

**Caractéristiques techniques**  Domaine de fréquence: 35 Hz...20 kHz  $\pm$  3 dB (voir fig. 9) Pression sonore max: 109 dB Rendement: 86 dB (1 W à 1 m) Puissance minimale de l'ampli: 15 watts Puissance musicale max: 200 watts Impédance nominale: 8 ohm (voir fig. 10) Filtre: trois voies, 18 dB/octave, fréquences de coupure 450 Hz et 3.5 kHz Haut-parleurs: grave: KEF B300B (SP1071) médium: KEF B110B (SP1057) aigu: KEF T52B (SP1072) Boîtier: enceinte close (3ème ordre) volume net du caisson de grave: 80 1 volume net du caisson de médium/aigu: 31 Dimensions: 105 x 46,5 x 43 cm (H x I x P)

PL 301 elektor septembre 1985

parenté avec la RR105, l'enceinte la plus prestigieuse de KEF; comme en outre les différents haut-parleurs utilisés sont les mêmes, on pourrait parler de RR105 perfectionnée, si la PL 301 ne possédait pas quelques caractéristiques originales qui lui donnent une place à part dans la famille des KEF. Ces détails concernent la disposition interne du châssis des haut-parleurs, la forme du boîtier, l'absence de résonance de l'ensemble du boîtier, le tout donnant une restitution sonore neutre, homogène et des graves puissants et profonds.

L'obtention de ces caractéristiques exige un travail assez méticuleux. Et c'est bien là que ce situe l'avantage de l'amateur par rapport au fabricant, le premier pouvant se permettre de consacrer quelques heures au fignolage de son chef-d'oeuvre, luxe hors de portée du second, car il est certaines constructions nécessitant un nombre d'heures de main d'oeuvre très important qu'il n'est pas possible de répercuter sur le client sans arriver à des prix "stratosphériques".

Intéressons-nous maintenant aux différents ensembles composant une enceinte.

### **Les haut-parleurs**

La description du châssis utilisé se résume à peu de choses: nous avons choisi la meilleure combinaison trois voies disponible chez nos amis anglais, un trio comprenant un tweeter à dôme T52B, un HP médium BII0B et un woofer B300B que dessous **(figure 1).** 

Le boomer est l'un des derniers-nés de la famille des châssis **KEF;** dans les enceintes un peu moins récentes, on retrouvait le plus souvent soit un B200 (20 cm de diamètre) soit le fameux Bl39 (ovale). Le

l'on retrouve sur la photographie ci-

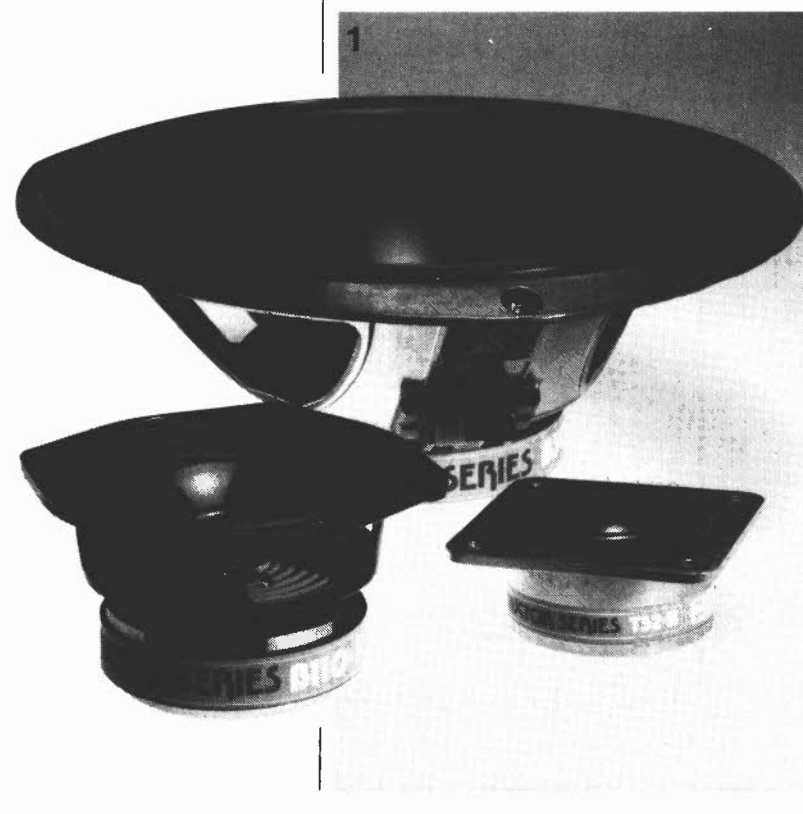

B300B (SP1071), un robuste haut-parleur de 30 cm, ayant une fréquence de résonance de 23 Hz, se caractérise par une puissance nominale maximale (impressionnante) de 150 watts sinus (200 watt musique). Le tweeter à dôme T52B (SP1072) est lui, plus connu. li se caractérise par un dôme relativement grand ( $\theta = 52$  mm), sa bobine ayant un diamètre plus restreint (39 mm); il possède en outre une fréquence de résonance relativement basse pour un tweeter (650 Hz).

Le HP médium BII0B (SP1057) est le hautparleur le plus ancien de notre trio. Avec ces 13 cm, cela fait quelques années déjà qu'il est produit par **KEF** sans avoir connu de modification, de sorte que l'on ne peut que s'étonner admirativement que ce hautparleur de génération moins récente reste capable de faire face à la concurrence de haut-parleurs plus modernes. Nos mesures nous ont par exemple montré qu'en ce qui concerne le comportement en régime impulsionnel, le BII0B peut, sans rougir, se mesurer aux meilleurs.

### **Le filtre**

Si dans le passé, **KEF** préférait les filtres ayant une pente d'atténuation de 12 dB par octave, on ne rencontre pratiquement plus aujourd'hui que du 18 dB/octave. La puissance de calcul des ordinateurs modernes a permis d'optimaliser ces filtres aux combinaisons de haut-parleurs proposées par **KEF,** le calcul des corrections de fréquence et d'impédance ayant été effectué dans la foulée.

Le schéma du filtre est donné en **figure 2.**  La fréquence de coupure est située respectivement à 450 Hz et 3 500 Hz. La courbe de la **figure 3** montre l'évolution de la tension aux trois sorties du filtre. Bien que nous revenions un peu plus loin au côté pratique de la réalisation, il est bon de signaler que nous avons conçu deux versions du circuit des filtres. La première est accordée aux composants utilisés par **KEF;** c'est celle que fournit KEF dans son kit des filtres (sous le numéro de type DN28). La seconde (donnée en **figure 6)** est plus intéressante pour le constructeur amateur sachant qu'elle tient compte des types de bobines et de condensateurs disponibles sur le marché. Vous avez le choix, soit d'acheter le filtre complet, soit de le réaliser vous-même à l'aide des informations données dans cet article.

Un dernier mot concernant les composants. Aux dires de **KEF,** les condensateurs électrochimiques bipolaires actuels sont loin d'être aussi mauvais que l'on veut bien souvent le croire. Nous leur laissons l'entière responsabilité de cette affirmation; il est à noter cependant que lors des calculs de filtres, ils se basent sur les caractéristiques de ce type de condensateurs. Ceci implique qu'il n'est pas possible dans un filtre ainsi calculé, de remplacer, sans autre forme de procès, les condensateurs bipolaires par des condensateurs à films. Ce remplacement ne

Figure 1. Les trois châssis montés dans la PL 301: un woofer de 30 cm, un HP de médium de 13 cm et un tweeter à dôme de de 52 mm.
devrait guère poser de problème en ce qui concerne le grave et le médium, car à ces fréquences, les différences audibles entre les divers types de condensateurs pour filtres sont quasiment nulles. Les choses changent pour !'aigu; un bon condensateur à film est certainement aussi bon, sinon meilleur qu'un électrochimique.

Pour cette raison, nous donnons, dans le cas de C7 et C8, la préférence à des condensateurs polyester, polycarbonate ou (mieux encore) polypropylène. Du fait des faibles pertes caractérisant ces types de condensateurs, le rendement du tweeter augmente de 1,5 dB environ, la courbe d'impédance montre dans les aigus une légère tendance à la diminution. Si l'on veut éliminer cette dernière il faudra mettre une résistance de O,SQ/5 **W** en série avec chacun des deux condensateurs C7 et C8.

# **L'enceinte**

Son boîtier est subdivisé en deux parties indépendantes: le compartiment du HP de grave surmonté du caisson que se partagent les HP de médium et d'aigu. Un coup d'oeil à la **figure 7** suffit à se rendre compte de la disposition retenue. Comme nous l'indiquions en début d'article, la robustesse, la disposition des trois châssis et la forme du boîtier sont quelques-unes des caractéristiques principales de la PL 301.

La **rigidité** est la caractéristique essentielle du caisson de grave. Dans ce montage, nous avons essayé autant que faire se peut d'éliminer de possibles résonances des parois, raison du choix d'un bois compact

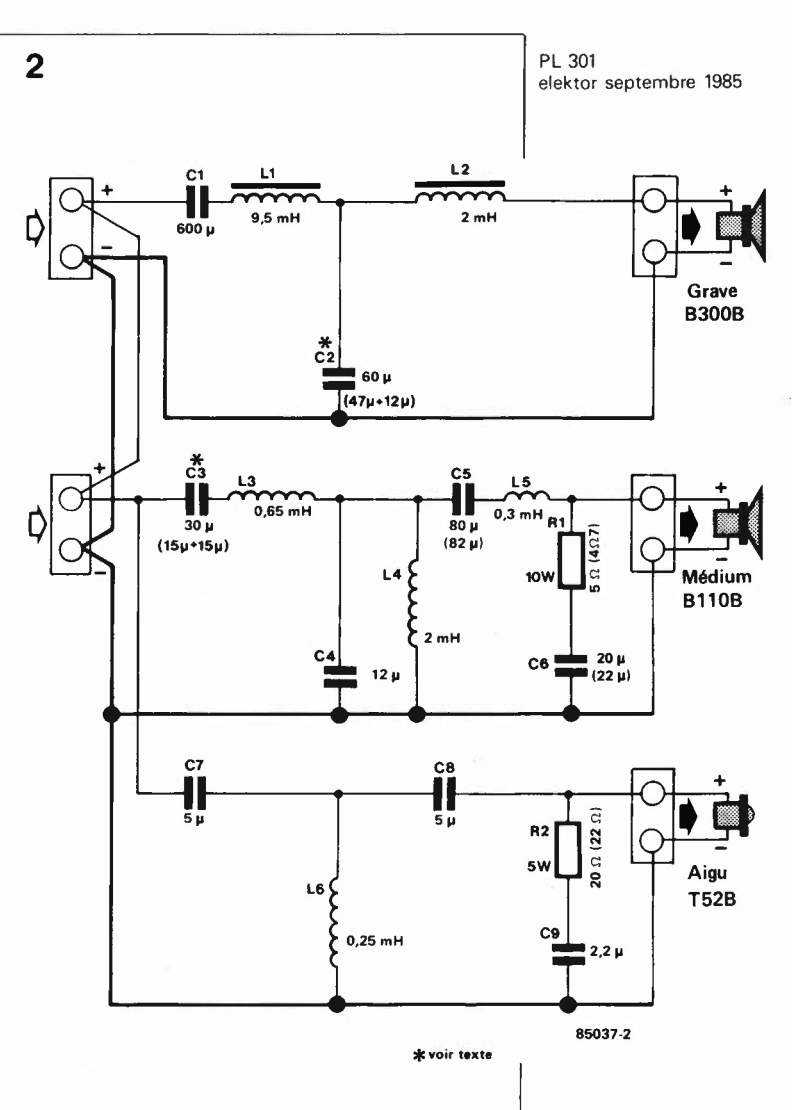

Figure 2. Le filtre choisi est du type Buttersworth avec une pente d'atténuation de 18 dB par octave. Ses fréquences de coupures sont situées à **450** et 3 500 Hz respectivement.

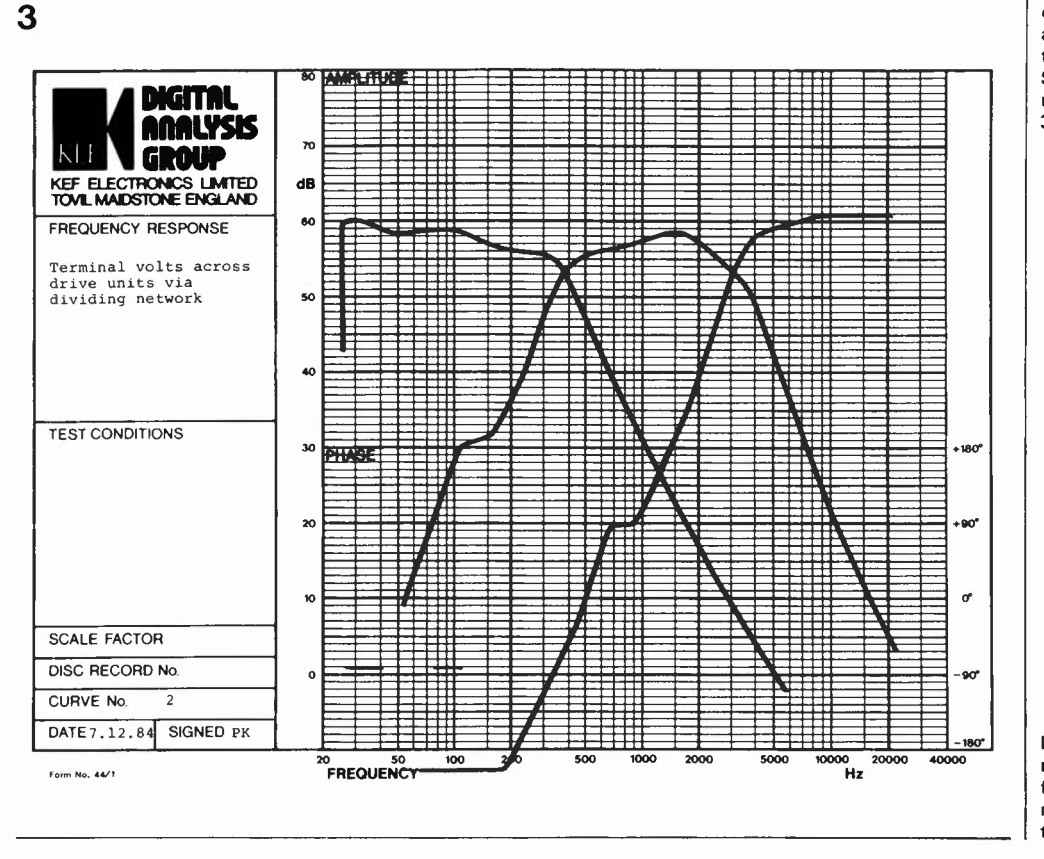

Figure 3. Courbe de réponse en fréquence du filtre mesurée aux borniers de connexion des trois haut-parleurs.

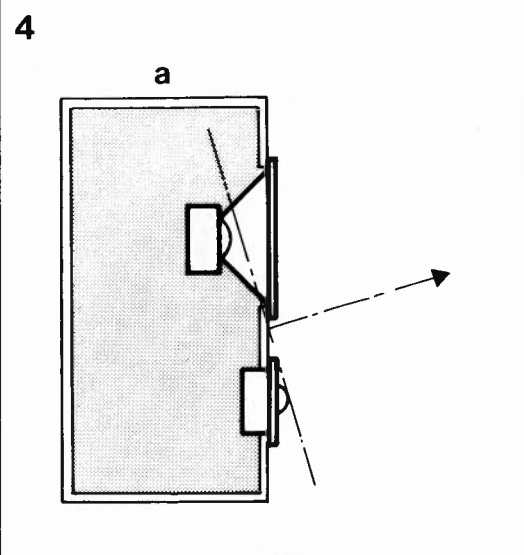

Figure 4. La disposition relative des différents haut-parleurs d'un système à plusieurs voies modifie la direction de projection du son.

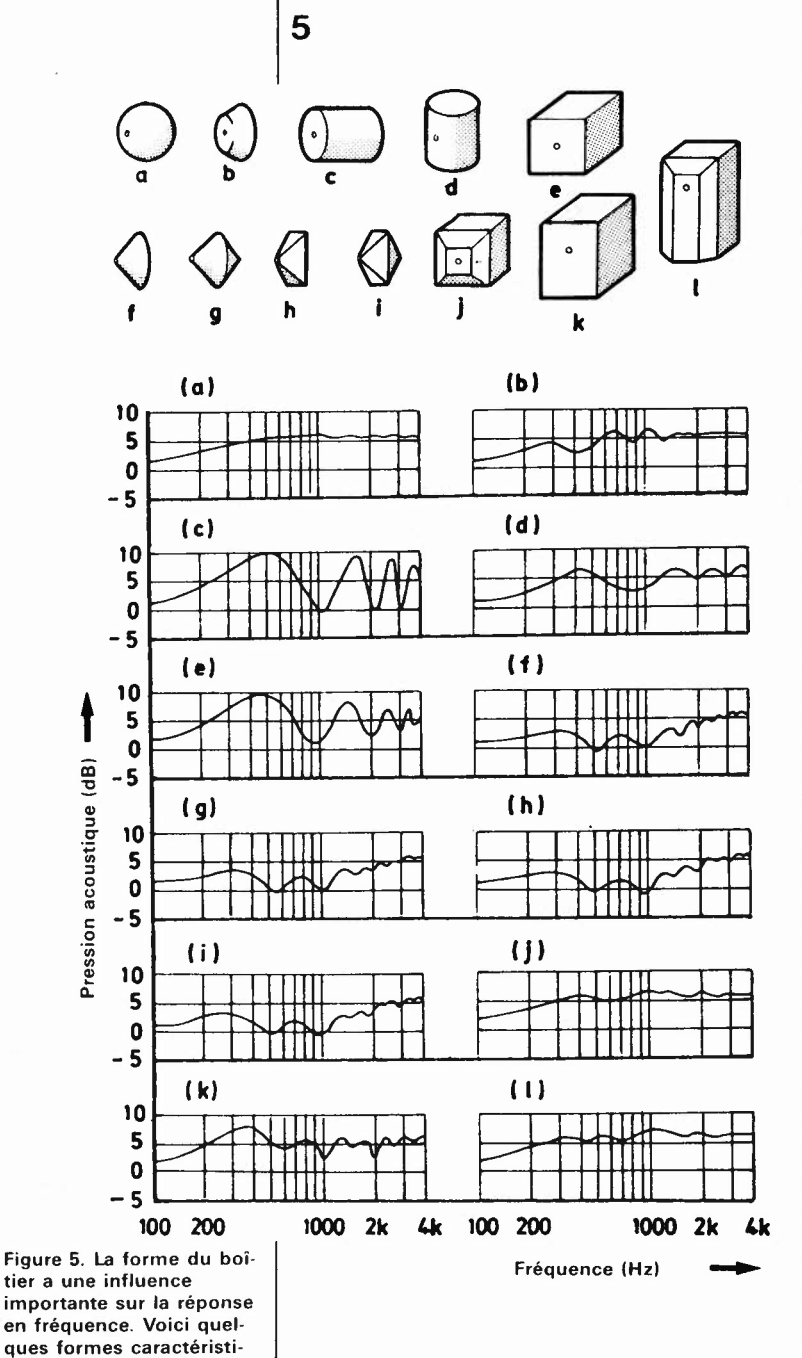

(multiplex de 18 mm d'épaisseur), de l'adjonction des indispensables raidisseurs (sous la forme de panneaux et de tasseaux) et -last but not least- la réalisation de panneaux latéraux doubles, l'espace disponible entre eux étant rempli de sable! Difficile de faire mieux. Les autres détails dignes d'être mentionnés ont tous pour but d'atteindre le rayonnement sonore optimal, le concept de base de l'enceinte visant le même but. Le choix du positionnement du médium au-dessus du tweeter est délibéré, le dessin de la figure 4 en explicitant la raison. Lorsque les deux haut-parleurs sont montés à l'aplomb l'un de l'autre et que l'on tire une ligne reliant la membrane du tweeter et le point de "focalisation acoustique" du HP de médium, on constate que dans le cas d'une disposition classique (4b) l'axe de propagation est dirigé vers le bas, tandis que la disposition adoptée pour la PL 301 (4a), décale cet axe légèrement vers le haut. Cette projection vers le haut est préférentielle dans tous les cas. sauf pour des enceintes placées relativement près du plafond, car la projection se fait directement vers l'emplacement d'écoute, tandis qu'une focalisation vers le bas subit une atténuation due à la présen-

b

ce de tapis (moquette ou autre revêtement absorbant). Pour ne rien passer sous silence, il faut ajouter qu'en pratique l'axe de projection diffère toujours de celui indiqué sur la figure 4, ne serait-ce qu'en raison de l'influence du déphasage induit par le filtre.

Autre caractéristique remarquable de la PL 301, l'avancée formée par le caisson de médium et d'aigu par rapport au caisson de grave, avancée de 4,5 cm environ. Selon la position d'écoute, on pourra le cas échéant modifier la position relative de ces deux boîtiers. Pourquoi avoir choisi ce décalage vers l'avant, alors qu'en règle générale, pour des raison de synchronisation de phase des hautparleurs de médium et d'aigus, on conseille de décaler ces haut-parleurs vers l'arrière. Nous avons choisi cette disposition à la suite de la constation faite par KEF, qu'au-delà de 3 mètres, les efforts

dantes.

ques et les réponses en

fréquence correspon-

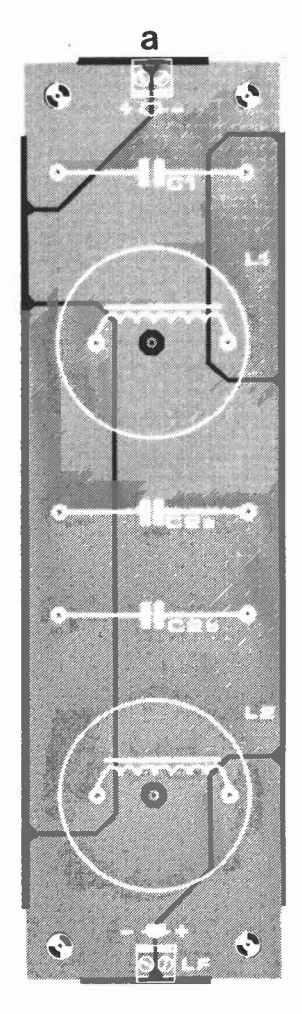

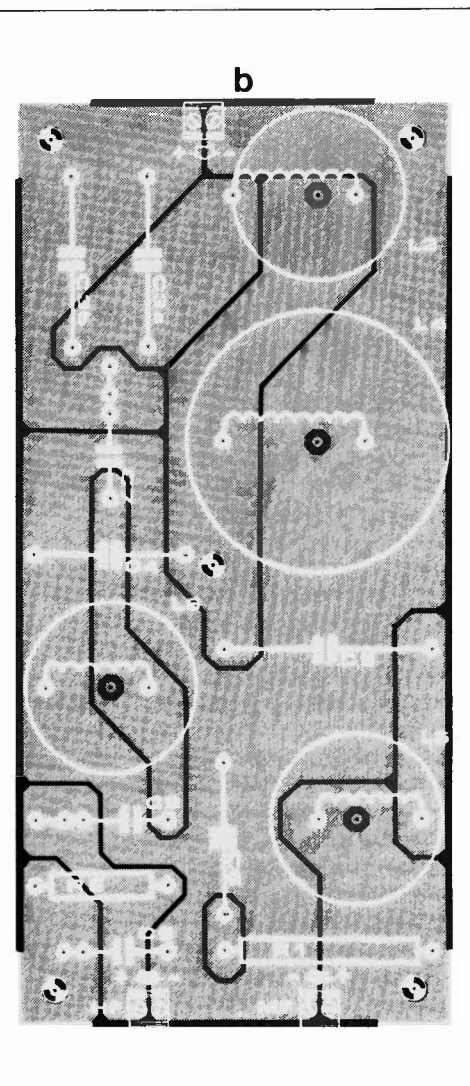

#### PL 301 elektor septembre 1985

Figure 6. Représentation de la sérigraphie pour l'implantation des composants. Le circuit a est celui du filtre de grave, le circuit b celui des filtres de médium et d'aigu. En cas de difficultés d'approvisionnement, C2 et CJ pourront être constitués de deux condensateurs en parallèle. Pour des raison d'espace, les platines sont ici réduites de moitié. Le côté "pistes" est donné dans les pages "circuits imprimés en libre-service" (au milieu de la revue).

#### **Liste des** composants du circuit des filtres (voir figures 2 et 6)

#### Résistances:

 $R1 = 5$  ou 4.7  $\Omega/10$  W  $R2 = 20$  ou 22  $\Omega/5$  W

#### Condensateurs:

 $C1 = 600 \mu$  $C2 = 60 \mu$  (ou 47  $\mu$  + 12  $\mu$ )  $C3 = 30 \mu$  (ou 2 x 15  $\mu$ )  $C4 = 12 \mu$  $CS = 80$  ou 82  $\mu$  $C6 = 20$  ou  $22 \mu$  $C7, C8 = 5 \mu$  (éventuellement polyester, voir texte)  $C9 = 2.2 \mu$ (tous les élèctrochimiques bipolaires 50 V  $\sim$ minimum) **Bobines:** 

L1 = 9,5 mH sur corps ferrite (R  $<$  1,4  $\Omega$ )  $12 = 2.0 \text{ mH}$  sur corps ferrite  $(R < 0.5 \Omega)$ <br> $1.3 = 0.65 \text{ mH}$  $L4 = 2,0$  mH bobine à air, en fil de 1 mm de section  $L5 = 0.30$  mH  $L6 = 0.25$  mH, bobine à air, en fil de 0,5 mm de

section

#### Haut-parleurs:

KEF B300B (SP1071), B110B (SP1057) et T52B !SP1072)

#### Filtre:

KEF DN28, ou de réalisation personnelle selon les indications données plus haut (et figures 2 et 6)

#### Câblage:

 $6$  boulons laiton M3 + écrous (longueur approximative 25 mm), 12 cosses type auto, 2 douilles banane ou embouts à sertir pour HP, 2 m de câble de 2 x 1,5 mm de section

#### Bois:

Voir gabarit de sciage {figure 8)

Matériau d'amortissement {type automobile), rouleau de laine de verre de 3 cm d'épaisseur; Dr Bailey's longhair ou laine animale

#### Divers:

Colle à bois, clous ou **vis,** 6 insert/füation (goujons) pour cadre de cache hautparleur, câble tendeur en acier, 2 tubes d'aluminium ou d'acier (10 mm de section, longueur de 103 cm environ), étoffe de revêtement du cache hautparleur

2 boulons avec écrous à ailettes pour fixation du caisson de médium/ aigu sur le caisson de grave, sable

(éventuellement) 4 roulettes

rouleau d'adhésif plastique contre les courants d'air

consacrés à la synchronisation de phase des haut-parleurs d'enceintes à plusieurs voies, le seraient mieux à l'optimalisation du comportement de la projection sonore. Et c'est très exactement ce que nous avons fait. Cette disposition favorise la projection libre de cette partie du spectre ce qui garantit une courbe de réponse en fréquence plus plate.

La disposition relative des haut-parleurs est en outre intimement liée à un autre aspect important: la **forme du boîtier.**  Tous les experts s'accordent sur l'importance de la corrélation entre la forme de ce dernier et la restitution sonore. C'est ce qu'illustre clairement la **figure 5** extraite de l'ouvrage de base "Acoustical engineering" d'un spécialiste en la matière, **W.H.** Oison. Des douze formes de boîtier considérées, associées à Jeurs courbes de réponse, il est évident que la sphère donne la meilleure courbe de réponse en fréquence (l'idéal???). Les seconde et troisième places sont prises par des boîtiers dont la forme se rapproche de celle de la sphère, les formes j et !, les performances de la première n'étant que légèrement moins bonnes que celles de la sphère. Etonnant d'autre part que les variantes f à i, dont la forme rappelle celle de la sphère, donnent d'aussi mauvais résultats, alors que la variante k connue d'Adam, ne se sort pas mal du tout de ce test comparatif. Nous avons opté pour la variante !, l'avancée des HP de médium et d'aigu approchant la courbe de réponse du modèle j dans le domaine des fréquences correspondantes. Même le panneau frontal respecte cette forme. C'est ainsi qu'est né un boîtier relativement idéal dont Je seul inconvénient est d'exiger du maître menuisier une certaine dextérité et quelques heures de travail intensif.

# **La réalisation**

Fini la plaisante théorie, il va falloir mettre la main à la pâte!

Commençons par Je filtre. Etant données les dimensions des composants utilisés, il nous a paru judicieux de subdiviser le circuit imprimé du filtre en deux parties, solution adpotée dans le cas du boîtier. La **figure 6a** montre la platine du filtre de grave, la **figure 6b** celle commune aux filtres de médium et d'aigu. Les entrées des deux circuits imprimés sont tout simplement connectées en parallèle. Bien que l'utilisation de circuits imprimés simplifie considérablement la construction des filtres il nous faut ajouter une remarque importante: les composants doivent impérativement respecter les valeurs indiquées! A l'exception de LI et de 12 qui sont des bobines à corps de ferrite, les autres bobines sont des bobines à air, 13, 14 et 15 étant réalisées à J'aide de fil de cuivre émaillé de I mm de section; dans le cas de 16, une section de 0,5 mm est suffisante.

Tous les condensateurs utilisés sont des électrochimiques bipolaires, hormis C9 (et éventuellement C7 et C8, voir le paragraphe intitulé "Le filtre"). Comme il n'est pas évident de trouver partout dans l'hexagone (étendu à ses frontières nord, est et sud) les valeurs de 60 *µF* et 30 *µF,* nous avons prévu dans le cas de C2 et C3, suffisamment de place pour la mise en parallèle de deux condensateurs (C2a/C2b et C3a/C3b). Les (courtes) liaisons entre les platines des filtres et les bornes d'entrée d'une part et les platines et les châssis des haut-parleurs se feront à l'aide de fil double de 1.5 mm<sup>2</sup>.

Intéressons-nous à la menuiserie. La **figure 7** en illustre l'aspect général; on voit qu'elle comporte deux caissons internes et un boîtier extérieur. La **figure 7a** montre les deux caissons de base, celui du HP de grave sur lequel se superpose celui des **HP** de médium et d'aigu. Ce dernier caisson possède une protubérance arrière qui en permet la fixation sur le caisson des graves à l'aide d'une paire de boulons et d'écrous (à ailettes). La **figure 7b** permet de se faire une idée sur l'apparence

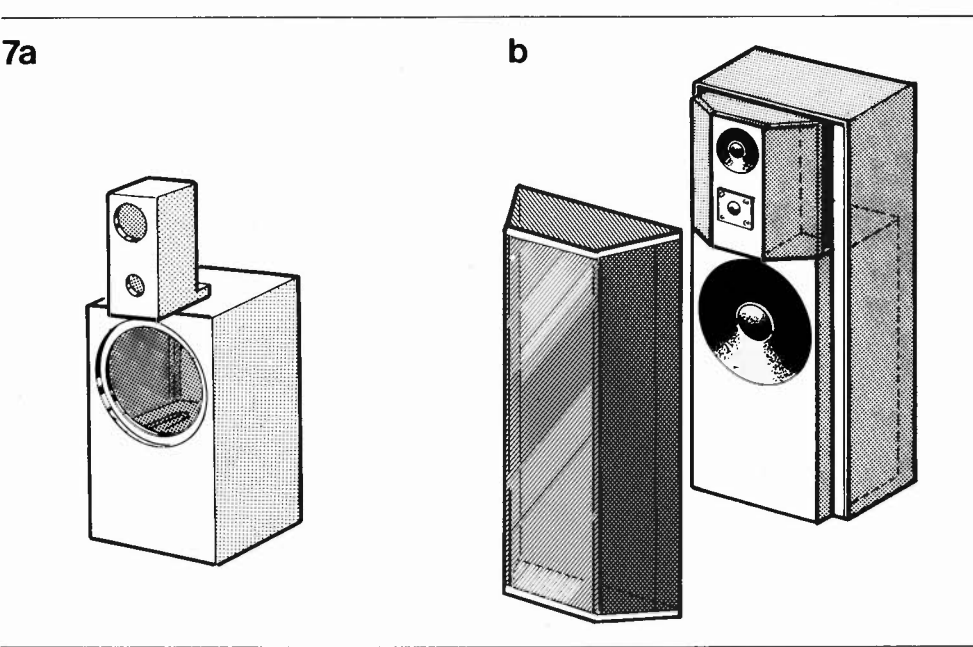

Figure 7. Croquis d'ensemble de la PL 301, en haut les caissons nus, en bas après finition.

# **Prescaler pour le fréquencemètre à µP**

#### **(Elektor n°85/86, juillet/août 1985, page 8-121**

Dans l'avant-dernier alinéa de cet article, une erreur typographique nous a fait écrire qu'il fallait remplacer la donnée présente à l'adresse \$627, \$09 par un **\$A0,** cette dernière valeur est fausse, c'était **\$0A** qu'il fallait lire.

# **Suite au "concours Rébus":**

Nous avons été ensevelis sous une véritable avalanche de lettres let de coups de téléphone). La réponse: le schéma était un extrait de celui du préamplificateur pour micro à entrée symétrique (juin 85, page 6-49). Nous nous sommes trouvés confrontés à un cruel dilemme: soit notre petit jeu était bien trop facile, soit nos lecteurs bien trop perspicaces.

La générosité de notre direction ne connaissant (presque) pas de bornes, nous avons décidé de doubler le nombre de 302 circuits mis en jeu et offrons donc 10 exemplaires dédicacés. Pour des raisons d'équité (différences des délais de livraison, etc) nous avons fait un tirage au sort entre les réponses correctes (5 abonnés et 5 non-abonnés).

Voici les dix heureux gagnants que nous félicitons et auxquels nous ferons parvenir le livre dédicacé qu'ils ont gagné à la miseptembre. Messieurs CAPRON, CLAEYSEN, DESSAUX, OUFFOUR, GROUSSIN, JAUFFRET, MUNDWILER, PETIT, REDONNET, RIBLE.

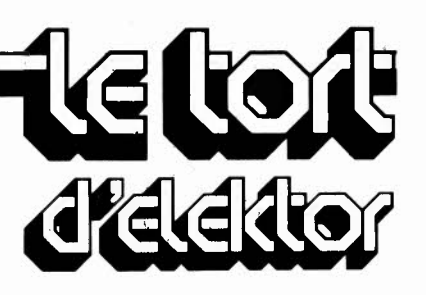

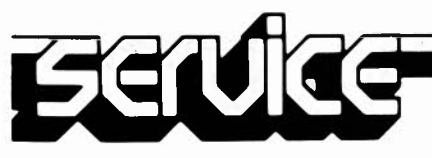

Centrale d'alarme: circuit des entrées

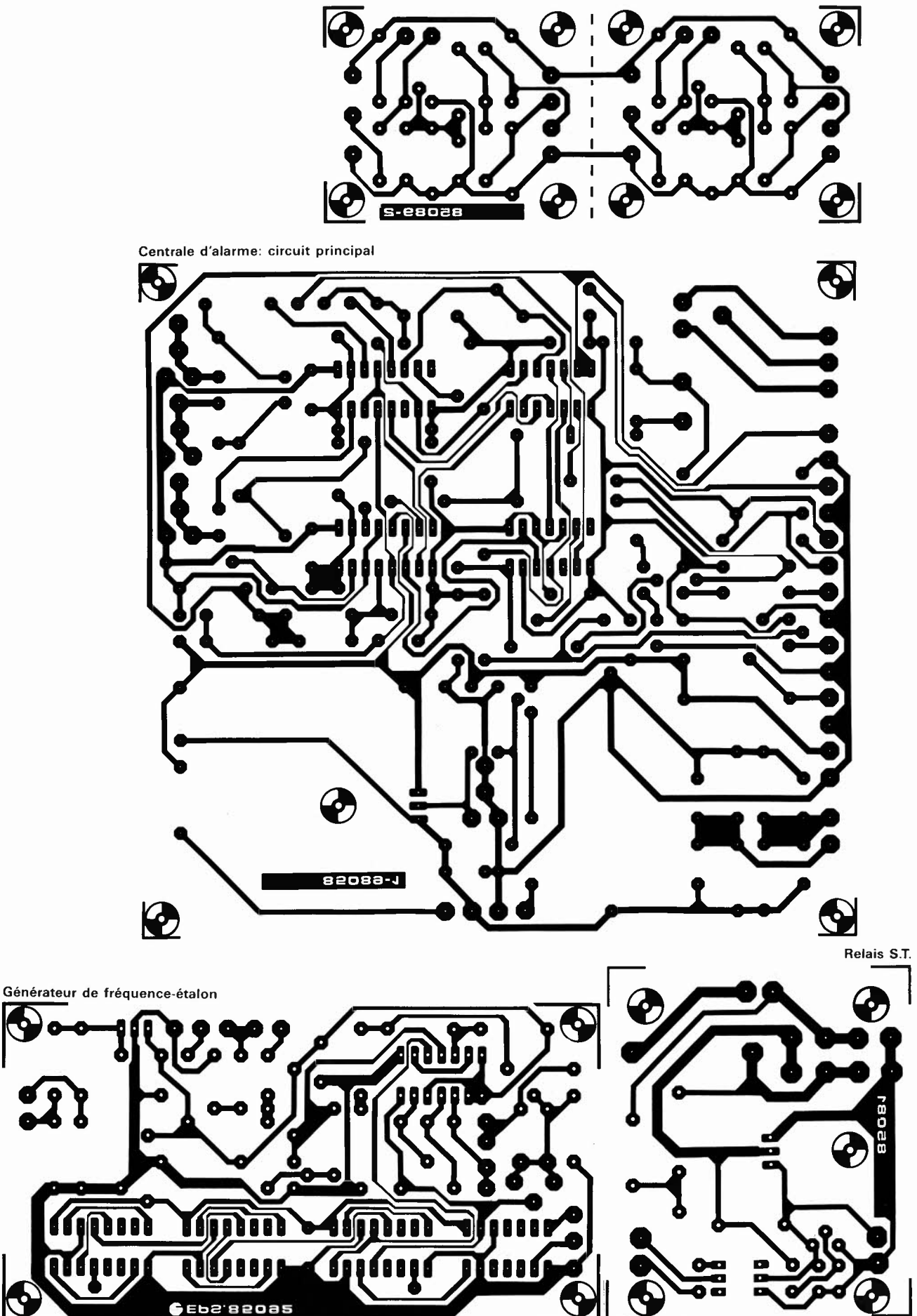

e<br>e

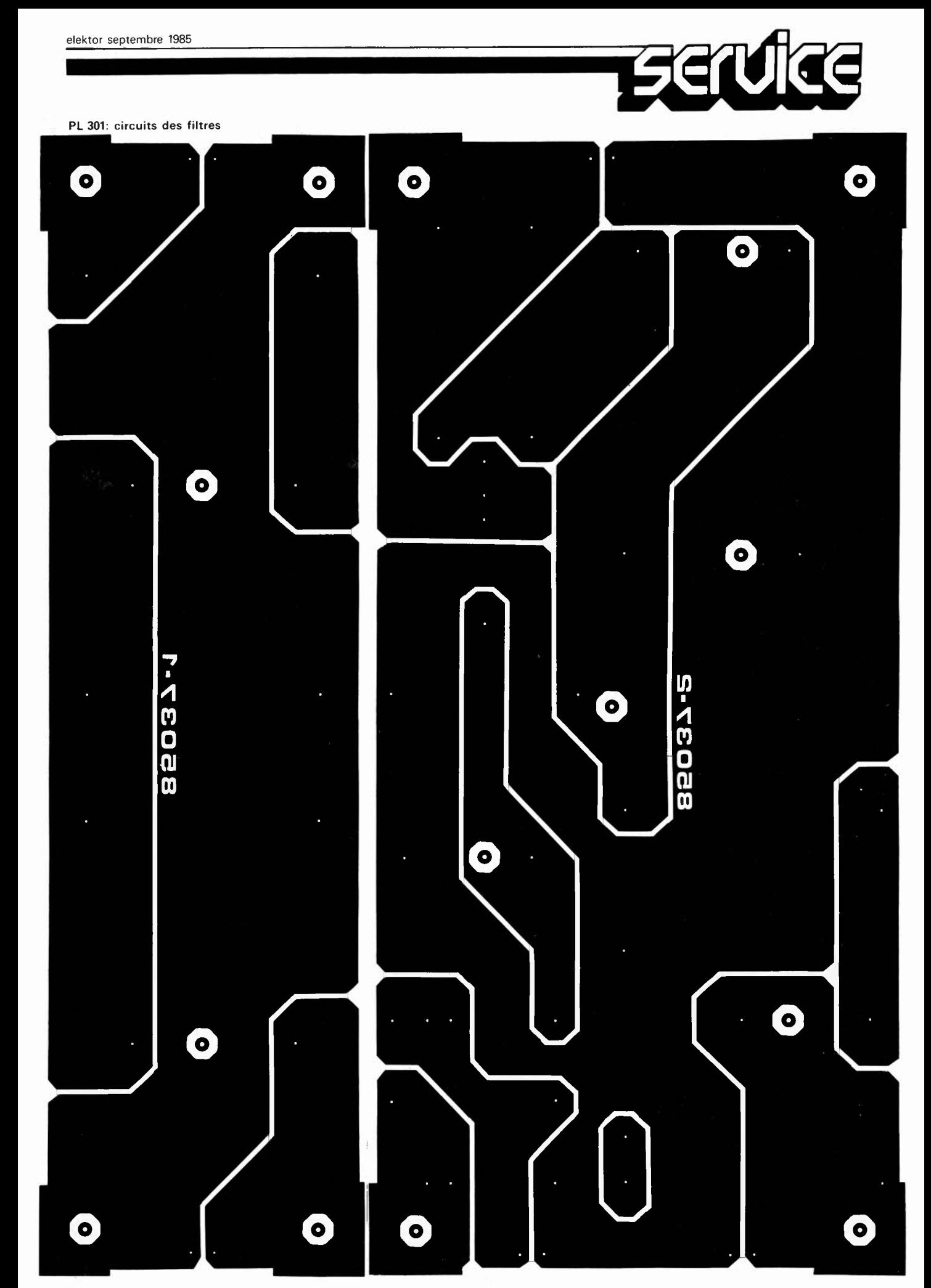

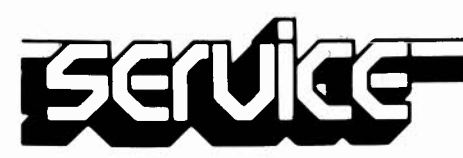

de l'enceinte dotée de ses panneaux latéraux et de l'enveloppe extérieure. L' espace disponible entre les panneaux latéraux et le caisson de grave est rempli de sable fin (sec). L ' espace disponible derrière le caisson de médium et d'aigu est suffisant pour y disposer, outre le circuit des fil tres, un éventuel amplificateur de puissance. Les trois haut-parleurs sont encastrés dans le panneau frontal. Inutile de fraiser ou de travailler au ciseau, la solution adoptée étant celle de deux panneaux en sandwich collés l 'un sur l'autre. Le panneau frontal est percé d'un trou de la taille du diamètre extérieur du haut-parleur, l'orifice percé dans le second panneau est de diamètre légèrement inférieur. KEF fournit souvent avec ses châssis de haut parleurs un gabarit en papier fac ilitant le perçage des orifices en question.

Bon. Nous en arrivons au montage propre ment dit. Au centre de la revue vous trouverez 4 pages consacrées au gabarit de découpage. Sortez -le avec précaution et mettez -le à l 'abri d 'une chemise en plasti que. La **figure A** donne le gabarit de scia ge du bo îtier avec toutes les cotes. Nous avons essayé de rentabiliser au mieux les panneaux de bois de dimensions standard disponibles dans le commerce. Si vous ne vous sentez pas de dons particuliers pour un sciage à angle droit, il est peut-être préférable de vous adresser à un menuisier de vos connaissances: vous aurez ainsi la certitude de disposer de pan neaux sciés dans les règles de l'art. Il vous faudra en outre disposer d'une certa ine quantité de colle à bois et d'un assortiment de vis et/ou de clous. Comme ce montage s 'adresse à des amateurs éclairés, nous <sup>n</sup>'ind iquerons ni leur type, ni leur nombre, le but à atteindre est la réalisation d 'un bo îtier solide et étanche. Les **figures B à D** (de l 'encart centra l) décrivent toutes les pièces constituant la PL 301, ce que nous appellerons son plan de construction.

En **B** so nt indiquées les dimensions exté rieures, en **C** on trouve le croquis du cais <sup>s</sup>on de grave et l'enveloppe extérieure, en **D** ce l ui du caisson de médium/aigu et du cadre frontal. Soit trois étapes successives décrites dans le détail dans I' encart cen tral publié le mois prochain.

Le circuit des filtres peut êt re disposé derrière le caisson de médium/aigu. Pour assurer le passage des câbles dans les panneaux du boîtier, on pourra utiliser des petits boulons en laiton (0 3 mm) et des cosses de câblage de voiture. Pour répondre à des questions restant en suspens à la suite de cette description, nous avons ajouté une série de photographies baptisée **figure 8** qui illustre l'évolution de la réalisation de la PL 301.

# **En conclusion**

Quelles que bonnes que soient les résolutions prises avant de se lancer dans la description de la réalisation d 'une encein te, les paragraphes se suivent à une vitesse folle.

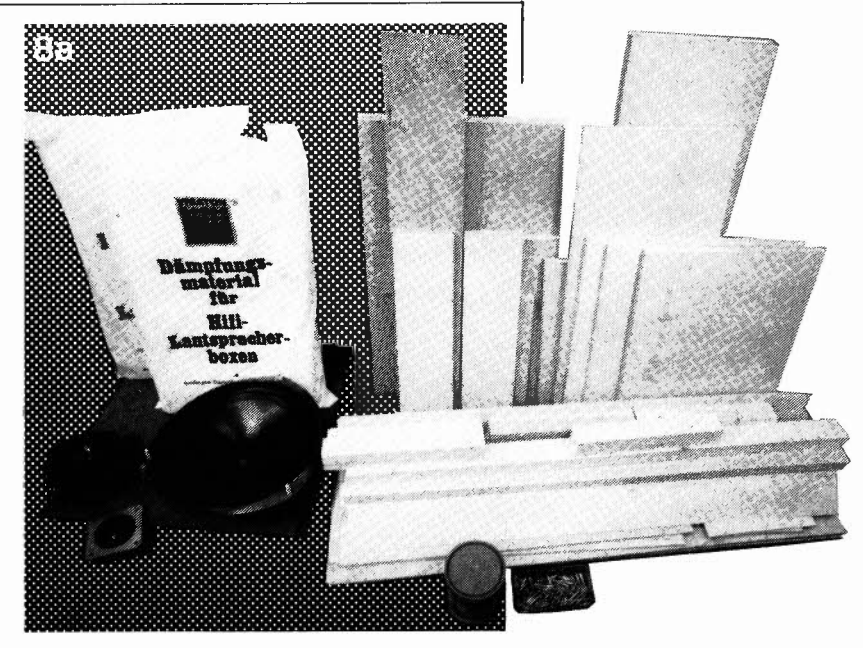

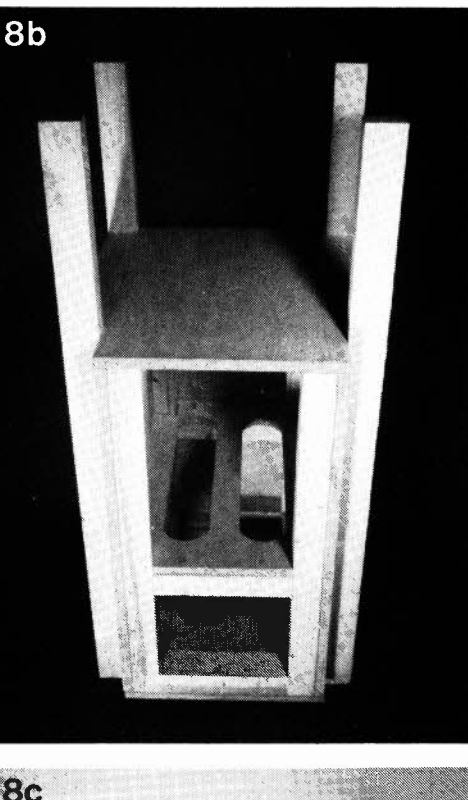

Figure 8. Mise en scène des différentes étapes de la réalisat ion de l'enceinte. En *Ba* les diffé rents éléments sciés; en Sb. le caisson de grave presque terminé; en Be première phase de la construction du caisson de médium /aigu, en Bd la seconde phase du même<br>processus.

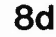

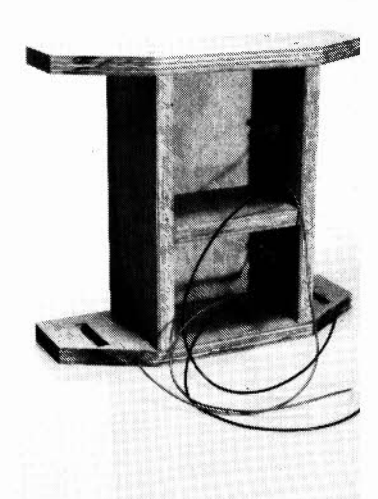

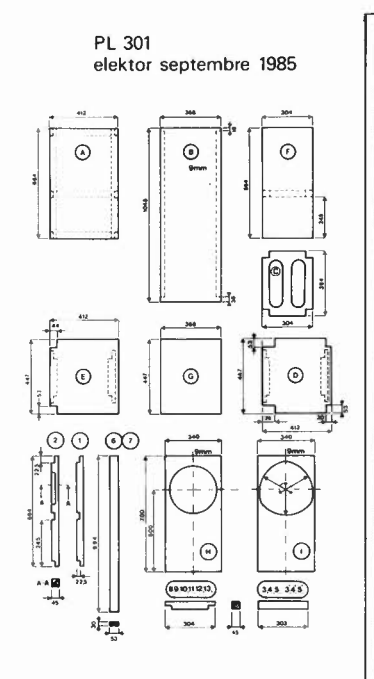

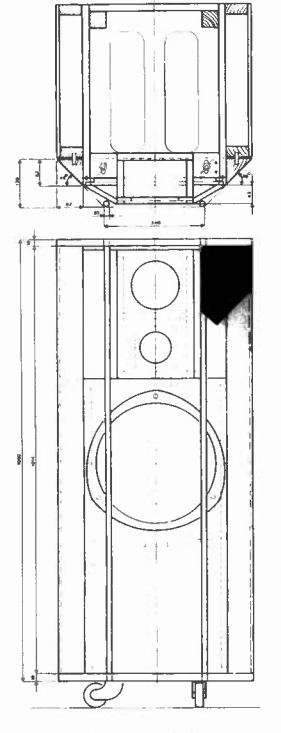

Extrait (échelle 2:5) du gabarit de sciage donnant les cotes des différents éléments servant à la réalisation de la PL301. gabarit que pour des raisons de place, nous n'avons pas pu publier dans ce numéro. Ce n'est que partie remise. nous vous le proposerons dans le numéro du mois prochain.

Figure 8 (suite). En Se, l'enceinte est quasiment terminée; en Sf, les HP sont en place et la finition extérieure est terminée; la photo 89 montre la grille et enfin en 8h l'enceinte dans toute sa splendeur.

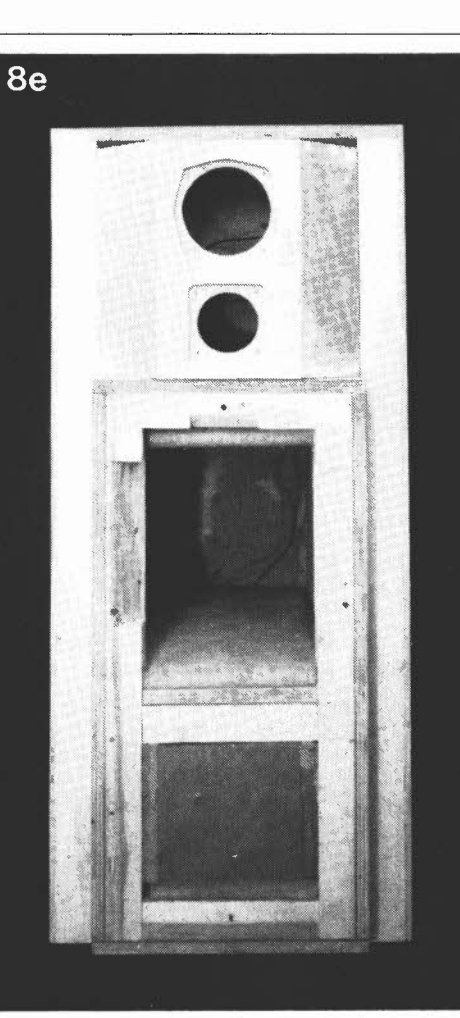

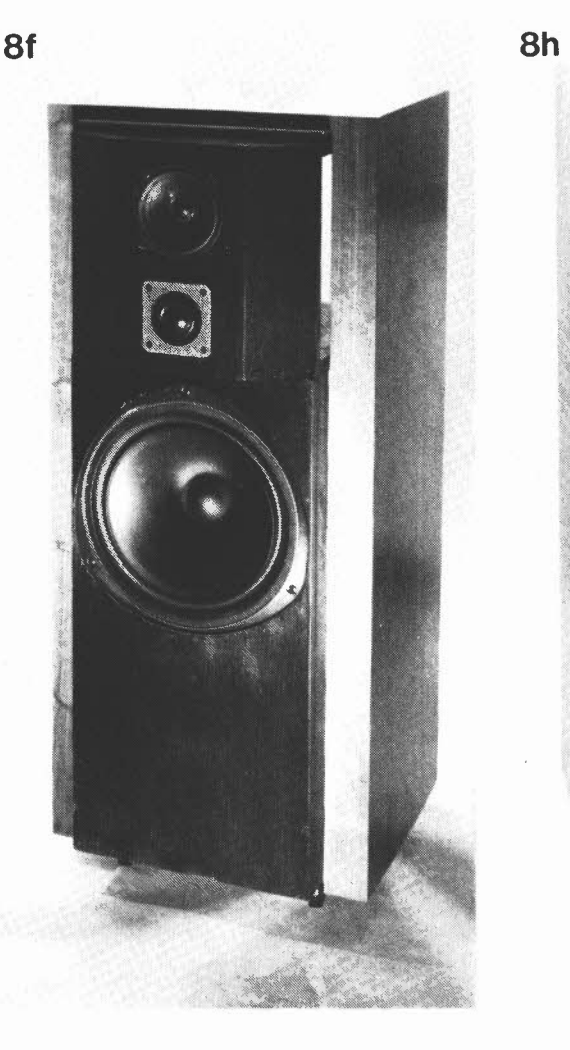

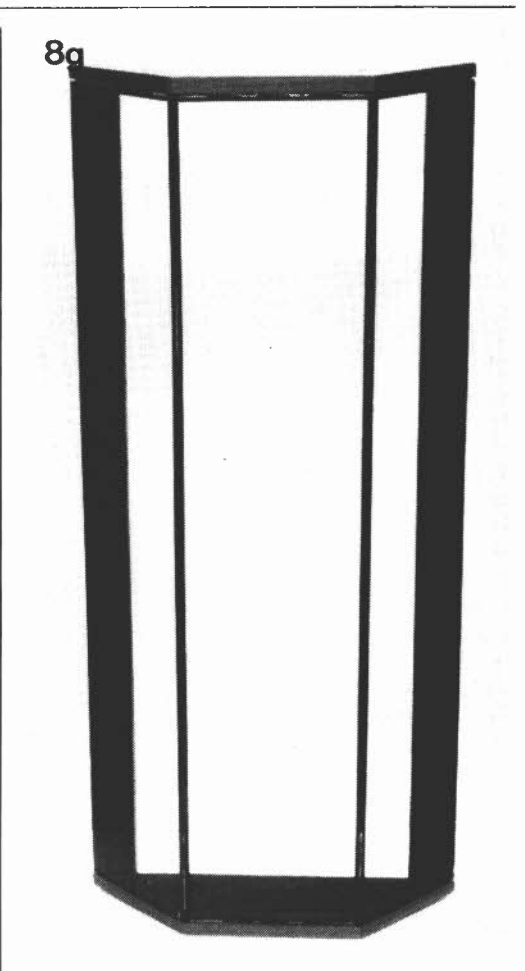

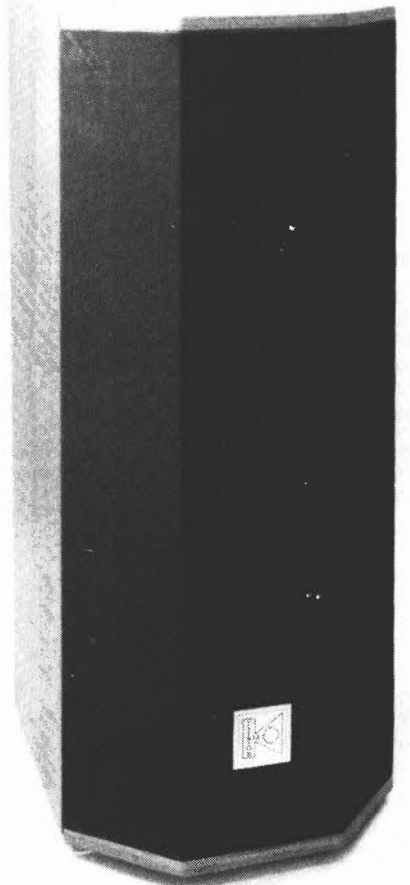

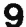

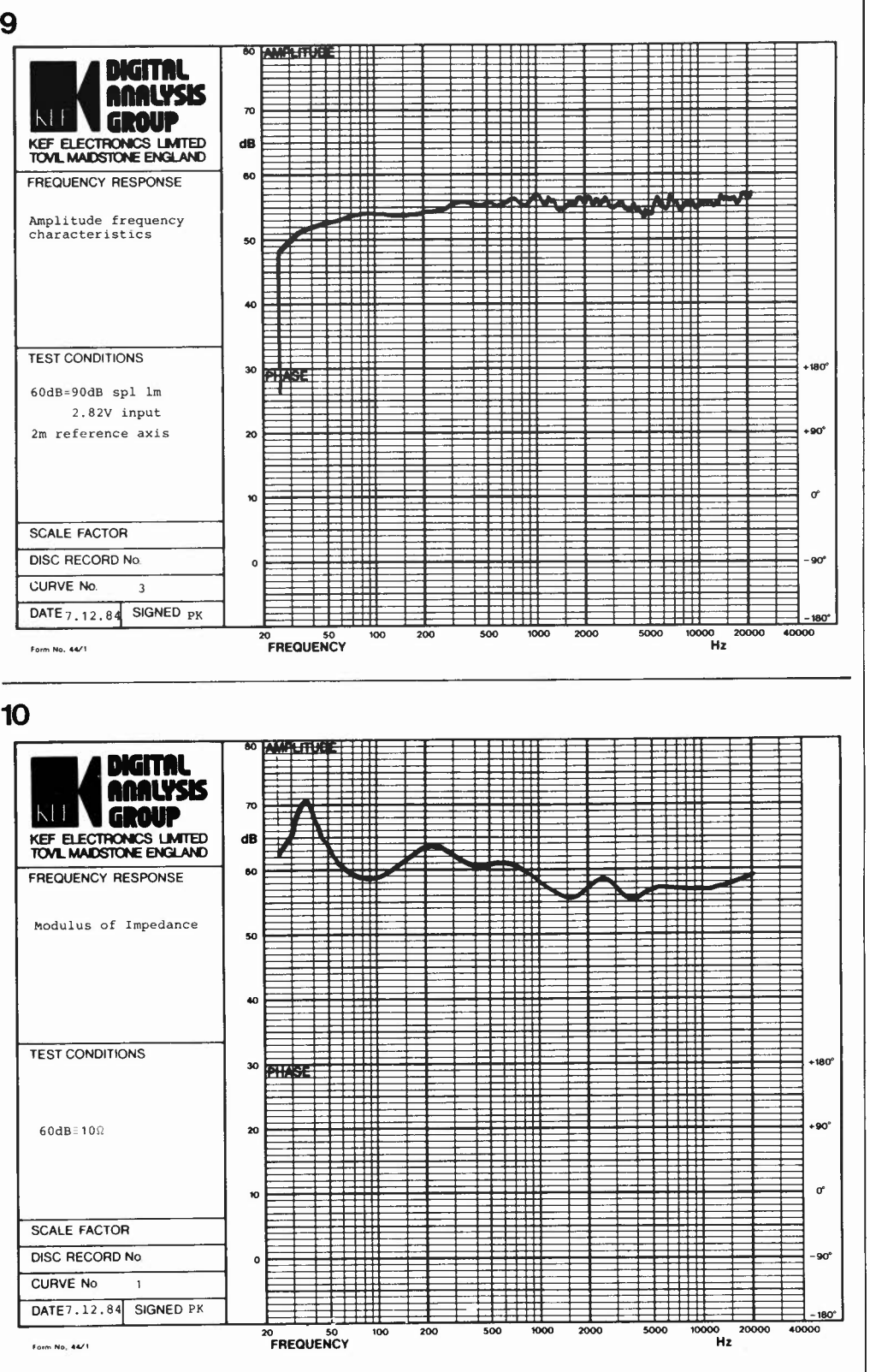

PL 301 elektor septembre 1985

Figure 9. Réponse en fréquence de la PL 301, mesure effectuée dans les laboratoires de KEF, à une puissance d'entrée de 1 watt, à une distance de 2 mètres sur l'axe de référence.

Figure 10. Comme le montre la courbe d'impédance, la PL301 constitue une "charge" quasiment constante pour l'amplificateur auquel elle est raccordée.

Il nous reste cependant à ajouter quelques lignes. Il ne sert à rien de faire l'apologie d'une enceinte, il faut l'écouter. Pour se laisser convaincre, il suffira peutêtre aux hésitants de lire les caractéristiques techniques de la PL 301 résumées dans le tableau 1. La figure 9 donne en outre la courbe de réponse, mesurée dans l'axe de référence (à hauteur du tweeter), à une distance de 2 mètres, courbe remarquable par sa relative platitude. Dernier élément intéressant: l'évolution de l'impédance de l'enceinte en fonction de

la fréquence, courbe illustrée par la figure 10.

Dernière remarque: à la mise sous presse, il reste quelques détails à régler en ce qui concerne la fourniture des composants permettant la réalisation de la PL 301. Mais nous avons eu l'assurance de leur disponibilité en temps utile. Le numéro de nomenclature du filtre terminé fourni par KEF est DN28. М

Littérature: "Vivace", Elektor décembre '83

générateur de fréquence-étalon elektor septembre 1985

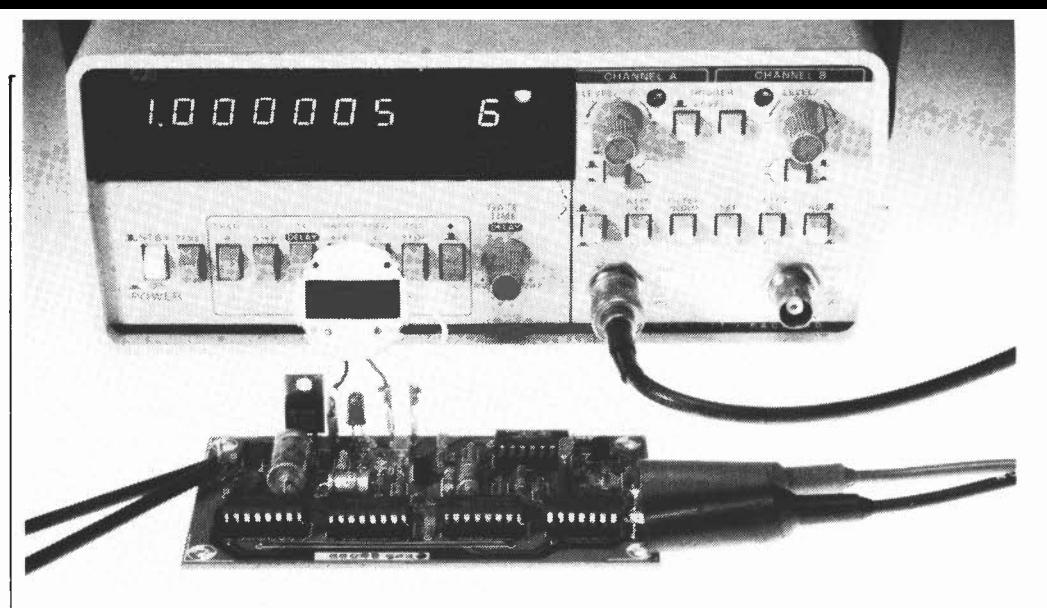

d'après une idée de G.E. Dunning

# **générateur de &équence-étalon**

**En physique et métrologie (techniques de mesure), l'utilisation des fréquences-étalon est quotidienne. Notre ambition étant de faire en sorte que nos lecteurs puissent disposer d'instruments de mesure professionnels, (fréquencemètre à µ.P, générateur d'impulsions, etc), nous avons réalisé un générateur de fréquence-étalon très abordable tant du point de vue technique que financier, générateur fournissant deux fréquences de sortie très précises: 1 MHz et 1 Hz.** 

La recette de cuisine est d'une simplicité la mettant à la portée de l'amateur même débutant: prendre un (vieux) module de montre bracelet LCD à quartz (en bon état cependant), appliquer sa fréquence d'horloge à un circuit de PLL et diviser la fréquence-étalon ainsi obtenue pour l'amener à la fréquence de sortie désirée.

# **De la précision**

Certains d'entre nos lecteurs vont sans doute objecter que pour obtenir une fréquence-étalon, il suffirait de construire un oscillateur basé sur un quartz de, l MHz par exemple; la précision de la fréquence ainsi obtenue devrait alors être plus que suffisante. La réalité des faits est malheureusement moins aguichante: "l'imprécision" d'un tel oscillateur est de l'ordre de 100 ppm (part par million), soit en langage de tous les jours de 0,01%; dans le cas évoqué plus haut, la fréquence d'un oscillateur bien ajusté, évoluerait entre 999 900 et l 000 100 Hz. Et si l'on ne dispose pas d'un bon fréquencemètre doté d'un oscillateur de référence extrêmement stable, il est difficile d 'ajuster parfaitement un oscillateur à quartz que l'on vient de construire.

Qu 'en est-il dans le cas du générateurétalon proposé ici? En règle générale, la dérive d'une montre bracelet à quartz ne dépasse guère une seconde par jour. Comme tout le monde le sait, un jour compte 86 400 secondes; dans ces conditions, on atteint une (im)précision de près de 0,001%, soit près de 10 fois mieux que

les valeurs atteintes par l'oscillateur évoqué plus haut. Dans bien des cas, la précision atteinte par les modules de montres à quartz actuelles est encore meilleure; elles sont en outre bien souvent dotées d 'un dispositif d 'ajustage.

Notre générateur-étalon a un petit défaut qui ne porte cependant pas à conséquence: le quartz d'une horloge LCD oscille à 32.768 kHz. Comment, dans ces conditions. peut-on générer une fréquence de 1 MHz ayant la précision recherchée? Dans un module d'horloge, la fréquence d 'horloge évoquée plus haut est divisée par  $1024$  ( $2^{10}$ ), ce signal de 32 Hz servant à la commande de l'arrière-plan de l'afficheur LCD (BP). Nous utilisons ce signal comme référence pour la génération de la fréquence-étalon.

# **Boucle à asservissement de phase (PLL)**

Le synoptique de la **figure l** illustre le principe de fonctionnement de notre <sup>g</sup>énérateur-étalon. Le module de l'horloge fournit au montage le signal de référence de 32 Hz. Un détecteur de phase compare ce signal au signal fourni par le VCO, (après division par 500 000 de ce dernier). En cas de décalage de phase (et de fréquence) entre le signal du VCO et le signal de référence, il naît en sortie du détecteur de phase un signal d'erreur qui traverse un filtre passe-bas avant d'être réinjecté dans le VCO pour y entraîner une correction. On réalise de cette façon un oscillateur auto-correcteur générant

la précision au **Hertz** 

un signal de 16 MHz parfaitement stable. Cette fréquence passe par un étage de division par 16 à la sortie duquel on dispose d'un signal de I MHz. Le signal de 1 Hz est quant à lui obtenu par division (par 32) du signal de comparaison de 32 Hz du détecteur de phase. Ce montage se caractérise par un tout petit problème: au signal de I **MHz** se superpose un "jitter"  $($  = vibration de phase qui se manifeste au rythme de 32 Hz) car le VCO est attaqué par un signal filtré de 32 **Hz.** Le niveau de ce tremblotement est cependant si faible

qu'il en devient pratiquement insensible aux alentours de l'oscillateur à quartz. Un mot concernant la fréquence du quartz utilisé pour le VCO: 16 MHz. Cette fré quence permet d'obtenir les fréquences recherchées, (1 MHz et 32 Hz), avec le minimum de diviseurs.

# **Le schéma**

Il est aisé de faire la corrélation entre le synoptique de la figure 1 et le schéma complet de la **figure 2:** la fonction AND que constituent les portes N4/N3 représente le détecteur de phase. La paire

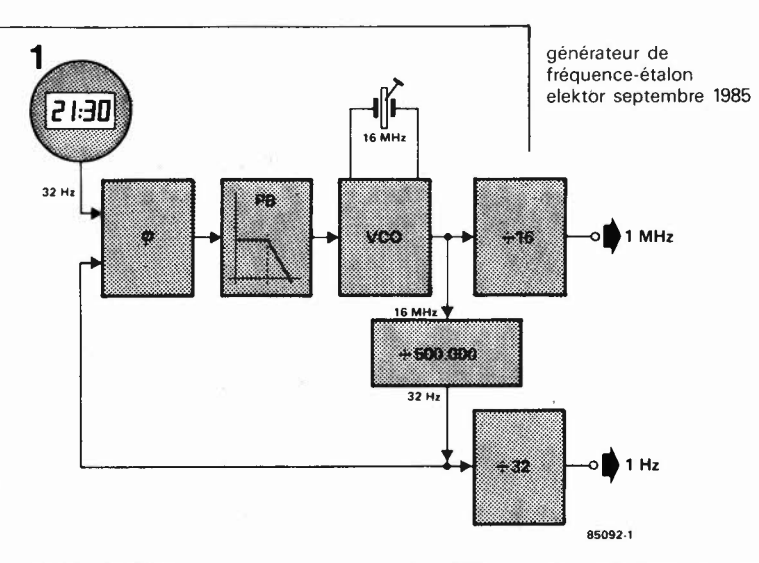

R5/R6 associée à C2 forme le filtre passebas. Le VCO comprend les portes NAND Nl/N2 et T2. Ce transistor MOSFET fait ici office de diode capacitive, de sorte que la fréquence de l'oscillateur varie en fonction de la tension de commande (tensionpilote) présente au drain. IC2a divise par 16 la fréquence du VCO. La chaîne de diFigure 1. Dans le circuit de PLL, a lieu la synchronisation entre le signal de commande de l'arrière-plan d'un module d'horloge LCD et une fréquence de **16 MHz** générée par un oscillateur à quartz .

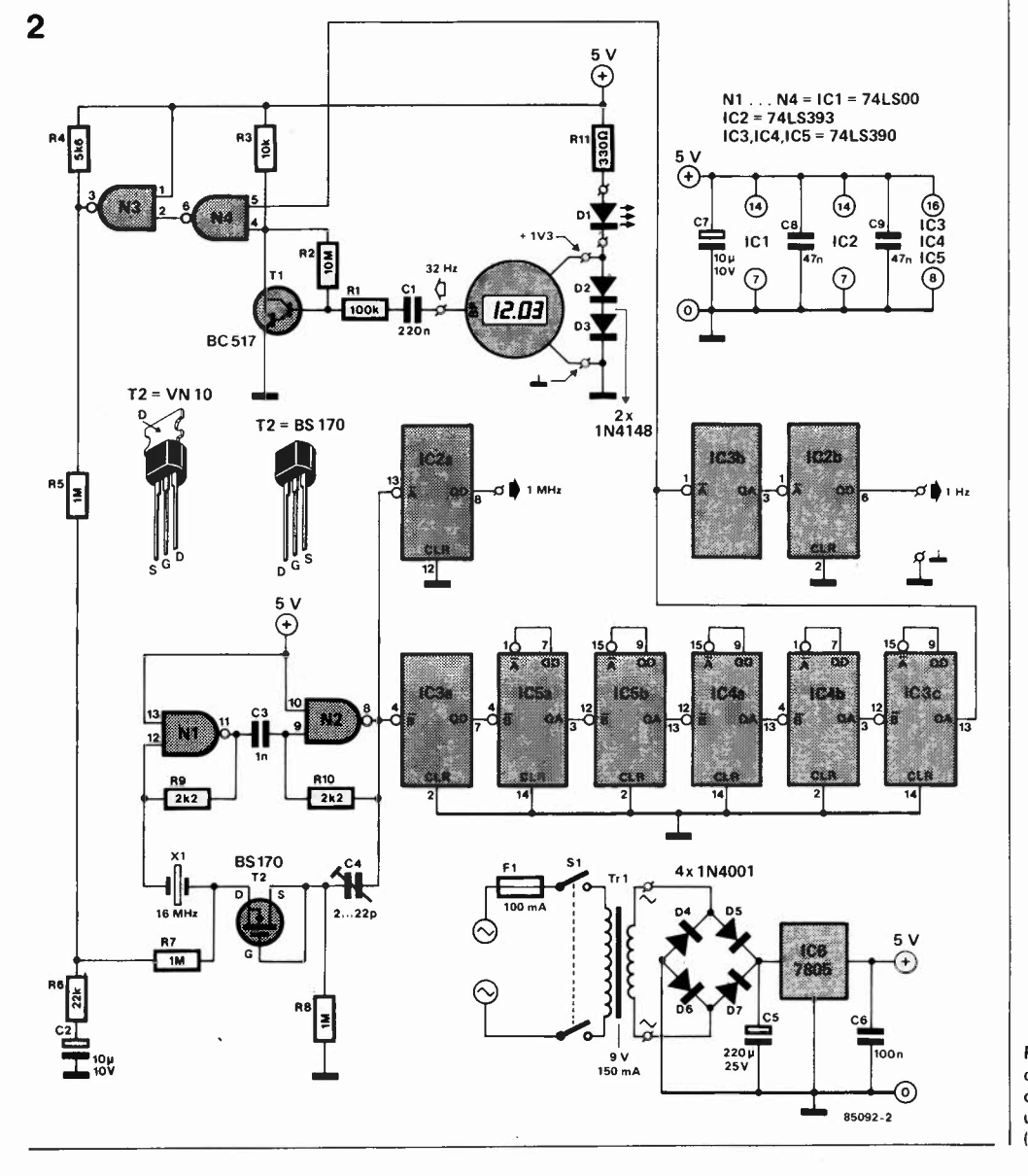

Figure 2. Le schéma ne comporte guère plus qu'une PLL associée à une poignée de diviseurs (IC2 ... IC5).

générateur de fréquence-étalon elektor septembre 1985

**Figure 3. Représentation de la sérigraphie de l'implantation des composants du générateur de fréquenceétalon.** 

#### **Liste des composants**

Résistances:  $R1 = 100 k$  $R2 = 10 M$  $R3 = 10 k$  $R4 = 5k6$  $R5, R7, R8 = 1 M$  $R6 = 22 k$  $R9, R10 = 2k2$  $R11 = 330\Omega$ 

Condensateurs:

 $C1 = 220 n$  $C2, C7 = 10 \mu/10$  V  $C3 = 1 n$  $C4 = a$ justable 2...22 p  $C5 = 220 \mu / 25 V$  $C6 = 100 n$  $CRC9 = 47 n$ 

Semiconducteurs:  $D1 = LED$ D2,D3 = 1N4148  $D4$ ... $D7 = 1N4001$  $T1 = BC 517$  $T2 = BS 170$ IC1 = 74LSOO IC2 = 74LS393 IC3,IC4,IC5 = 74LS390  $IC6 = 7805$ 

#### Divers:

 $S1 =$  interrupteur secteur double  $F1 =$  fusible lent 100 mA  $Tr1 =$  transfo  $9 \text{ V} / 150 \text{ mA}$  $X1 =$  quartz 16 MHz un module de montre à quartz LCD

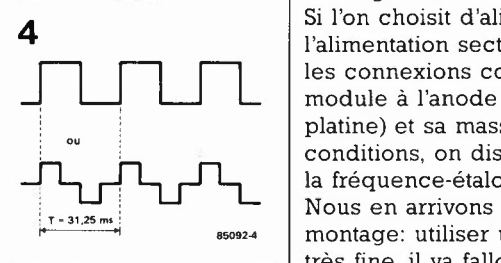

**Figure 4. Le signal de commande de l'arrièreplan.** 

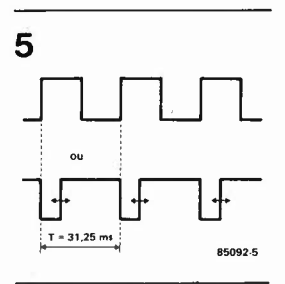

**Figure 5. Forme du signal au point nodal R2/R3.** 

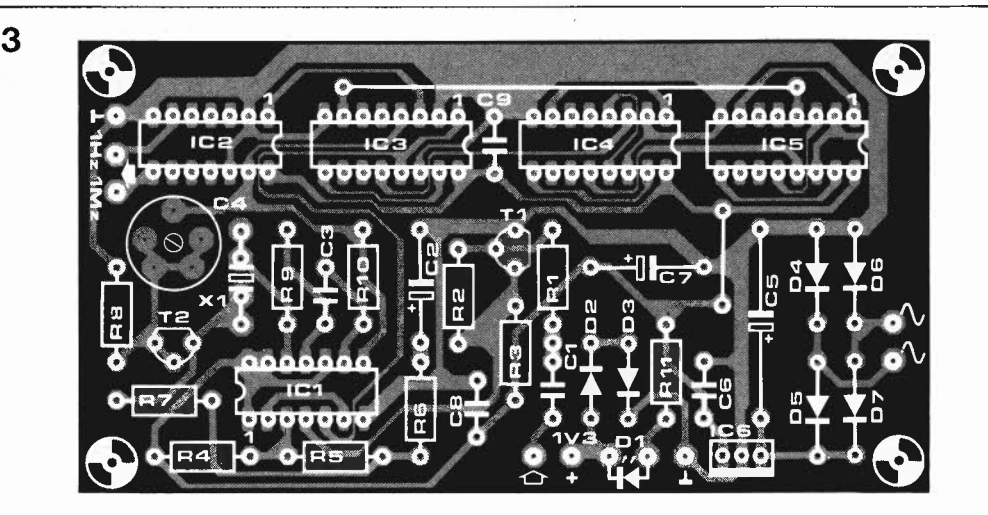

vision IC3a...IC3c, (IC4a...IC5b compris), divise la fréquence d'entrée de 16 MHz par 500 000. La fréquence de 32 Hz ainsi disponible à la sortie de la chaîne de division précédente est ensuite divisée par 32 par la paire IC3b/IC2b. L'alimentation nécessaire à ce montage n'appelle guère de commentaires: il ne s'agit de rien de plus que de l'association habituelle transformateur + pont redresseur + condensateur de filtrage + régulateur intégré. En lieu et place de pile, on pourra alimenter le module d'horloge à partir des 5 V fournis par l'alimentation, tension abaissée et stabilisée à 1,3 V par l'intermédiaire des diodes D2 et D3.

#### **Construction et étalonnage**

Utiliser un circuit imprimé tiré du dessin de la **figure 3** vous simplifiera notablement la réalisation pratique du montage. Ne pas oublier d'implanter les deux straps. Inutile de pourvoir IC6 d'un radiateur. Après avoir terminé l'implantation des composants on relie la masse du montage à celle du module.

Si l'on choisit d'alimenter le module par l'alimentation secteur, il faudra effectuer les connexions correspondantes: + du module à l'anode de D2 (point IV3 de la platine) et sa masse au point  $\perp$ . Dans ces conditions, on dispose en permanence de la fréquence-étalon.

Nous en arrivons à la partie délicate du montage: utiliser un fer à souder à pointe très fine, il va falloir souder deux fils très fins, (pour wire-wrapping par ex.), sur le circuit imprimé du module de l'horloge. Il s'agit de trouver la piste par laquelle transite le signal de l'arrière-plan  $(BP = back$ plane). Très souvent, cette piste de trouve à gauche en haut du module LCD (module vu de dos). Un oscilloscope (ou un fréquencemètre) est l'instrument rêvé pour déterminer avec certitude quelle est la bonne piste. Le signal est rectangulaire, mono ou hi-polaire, ayant une période de  $31,25$  ms  $( = 1/32 s)$ . Un petit truc: avant de commencer les recherches, passer en mode affichage des secondes, de sorte que la commande des segments varie rapidement, ce qui permet de déceler immédiatement si la piste en question est

celle qui convoie le signal BP constant ou un quelconque signal de commande de segment. En **marge, la figure 4** donne l'aspect du signal BP. Le signal illustré par la **figure 5** est celui que l'on devrait mesurer au point nodal R2/R3 après connexion du module au montage.

En étant arrivé à ce point, il est temps de s'attaquer à l'étalonnage du montage. Connecter un voltmètre (analogique de 20 kQ/V) en gamme 3 V au point nodal de R4/R5.

Si tout se passe comme prévu, l'aiguille de l'instrument devrait battre plus ou moins rapidement (au rythme de quelques secondes ou même de quelques minutes!), à moins que par le plus grand des hasards, l'ajustable C4 soit parfaitement positionné. Attendre ensuite que la tension affichée par l'aiguille soit de 1,2 V (ou 1,8 V si le signal rectangulaire détecté au point nodal R2/R3 **n'est pas symétrique).**  Si le battement de l'aiguille est trop lent, on pourra l'accélérer en jouant sur C4. Dès que l'instrument de mesure indique 1,2 V (ou 1,8 V), il faudra modifier la position de C4 à une vitesse telle que la tension reste constante ou qu'elle ne change que très lentement (variation inférieure à 0,1 V par intervalle de 10 s). Le réglage est terminé, la PLL est verrouillée sur la fréquence désirée.

Il peut, dans certains cas, arriver qu'après quelques minutes, l'instrument indique 0 **V** ou 2,5 **V** et que l'aiguille revienne à 1,2 **V** (ou 1,8 V) pour ne plus bouger ensuite. Rien d'anormal non plus dans ce dernier cas (voir l'appendice "détecteur de phase").

# **Applications**

Vous disposez maintenant d'un générateur de fréquence-étalon fournissant deux signaux: 1 MHz et I Hz. L'application-type venant immédiatement à l'esprit est l'étalonnage d'un fréquencemètre et/ou d'un périodemètre. Ce générateur a été l'un des instruments que nous avons utilisés lors de l'étalonnage du fréquencemètre à **µP** décrit en janvier dernier. Le signal de I Hz peut servir à attaquer une horloge numérique. Vu sa précision<br>tout réglage devient inutile tout réglage devient inutile.

**Pour vous permettre de mieux comprendre le fonctionnement du montage, il nous paraît utile de jeter un regard appuyé sur le détecteur de phase et le VCO.** 

# **Oscillateur commandé en tension**

Bien que cela puisse à première vue sembler une gageure, il est possible de construire un **oscillateur à quartz commandé en tension.** La paire Nl/N2 prise hors du contexte ne constitue rien de bien extraordinaire. Abstraction faite de T2/R8 et de la ligne de commande arrivant par R7, on se trouve en présence d'un oscillateur à quartz basé sur un circuit TTL. L'utilisation d'un **VMOSFET** du type BSl70 comme "diode capacitive" se justifie parfaitement, car il possède un avantage indéniable par rapport à une diode capacitive standard: dans le domaine des tensions de commande prévues, de O à quelque 2,5 V, sa capacité diminue de 80 à 30 pf. Le niveau maximal de la tension de commande (2,5 V) est obtenu lorsque le signal de sortie du détecteur de phase est symétrique. Il est possible, grâce à elle, de faire varier entre 15,999 et 16,001 MHz la fré quence de sortie du VCO. La corrélation existant entre la fréquence du VCO et la tension de commande est donnée en **figure 7.** On y voit que la fréquence de 16 MHz très exactement est obtenue à une tension de commande de 1,2 **V** environ (en fonction de la position de C4).

# **Détecteur de phase**

Le réglage correct du montage dépend en grande partie du détecteur de phase que constitue la fonction AND réalisée à l'aide des portes N4/N3.

Supposons que les deux signaux d 'entrée soient des tensions rectangulaires symétriques. Le rapport cyclique maximal est dans ce cas de 50% (les deux signaux étant en phase). En cas de déphasage des signaux, le rappor<sup>t</sup> cyclique diminue. On extrait du signal de sortie du détecteur un signal de commande pour le VCO. La **figure 8**  donne la relation existant entre la tension de commande et l'erreur de phase (déphasage). L'agrandissement de gauche visualise un point de fonctionnement auquel la fréquence du signal disponible en broche 5 de N4 est très légèrement inférieure à celle du signal d 'arrière-plan de l'horloge. **A** partir de là, le déphasage entre les deux signaux croît et le point de fonctionnement du montage se décale progressivement vers le bas. Il ne s'agit donc pas là d 'un état stable. Lorsque le point de fontionnement à dépassé le point 180°, la tension de commande du VCO se met à croître, le déphasage n'aug-

mentant que lentement. A un moment donné est atteint un point d'équilibre (l'agrandissement de droite sur la figure 8) auquel les fréquences des signaux des broches 4 et 5 sont égaux. **La PLL vient de verrouiller.**  Si, à la suite d'une variation de la température, la fréquence du VCO venait à chuter, le déphasage se met à nouveau à augmenter. Dans ces conditions  $U_{VCO}$ augmente et la fréquence du VCO revient à la valeur précédente. Ajoutons une remarque en ce qui concerne la "vitesse" de la régulation dans le domaine de travail tracé en gras sur la figure 8. L'étude de la figure 7 permet de constater que le domaine de réglage est de 1 000 Hz de part et d'autre. Après division par 500 000, le domaine se réduit à  $\pm$  0,002 Hz (par rapport à 32 Hz). A la dérive de fréquence maximale de 0,002 Hz, il ne faut pas moins de  $500 s (= 1/0,002 s)$  pour qu'ait lieu un décalage d'une période de la fré quence du **VCO!** 

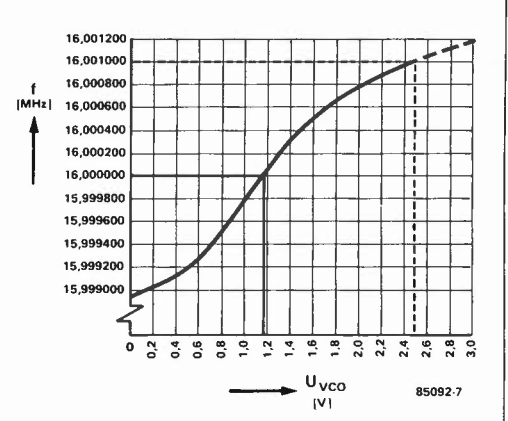

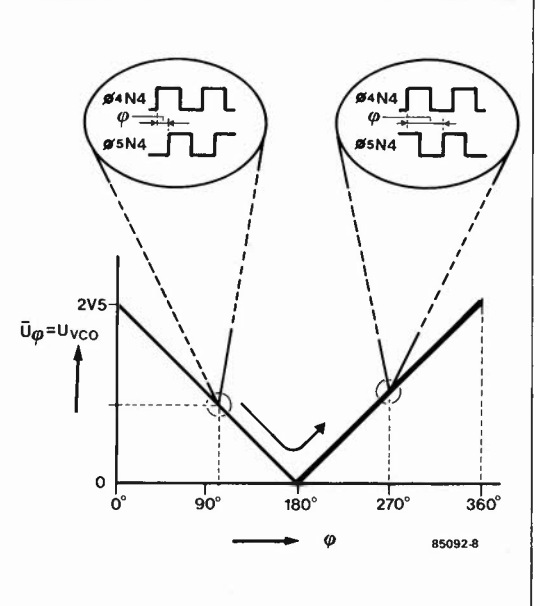

générateur de fréquence -étalon elektor septembre 1985

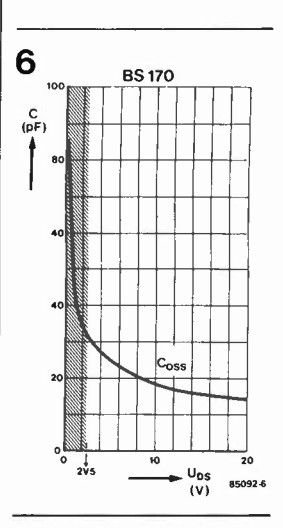

Figure 6. Courbe corrélative entre la capacité et la tension drain-source d'un FET du type BS170. la partie hachurée représente le domaine de fonctionnement du transistor dans ce montage.

Figure 7. Relation entre la tension de commande et la fréquence du VCO.

Figure 8. Corrélation entre le déphasage et la tension de commande. la partie de la courbe dessinée en gras correspond au domaine utile de ce circuit.

# **1ère partie**

Si le graphisme haute résolution en couleurs vous intéresse, ne vous souciez pas de l'encadré rabat-joie ci-dessous à gauche, car la carte présentée dans cet article offre à celui qui la construira, une multitude de possibilités étonnantes, rarement disponibles simultanément sur un projet de ce genre. Cette efficacité est le fruit d'une habile conjugaison du matériel et du logiciel, pendant de longs mois d'expérimentation. On trouvera dans le tableau ci-contre un synoptique des caractéristiques du système, plus éloquent que nos longs palabres.

P. Lavigne

# **carte graphique haute résolution en couleurs**

 $512 \times 512$  ou 512  $\times$  256 points en N&B, 8 ou 16 couleurs avec jusqu'à 256 K de RAM dynamique autonome et logiciel complet

# **Présentation**

A la question "qu'apporte une carte graphique comme celle-ci de plus que la carte VDU?", on peut répondre en trois mots: le graphisme point par point (au lieu du graphisme par blocs de la carte VDU), la haute résolution de l'image et la couleur. Et ceci sans que soit perdue la possibilité d'afficher également des textes ou des listings. C'est-à-dire que **la carte graphique avec son logiciel est aussi un terminal vidéo alphanumérique** de 80 colonnes sur 32 lignes (avec en plus la possibilité de programmer la taille et la couleur des caractères, un confort appréciable notamment lors de l'affichage de tableaux ou de menus).

Les points sur l'écran sont accessibles sur une matrice XY dont les coordonnées sont transmises au processeur graphique  $(GDP)^*$ . On notera que le point d'origine  $(X=0$  et  $Y=0)$  se trouve en haut à gauche de l'écran en mode "texte" et en bas à gauche de l'écran en mode "graphique". Il n'est pas aisé de résumer en quelques lignes les caractéristiques d'un système de cette taille. Ce n'est pas non plus au premier abord que l'on peut les saisir toutes.

Il s'agit d'une espèce de terminal autonome, dont le matériel génère des images vidéo graphiques à partir des instructions reçues et interprétées par le logiciel associé. Un peu de la même manière qu'une imprimante reçoit des codes ASCII qu'elle convertit en signaux de commande pour les aiguilles de sa tête d'impression. Cependant, il y a une différence essentielle entre une imprimante ou une table traçante et la carte graphique: le logiciel (interpréteur de commandes) n'est pas exécuté par une CPU autonome, mais par le microprocesseur hôte du système. Le

GDP sur la carte graphique se charge pour sa part de gérer la mémoire d'image autonome et d'effectuer les tracés. L' ensemble de la carte, avec extension couleurs, ne mobilise que 19 adresses dans l'espace mémoire du système hôte. Elle est donc facile à insérer dans tout système, notamment à 6502, le seul processeur pour lequel l'interpréteur de commande soit disponible pour l'instant. Rien <sup>n</sup>'interdit toutefois de se passer de ce logiciel et d'attaquer directement la carte graphique. On se prive alors d'un confort indéniable ... Nous verrons ultérieurement comment procéder à la mise en place du logiciel.

La carte mère et l'extension couleurs sont l'une et l'autre au format européen. La première est autonome en **N&B;** d 'un côté elle communique avec le bus du microprocesseur, de l'autre elle délivre les signaux vidéo que l'on applique directement à un moniteur. Outre le GDP et la circuiterie TTL, elle comporte 64 K de mémoire vive dynamique. Sur la carte couleurs, que nous aborderons plus tard, on trouve 3 bancs de 64 K qui constituent une extension montée en parallèle sur la carte mère. Cette seconde carte communique d'une part avec le bus de données du microprocesseur hôte, et d 'autre part, via un bus interne, avec la carte mère. Elle délivre aussi les signaux **RVB** (rouge, vert, bleu) qui, associés au signal vidéo de la carte mère, permettent d'obtenir 2, 4, 8 ou 16 couleurs (ou teintes de gris) sur un moniteur équipé d 'entrées **RVB** ou **RVBI**  (où I est un bit d 'intensité). Des extensions supplémentaires sont possibles: en rajoutant une seconde carte d'extension en parallèle sur la première (c'est prévu), on obtient 32, 64 ou 128 couleurs ... Il apparaît cependant que l'utilisation d'un circuit

L · électronique. comme le tourisme, a ses autoroutes (à péage, s'il vous plait) et ses sentiers de grande randonnée. Au seuil de cette série d'articles consacrés à ce nouveau montage prestigieux qu'est la carte gra**phique d'Elektor,** il importe de mettre les points sur les i. Il s'agit de toute évidence d'une aventure que nous abordons ici, et non d'une simple partie de campagne. Alors quittez vos chaussures de ville, et mettez vos godillots de marche!

Le manque de place nous oblige à répartir la publication de cet article sur plusieurs numéros. Oue nos lecteurs impatients veuillent nous en excuser... il nous faut aussi songer à satisfaire ceux d'entre eux que ce projet-ci n'intéresse pas.

' GDP: graphie display processor.

# **Caractéristiques de la carte graphique**

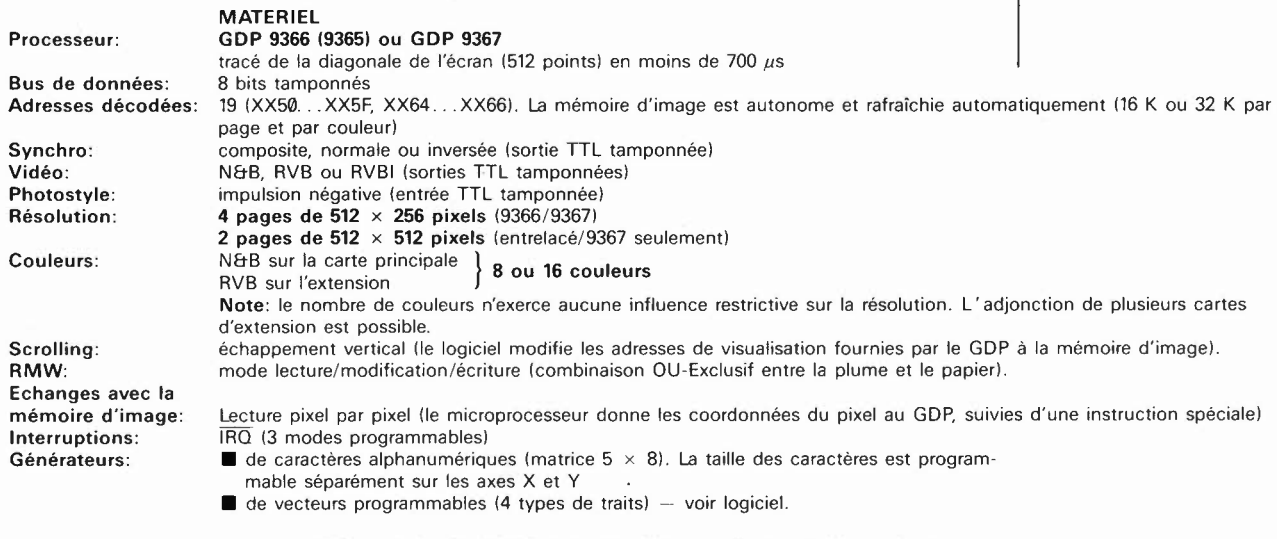

Hormis le GDP lui-même, la carte ne fait appel qu'à des circuits intégrés courants.

#### **LOGICIEL**

La carte graphique est fournie avec un logiciel complet (un peu moins de 4 K de code objet 6502). Celui-ci est subdivisé en deux programmes, qui gèrent l'un tout ce qui est **texte** lun terminal vidéo en quelque sorte: codes ASCII) et l'autre tout ce qui est **graphique.** Ce logiciel est parfaitement autonome et fonctionne en quelque sorte comme une super-routine de réception du caractère contenu dans l'accumulateur. On notera la concision des instructions (voir tableau 1 ci-dessous!.

**Tableau 1** 

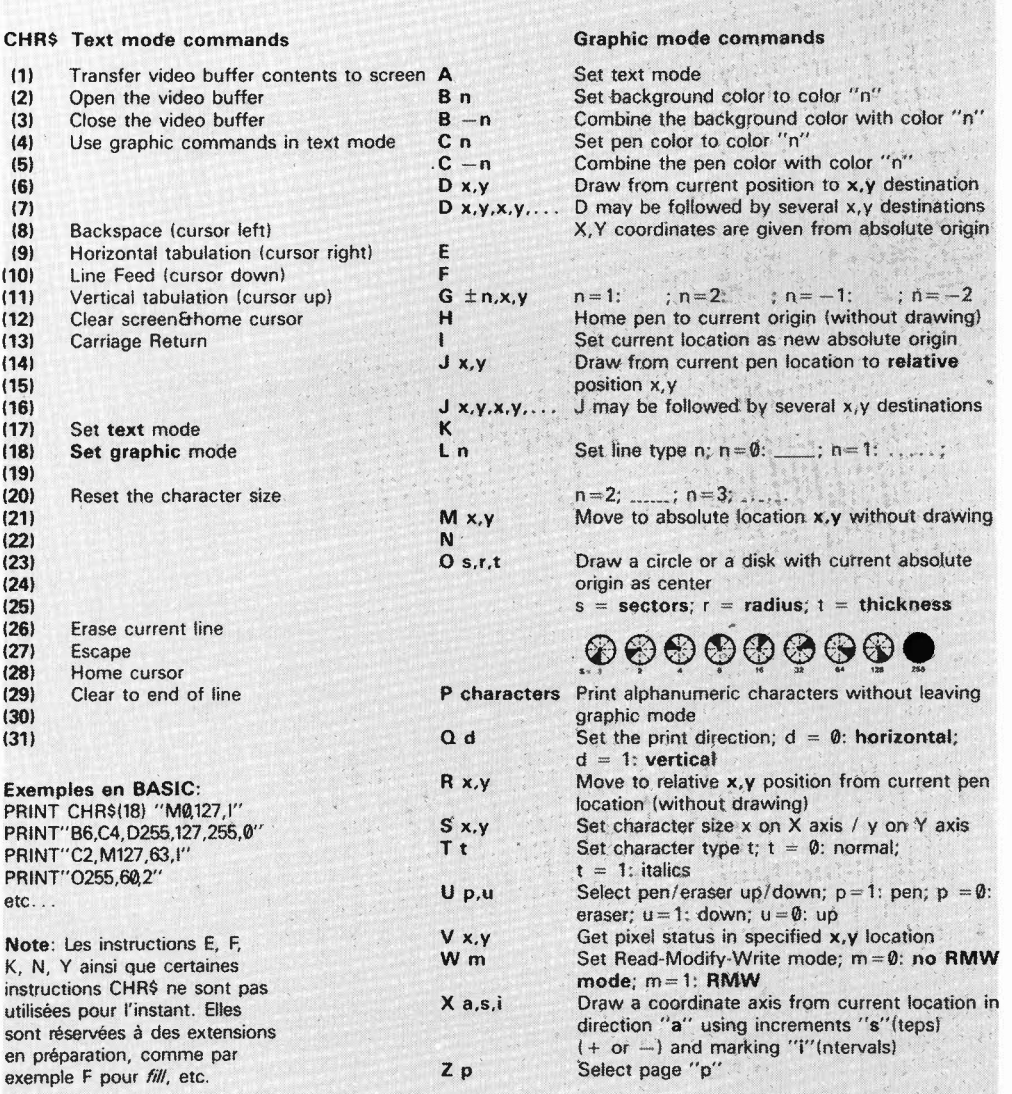

Tableau 1. Dans le tableau ci-contre, on trouve les instructions acceptées par l'interpréteur de commandes que nous étudierons plus tard. Ces instructions ne sont pas destinées directement au GDP qui serait d'ailleurs bien incapable de les comprendre sous cette formelà. On notera encore que la plupart de ces instructions sont les mêmes que celles l'on utilise couramment pour certaines tables traçantes. Avant de présenter le logiciel interpréteur de commandes, il nous faut étudier le matériel de la carte mère, puis celui de la carte d'extension couleurs.

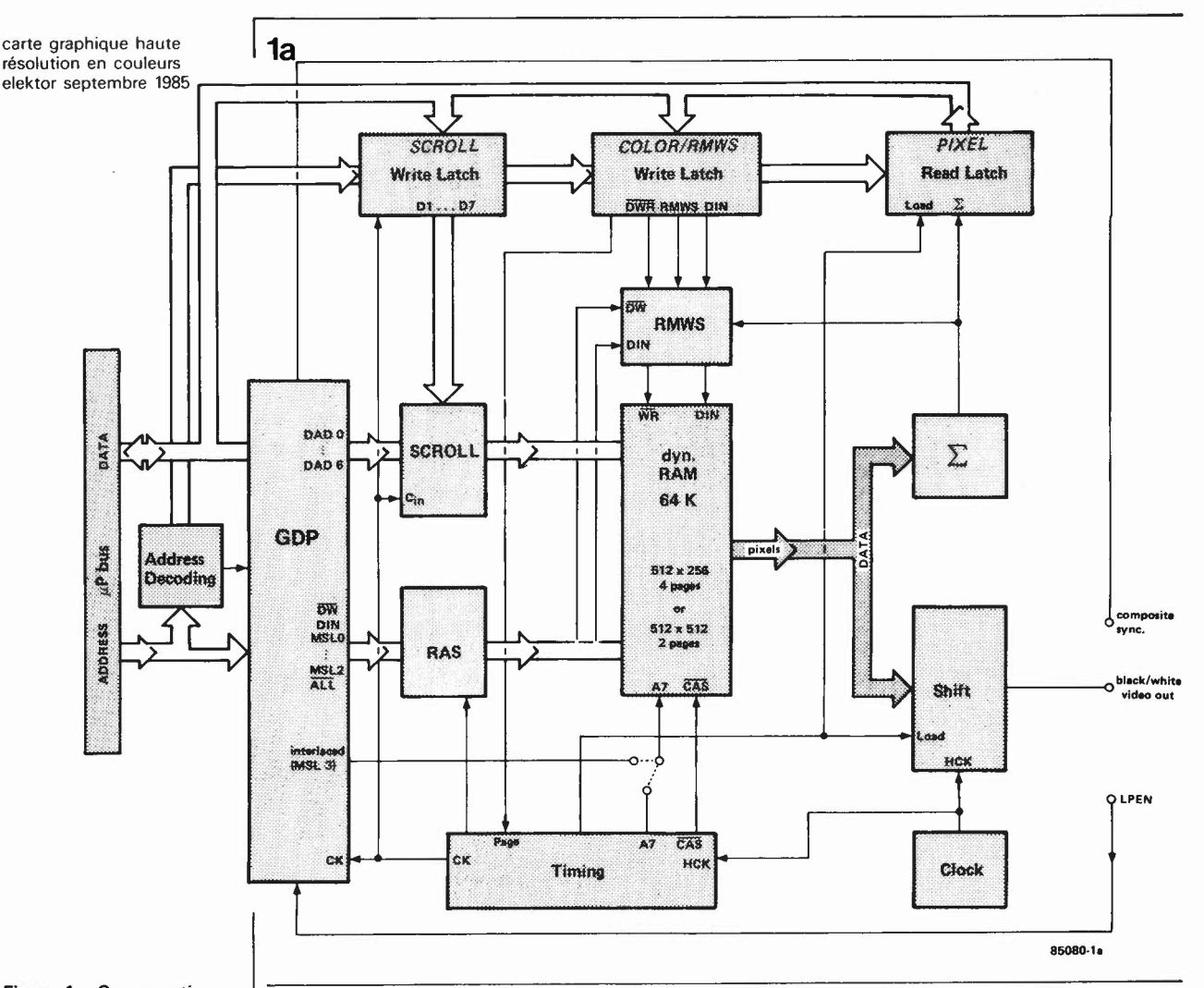

Figure 1a. Ce synoptique montre clairement que le microprocesseur du système avec lequel est utilisée la carte graphique a accès à celle-ci non seulement via les registres du GDP mais aussi via trois autres registres de lecture ou d'écriture (SCROLL, COLOR/RMWS/ PAGE et PIXEL en italiques ci-dessus). On dispose ainsi de fonctions que le GDP lui-même ne connaît pas, à savoir l'échappement vertical, la couleur. le mode lecture/ modification/écriture. la commutation de page et la lecture du contenu de la mémoire vidéo pixel par pixel.

spécialisé dans la multiplication des couleurs (color palette) serait plus judicieuse. Qui vivra verra!

#### Un synoptique rassurant

Simplifié comme il l'est sur la figure la, le schéma présente une structure somme toute assez simple: à gauche, le GDP (graphic display processor) autour duquel tout tourne. A droite, la sortie vidéo N&B, dont le signal est fourni par un classique registre à décalage (shift register). Et entre les deux, la mémoire vidéo gérée par le GDP. Ce sont 64 Koctets absolument indépendants de la mémoire vive de l'ordinateur avec lequel la carte graphique est utilisée. Dans le bas de la figure, on trouve deux blocs (timing et clock) dont dépend la chronologie des signaux internes, dérivée de l'horloge-points (dot clock) qui est de 12 ou 14 MHz selon la version. L'accès à la carte graphique par le bus de données du microprocesseur est double: il y a d'une part une communication entre le bus de données et le GDP, et d'autre part une communication de ce bus avec des verrous de lecture ou d'écriture (read/write latch). Cette communication s'effectue sous les auspices d'un bloc de décodage d'adresses interne, de telle sorte que la carte graphique n'occupe qu'une vingtaine d'adresses de l'espace mémoire adressable par le micro-ordinateur avec lequel elle est utilisée. Un rapide survol des registres de lecture ou d'écriture nous révèle leur fonction. Le premier (scroll) donne la possibilité au microprocesseur de modifier les adresses fournies par le GDP à la mémoire vidéo, afin d'obtenir un échappement vertical du contenu de l'écran (ceci est intéressant surtout lorsque l'on fait défiler du texte par exemple des listings). Le deuxième (color) permet, comme son nom l'indique déjà, de modifier la couleur des points. Mais ce n'est pas tout. Ce bloc permet également de commuter la mémoire d'une page à l'autre, que ce soit en mode  $512 \times 256$  (non entrelacé/quatre pages) ou en mode 512 x 512 (entrelacé/deux pages). A quoi vient s'ajouter une troisième fonction extrêmement importante, à savoir la validation et l'invalidation du mode lecture-modification-écriture (read-modifywrite mode select). Ce mode particulier permet de changer le contenu de l'écran, puis de le remettre dans son état initial sans qu'il soit nécessaire de mémoriser cet état initial avant la modification. Nous aurons l'occasion de revenir en détails là-dessus.

Le dernier bloc (pixel) associé au bloc  $\Sigma$ (sigma = somme), permet au micro-ordinateur de prendre connaissance de l'état d'un pixel dont il a, au préalable, donné les coordonnées au GDP. Il s'agit donc, fort logiquement, d'un registre de lecture. Entre le GDP et la mémoire vive se trou-

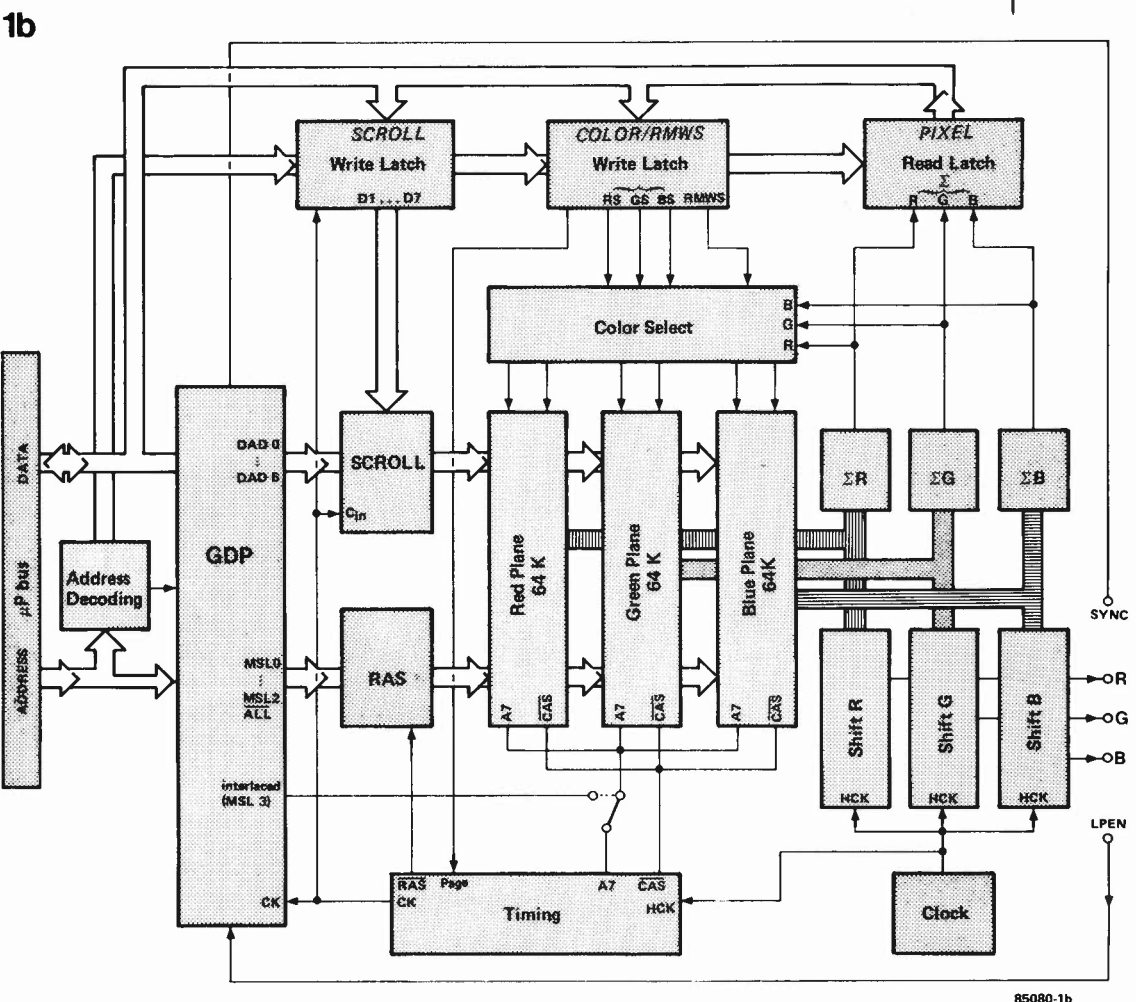

vent encore deux blocs dont la fonction est essentielle dans le système. Celui du haut (SCROLL) modifie, comme nous l'avons déjà indiqué, les adresses fournies par le GDP à la mémoire vidéo afin d'obtenir, lorsque c'est souhaitable, un échappement vertical du contenu de l'écran. Celui du bas (RAS = row address strobe) ne communique pas avec le monde extérieur à la carte graphique: sa fonction est d'effectuer la distinction entre deux modes d'accès différents du GDP à la mémoire vidéo: d'une part l'accès simultané aux huit circuits intégrés de mémoire (pour le rafraîchissement ou la modification de la couleur de fond, situation dans laquelle tout l'octet adressé est concerné), et d'autre part l'accès à un seul des huit circuits (pour l'écriture ou la lecture d'un seul point, situation dans laquelle un seul bit sur les huit de l'octet adressé est concerné).

Sur la **figure lb,** nous présentons, à titre d'avant-première, le synoptique du système **avec** couleurs (8). Ceci permettra au lecteur de se faire une idée d'ensemble du projet. Nous entrerons dans les détails de ce second synoptique en temps utile. Pour l'heure, il suffit de savoir que l'extension couleurs n'est pas unique; on peut, en principe, la répéter en autant d'exemplaires qu'on le souhaite. Nous verrons cependant qu'en pratique, ceci n'est pas très raisonnable ...

#### **Vidéo**

Avant d 'aborder la carte graphique proprement dite, il n'est certainement pas inutile de rappeler en quelques mots et avec quelques chiffres en quoi consiste le signal vidéo qui permet d'obtenir une image graphique sur l'écran. Nous savons que l'écran est balayé par un faisceau d 'électrons qui se déplace à raison de  $64 \mu s$  par ligne. Le nombre de lignes par écran est de 625, et la fréquence de trame est de 50 Hz. Nous définissons sur l'écran une fenêtre qui en couvre environ les deux tiers, de sorte que la durée d'une ligne de balayage en-deçà de cette fenêtre est de 42 µs environ. Si une telle ligne est décomposée en 512 points, chacun de ces points durera à peu près 83 ns (une ligne de balayage complète - <sup>c</sup> 'est-à-dire d'un bout à l'autre de l'écran - comporterait donc 768 points). Ce qui nous donne une fréquence de points de 12 MHz que l'on applique à un registre à décalage comme fréquence d 'horloge. Si la capacité de ce registre est de huit bits (il charge un octet à la fois), la fréquence de chargement des octets sera donc de 1,5 **MHz.** 

Au début d'une ligne de balayage, il ne se passe donc rien tant que le faisceau n'est pas arrivé dans la fenêtre de visualisation. Lorsqu'il est arrivé au bord gauche de cette fenêtre, le registre à décalage charge le premier octet et commence le déca85080-lb

**Figure 1b. La version** couleurs de la **carte graphique est** identique à **la**  version **N&B** de la figure 1a. à ceci près que la mémoire a été étendue. Pour éviter que l'utilisation de la couleur ne compromette la résolution du système, il est nécessaire de rajouter autant de bancs de mémoire que l'on souhaite avoir de couleurs primitives. Ici, nous <sup>n</sup>'avons représenté que trois bancs fRGB) alors qu'en réalité leur nombre est illimité. En pratique, on se limite cependant à quatres bancs: RGB. plus un bit d'intensité fi), ce qui donne 16 couleurs.

carte graphique haute résolution en couleurs elektor septembre 1985

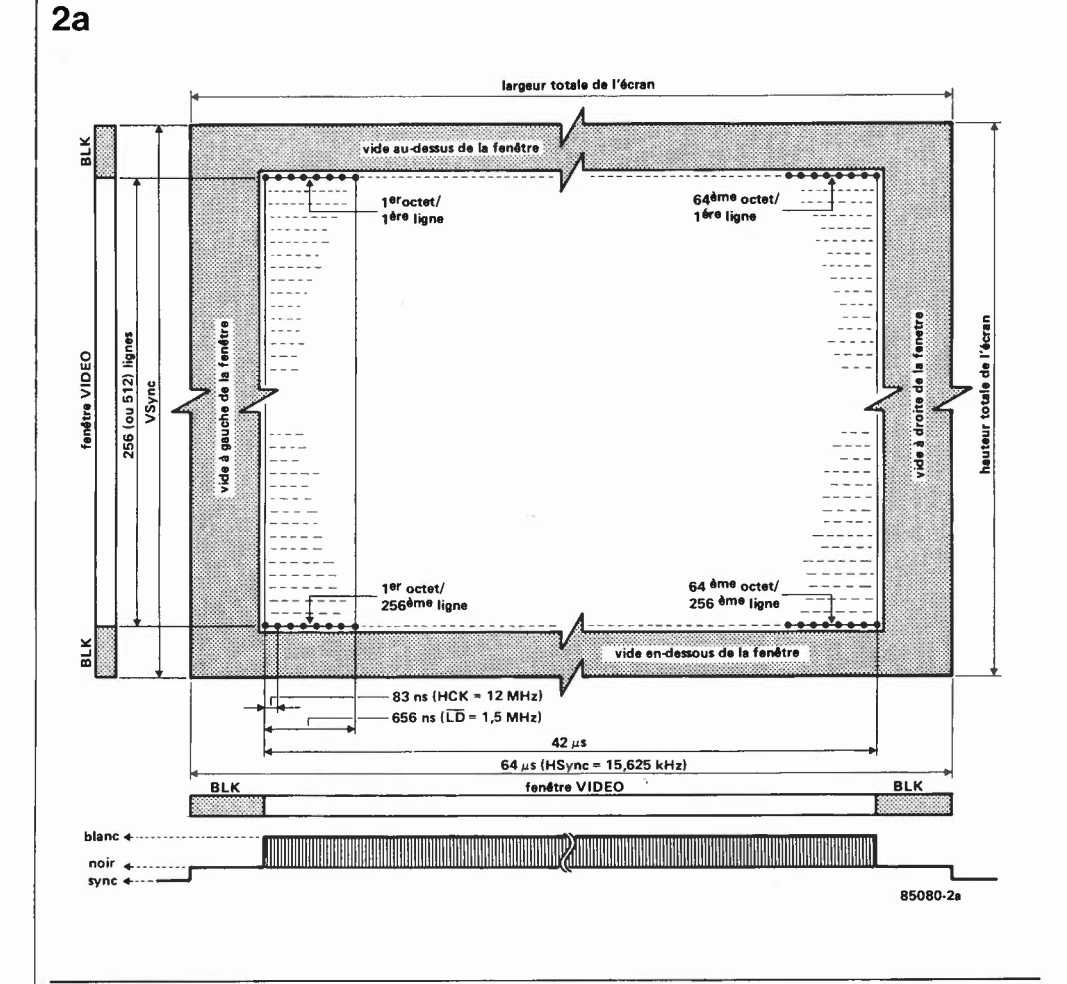

Figure 2a. L'image générée par le GDP de Thomson ne couvre pas la totalité de l'écran, mais une fenêtre seulement, ce qui nous débarrasse des distortions latérales ainsi que de celles des bords supérieur et inférieur de l'écran. Cette fenêtre est un peu plus large avec le 9367 qu'avec le 9366 ou le 9365. Ceci est dû à la fréquence d'horloge sensiblement moins élevée: 12 MHz au lieu de 14 MHz. Lorsque le faisceau du tube cathodique ne se trouve pas en-deçà des limites de la fenêtre de visualisaton, le GDP le signale en activant la ligne BLK (blanking).

lage à raison d'un point toutes les 83 ns. Au terme de  $8 \times 83$  ns, les 8 premiers points en haut à gauche de la fenêtre de visualisation ont été allumés ou éteints. Le registre à décalage charge le deuxième octet et continue le décalage... Et ainsi de suite, jusqu'à ce qu'il ait décalé le dernier bit du 64ème octet de cette ligne. Nous sommes alors au bord droit de la fenêtre de visualisation. Il ne se passe plus rien jusqu'à l'impulsion de synchronisation de ligne qui ramène le faisceau au début de la ligne de balayage suivante, où le même processus se reproduit, et ce jusqu'à la fin de la dernière ligne, au bas de la fenêtre. Là le faisceau reste éteint, puisque le bas de l'écran, de même que le haut, se trouvent en dehors de la fenêtre et restent donc toujours vides. Survient alors l'impulsion de synchronisation verticale ou synchronisation de trame. Le faisceau est éteint pour être ramené en haut à gauche de l'écran, où le balayage recommence. En résumé, il nous faut donc d'une part des impulsions de synchronisation (horizontale et verticale) dont la fréquence est immuable, quel que soit le contenu de l'image; et d'autre part le signal vidéo proprement dit, c'est-àdire les impulsions correspondant aux points allumés ou éteints. Ce signal est obtenu à partir de l'horloge-points, qui cadence le registre à décalage de sortie (conversion parallèle-série). Ce registre à décalage reçoit l'information "points allumés/points éteints" de la mémoire vidéo,

par paquets de huit bits chargés simultanément. L'impulsion de chargement d'un octet survient donc au terme du décalage des huit bits précédents, du moins tant que le faisceau de balayage se trouve dans la fenêtre de visualisation. En dehors de cette fenêtre, un signal d'inhibition (blanking) garantit l'extinction du faisceau. L'ensemble de cette procédure est illustrée par la figure 2a. Le signal vidéo typique est détaillé sur la figure 2b. On notera que les durées indiquées pour les signaux sont passablement approximatives. Qui chipotera pour quelques milliardièmes de seconde?

# Noir et Blanc  $\neq$  Couleur

Nous avons vu ce qu'était le signal vidéo en N&B, et nous avons également montré comment ce signal naissait à travers un registre à décalage, à partir de bits parallèles, stockés en mémoire par paquets de huit (voir aussi figure 3). En termes de télévision, c'est un signal de luminance binaire: il indique, par son niveau logique, si un point donné est éteint ou allumé, c'est tout. Il n'y a pas d'intermédiaire. Il existe également ce que l'on appelle un signal de chrominance et qui indique, par son niveau analogique, quelle est le degré de luminosité de la couleur (en termes de couleurs primitives saturées), ou la teinte de gris de ce point, lorsqu'il n'est pas éteint. Or, pour un ordinateur, il n'est pas question de travailler avec des valeurs analogiques. Les valeurs des couleurs doi-

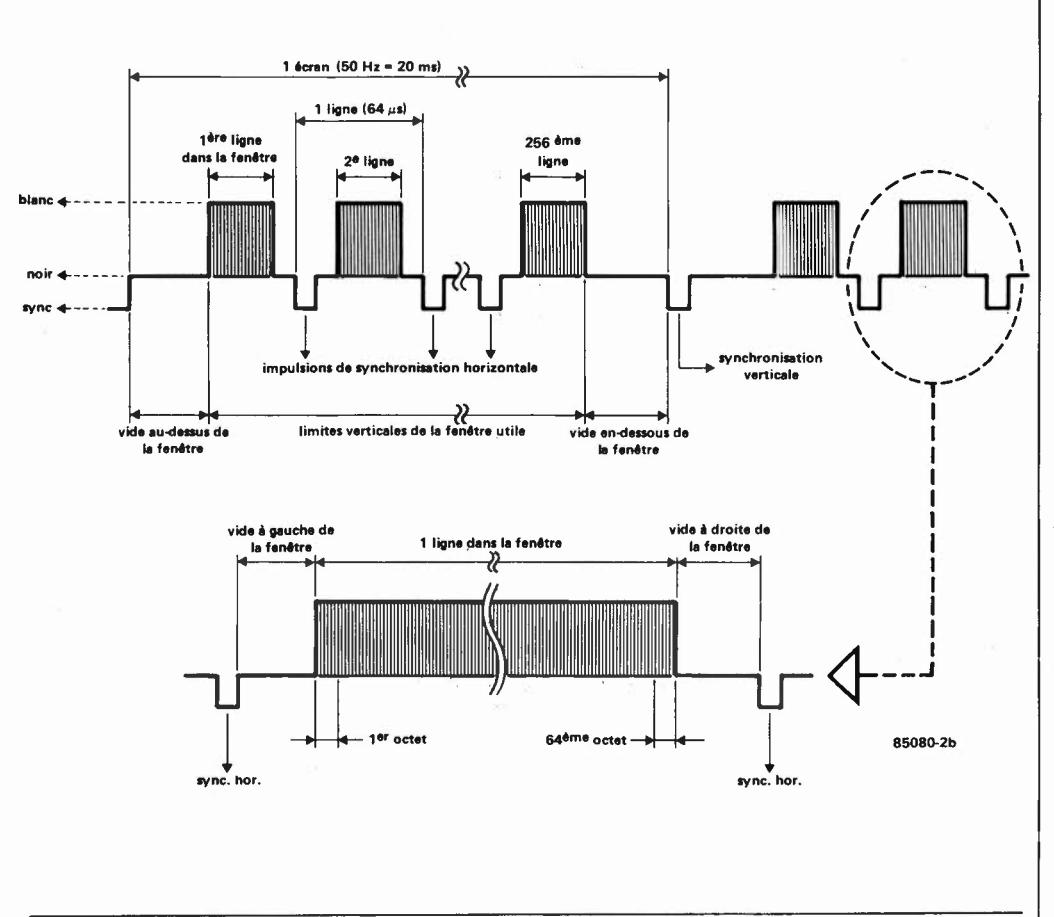

vent être ramenées à des signaux binaires. C'est pourquoi nous faisons appel à trois signaux binaires juxtaposés, qui indiquent chacun l'état du point de couleur auquel il correspond. Les trois points ensemble forment ce que l'on appelle un pixel (de l'anglais *picture element)* ou triad, dont la couleur est donc définie par la magnitude du mot binaire que forment les niveaux logiques des trois signaux juxtaposés. Ceux-ci peuvent être appliqués directement à un moniteur couleurs, muni d 'entrées **RVB** compatibles **TTL.** Lorsque l'entrée **R** du moniteur est au niveau haut, tandis que les deux autres sont au niveau bas, le point allumé sera rouge. Si c'est l'entrée V qui est au niveau haut et les deux autres au niveau bas, le point sera vert. Il en va de même pour le bleu. Quant aux teintes obtenues par addition de ces trois primitives, elles sont les suivantes:

 $R + V:$  jaune

$$
V + B
$$
: cyan (bleu clair)

 $R + B$  : magenta (violet)

Bien entendu,  $R + V + B =$  blanc et  $R = V = B = \emptyset = \text{noir.}$ 

Le signal de chrominance n'existe donc pas en tant que tel. Nous sommes en pré· sence de trois signaux de luminance binaires concernant chacun une des trois primitives **R,** V et B.

Les trois signaux sont issus de trois registres à décalage distincts, identiques chacun à celui de la figure 3. Ceux-ci sont alimentés à partir de trois bancs de

mémoire parallèles; chacun de ces canaux est à l'image du canal unique que nous avions en N&B. Bien entendu, les signaux de synchronisation horizontale et verticale, le signal d'horloge-points et le signal de chargement des registres à décalage &ont communs. **A** un pixel sur l'écran correspondent ainsi trois bits qui **ont la même adresse,** mais chacun dans un banc de mémoire distinct.

Supposons que l'écran est noir et que

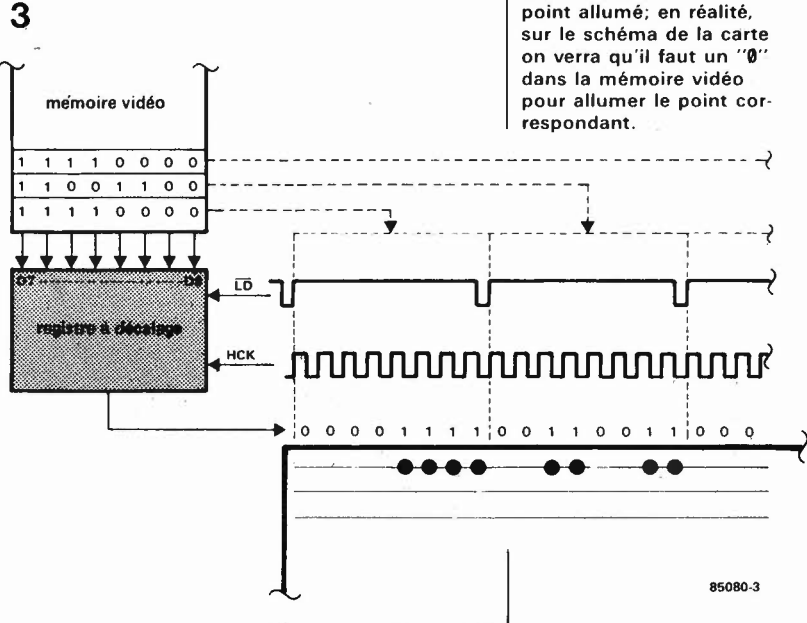

carte graphique haute résolution en couleurs elektor septembre 1985

Figure 2b. Comme la fenêtre de visualisation est sensiblement plus petite que la surface totale de l'écran, la durée des pauses pendant lesquelles le signal vidéo est<br>au niveau "noir" est nettement plus longue que normalement. Pour simplifier les choses, nous n'avons pas représenté les impulsions de synchronisation horizontale dans le "vide audessus et en-dessous de la fenêtre"; cependant, celles-ci existent bel et bien!

Figure 3. Chaque banc de mémoire vidéo alimente un registre à décalage comme celui-ci. Une horloge de sérialisation **(HCK)** cadence le décalage des huit bits dont le chargement est effectué chaque fois que passe au niveau logique bas la ligne LD. Ici, un "1" logique correspond à un point allumé; en réalité,

**4** 

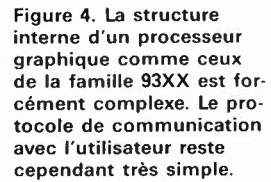

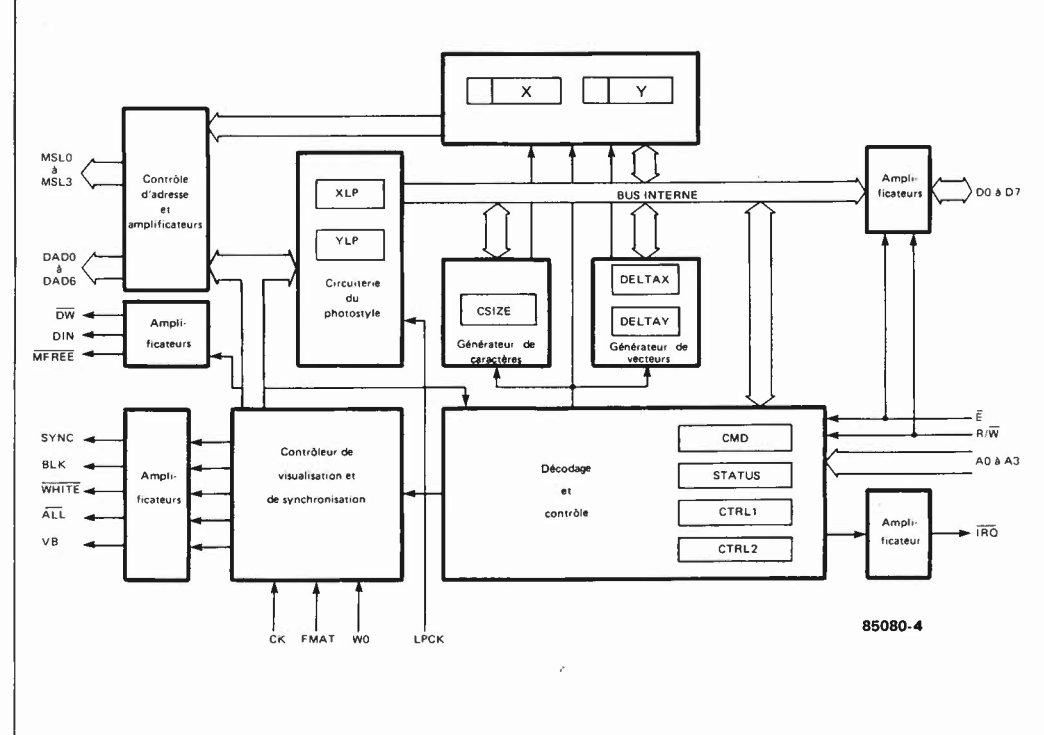

nous voulons en changer la couleur, par exemple en rouge. Il nous faut donc écrire dans la mémoire rouge, mais laisser les bits des mémoires verte et bleue comme ils sont, c'est-à-dire "éteints". Si nous voulons que l'écran devienne jaune, il nous faut "allumer" tous les bits des mémoires verte et rouge (rouge  $+$  vert  $=$  jaune, en vidéo!) et éteindre tous ceux de la mémoire bleue. Ce qui vaut ici pour l'ensemble de la mémoire et de l'écran vaut aussi pour chacun des points. A un point vert sur l'écran, correspond un bit "allumé" à l'adresse correspondante dans la mémoire verte, et un bit "éteint" dans les mémoires rouge et bleue. A un point magenta correspond un bit "allumé" à la bonne adresse dans les mémoires rouge et bleue, et un bit "éteint" dans la mémoire verte à cette adresse-là.

Sur le circuit, nous aurons donc une ligne de donnée commune à nos trois bancs de mémoire, de même qu'une ligne de validation des opérations d 'écriture, mais aussi une ligne de sélection individuelle des bancs de mémoire. En pratique, cette sélection implique deux signaux: l'un doit déterminer **si l'on accède** ou non à un banc de mémoire, et l'autre doit déterminer **ce que l'on y fait.** En effet, lorsque l'on écrit en vert sur un fond rouge, il convient, aux endroits où l'on écrit, d'accéder au banc de mémoire rouge **et** au banc de mémoire vert. Dans ce dernier on allume les points, alors qu'aux mêmes adresses du banc de mémoire rouge on éteint les points. La même opération d'écriture <sup>a</sup> donc un effet différent dans les deux bancs de mémoire concernés: on allume des points ici, mais on les éteint là. Si l'on ne prenait pas cette mesure, il arriverait, dans notre exemple, qu'au lieu d'écrire en vert sur fond rouge, nous écrivions en

jaune (rouge + vert) sur fond rouge. Prenez une feuille papier et essayez d 'imaginer d'autres combinaisons possibles. Cela vous familiarisera avec la question ...

Pour en finir avec ce paragraphe, il nous faut remarquer que pour des raisons d 'ordre technique qu'il importe peu d 'expliciter ici, un point allumé sur l'écran correspond, sur la carte graphique, à un bit de mémoire au niveau logique bas; tandis qu'un point éteint sur l'écran correspond à un bit de mémoire au niveau logique haut. C'est paradoxal, d'accord, mais c'est comme ça.

#### **Le GDP de Thomson**

Le processeur de visualisation graphique EF9365, EF9366 ou EF9367 possède toutes les fonctions nécessaires à la génération du signal vidéo et des signaux de synchronisation. Il se présente donc à l'utilisateur comme un contrôleur intelligent d'écran graphique vidéo, à balayage de trames programmable par un microprocesseur 8 bits. Outre les fonctions déjà citées, il comporte deux automates câblés d 'écriture dans la mémoire d 'image: un générateur de vecteurs et un générateur de caractères. Cette caractéristique permet d'atteindre une grande vitesse d'écriture (diagonale de l'écran: 512 points en moins de 700  $\mu$ s), déchargeant ainsi le microprocesseur hôte de ces traitements élémentaires.

Ce circuit laisse l'espace mémoire adressable par le microprocesseur pratiquement intact, puisqu'il n'en occupe que 16 adresses. L'adjonction de registres extérieurs pour des fonctions spéciales telles que le *scroll,* la couleur, ou la commutation de pages, porte le nombre d 'adresses mobilisées à une vingtaine à peine. On

bénéficie en outre d'un asynchronisme complet entre les cycles mémoire du microprocesseur hôte et ceux du GDP. Toutefois, pour les applications où un échange direct entre le bus du microprocesseur et la mémoire d'image est nécessaire, une procédure d'allocation temporelle est prévue, qui permet de ne pas perturber la visualisation. Ce circuit GDP est programmable par l'intermédiaire de li registres internes, occupant 16 adresses consécutives. Ces registres peuvent aussi être modifiés par les automates internes au circuit lors de l'exécution d'une commande. Ceci implique, pour l'utilisateur, de ne jamais demander l'exécution d'une nouvelle commande, et de ne jamais modifier le contenu de l'un de ces registres avant la fin de l'exécution de la commande précédente. La structure interne du GDP est illustrée par la **figure 4.** Le brochage des versions 9365/66 et 9367 est donné par la **figure S.** li ne nous sera pas possible, dans le cadre de cet article, de détailler toutes les fonctions et tous les signaux du GDP. En voici cependant les plus importants.

#### **Alimentation et niveaux logiques**

La tension d 'alimentation est de 5 **V;** toutes les entrées et sorties sont compatibles TTL. Les tensions d'entrée à l'état haut doivent être comprises entre 2,2 V et 5 **V,** et entre 0 **V** et 0,8 **V** pour l'état bas. Le courant d'alimentation typique est de 80 mA.

#### **Bus du microprocesseur**

L' ouverture des tampons d'entrée/sortie sur les lignes DØ...D7 (broches 33 à 26) est commandée par  $\overline{E}$ , le sens par R/W. L' écriture correspond au niveau logique bas. E est le signal de synchronisation et de validation d'échange sur le bus. L' adresse du registre concerné par l'accès en cours est appliquée aux lignes A0 . . . A3 (broches 9 à 12). IRQ (broche 13) délivre une demande d'interruption, programmable par le registre CTRLI.

#### **Photostyle**

**WHITE** (broche 24) est prévu pour forcer le niveau blanc sur le signal vidéo pour permettre le repérage du photostyle (lightpen). L 'impulsion fournie par le photostyle est appliquée à l'entrée LPCK (light pen clock) (broche 21). L'adresse courante est chargée par le GDP dans les registres XLP et YLP.

#### **Signaux de synchronisation TV**

La synchronisation verticale et horizontale du moniteur vidéo est obtenue à l'aide du signal SYNC (broche 34). Celui-ci est aux normes CCIR 625 lignes/50 Hz. Le signal BLK (broche 25) force la suppression du signal vidéo en dehors de la fenêtre de visualisation. Le signal VB (broche 16; vertical blanking) est au niveau logique haut pendant le retour trame.

#### **Paramétrage**

L' entrée **FMAT** (broche 8; format) doit être connectée comme indiqué ci-après:

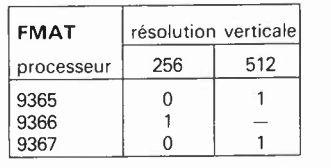

Quand le signal **WO** (write only) (broche 23) est haut, il n'y a plus ni visualisation, ni rafraîchissement des mémoires. Les automates peuvent fonctionner sans être interrompus.

#### **Horloge, adressage de la mémoire d'image**

Ici, les choses se compliquent un tantinet. L'entrée CK (clock, broche I) est l'horloge générale. Tous les automates internes sont modifiés sur le flanc descendant de ce signal. **li** sert au multiplexage des adresses de la mémoire vidéo (DAD0 ... DAD6). Quand CK est au niveau logique bas, ce sont les adresses de lignes (RAS) qui sortent sur les lignes DAD: AØ...A6. La fréquence de CK agit également sur celle de SYNC. Les adresses de visualisation et de rafraîchissement apparaissent en deux passes sur les broches DAD0...6. L'espace mémoire maximal est de 16 K. Les lignes MSLØ... MSL3 (memory select) délivrent les signaux de sélection de pixel en écriture, grâce auxquels devient possible l'accès à un seul bit parmi les huit adressés via DAD0...6.

Lorsque la ligne ALL (broche 22) est au niveau logique bas, elle indique que l'accès en cours concerne tous les boîtiers de mémoire (accès collectif), par opposition à l'accès bit par bit tel qu'il est obtenu à l'aide des signaux **MSL. L'accès collectif a lieu notamment pour la visualisation (chargement des registres à décalage de sortie), le rafraîchissement ou l'effacement.** 

La donnée à écrire dans la mémoire ne comporte qu'un bit issu de la broche 15 (DIN = *display in*). Au niveau logique haut, cette donnée correspond à un point éteint sur l'écran. Pour une application en N&B, DIN peut être directement la donnée d 'entrée des mémoires. Pour une application en couleurs, il convient de combiner **DIN** avec le code de couleurs. Le signal d'écriture dans la mémoire d'image est  $\overline{DW}$  (broche 14; *display write*). Et enfin le signal MFREE (memory free) qui indique, lorsqu'il est au niveau logique bas que **le niveau logique du bit adressé par le microprocesseur** à l'aide d'une instruction spéciale, est présent en sortie de la mémoire concernée. Ce signal permet ainsi un échange quelconque avec la case mémoire pointée par les registres X et **<sup>Y</sup>**(programmés au préalable par l'utilisateur), sans perturber la visualisation. li répond toujours à une demande externe d'accès à la mémoire d'image.

Ultérieurement, nous aurons à revenir sur ces signaux. li nous faudra aussi, lorsqu'il sera question du logiciel, parler des registres du GDP, du générateur de vecteurs,

carte graphique haute résolution en couleurs elektor septembre 1985

Figure 5. Brochage des processeurs 9365, 9366 et 9367. A deux broches près. ils sont parfaitement compatibles.

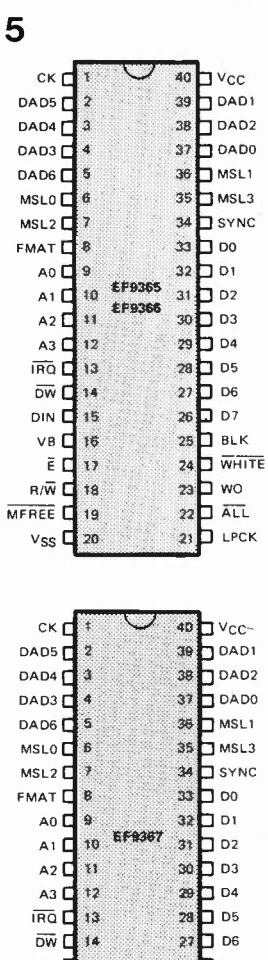

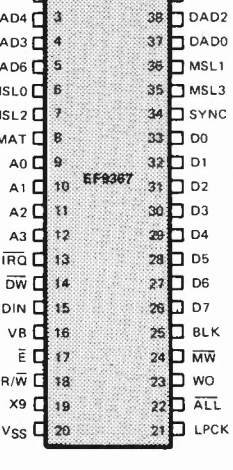

**85080-5** 

#### carte graphique haute résolution en couleurs elektor septembre 1985

**6** 

Figure 6. La structure de l'image, c'est-à-dire sa résolution horizontale et verticale, est étroitement liée à celle de la mémoire vidéo. Il faut noter que dans ce circuit, la résolution de l'image n'exerce aucune influence sur le nombre de couleurs disponibles, et vice versa. En outre, la mémoire vidéo est totalement autonome, c'est-à-dire qu'elle ne mobilise pas même un octet de la mémoire du système avec lequel la carte graphique est utilisée.

Figure 7. Il faut s'imaginer le grand rectangle aux bords arrondis (E) comme l'espace-temps dans lequel agit le GDP. Outre les périodes de rafraîchissement (R) qui ont lieu pendant le retour trame, la visualisation occupe l'essentiel de cet espacetemps. Ce qui -reste comme temps de part et d'autre de la fenêtre et entre les périodes R, est réservé aux opérations d'écriture dans la mémoire vidéo.

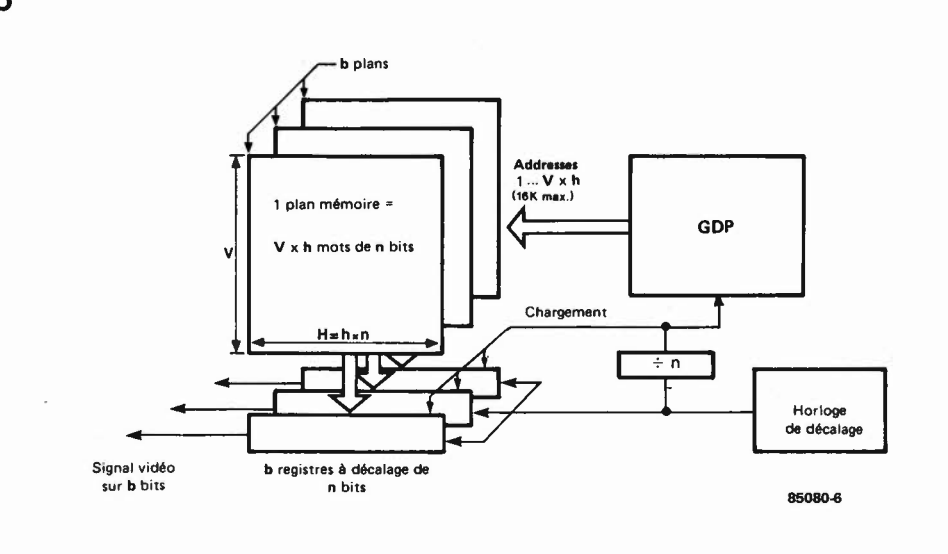

etc. En attendant, nous en resterons à l'aspect matériel pour tenter d'éclairer les principes de l'organisation de la mémoire d'image.

# **La mémoire d'image**

Considérons une image de **V x H** pixels et supposons que chaque pixel puisse prendre 2h états différents; il faut donc une mémoire d'image de  $V \times H \times b$  bits, où **V** est le nombre de lignes de balayage utile, **H** le nombre de bits par ligne horizontale et **b** le nombre de couleurs primitives (1 pixel peut donc comporter plusieurs bits - le plus souvent trois et parfois quatre). Dans les applications où H est grand, la fréquence du signal vidéo est supérieure à la fréquence maximale d'accès en lecture des mémoires. Quand par exemple  $H = 512$  avec une fréquence de balayage télévision, la période de succession des pixels est de l'ordre de 70 ns. Il est donc indispensable de découper une ligne **H "n h** tronçons de **n** bits adjacents, lus simultanément dans la mémoire d'image, et sérialisés par un dispositif autonome (horloge-points + registre à décalage) pour constituer le signal vidéo. Il faut donc **h** accès à la mémoire par ligne. Chaque accès charge **b** registres à décalage de **n** bits chacun. La mémoire contient  $V \times h \times b$  mots de **n** bits (voir **figure 6).** Dans le schéma qui nous occu-

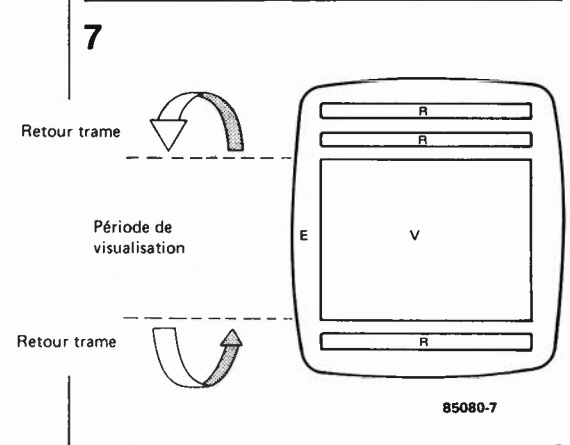

pe ici, les formats possibles sont les suivants:

**b**: théoriquement illimité; en pratique b =  $1 \ldots 4$   $(RGB+I)$ 

$$
\mathbf{n}: 8 ((64 \mathrm{k} \times 1 \mathrm{bit}) \times 8)
$$

- **H:** 512
- **V:** 256 ou 512

Rappelons que pour l'adressage individuel des bits, nous disposons, outre les signaux DAD0...DAD6 qui adressent les mots **h de n** bits chacun, des lignes MSL qui sélectionnent un pixel de **b** bits dans le mot **h** adressé. Comme n = 8, les lignes MSL doivent être au nombre de 3: MSL0 ... 2. La ligne MSL3 est utilisée en mode entrelacé  $(V = 512)$  et permet de différencier la trame paire de la trame impaire. On l'utilise pour commander la ligne A7 de circuits 4164.

#### **Rafraîchissement et visualisation**

Nous avons vu que le GDP effectuait sur la mémoire trois types d'opérations fondamentalement différentes. La visualisation M qui débouche sur la sérialisation du contenu de la mémoire et son affichage sur l'écran, l'écriture (E) et le rafraîchissement (R). En dehors de la fenêtre, où la mémoire est utilisée exclusivement en visualisation (et rafraîchissement) il peut y . avoir écriture, sauf pendant trois périodes de rafraîchissement (R), comme indiqué sur la **figure 7.** Les trois types d'opérations sont indiqués à l'extérieur du circuit par les signaux BLK et ALL:

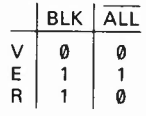

Nous verrons dans l'étude des registres du GDP qu'il existe également des situations d'exception.

# **Correspondance entre les sorties DAD/MSL et les coordonnées X/Y**

Les registres X et Y du GDP sont des

registres de 12 bits (lecture et écriture) qui contiennent les coordonnées du **prochain** point à écrire dans la mémoire d'image. Ils **n'ont aucun rapport direct**  avec le balayage de génération du signal vidéo; ils servent à constituer l'adresse d 'écriture dans la mémoire. Cette adresse couvre, avec  $2 \times 12$  bits, un espace adressable de  $4096 \times 4096$  points. Seuls les bits. de poids faible de ces registres sont utilisés puisque la définition de l'image réellement mémorisée est bien inférieure à 4096 x 4096 points. Cependant, grâce aux bits de poids fort, le tracé à effectuer sur l'écran peut être calculé dans un espace fictif beaucoup plus vaste que la fenêtre de visualisation.

Les 9 bits de poids faible des coordonnées **X** et **Y** sont appelés

**X0 ..** . XS et **Y0 ..** . YS.

Les compteurs internes qui génèrent les adresses de la mémoire d'image sont organisés comme suit:

- il *y* a 6 bits d'adresse horizontale (h = 64 mots de n bits) h0, hl, h2, h3, h4, h5
- $\blacksquare$  et 9 bits d'adresse verticale ( $V = 256$  ou  $V = 512$

t, V0, VI, V2, V3, V4, VS, V6, V7 où t est le bit de poids le plus faible; il représente la parité des trames lorsque **V**   $= 512$ . Lorsque  $V = 256$ , t n'existe pas. La correspondance entre adresse de visualisation (bits h, V et t) et adresse d'écriture (bits X et Y) est donnée par la **figure 8.** Nous excluons ici délibérément le processeur 9365 qui permet certes Je fonctionnement en mode entrelacé aussi bien qu'en mode non entrelacé, mais impose toujours une résolution verticale **égale** à la résolution horizontale (V = H). Le 9366 ne connaît pas le mode entrelacé  $(V = 256)$ . Le circuit le plus intéressant est Je plus récent. Il s'agit du 9367, avec lequel on peut pratiquer le 512  $\times$  256 aussi bien que le  $512 \times 512$ . On constate qu'en mode non entrelacé, ces deux processeurs sont interchangeables. Jusqu'ici tout est clair. Par contre, lorsqu'il <sup>s</sup>'agit d'attribuer ces bits d'adresse de visualisation et d'écriture aux broches de sorties du processeur (DAD et MSL), ça se corse. Pour tenter de simplifier les choses, nous avons différencié, sur la **figure 9,** les accès collectifs des accès pixel par pixel. Commençons par le mode 512 x 256 (non entrelacé), commun aux deux processeurs. Sur la **figure 9a,** c'est un accès collectif **(ALL** = **0).** Dans la première moitié du cycle d'accès **(CK** = **0),** en mode de visualisation, les lignes **DAD0 .** .. DAD6 sortent les 6 bits de l'adresse horizontale **(h0 .** .. h5), mais aussi le bit de poids faible de l'adresse verticale **(V0** sur DAD6)! Ce petit détail est important pour le fonctionnement du circuit scroll.

Au cours de la seconde moitié du cycle d'accès, toujours en mode visualisation, les lignes DAD fournissent le reste des bits de l'adresse verticale. Pendant ce temps, **les niveaux logiques présents sur les lignes MSL n'ont aucune signification puisque nous sommes en présence d'un accès collectif.** 

# 8

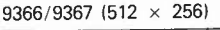

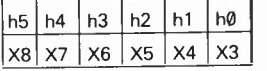

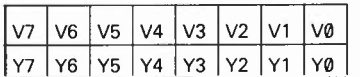

# $9367 (512 \times 512)$

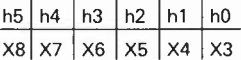

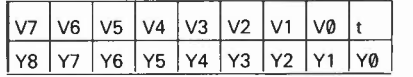

# **9**

9366/9367 (512 × 256)

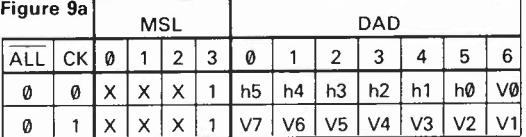

 $X = don't care$ 

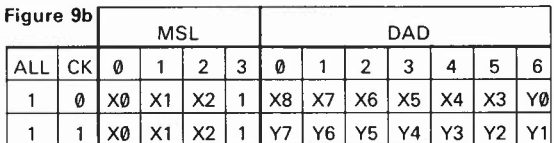

#### 9367 (512  $\times$  512)

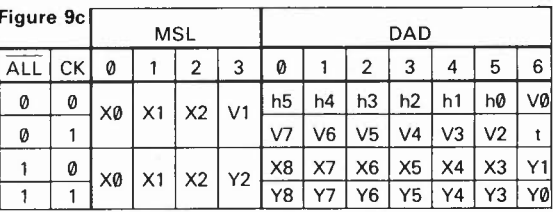

Sur la **figure 9b,** nous sommes en présence d'un accès pixel par pixel. Les trois bits de poids faible du registre X apparaissent donc sur les lignes MSL pour opérer la sélection de l'un des huit bits adressés par les lignes DAD. Là encore, le bit de poids faible de l'adresse verticale apparaît dans la première moitié du cycle d'accès, avec les bits de l'adresse horizontale. Cette fois les niveaux logiques sur les lignes MSL sont utiles afin de n'adresser qu'un seul des bits du mot entier adressé par les deux volées de signaux issus des broches DAD. Sur la **figure 9c,**  on trouve regroupées les deux manières d'accéder à la mémoire (collectif: ALL <sup>=</sup> 0; pixel:  $\overline{\text{ALL}} = 1$ ) pour un 9367 en mode entrelacé (512 x 512). Le problème de la sortie X9 (lOème bit du registre X) du 9367 <sup>a</sup>été éludé délibérément dans le cadre de cet article.

Avec le 9366, la mémoire est rafraîchie toutes les deux lignes de visualisation (128 accès). Avec le 9367, elle l'est toutes les quatre lignes (256 accès).

carte graphique haute résolution en couleurs elektor septembre 1985

Figure 8. Une coordonnée sur l'écran ne fait pas une adresse dans la mémoire. **A** chaque bit des registres X et Y correspond un **bit d'adressage horizontal h** ou **vertical V. sauf aux trois bits de poids faible du registre X. Ceux-là sont utilisés pour distinguer entre eux les huits bits de l'octet adressé à l'aide des bits h et V.** 

Figures 9a ... 9c. Pour le multiplexage des adresses, celles-ci sont distribuées sur les lignes DAD et MSL d'une manière qui, à première vue, n'est pas facile à comprendre. En 9a, il s'agit d'un accès collectif, alors qu'en 9b <sup>c</sup>'est un accès bit par bit. On notera que dans un cas somme dans l'autre. un des bits de l'adresse verticale (V0 ou **Y0)** sort en même temps que les bits de l'adresse horizontale sur les lignes DAD. La correspondance entre les bits h et X d'une part, et V et Y d'autre part, est donnée par la figure 8. Les bits h et V sont gérés par le contrôleur de visualisation du GDP (figure 41 tandis que les bits X et Y sont ceux des registres du même nom .

#### **La mémoire vive dynamique**

Pour bien comprendre le fonctionnement du circuit et saisir l'importance d'une chronologie rigoureuse de tous les signaux, il importe de connaître les principes essentiels d'une mémoire vive dynamique comme celle que l'on utilise ici. ·

Chacun des huit circuits intégrés du type 4164 comporte 65 536 cellules de mémoire de 1 bit. Le contenu d'une telle cellule doit être rafraîchi périodiquement, à défaut de quoi il se perd. Les constructeurs indiquent une période maximale de rafraichissement de 2 ms. Ce qui signifie que toutes les cellules de la mémoire doivent avoir été rafraichies en l'espace de 2 ms. Pour obtenir ce rafraichissement, une simple opération de lecture suffit.

En principe, pour accéder à chacune des 65 536 cellules, il faut 16 lignes d'adresses distinctes. Cela signifierait-il qu'un circuit intégré de ce type compte 16 broches pour les adresses, deux pour l'alimentation, une pour les données, etc? Où irions-nous?

Fort heureusement, les **64 K** x 1 bit sont organisés en matrice à adressage multiplexé. C'està-dire que l'on donne d'abord l'adresse de la ligne de la matrice (row adress) sur laquelle se trouve la cellule à laquelle on souhaite accéder, puis, sur les mêmes broches du circuit intégré, l'adresse de la colonne sur laquelle se trouve cette cellule. De sorte que l'on peut se contenter de huit broches d'adresses, plus deux broches sur lesquelles on appliquera les signaux d'échantillonnage, indiquant l'un que les adresses présentes sur les broches du circuit intégré sont des addresses de ligne de la matrice, et l'autre que ces adresses concernent une colonne de la matrice. Ces signaux sont appelés  $\overline{RAS}$  et  $\overline{CAS}$  (row address strobe = impulsion de validation de l'adresse de ligne;  $column$  address strobe = impulsion de validation de l'adresse de colonne) . Comme ces • signaux sont actifs au niveau logique bas, ils sont surmontés de la barre d'inversion.

Pour le rafraichissement, il n'est pas nécessaire

d'adresser les 65536 cellules individuellement. On parle de rafraichissement collectif. Il suffit d'adresser les lignes de la matrice qui sont au nombre de 256. Et comme les fabricants de circuits intégrés ont fait l'effort de conçevoir des circuits de mémoire de **64 K** compatibles avec leurs prédécesseurs de 16 K qui ne comptaient que 128 lignes et 128 colonnes (128  $\times$ 128 = 16 384 cellules), nous disposons même de circuits de 64 K qui se contentent d'un rafraichissement sur 128 lignes au lieu de 256. Lorsque l'on consulte les fiches de caractéristiques des circuits intégrés, on reconnait ce type de mémoires à la particularité suivante: le<br>constructeur indique "128 refresh constructeur cycles/2 ms", et le diagramme des signaux de rafraichissement comporte la mention "A7: don't care".

La chronologie des signaux RAS et CAS avec les signaux d'adresses correspondants est extrêmement rigoureuse. Lors d'une opération de lecture ou d'écriture, elle est la suivante (voir **figures 10 et 11):** 

Le premier signal à devenir actif est RAS (broche 4 d'un 4164); le circuit intégré prend en compte les huit niveaux logiques présents sur les broches A0... A7 à ce moment précis, et il en fait l'adresse de ligne de la matrice. Un peu plus tard, alors que RAS reste actif au niveau logique bas, c'est le signal CAS qui devient actif. A ce moment, le circuit intégré prend en compte comme adresse de colonne les huit niveaux logiques présents sur les broches **A0 .** .. A7: ce sont en fait les bits d'adresse AB .. . A15 dans l'espace mémoire de 64 K. Il aura donc fallu, après RAS et avant CAS, appliquer sur les broches AØ. .. A7 les bits A8...A15. On notera cependant qu'avec les RAM dynamiques, il n'est pas nécessaire que les signaux d'adresses **(A0 .** . . A7) soient établis avant l'impulsion de validation RAS ou CAS (tasg et tasc peuvent être nuls!).

S'il s'agit d'une opération de lecture, quelques dizaines de nanosecondes après l'échantillonnage des signaux d'adresse, le niveau logique

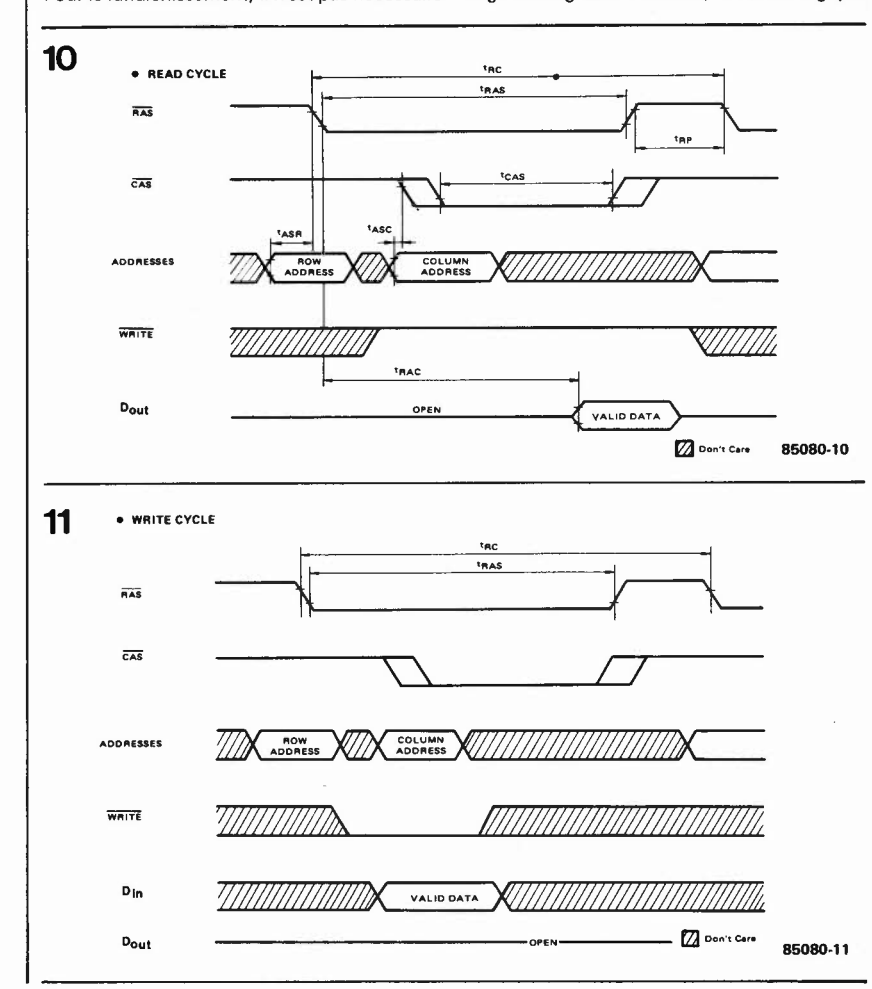

du bit adressé apparaît sur la broche D<sub>out</sub> du circuit intégré. S'il s'agit d'une opération d'écriture dans la mémoire, il aura fallu activer la ligne WRITE(broche 3 du **4164)** et appliquer sur l'entrée D<sub>in</sub> le niveau logique du bit adressé, un peu avant d'activer CAS.

Pour le rafraichissement, il suffit d'appliquer l'adresse de ligne et d'activer RAS, en respectant le rapport cyclique imposé au rafraichissement d'une part (c'est-à-dire que les 128 lignes doivent avoir été adressées chacune toutes les 2 ms), mais aussi le rapport cyclique imposé au signal RAS lui-même. En effet, avant que RAS ne devienne actif au niveau logique bas et puisse le rester pour un temps t<sub>RAS</sub>, il faut qu'il soit resté au niveau logique haut pendant un minimum t $_{RP}$  - precharge time - qui est en quelque sorte une pause nécessaire au circuit intégré pour. . . "retrouver ses esprits". . . ! Cette révision ou découverte (pour certains) des principes de fonctionnement de la **RAM**  dynamique était nécessaire, comme on va le voir, pour aborder un mode de fonctionnement très particulier de la carte graphique. Ce mode fait appel à une caractéristique extraordinaire des RAM dynamiques, puisque l'on effectue, au cours du même cycle d'accès, une opération de lecture et d'écriture à une adresse donnée. Et lorsque l'on saura qu'en plus, entre la lecture de la donnée et l'écriture, prend place une opération de modification de cette donnée, on aura compris que l'affaire est périlleuse. Il s'agit du mode "lecture-modification-écriture" appelé RMW-mode.

#### **Read/Modify/Write mode**

Pour commencer, rappelons que toute chose en ce bas monde, aussi compliquée fût-elle, <sup>n</sup>'est jamais qu'une combinaison plus ou moins obscure de choses simples...Ad *augusta per angusta,* chère Augustine.<br>Dans le paragraphe ''Noir&Blanc ≠ couleurs'', nous avons vu comment les niveaux logiques de trois bits dans trois bancs de mémoire donnaient huit combinaisons de couleurs selon leurs niveaux logiques. Nous avons également noté qu'accessoirement, et pour des raisons techniques, un point allumé sur l'écran correspondait à un niveau logique bas dans la mémoire, tandis qu'un niveau logique haut donne lieu à l'extinction du point correspondant sur l'écran. Abandonnons un instant la notion de couleur pour revenir au Noir&Blanc, afin de simplifier la question du mode de lecture/modification/écriture.

Lorsque l'on a un dessin (un fond) sur lequel se déplace un objet, cet objet efface forcément la partie du fond sur laquelle il se trouve; il convient donc, à chaque déplacement de l'objet, de reconstituer le fond tel qu'il était avant l'apparition de l'objet à cet endroit. Cette opération est complexe, et demande par conséquent un temps d'exécution relativement long. C'est pour contourner ce gros obstacle que l'on fait appel au mode que nous nous proposons d'étudier ici. Pour le mettre en oeuvre, il suffit de quelques opérateurs logiques élémentaires supplémentaires (une porte **NAND** à **8**  entrées, deux portes AND et deux portes OR comme on les voit sur la **figure 12).** Nous savons que pour écrire dans la mémoire vidéo, il nous faut valider le signal d'écriture (WRITE) et définir le niveau logique de la donnée à écrire (D<sub>in</sub>). En mode RMW on définit le niveau logique de ce bit non seulement en fonction de l'effet souhaité (point allumé ou éteint), mais **aussi en fonction de l'état antérieur de ce bit!** Si le point était allumé, nous allons l'éteindre. S'il était éteint, nous allons l'allumer. A présent le point est apparu sur le fond. Si le fond était noir, le point est apparu en blanc; si le fond était blanc, le point est apparu en noir. Et ce qui est formidable, c'est que pour effacer ce point et restituer le fond dans son état antérieur à l'apparition du point, il va suffire de **redessiner le point** au même endroit. S'il était allumé, il s'éteint, s'il était éteint, il s'allume, se confondant ainsi avec le fond (c'est le cas de le dire!). Ce qui vaut ici pour un seul

point vaut également pour tout dessin (qui n'est rien d'autre qu'un ensemble de points) aussi complexe soit-il. En résumé, lorsque l'on dessine un objet sur un fond, on procède en fait à l'inversion des points du fond à l'endroit où doit apparaître l'objet; puis, pour reconstituer le fond et faire disparaître l'objet, on refait cette opération une seconde fois. Et comme nous le savons, deux inversions successives s'annulent. On peut se représenter cela sous la forme d'un OU-Exclusif (EXOR) effectué entre la plume et le papier: là où le papier est blanc, la plume sera noire; là où le papier est noir, la plume sera blanche.

Un cycle RMW commence par un accès en lecture et se termine par un accès en écriture. Entre les deux, le bit adressé est modifié.

La porte **NAND** à entrées multiples restitue le niveau logique du seul bit adressé (les sept autres sont forcés au niveau logique haut) **inversé.** Nous l'appelons ici L . Le niveau logique de la ligne RMWS (read/modify/write select) indique, lorsqu'il est haut, que le mode RMW est actif. Lorsque cette ligne est au niveau logique bas, le bit de la ligne DIN venant du processeur graphique est chargé dans la mémoire d'image grâce à l'impulsion DW (data write). On ne tient donc pas compte de l'état du fond sur lequel on dessine, puisque l'on n'est pas en mode RMW. La combinaison du signal RMWS et du signal LD est nécessaire pour inhiber, en mode RMW, la procédure d'écriture, amorcée par DW, jusqu'à l'apparition, en sortie de la porte NAND, du bit lu dans la mémoire, filtré et inversé par la porte NAND à 8 entrées et renvoyé sur l'entrée Din de la RAM concernée. Cette combinaison est donc motivée par des problèmes de chronologie des signaux.

Si le bit  $\Sigma$  est haut, c'est que dans la mémoire il était bas: d'un point allumé (niveau bas dans la mémoire), nous faisons un point éteint (niveau haut sur  $D_{in}$ ), quel que soit le niveau logique que l'on veut écrire (DIN). Si le bit  $\Sigma$ est bas, c'est que le point que nous adressons était éteint (niveau haut dans la mémoire). Le fond, à cet endroit, est noir. Si à présent il y a lieu d'allumer un point, la ligne DIN est basse: ce niveau logique est chargé par D<sub>in</sub>. Si à cet endroit du dessin il n'y a pas lieu d'allumer un point, la ligne DIN est haute, et le niveau logique haut du bit correspondant est et reste haut dans la mémoire (point éteint).

Voilà ce qui se çachait derrière l'effrayant vocable RMW ... Si vous n'en avez pas saisi tous les détails du premier coup, ne vous inquiétez pas, vous n'êtes pas seul dans ce cas. Et de toutes façons, l'essentiel est que ça marche. Or, ça marche, à condition que le retard introduit par la porte NAND et les portes AND et OR ne compromettent pas la chronologie du cycle de lecture/modification/écriture de la RAM. Plus le temps t<sub>RAC</sub> (à compter du début de RAS jusqu'à l'apparition de la donnée sur D<sub>out</sub>) est court (ce temps défini comme temps d'accès est marqué sur le boîtier du circuit intégré), plus il reste de temps à la logique RMW pour modifier la donnée et la transférer vers l'entrée D<sub>in</sub> dans les délais, c'est-à-dire avant l'arrivée de l'impulsion WRITE. Les calculs indiquent que le temps d'accès ne devrait pas excéder 150 ns (NEC4164-3, Hitachi 4864-2, Toshiba 4164-3, OKI 3764-15, MOSTEK 4564-15, etc). Mais l'expérience a montré que dans de nombreux cas, le circuit RMW donnait satisfaction même avec des temps d'accès typiques de 300 ns...

Sur la **figure 13,** nous trouvons un circuit **RMW** typique pour trois bancs de mémoirecouleur. En grisé, ce sont les portes spécifiques à ce mode. Elles sont au nombre de sept, mais l'une d'entre elles est même réutilisée pour une autre fonction dont nous reparlerons. En tout état de cause, le rendement de l'adjonction de ces quelques portes est élevé. Leur présence n'est guère gênante dans un circuit de toutes façons très touffu; elle ne pose de problèmes qu'au niveau du retard introduit par elles dans le trajet du bit de donnée de la

sortie d'une mémoire vers l'entrée.

Le circuit reste en fait le même qu'en N&B, à ceci près qu'il faut rajouter ici les signaux de sélection de couleur. Ce sont RS-GS-BS (pour red select, green select et blue select) et RWS-GWS-BWS (pour red write select, green write select et blue write select). Contrairement à DIN et DW qui sont issus du GDP, les signaux mentionnés ci-dessus sont commandés par l'utilisateur via le registre COLOR.

Si RS, GS ou BS sont au niveau logique haut, le point adressé sera éteint dans la couleur correspondante, à condition que la ligne RWS, GWS ou BWS permette par son niveau logique bas, l'accès à ce banc de mémoire. Si RS, GS ou BS sont au niveau logique bas, le point adressé sera allumé dans la couleur correspondante, à condition que la ligne RWS, GWS ou BWS permette par son niveau logique ·bas, l'accès à ce banc de mémoire. Le **tableau 2**  donne les combinaisons possibles avec et sans RMW, mais en N&B uniquement. Nous reviendrons là-dessus pour la couleur lorsqu'il en sera question pour de bon.

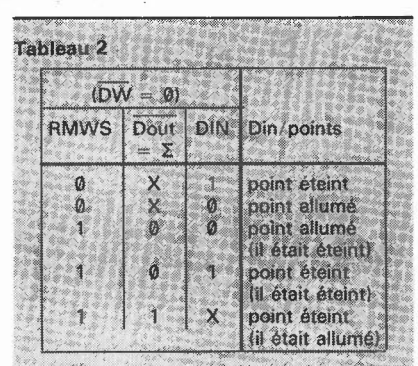

**Capacité de la mémoire et résolution de** 

Si l'on considère une image dont la résolution horizontale (nombre de points d'une ligne de balayage dans la fenêtre utile) est de 512 points, et la résolution verticale (nombre de lignes de balayage dans la fenêtre utile) de 256 points, on obtient un total de 131 072 points pour lesquels il faudra donc 16 Koctets de mémoire (par couleur). Pour une image dont la résolution est de 512  $\times$  512, le nombre de points passe à 262 144 points (le double) pour lesquels il faudra donc 32 Koctets de mémoire. Il faut noter que dans ce cas on aura en fait deux images entrelacées, à raison de 16 K chacune. Le doublement de la résolution verticale apporte une augmentation indéniable de la définition de l'image, mais aussi un désagrément tout aussi indéniable pour le spectateur. En effet, l'instabilité de l'image vidéo entrelacée est parfaitement perceptible avec des images statiques comme celles que génère une carte graphique de micro-ordinateur, a fortiori lorsqu'elle est visualisée sur un écran à faible rémanence comme celui des moniteurs cou-

leurs que l'on utilise couramment.

HYB4164 de Siemens.

Quel que soit le choix effectué entre ces deux résolutions, on n'épuise jamais que le quart ou, au plus, la moitié d'une mémoire de 64 Koctets. Il n'est pas possible d'utiliser le reste de cette mémoire pour la couleur, mais il est judicieux de la mettre à contribution pour juxtaposer **plusieurs images totalement indépendantes** les unes des autres et que l'on peut **afficher successivement et instantanément** sur l'écran. Dans un cas, on dispose de quatre pages numérotées de 0 à 3 (selon les niveaux logiques des signaux d'adresse multiplexés A7 et A15), et dans l'autre, de deux pages numérotées **0** et 1 (voir **figure 14).**  Comme c'est la ligne A7 qui permet d'effectuer cette commutation de pages, et comme cette ligne n'est pas prise en compte dans le rafraîchissement de la mémoire dynamique, il est indispensable que les circuits intégrés de **RAM**  utilisés ne requièrent pas de rafraîchissement sur A7 et A15. Sont exclus par exemple les

**l'image** 

**Figure 10. Chronologie des signaux du**  cycle de lecture d'une **RAM** dynamique **4164.** 

Figure 11. Chronologie des signaux d'écriture du cycle d'écriture d'une **RAM** dynamique **4164.** 

Figure 12. La logique **RMW** en **N&B.** 

Figure 13. La logique **RMW** en couleurs.

Figure 14. Cartographie de la mémoire en mode non entrelacé (à gauche) et en mode entrelacé (à droite).

Tableau 2. Table de vérité de la logique **RM\_W** et **N&B.** 

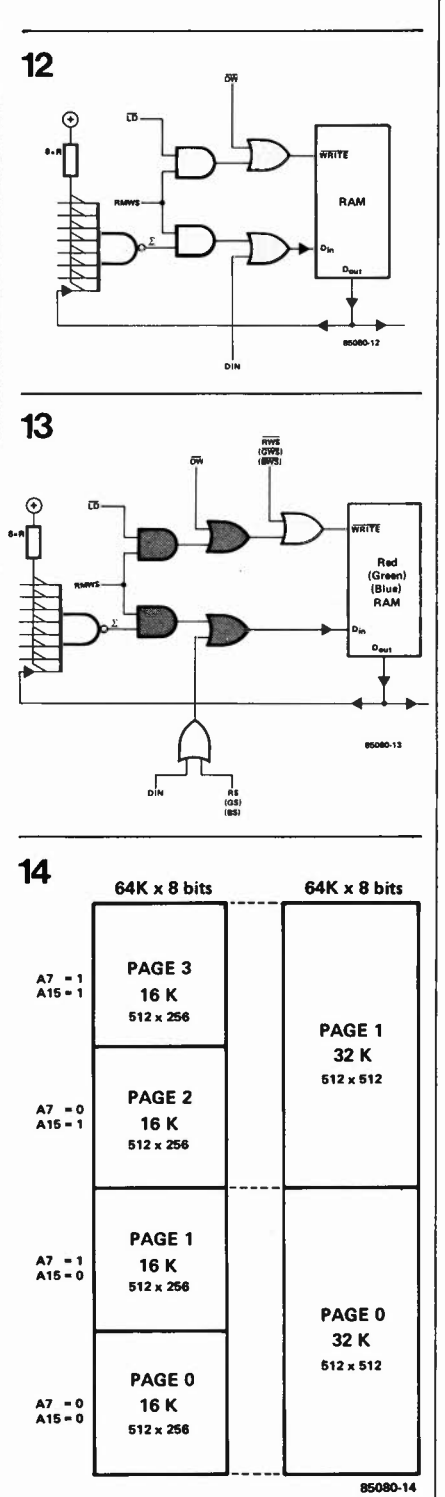

Le circuit - figure 15

#### **Le décodage d'adresses**

Les huit lignes d'adresses de poids fort AS ... Al6 sont appliquées aux entrées P du comparateur à 8 bits ICI. Ses entrées Q sont polarisées au moyen de résistances et forcées au niveau logique bas par des interrupteurs lorsque ceux-ci sont fermés. Quand l'octet d'adresse de poids fort présent sur le bus d'adresses est identique au mot binaire programmé par l'utilisateur sur SI... S8, la sortie  $\overline{P} = \overline{Q}$  d'ICI passe au niveau logique bas, autorisant ainsi IC2 à décoder les lignes d'adresses A4 ... A7. Comme A7 est relié à l'entrée de validation G2A d'IC2, le 74LS138 ne sera activé que pour les adresses comprises entre XX0Y et **XX7Y,** où XX est défini par ICI (AS ... Al6) et Y par IC3. Notez au passage la présence de  $\Phi$  2 sur l'entrée de validation Gl d'IC2. Ceci garantit la synchronisation du décodage d'adresses avec la chronologie des signaux d'adresses et de données du 6602. Un circuit compatible avec le bus du ZSO fera l'objet d'une publication ultérieure.

Seules deux des huit sorties d'IC2, définissant chacune un bloc de seize adresses, sont utilisées. L'une pour activer l'entrée E (enable) du GDP (qui est donc décodé entre XX60 et XX6F), et l'autre pour activer IC3, qui se charge des seize octets entre XX60 et XX6F. La première adresse utilisée dans ce bloc est XX64. La présence de la ligne **R/W** (read/write) sur l'entrée **A** d'IC3 (au niveau logique bas lors des opérations d'écriture et au niveau logique haut lors des opérations de lecture) permet de faire des économies. On obtient deux signaux de décodage différents à la même adresse, selon que l'opération en cours est de lecture ou d'écriture. Ainsi, lorsque l'on écrit en XX64, c'est dans IC12 (FFI, FF2); lorsque l'on lit à l'adresse XX64, c'est dans IC13. A l'adresse XX66 (rappelons que c'est l'utilisateur qui à l'aide de Sl... S8, définit l'octet XX), on trouve le registre IC6, à écriture seule. L'adresse de lecture XX66 n'est pas utilisée. **A** l'adresse XX66 se trouve le registre ICII, à écriture seule égale-

ment. Là non plus, le signal de décodage en mode lecture n'est pas utilisé. Lorsque le GDP IC6 est activé, le tampon de données IC4 l'est aussi; le sens de transfert (bus de données  $\rightarrow$  GDP pour les opérations d'écriture; ou  $GDP \rightarrow bus$  de données pour les opérations de lecture) est défini par le niveau logique de la ligne R/W du 6602, appliquée à la broche 1 d'IC4. Les autres registres de la carte graphique communiquent directement avec le bus de données. Il y a à cela une raison bien précise que nous évoquerons à propos des circuits de couleur. Contentons-nous de le noter pour l'instant. On trouvera une récapitulation du décodage d'adresses dans le **tableau 3.** 

#### **Le GDP et les signaux de commande**

Avec ses li registres adressables et accessibles depuis le bus du microprocesseur, le GDP est la vedette de cette distribution. Son fonctionnement paraît compliqué, au début notamment, et à juste titre d'ailleurs, car ce n'est pas un circuit intégré simple.

Sur les broches **DAD0 .** .. DAD6, il sort les adresses des octets auxquels il lui faut accéder, pour y lire (visualisation), y écrire ou pour les rafraîchir. Comme il convient, le premier mot d'adresse apparaissant sur ces broches est **A0 .** .. **A6,**  c'est-à-dire l'adresse de ligne de la mémoire dynamique **(RAS).** Le deuxième mot d'adresse arrive un instant après, et c'est AS ... Al4 de la **RAM.** Pour l'instant, il faut voir le circuit comme si IC8 et IC9 n'existaient pas, et comme si les sorties DAD du GDP étaient reliées directement aux entrées AØ...A6 de la mémoire. L'apparition des mots d'adresse multiplexés sur les broches DAD est cadencée par le signal **CK.** C'est à partir de lui qu'est construite toute la chronologie de la carte. Lui-même est dérivé de l'horlogepoints générée par l'oscillateur à quartz construit autour de Nl6 ... NIB. La fréquence de cet oscillateur est de 12 **MHz** avec le 9367 et de 14 MHz avec le 9366. Pour l'utilisateur, cela se traduit sur l'écran par une image un peu plus large dans le premier cas que dans le second. C'est tout.

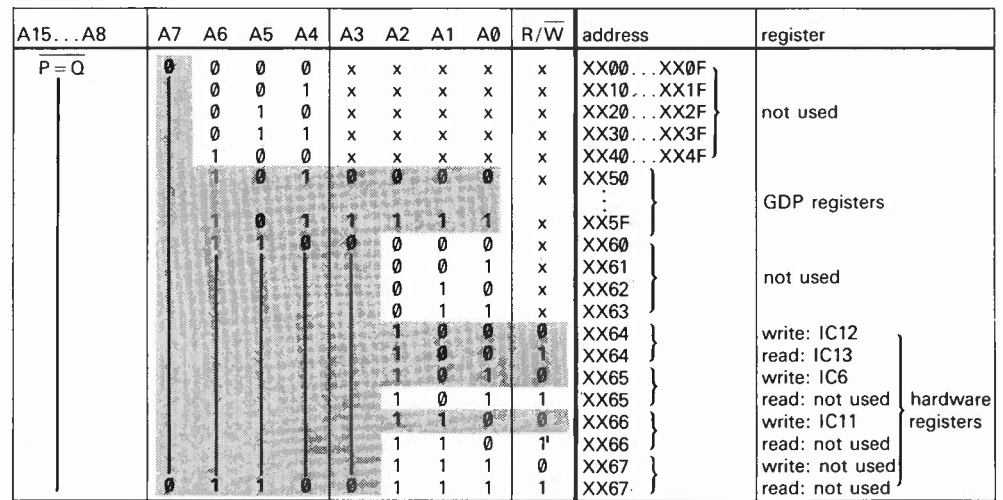

de la carte graphique. Les brochages des circuits intégrés de mémoire (4164) ne sont pas les mêmes pour IC17 ... IC2O que pour IC21 ... IC24. Ceci n·a aucune influence sur le bon fonctionnement du circuit, mais nous a facilité la conception du dessin de circuit imprimé que nous publierons le mois prochain. Nous attirons votre attention sur le fait que les broches d'alimentation ne sont pas indiquées sur les circuits intégrés euxmêmes. Elles sont regroupées à gauche du schéma.

Tableau 3

Figure 15. Version **N&B** 

Tableau 3. Table de vérité du décodage **d'adresses.** 

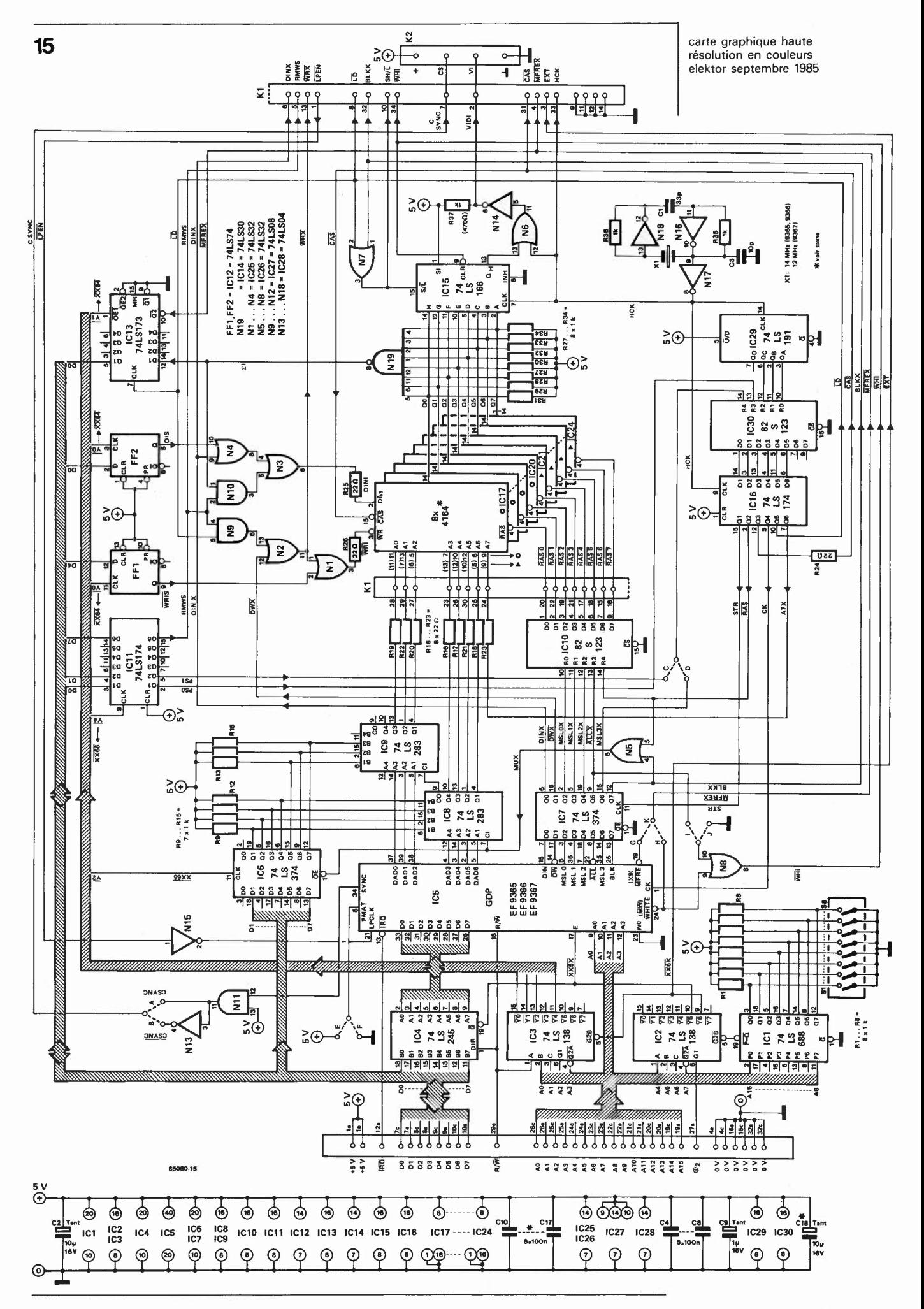

 $9 - 65$ 

carte graphique haute résolution en couleurs elektor septembre 1985

#### Tableau **4**

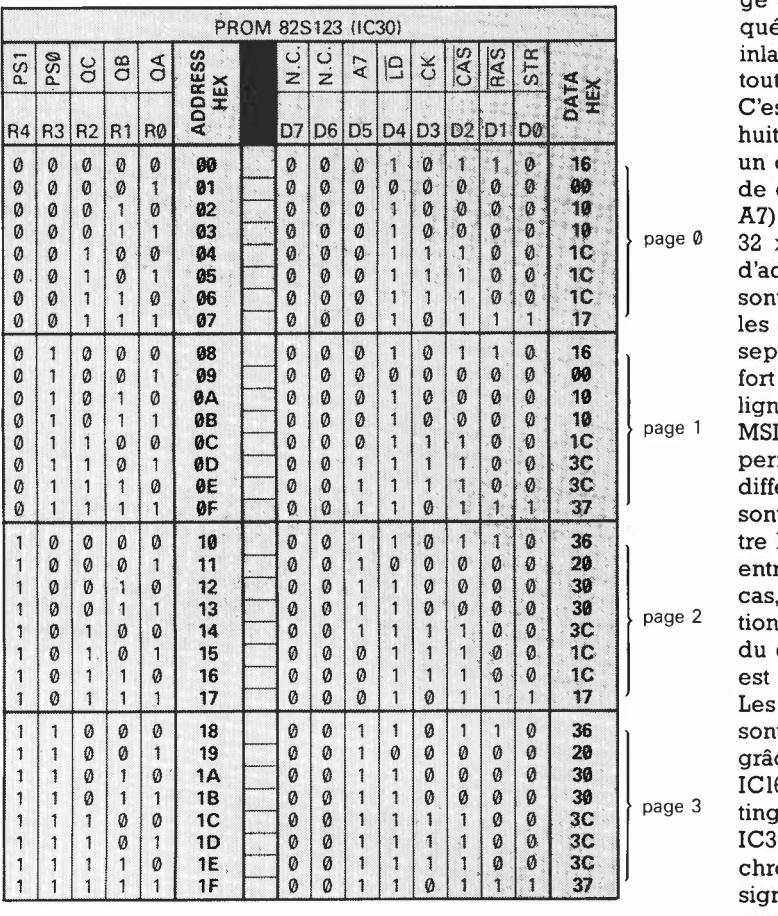

Tableau 4. Les signaux de la figure **16** sont générés par la lecture cyclique ininterrompue de l'un des blocs de huit adresses de la **PROM** IC30. Quel que soit le bloc concerné (selon la sélection de la page affichée sur l'écran), la lecture se fait de l'adresse supérieure vers l'adresse inférieure (par exemple **07 06 05 04 03 02 01 00 07 06 .** .. **01 00 07** etc).

Figure 16. La chronologie des signaux de gestion de la mémoire vive dynamique est, on s'en doute, d'une importance capitale. Les flancs actifs des signaux RAS et CAS sont déterminés par les flancs respectivement descendant et montant du signal CK. La, partie inférieure du chronogramme donne les quatre combinaisons de niveaux logiques possibles sur **A7** à l'intérieur d'un cycle. Que l'on ne s'y trompe pas: ces combinaisons s'excluent l'une l'autre et ne peuvent donc jamais apparaître en même temps.

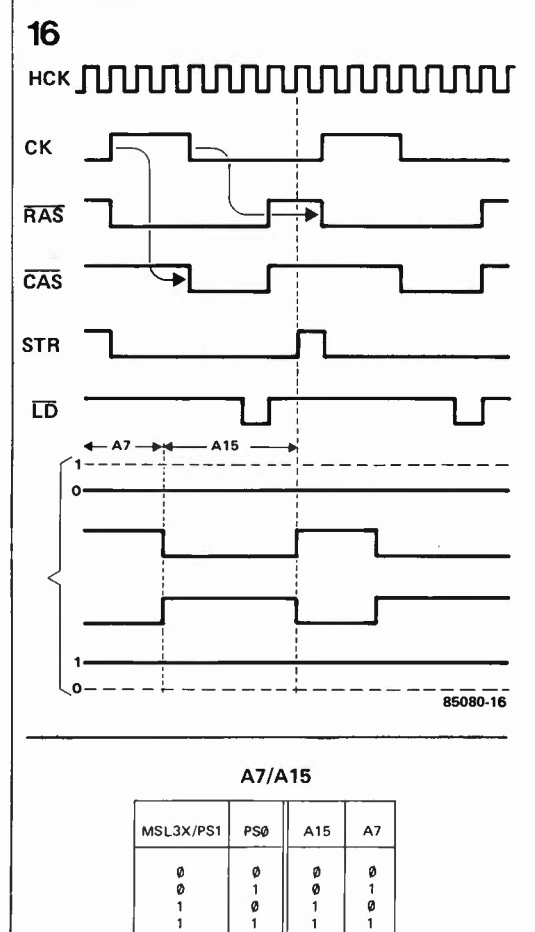

Le signal d'horloge HCK (high clock) cadence directement le registre à décalage de sortie ICl5. Par ailleurs, il est appliqué à IC29, un décompteur qui répète inlassablement sur ses broches QA ... QC toutes les configurations binaires de 7 à 0. C'est ainsi que l'on obtient un cycle de huit impulsions d'horloge (= huit points =<br>un octet) à l'intérieur duquel les signaux de commande (CK, RAS, CAS, STR, LD et A7) sont établis à l'aide d'une PROM de  $32 \times 8$  bits (IC30; 82S123). Les trois lignes d'adresse de poids faible de cette PROM sont commandées par IC29, de sorte que les adresses défilent sans interruption de sept à zéro. Les lignes d'adresse de poids fort d'IC30 sont commandées soit par les lignes PS0 et PSI, soit par les lignes PS0 et MSL3X. En mode non entrelacé, PS0 et PSI permettent d'accéder à 4 x 8 adresses différentes de la PROM. Tous les signaux sont les mêmes dans chacun de ces quatre blocs, à l'exception de A7. En mode entrelacé, MSL3X remplace PSI; dans ce cas, **PS0** ne permet plus que la commutation entre deux pages de mémoire, mais du coup la résolution verticale de l'écran est passée de 256 à 512 lignes. Les signaux de sortie de la **PROM** IC30 sont synchronisés avec l'horloge **HCK**  grâce aux six bascules contenues dans ICl6. On trouvera dans le **tableau 4** un listing complet du contenu de la PROM IC30. Sur la **figure 16** nous indiquons la chronologie correspondante pour les signaux CK, RAS, CAS, STR et LD quelle que soit la page, et la chronologie de A7 selon l'état des lignes PS0 et PSI/MSL3X. Quand CK est au niveau logique haut, les adresses de lignes sont échantillonnées par RAS; quand CK est bas, ce sont les adresses de colonnes qui le sont par CAS. Mais si CAS est appliqué directement aux mémoires, il n'en va pas de même pour RAS. On se doute qu'il s'agit de différencier les accès collectifs des accès individuels. C'est en effet pour cette raison que l'impulsion RAS est combinée avec le signal  $\overline{\mathrm{ALL}}$  et les signaux MSL0... MSL2. Du signal ALL, nous avons vu qu'il était au niveau logique bas pour indiquer les accès collectifs à la mémoire. Les niveaux logiques des lignes MSL0...2, au contraire, indiquent lequel des huit bits est adressé. Ce décodage des signaux RAS, ALL et MSL est effectué là encore par une PROM du type 82Sl23 (ICIO). On en trouve le contenu dans le **tableau 5,** où l'on voit que les sorties RAS0 ... RAS7 ne sont activées toutes ensembles que lorsque l'entrée RAS et l'entrée ALL sont toutes deux au niveau logique actif bas. Lorsque seul RAS est bas, le numéro de la sortie RAS0 ... RAS7 activée est déterminé par les lignes MSL0...MSL2.

Lorsque l'on sait par ailleurs que l'impulsion RAS à l'entrée d'un circuit intégré de mémoire dynamique ne sert pas seulement à échantillonner les adresses **A0 .** .. A7, mais aussi comme signal de validation pour l'opération d'échantillonnage des adresses AB ... Al5 effectuée avec l'impulsion CAS, on comprend que la

sélection d'un signal RAS parmi huit équivaut à la sélection d'un bit parmi huit. L'impulsion' CAS appliquée à un circuit qui n'a pas reçu au préalable le signal RAS, reste donc sans effet sur lui. Le signal STR active, avec son flanc ascendant, le tampon IC7 qui verrouille les niveaux logiques des lignes MSL, ALL, BLK, DIN et DW au début de chaque nouveau cycle. Il se trouve en effet que ces niveaux logiques ne sont valables en sortie du GDP que pendant un laps de temps beaucoup plus court que la période du signal CK; d'où la présence de ce registre intermédiaire.

Nous verrons le rôle de N5, IC6, ICB et IC9 lorsqu'il sera question de l'échappement vertical (scroll).

#### **La mémoire et sa périphérie**

La mémoire est constituée, sur la carte mère, de huit circuits intégrés du type 4164 (64 **K** x 1 bit). Nous avons vu pourquoi, si leur ligne CAS est commune, ce n'est pas le cas pour leur entrée **RAS.**  Nous avons également vu pourquoi, si les lignes d'adresses AØ... A6 sont commandées par le GDP, ce n'est pas le cas pour A7 qui est commandée par IC30 via IC16. Chaque adresse apparaissant en bonne et due forme sur les lignes d'adresses multiplexées **A0 .** .. A6 + A7 concerne en principe un octet entier. Si des huit lignes RAS une seule est active, l'adresse ne concerne plus qu'un seul bit. Sur les sorties **Q0 .** .. Q7 de la mémoire, il y a donc deux cas de figure possibles. Elles sont actives toutes les huit (accès collectif) lors du chargement du registre à décalage IC15. L'application du signal LD à l'entrée SH/L (shift/load) d'IC15 via N7 a pour effet que le registre à décalage est chargé à la fin de chaque cycle de la PROM IC30 (voir **figure 16),** mais la présence de BLKX (blanking) sur cette même entrée empêche le chargement du registre à décalage en dehors de la fenêtre de visualisation. Il est d'ailleurs intéressant, à titre expérimental, de supprimer ce signal **BLKX** à cet endroit: on "voit" alors le GDP manipuler la mémoire sur les bords de l'écran. . . Malheureusement, les limites de cet article ne laissent pas de place pour ce genre de digressions. La sortie du registre à décalage IC15  $(Q_H)$ délivre le signal vidéo obtenu à travers la sérialisation du contenu de la mémoire. Si deux bits voisins dans un octet sont au niveau logique haut, le signal vidéo reste au niveau logique haut lui aussi d'un point à l'autre. Ceci a pour effet de réduire le piqué de l'image sur certains moniteurs ou les postes **TV** modifiés où elle devient "baveuse". C'est pourquoi on hache le signal décalé à l'aide de l'horloge-points dans N6, afin de compenser l'excédent d'énergie (voir **figure 17).** Ceci présente l'inconvénient d'exiger une bande passante beaucoup plus large du moniteur utilisé. Là encore, il est intéressant, à titre expérimental, de supprimer le signal HCK sur N6, pour "voir la différence"... Dans l'autre cas de figure, toutes les sorTableau 5

carte graphique haute résolution en couleurs elektor septembre 1985

| résolution en couleurs<br>elektor septembre 1985 |                                                                                  |                                                                                      |                                                                                          |                                                                    |                                                                    |                                                                    |                                                                                                    |                                                                               |                                                                    |                    |                                                                                                    |                                                                                  |                                                                                                 |                                                                                          |                                                                                          |                                                                                                    |
|--------------------------------------------------|----------------------------------------------------------------------------------|--------------------------------------------------------------------------------------|------------------------------------------------------------------------------------------|--------------------------------------------------------------------|--------------------------------------------------------------------|--------------------------------------------------------------------|----------------------------------------------------------------------------------------------------|-------------------------------------------------------------------------------|--------------------------------------------------------------------|--------------------|----------------------------------------------------------------------------------------------------|----------------------------------------------------------------------------------|-------------------------------------------------------------------------------------------------|------------------------------------------------------------------------------------------|------------------------------------------------------------------------------------------|----------------------------------------------------------------------------------------------------|
|                                                  |                                                                                  |                                                                                      |                                                                                          |                                                                    |                                                                    |                                                                    |                                                                                                    |                                                                               |                                                                    | PROM 82S123 (IC10) |                                                                                                    |                                                                                  |                                                                                                 |                                                                                          |                                                                                          |                                                                                                    |
|                                                  | DATA<br>HEX                                                                      | RASO                                                                                 | RA <sub>S</sub><br>D <sub>1</sub>                                                        | RAS2<br>D <sub>2</sub>                                             | RAS3<br>D <sub>3</sub>                                             | RAS4<br>D4                                                         | RASS<br>D <sub>5</sub>                                                                              | RAS6<br>D <sub>6</sub>                                                        | $\overline{5}$<br>$R_{\rm A}$<br>D7                                |                    | ADDRESS<br>HEX                                                                                           | MSLO<br>RØ                                                                       | <b>NSL1</b><br>R1                                                                               | MSL <sub>2</sub><br>R <sub>2</sub>                                                       | ALL<br>R <sub>3</sub>                                                                    | RAS                                                                                                 |
|                                                  |                                                                                  | D <sub>0</sub>                                                                       |                                                                                          |                                                                    |                                                                    |                                                                    |                                                                                                    |                                                                               |                                                                    |                    |                                                                                                    |                                                                                  |                                                                                                 |                                                                                          |                                                                                          | R4                                                                                                  |
| accès collectif                                  | 00<br>00<br>ØØ<br>ØØ<br>90<br>00<br>00<br>00                                     | Ø<br>Ø<br>Ø<br>0<br>Ø<br>Ø<br>Ø<br>Ø                                                 | 0<br>0<br>0<br>0<br>0<br>0<br>0<br>0                                                     | Ø<br>Ø<br>Ø<br>Ø<br>Ø<br>0<br>0<br>0                               | 0<br>0<br>0<br>0<br>0<br>Ø<br>Ø<br>0                               | Ø<br>0<br>0<br>Ø<br>0<br>0<br>Ø<br>0                               | 0<br>Ø<br>0<br>0<br>0<br>Ø<br>Ø<br>Ø                                                                | 0<br>0<br>0<br>0<br>0<br>Ø<br>Ø<br>0                                          | Ø<br>Ø<br>Ø<br>0<br>Ø<br>Ø<br>Ø<br>Ø                               |                    | 00<br>01<br>02<br>03<br>04<br>05<br>06<br>07                                                             | Ø<br>$\mathbf{1}$<br>Ø<br>$\overline{\mathbb{1}}$<br>0<br>1<br>Ø<br>$\mathbf{1}$ | Ø<br>Ø<br>Ĩ<br>1<br>0<br>Ø<br>1<br>1                                                            | 0<br>0<br>0<br>0<br>1<br>1<br>1<br>1                                                     | Ø<br>Ø<br>0<br>0<br>Ø<br>Ø<br>Ø<br>Ø                                                     | Ø<br>0<br>Ø<br>Ø<br>Ø<br>0<br>Ø<br>Ø                                                                |
| accès bit par bit                                | FE<br><b>FD</b><br><b>FB</b><br>F7<br>EF<br>DF<br>BF<br>7F                       | Ø<br>$\mathbf{1}$<br>$\mathbf{1}$<br>1<br>1<br>$\overline{1}$<br>$\overline{1}$<br>1 | $\mathbf{1}$<br>$\boldsymbol{\theta}$<br>1<br>1<br>1<br>1<br>$\mathbf{1}$<br>1           | $\uparrow$<br>$\mathbf{1}$<br>0<br>1<br>1<br>1<br>1<br>1           | $\mathbf{1}$<br>1<br>1<br>Ø<br>1<br>$\mathbf{1}$<br>1<br>1         | 1<br>1<br>1<br>1<br>0<br>1<br>1<br>1                               | $\mathbf{1}$<br>1<br>1<br>1<br>1<br>Ø<br>1<br>$\mathbf{1}$                                          | 1<br>1<br>1<br>1<br>1<br>1<br>Ø<br>1                                          | 1<br>1<br>1<br>$\mathbf{1}$<br>1<br>1<br>1<br>0                    |                    | 08<br>09<br><b>ØA</b><br><b>ØB</b><br>ØC<br>ØD<br>ØE<br>ØF                                               | 0<br>1<br>Ø<br>$\mathbf{1}$<br>0<br>1<br>Ø<br>1                                  | Ø<br>0<br>$\mathbf{1}$<br>1<br>Ø<br>Ø<br>1<br>$\ddagger$                                        | Ø<br>Ø<br>0<br>Ø<br>1<br>1<br>1<br>1                                                     | 1<br>1<br>1<br>1<br>1<br>1<br>1<br>1                                                     | Ø<br>Ø<br>Ø<br>0<br>0<br>Ø<br>Ø<br>0                                                                |
| pas d'accès                                      | FF<br>FF<br>FF<br>FF<br>FF<br>FF<br>FF<br>FF<br>FF<br>FF<br>FF<br>FF<br>FF<br>FF | 1<br>1<br>$\overline{1}$<br>1<br>1<br>1<br>1<br>1<br>1<br>1<br>1<br>1<br>1<br>1      | 1<br>1<br>1<br>1<br>1<br>1<br>1<br>1<br>1<br>1<br>1<br>1<br>$\mathbb{I}$<br>$\mathbf{1}$ | 1<br>1<br>1<br>1<br>1<br>1<br>1<br>1<br>1<br>1<br>1<br>1<br>1<br>1 | 1<br>1<br>1<br>1<br>1<br>1<br>1<br>1<br>1<br>1<br>1<br>1<br>1<br>1 | 1<br>1<br>1<br>1<br>1<br>1<br>1<br>1<br>1<br>1<br>1<br>1<br>1<br>1 | $\ddagger$<br>1<br>1<br>1<br>1<br>1<br>1<br>$\mathbf{1}$<br>$\overline{1}$<br>1<br>1<br>1<br>1<br>1 | 1<br>1<br>1<br>1<br>1<br>1<br>1<br>1<br>$\mathbf{1}$<br>1<br>1<br>1<br>1<br>1 | 1<br>1<br>1<br>1<br>1<br>1<br>1<br>1<br>1<br>1<br>1<br>1<br>1<br>1 |                    | 10<br>11<br>12<br>13<br>14<br>15<br>16<br>17<br>18<br>19<br>1A<br>1B<br>1 <sup>C</sup><br>1 <sub>D</sub> | Ø<br>1<br>Ø<br>1<br>Ø<br>1<br>0<br>1<br>0<br>$\ddagger$<br>0<br>1<br>Ø<br>1      | $\boldsymbol{\theta}$<br>0<br>1<br>1<br>0<br>Ø<br>1<br>$\ddagger$<br>Ø<br>0<br>1<br>1<br>0<br>0 | 0<br>0<br>0<br>0<br>1<br>$\mathbf{1}$<br>1<br>1<br>Ø<br>Ø<br>Ø<br>Ø<br>$\mathbf{1}$<br>1 | Ø<br>Ø<br>Ø<br>Ø<br>Ø<br>Ø<br>Ø<br>Ø<br>$\mathbf{1}$<br>$\mathbf{1}$<br>1<br>1<br>1<br>1 | 1<br>$\mathbf{1}$<br>1<br>1<br>1<br>1<br>1<br>$\mathbf{1}$<br>$\mathbf{1}$<br>1<br>1<br>1<br>1<br>1 |
|                                                  | FF<br>FF                                                                         | 1<br>1                                                                               | 1<br>1                                                                                   | 1<br>1                                                             | 1<br>1                                                             | 1<br>1                                                             | 1<br>1                                                                                              | 1<br>1                                                                        | 1<br>1                                                             |                    | 1E<br>1F                                                                                                 | Ø<br>1                                                                           | 1<br>1                                                                                          | 1<br>1                                                                                   | 1<br>1                                                                                   | 1<br>1                                                                                              |

ties des RAM sont inactives (et forcées au niveau logique haut par les résistances R27 ... 34), sauf une dont la ligne RAS est active. C'est la situation dans laquelle un seul bit est adressé. La sortie de la porte **NAND** Nl9 est au niveau logique bas lorsque ce bit est lui-même au niveau logique haut (puisque les sept autres sont aussi au

Tableau 5. La PROM IC10 n'est pas lue de façon cyclique et interrompue comme l'est la PROM IC30. Son rôle, quand RAS est bas, est d'activer *toutes* les lignes **RAS0 ..** .. RAS7 quand ALL est actif et de les activer *une*  à *une* quand ALL n'est pas actif, et ceci en fonction de la combinaison logique des lignes MSL.

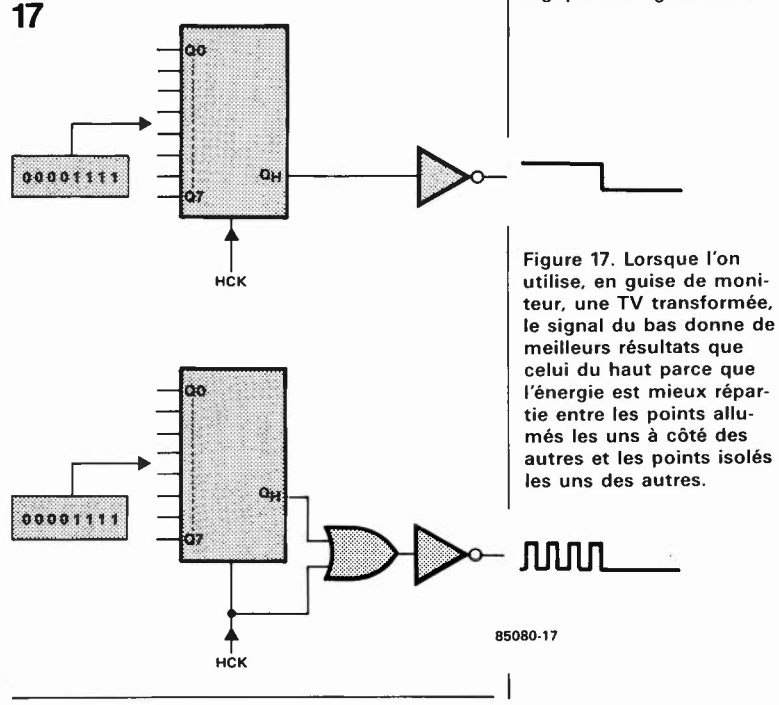

carte graphique haute résolution en couleurs elektor septembre 1985

niveau logique haut), et elle est au niveau logique haut lorsque ce bit est lui-même au niveau logique bas. **Nous disposons donc sur la ligne** S **(sigma) du niveau logique inversé du bit adressé.** Chargé dans le registre IC13, ce bit peut donc être lu par Je microprocesseur hôte via le bus de données (DØ), à l'adresse XX64. On remarque que le chargement dans le registre 74LS173 est provoqué par l'apparition simultanée du signal  $\overline{LD}$  qui indique la validité de l'accès et du signal **MFREX**  qui indique que Je bit en présence est celui dont le microprocesseur a donné les coordonnées au GDP.

Par ailleurs, le bit  $\Sigma$  est appliqué au circuit de sélection de couleur qui comporte la logique **RMW** dont nous avons déjà parlé.

#### **Ecriture dans la mémoire d'image**

La condition sine qua non pour écrire dans la mémoire est l'activation (au niveau logique bas) de la ligne DW par le GDP. L'application de ce signal à la broche WRITE des RAM est conditionnée par la ligne WRIS (write I select) qui n'est active que lorsqu'il y a lieu, en fonction de la gestion des couleurs, d'écrire dans le plan de mémoire 1. Dans la version N&B, la ligne **WRIS** est donc en principe toujours active.

Cependant, l'application du signal DW à la RAM est également conditionnée par Je niveau logique de sortie de la porte AND N9, qui appartient à la logique **RMW.**  Admettons pour l'instant que cette sortie est au niveau logique bas, permettant ainsi à la broche **WR** d'être activée par le  $s$ ignal  $\overline{DW}$ .

La donnée à écrire dans la mémoire apparaît sur la ligne DINX. Elle ne peut être acheminée vers l'entrée Din des RAM via N3 et N4 qu'en combinaison avec le niveau logique de la ligne de sélection de couleur DIS (data I select), et le niveau logique de sortie de la porte NlO. Supposons, pour l'instant, que la sortie de la

Tableau 6. Quelques exemples de combinaisons logiques des lignes de sélection de la couleur (sans mode **RMW).** 

Tableau 6

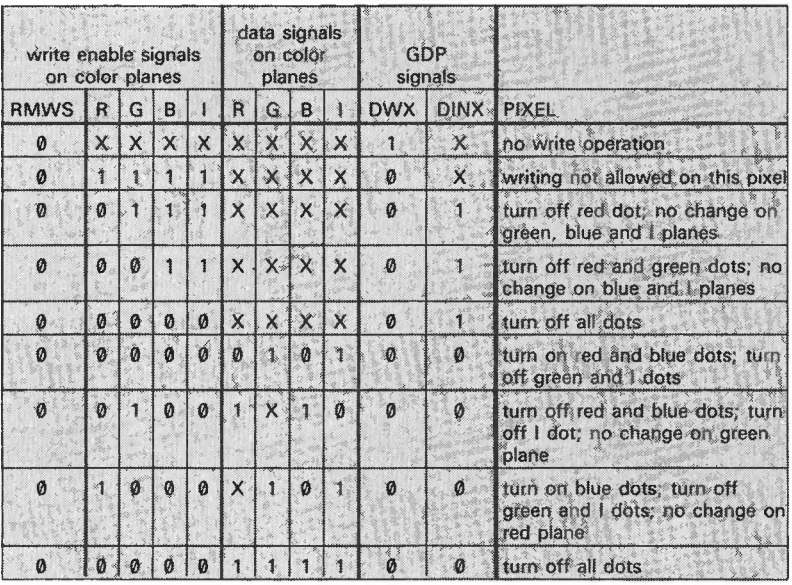

porte AND NlO (logique RMW) est au niveau logique bas. Si DINX est au niveau logique haut, c'est que le GDP veut étein-. dre le point adressé. A cela, l'état de la ligne de sélection DIS ne peut rien changer; le seul moyen d'empêcher, de l'extérieur, l'extinction de ce point est d'interdire l'écriture dans le plan I en mettant au niveau logique haut la ligne **WRIS**  dans Je registre ICl2.

Si **DINX** est au niveau logique bas, c'est que le GDP veut allumer le point adressé. Si au contraire, la gestion des couleurs exige que ce point soit éteint (plume d'une couleur sur fond d'une autre couleur), il faut que la ligne DIS passe au niveau logique haut (tandis que **WRIS** est actif). Comme on le remarque, tout ceci est valable pour la couleur et n'a donc pas d'utilité réelle en **N&B.** Il a cependant fallu prévoir cette logique combinatoire dès le début, afin de faciliter l'adjonction ultérieure de la couleur (voir **tableau 6)**  Venons-en à présent à la logique de lecture/modification/écriture telle que nous l'avions déjà abordée avec les figures 12 et 13. Les portes nécessaires à la sélection des couleurs sont NI et N4 associées au registre ICl2. Pour la logique **RMW,** il a fallu rajouter **N2, N3, N9** et NlO, associées à la ligne RMWS (read/modify/write select) issue du registre ICII. Quand cette ligne est au niveau logique bas, c'est comme si les portes N2, N3, N9 et NIO n'existaient pas. Quand elle est au niveau logique haut par contre, nous sommes en mode RMW. Là encore, lorsque Je GDP veut éteindre un point **(DINX** au niveau logique haut), rien ne peut J'en empêcher, si ce n'est la logique de sélection de couleur qui peut interdire l'écriture dans un ou plusieurs plans de mémoire. Cependant, la combinaison du signal LD interdit l'écriture en mode **RMW,** sauf au moment précis où Je bit à modifier est disponible en sortie de N19 (voir figure 16). Les combinaisons possibles de la logique RMW en N&B ont été données dans le tableau 2. Nous les reprendrons en détail lorsque nous aurons affaire à la couleur.

#### **Scroll**

La dernière partie du circuit à examiner est la logique d'échappement vertical. Sont concernés la porte OR N5, les additionneurs rapides à 4 bits ICB et IC9, et enfin le registre IC6.

Nous avons vu comment Je GDP établissait la correspondance entre les adresses de visualisation, c'est-à-dire les "adresses sur l'écran", et les adresses dans la mémoire. Si nous voulons obtenir un échappement vertical du contenu de l'écran, intéressant surtout dans les applications alphanumériques, il nous faut modifier d'une manière ou d'une autre **les adresses verticales**  fournies par Je GDP qui ne connaît pas cette fonction. C'est donc une opération que nous faisons à son insu, comme c'est le cas pour la couleur ou la lecture/modification/écriture.

On peut opter pour deux types d'échappement: l'un déplace Je contenu de

l'écran par rapport au contenu de la mémoire et demande une manipulation assez complexe. Le second, plus simple, se contente de l'effet visuel du rouleau sans fin qui défile devant le spectateur. C'est ce type d'échappement que nous avons retenu ici.

Nous savons que les adresses verticales (axe Y) ne sont présentes que pendant une partie du cycle d'adressage, puisqu'elles sont multiplexées avec les adresses horizontales (axe X). Or ces dernières ne doivent pas être modifiées, à défaut de quoi nous obtiendrions un échappement horizontal (qui est intéressant aussi, soit dit en passant), voire oblique.

Plutôt que de procéder à un démultiplexage réel des adresses, on fait appel ici à une caractéristique élémentaire de la logique binaire. Comme on va le voir, c'est très simple, mais il fallait y penser! Les additionneurs ICB et IC9 reçoivent sur leurs entrées A les bits d'adresse du GDP. Sur leurs entrées B ils reçoivent un mot binaire de 7 bits qu'ils additionnent au mot binaire des entrées A. Sur les sorties Q apparaît le résultat qui est l'adresse verticale modifiée pour obtenir le défilement du contenu de l'écran, ou l'adresse horizontale non modifiée. Le mot de 7 bits fourni par le registre IC6 est calculé à l'aide du logiciel en fonction de la position du curseur par rapport à la limite inférieure de l'écran.

Le démultiplexage entre les adresses verticales et les adresses horizontales qui se succèdent sur les broches **DAD0 .** . . . DAD6 est effectué à l'aide de NS. Cette porte combine deux signaux: l'un est BLKX, dont nous savons qu'il est actif au niveau logique haut en dehors de la fenêtre de visualisation, et l'autre est RAS, dont nous savons qu'il sert à échantillonner les adresses horizontales. Or, le signal **MUX** issu de cette combinaison commande l'entrée de validation du registre IC6 (output enable) dont les sorties présentent une haute impédance lorsque le circuit est inactivé, mais aussi l'entrée Carry<sub>in</sub>, <sup>c</sup>'est-à-dire l'entrée de retenue du premier additionneur. Ce qui signifie que lorsque la ligne **MUX** est au niveau logique haut, la valeur du mot binaire sur les entrées B des additionneurs est "lll llll" (grâce aux sept résistances R9 ... RIS) tandis que la retenue est l. **Quelle que soit la combinaison présente dans ces conditions sur les entrées A des additionneurs, on la retrouvera inchangée sur les sorties Q.** Il suffit donc de mettre la ligne MUX au niveau logique haut toutes les fois que l'addition ne doit pas avoir lieu. C'est d'une part lorsque l'on est en dehors de la fenêtre de visualisation et d'autre par<sup>t</sup> lorsque dans la fenêtre apparaissent les adresses de visualisation horizontales, qui doivent rester inchangées. C'est BLKX qui <sup>s</sup>'occupe de verrouiller les additionneurs en dehors de la fenêtre, et RAS qui ne les déverrouille, dans la fenêtre, que pour les adresses verticales. Le lecteur attentif aura noté la subtilité de cette manoeuvre. Mais il aura certainement noté également une contradiction flagrante entre la volonté d'inhiber l'addition sur les adresses horizontales, et le fait d'utiliser le signal RAS justement pour autoriser cette addition, alors que l'on sait par ailleurs que le signal **RAS** sert à échantillonner précisément les adresses horizontales. La contradiction n'est qu'apparente. En effet, le signal RAS est appelé, à juste titre, signal **d'échantillonnage** des adresses horizontales. C'est-àdire que celles-ci sont prises en compte par les circuits de **RAM** dans l'état où elles sont au moment du flanc descendant sur la ligne RAS. C'est là une caractéristique des RAM **dynamiques,** leur nom le dit bien. Donc les niveaux logiques de sortie des additionneurs sont encore ceux des entrées A au moment où RAS met l'entrée de retenue au niveau logique bas. Les adresses horizontales sont restées inchangées, mais par contre les adresses verticales qui apparaissent ensuite sur les entrées A des additionneurs seront affectées par le mot binaire présent sur les entrées B. Lorsque les additionneurs seront remis en mode "by pass" par la ligne RAS revenant au niveau logique haut à la fin du cycle d'adressage, les adresses verticales modifiées auront été échantillonnées à leur tour par le signal CAS. Une remarque finale concernant le registre IC6: lorsque son contenu est  $FF_{HEX}$  (= "llll llll"), les adresses verticales aussi bien que les adresses horizontales restent inchangées.

# **A suivre**

Avec ce passage en revue du circuit de la carte mère, nous en arrivons à la fin du premier article consacré à la carte graphique. Le mois prochain, il sera question de sa réalisation et de sa mise en oeuvre. Puis, nous aborderons la carte d'extension et le logiciel, que nous avons déjà évoqués l'une et l'autre au fil de ce premier article. D'ores et déjà, nous attendons vos réactions, vos suggestions et, pourquoi pas, vos contributions. De notre côté, nous vous proposerons, le moment venu, des exemples d'application de ce système graphique, des programmes, des trucs et des ficelles en tous genres, et aussi des circuits périphériques comme par exemple l'incrustation d 'images graphiques dans un signal vidéo, etc. Sans parler d'une combinaison de la carte graphique et de la carte CPU universelle qui pourrait nous donner un véritable terminal graphique universel, que l'on attaquera tout simplement via une entrée Centronics ou sérielle, à partir de n'importe quel ordinateur! Plus de problèmes d 'interfaçage de bus, plus de problèmes d'adaption du logiciel... et cela sans compromettre le moins du monde la vitesse d'exécution. Au contraire.

En attendant, soyez remerciés, chers lecteurs, pour votre confiance et votre patience que nous nous efforcerons, plus que jamais, de ne pas décevoir. **N**  carte graphique haute résolution en couleurs elektor septembre 1985

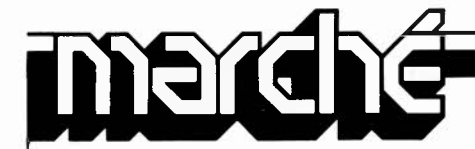

# **Le challenger**

Le dernier-né de la gamme PANTEC se distingue par un design,une excellente solidité et des caractéristiques électriques qui devraient satisfaire un grand nombre d'utilisateurs.

- Multimètre analogique de haute sensibilité (40 k $\Omega$ /V = et  $\sim$ ) il permet toutes les mesures classiques:
- Tension: 250 mV à 1 500 V = / 5 à 1 500 V  $\sim$

- Intensité: 25  $\mu$ A à 10 A = / 0,5 à 10 A  $\sim$ - Résistances: cinq calibres (X 0,1 à **X 1 K)** 

De plus, il est pourvu d'un test de composants

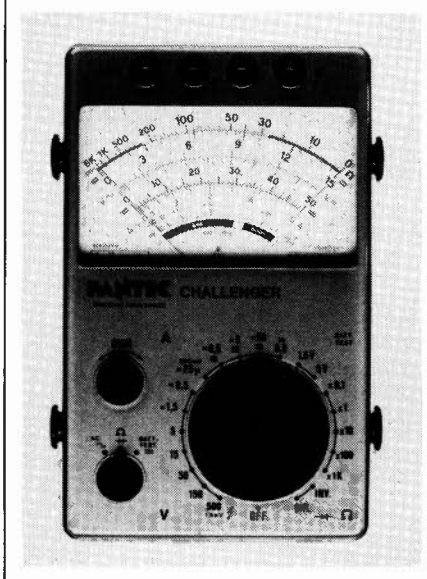

avec inversion des polarités de sortie sous 3 V direct 5 mA et inverse 25  $\mu$ A.

- Equipé de courroies permettant les mesures sans tenir l'appareil en main.
- Possibilité de le fixer sur n'importe quelle surface métallique grâce à un aimant en face arrière.
- Support amovible pour utilisation en plan incliné.
- Cordons équipés de fiches de sécurité isolées.
- Protection par fusible rapide 1,6 A (5  $\times$ 20 mm) commandé par varistor.
- Alimentation par 2 piles 1,5 V type IEC R6
- Boîtier polycarbonate incombustible de grande résistance mécanique et forte rigidi-
- té diélectrique.

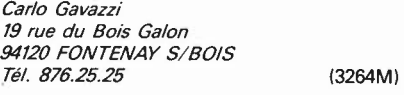

# **3M propose deux gammes de filtres optiques:**

- les filtres optiques de couleur: PANEL FILM,<br>les filtres
- optiques antireflet: LIGHT CONTROL FILM

Pour pallier à la fatigue visuelle des utilisateurs de terminaux d'ordinateurs ou autres appareils à affichage lumineux, 3M met à leur disposition deux gammes de filtres optiques qui permettent d'améliorer la lisibilité des afficheurs sur lesquels ils sont amenés à travailler.

La fonction de ces filtres est de renforcer le contraste d'un affichage lumineux en ne transmettant que les longueurs d'ondes émises et de réduire les effets de la lumière ambiante. En renforçant le contraste, la durée de vie des affi-

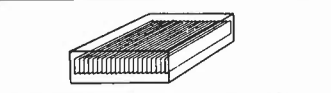

Light control film

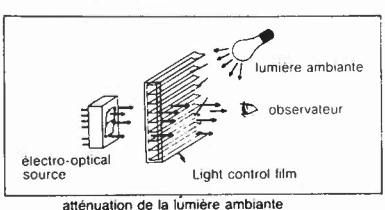

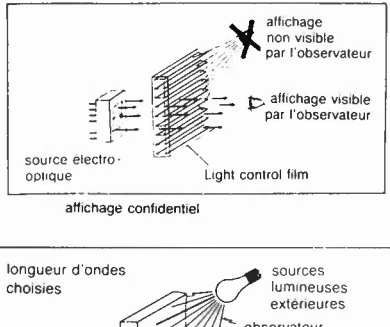

observateur tobservateur b ·longueur d'ondes choisies source électo Panel film optique

cheurs est ainsi prolongée puisqu'il n'est pas nécessaire d'augmenter l'intensité.

- Les filtres optiques **3M** sont de deux sortes: - les filtres optiques de couleur: Panel Film
- les filtres optiques antireflet: Light Control Film
- Ces deux types de filtres peuvent être combinés l'un avec l'autre.

Le matériau de base est de l'acétobutyrate de cellule - cab- qui peut être facilement découpé aux formats désirés.

Le Panel Film renforce le contraste d'une manière classique, soit en faisant correspondre la longueur d'onde du filtre à celle de l'afficheur, soit en utilisant un filtre d'une densité neutre pour absorber uniformément la lumière du spectre visible dans le cas d'affichages multicolores. L'émission de l'affichage est, dans une certaine mesure, atténuée en traversant le filtre, mais la lumière ambiante, qui, normalement, se réfléchit sur la surface de l'afficheur, est atténuée deux fois en traversant le filtre puis en ressortant de l'afficheur. Il en résulte la réduction du fond et le renforcement du contraste de l'afficheur.

Le Light Control Film comporte une multitude

de microvolets, parallèles les uns aux autres, et inclinés ou non à des angles prédéterminés qui agissent suivant le principe d'un store vénitien. Ils permettent ainsi de sélectionner un angle de vision optimal. Ils assurent la confidentialité des données portées sur l'afficheur qui ne peuvent être lues que dans l'angle de vision choisi. Le Light Control Film garantit une transmission maximale dans l'axe de vision et atténue considérablement les effets de la lumière incidente extérieure.

3M France Bd de l'Oise 95006 CERGY PONTOISE CEDEX Tél. (3) 031.75.13 (3272M)

# **Entre la logique et la puissance**

Commutateur courant alternatif pour 600 V à photo-déclenchement

Siemens présente le petit dernier de la famille de "Sipmos"; il s'agit d'un commutateur courant alternatif à photodéclenchement qui constitue un élément de liaison d'un **prix** intéresssant entre la logique de commande (12 à 48 V) et l'électronique de puissance chargée de l'exécution (tension secteur 220 V). Le BRT 12 avec commande lors du passage par zéro de la tension secteur (passage par le point zéro) se compose d'une diode électroluminescente en arséniure de gallium et sur une puce en silicium, de deux thyristors antiparallèles, d'un photo-détecteur et d'une commande intégrée.

Le nouveau commutateur courant alternatif supprime toute une série de composants discrets qui reliaient jusqu'à présent la logique et la puissance. La sensibilité d'entrée est inférieure à 2 mA et la tension inverse supérieure à 600 V. Entrée et sortie sont isolées l'une de l'autre, la tension d'essai s'élevant à 7 kV. Les faibles courants de commande rendent le BRT directement compatible avec les microordinateurs. En sus du BRT 22, il existe un BRT 22 sans commande par le point zéro et sans commande intégrée.

Le BRT 12 est encapsulé dans un boîtier DIP-6. La surface active de la puce est de 4 mm<sup>2</sup>, dont 0,32 mm2 sont photosensibles. Les deux classes de courant de commande sont inférieures à 2 mA et à 5 mA. Le courant efficace indiqué est de 300 mA, le courant de choc de 3 A et la puissance dissipée de 500 mW. La variation de la tension du/dt est supérieure à 5 000 V/µs pour 100°C/400 V.

SIEMENS SA *39-47, Bd Ornano*  93200 SAINT-DENIS *Tél. 820.63.16* (p. *293/* (3268M)

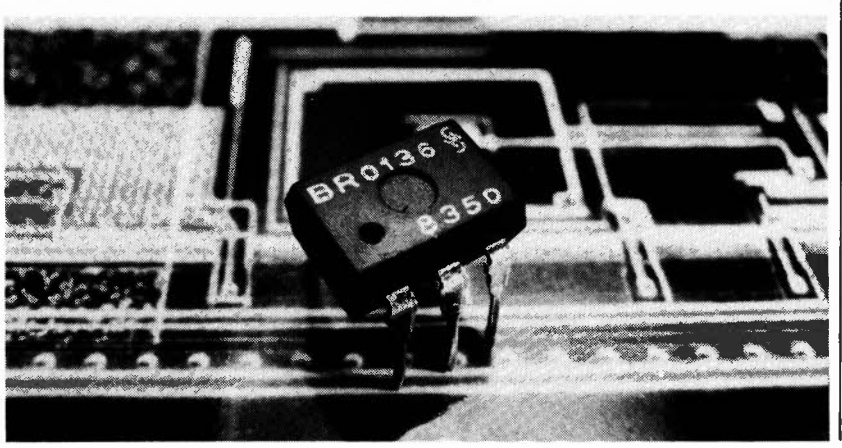

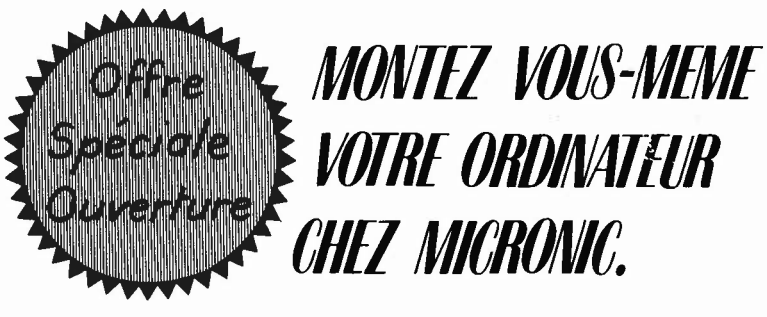

NOUS METTONS GRATUITEMENT A VOTRE DISPOSITION LES OUTILS NECESSAIRES.

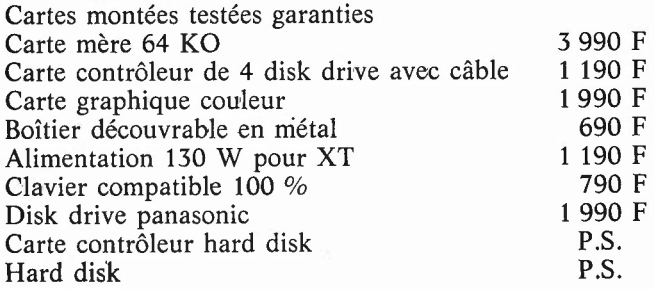

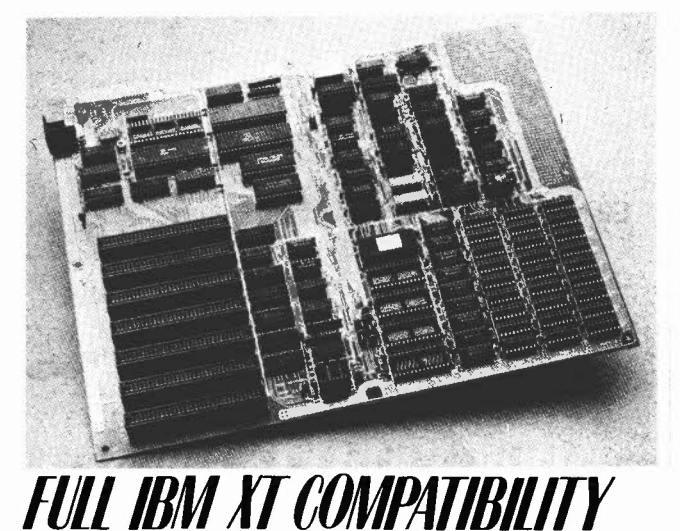

*CARTES NUES, OU TOUS SUPPORTS SOUDES, FABRIQUEES AV JAPON*  Carte mère (nue 300 F) Carte contrôleur disk Carte graphique couleur Système micronic 16 PC 13 900 F  $2$  floppy + contrôleur, carte couleur, 256 KO

*REVENDEURS, CONSULTEZ-NOUS. VENDONS TOUS LES COMPOSANTS POUR LES CARTES MICRONIC. REMISE IMPORT ANTE POUR LES C.E. ET CLUBS.* 

MICRONIC - 86, RUE LA CONDAMINE - PARIS 17<sup>e</sup> - M° ROME - Tél.: 387.20.39 (de 10 h à 19 h 30)

1.8.M. est une marque déposée I.B.M. - tout le matériel est fabriqué au Japon.

# **La cassette de rangement ELEKTOR prix:**  $37 F$  **Ne laissez plus votre magazine à la traîne...**

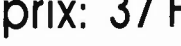

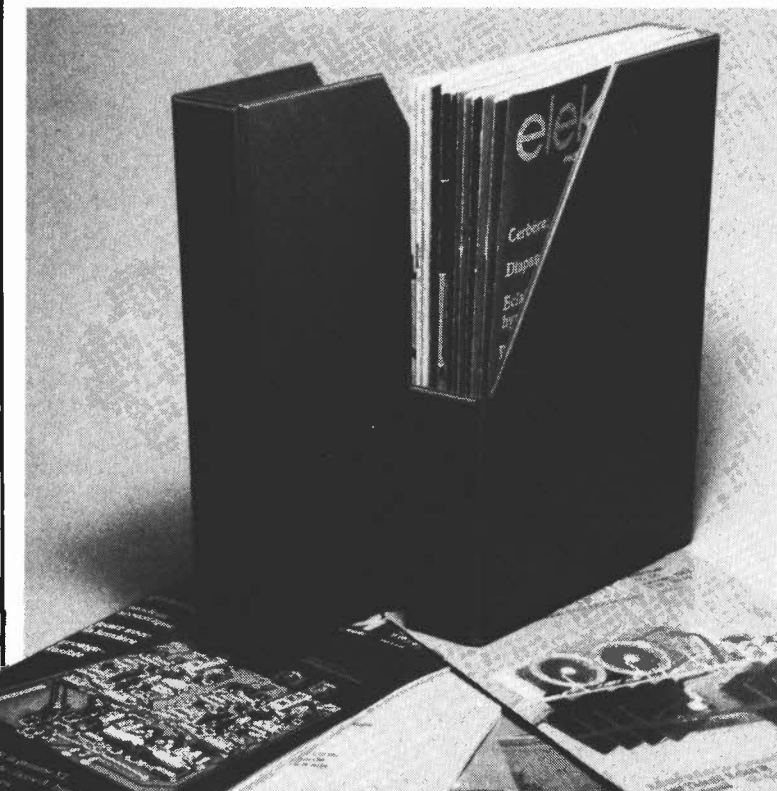

# **Avec le temps il prend de la valeur. .. Une solution élégante ..**

ELEKTOR a conçu cette cassette de rangement pour vous faciliter la consultation d'anciens numéros et afin que vous puissiez conserver d'une façon ordonnée.<br>votre.collection.d'ELEKTOR.

Chez vous, dans votre bibliothèque, une cassette de rangement annuelle vous permettra de retrouver rapidement le numéro dans lequel a été publiée l'information que vous recherchez. De plus, votre collection d'ELEKTOR est protégée des détériorations éventuelles. Vous éviterez aussi le désagrément d'égarer un ou <sup>p</sup>lusieurs numéros avec cette élégante cassette de rangement.

La cassette de rangement ELEKTOR ne comporte aucun système d'attache compliqué . Vous pourrez rétirer ou remettre en place chaque numéro simplement et à votre convenance .

Ces cassettes se trouvent en vente chez certains revendeurs de composants électroniques, ou pour les recevoir par courrier, directement chez vous et dans<br>, les plus brefs délais, faites parvenir votre com-

mande, en joignant votre règlement ( + 14F frais de port) à:

**ELEKTOR** 

**BP 53 59270 BAILLEUL** 

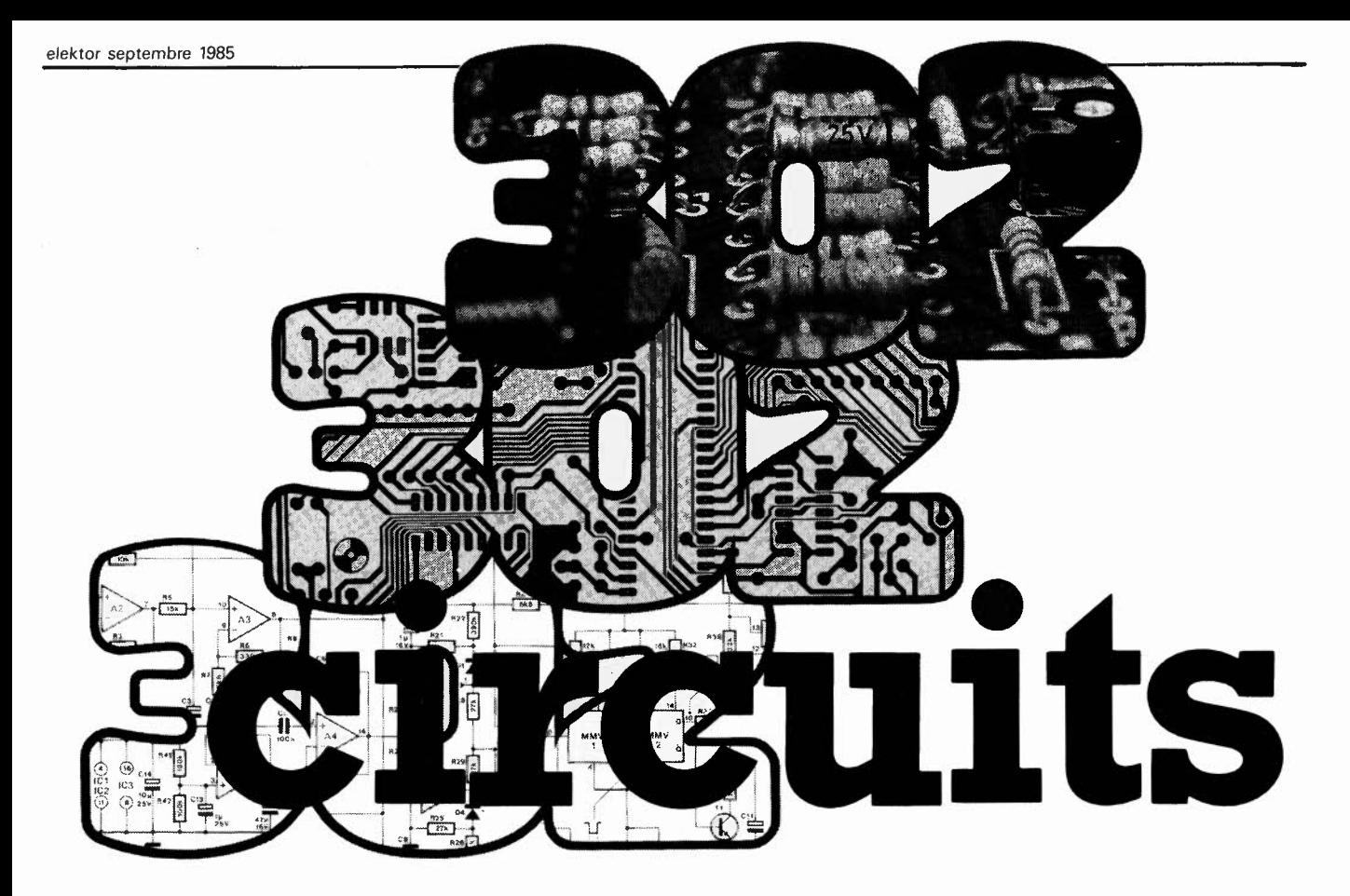

Idées nouvelles, concepts inédits, circuits orginaux, sont trois des dénominateurs communs de cet ouvrage.

Et cela **302** fois!

Voici le troisième volume de la série, aujourd'hui célèbre, des **30X circuits,** nombre dans lequel le X est soit un 0, soit un 1, soit dans le cas de cet ouvrage un 2.

**<sup>302</sup>circuits, 302** exemples d'applications pratiques couvrant l'ensemble du spectre de l'électronique, ce qui n'est pas peu dire. Voici, pour vous mettre l'eau à la bouche, une énumération non-exhaustive de quelques-uns des domaines couverts par cet ouvrage:

L'audio, la vidéo et la musique, l'automobile, le cycle et la moto, les violons d'Ingres et les jeux, les composants intéressants, les essais et mesures, le domaine si vaste des micro-ordinateurs, la musique électronique, les oscillateurs et générateurs, les alimentations, et bien d'autres thèmes réunis sous les vocables d"'expérimentation" et de "divers".

Parmi ces circuits de tout acabit, se trouve sans aucun doute celui que vous recherchez depuis si longtemps; si tel n'était pas le cas, il vous resterait la possibilité d'appeler soit 300 circuits soit 301 circuits à la rescousse. Et si en désespoir de cause vous ne le découvrez pas tout fait, nous avons la quasi certitude que vous trouverez dans cet ouvrage l'inspiration nécessaire à la réalisation de votre circuit personnel. **302 circuits** est un florilège de montages les uns aussi intéressants que les autres. Nous ne doutons pas un instant que **302 circuits** soit, au même titre que ses deux prédécesseurs l'un des ouvrages indispensable à tout amateur passionné d'électronique.

Disponible chez:

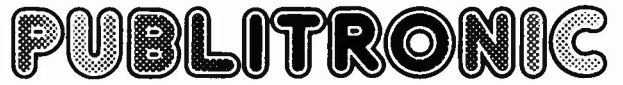

**BP 55** • 59930 la Chapelle d'Armentières

- les revendeurs Publitronic ( + 14 FF de frais de port)

**Prix:** 

UTILISEZ LE BON DE COMMANDE A L'INTERIEUR DE LA REVUE
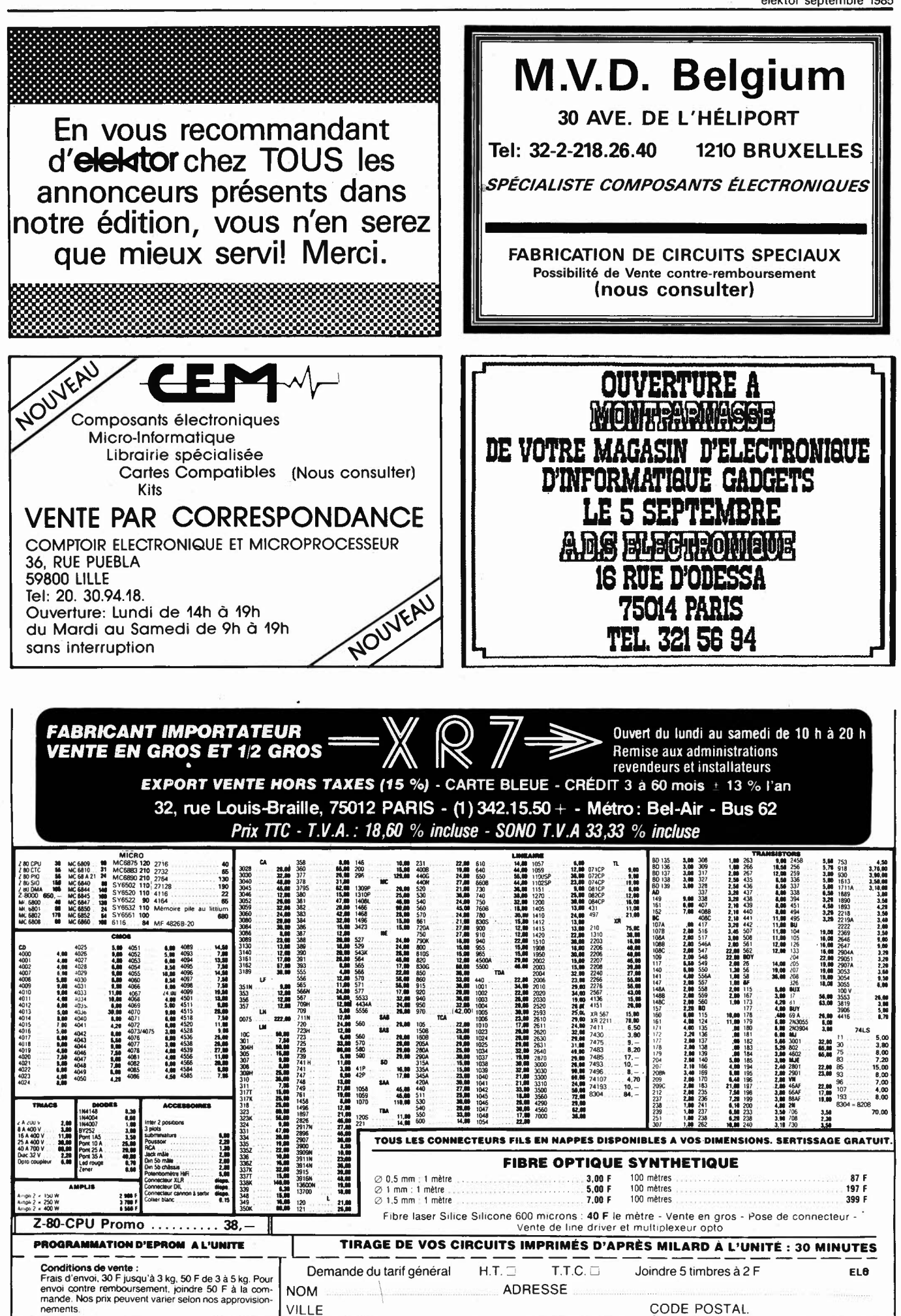

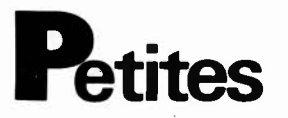

**Vds** scanner Regency M100E 66 MHz à 512 MHz excl. état clavier mulx touches douces 10 mém. prix 1500F Tél . après 18H ou W.E 3/ 450.95.38 Ménager Michel 18 RUE A. RENOIR APT 27 95370 Montigny le Corneilles

**Achète** World radio TV Handbook (WRTH) édition 84 ou 83 ou 82 faire offre à Minamont Christian 2 Rue Charles Crépin 37530 Nazelles Negron

Vds ampli crescendo 2×150 W MOSFET, transistor appairés, résist. métal 2% transfo TORI 750 W capa. pro. 3000F Tél. 1/ 325.69.85 **Cherche** schémas oscilla Tektronix 561A PR. copie rembourse frais et retourne doc . Merci; Mercier Michel Tél: 1/245.33.96 ou 4/297.01.81 bureau

**Vds** ZX81 + 16k clavier ABS + Fast Load monitor "16K" + casset de jeux + livres 850F Coste Aoste Bernard 90 Rue Julien Grimau 94400 Vitry/Seine Tél. le soir au 6/ 82.04.26 après 19H.

**Vds** état neuf avec alim multimètre 4,5 digits THANDAR, 6 fonc, 34cal. précis base 0,05%, bp 20-20K 1300F (val.2300) Moussairie Alain 1/44 impasse E. Delacroix Le Hameau 94000 Créteil 1/377.52.00 an<sup>19</sup>

**Vds** ZX 81 version de base + alim + doc + PL en FRçiexpd ass. 400F Carruggi. Lycée mixte 38350 La Mure ou Tél. 1e W.E 92/55.21.11

**Achète** batterie electronique Matte!, **Vds** 6 bandes 18 cm Basf DP26LH 250F Appeler Philippe Leroy au 6/ 948. 71.08 19 Rue de Keranna 91330 Yerres

**Vds** moteurs pas à pas état neuf<br>achetés 438F vendus 200F Tél. aprés 19H à Kibler N. 84/23.60.90 7 Rue de France 70290 Plancher les Mines

J.H. 23 ans **Cherche emploi** stable en électronique, magasinier, maquetiste ou autre disp. pour France entière Kerckhove Michel Grande Rue 89160 Ancy Le Libre Tél. 86/75.63.26

#### **Petites Annonces Gratuites Elektor**  règlement:

- Les petites annonces sont gratuites pour les particuliers. Les annonces considérées à caractère commercial sont payantes d'avance au prix de 33,20 FF par ligne. (28 FF/HT).
- Les textes, lisiblement rédigés, ne seront acceptés que dans l'espace limite prévue sur la grille ci-dessous (ou sa photocopie). N'oubliez pas d'inclure *dans votre texte* vos coordonnées ou n<sup>o</sup> de téléphone avec indicatif.
- L'offre est limitée à une annonce par mois et par lecteur: joindre obligatoirement le coin justificatif valable jusqu'à la fin du mois indiqué.
- Indiquer aussi en dehors du texte votre\_ nom et votre adresse complète: les envois anonymes seront refusés.
- Elektor se reserve le droit de refuser à sa discrétion les textes reçus, notamment en raison des limites de l'espace disponible ou d'un **texte**  ne concernant pas l'électronique.
- Elektor n'acceptera aucune responsabilité dans les offres publiées ou les transactions qui en resulteraient.
- L'envoi d'une demande d'insértion implique l'acceptation de ce règlement.

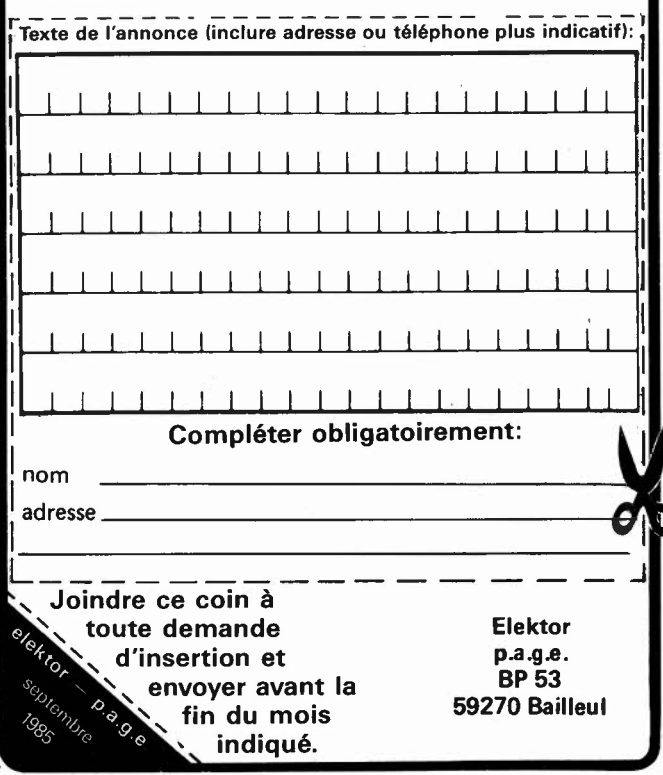

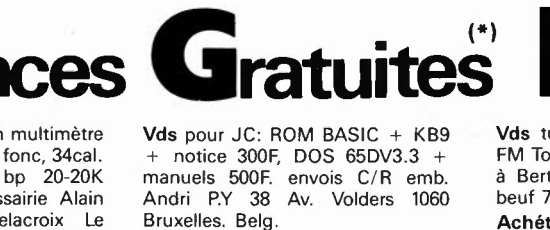

Vds Alim pour uP 4 tensions 5 et 12V + paperware 1 et 2 + JC tome 1 + nb composants Uinformatique DUhem P. 13 Rue des Capucins 59280 Armentières Tél. 20/77.07.79 **Vds** TRS 80 MODl NIV 2 mémoire 64K + disk + écran NDOS/ EDASM / PASCAL 80 DOc. très complète + plans 5000F Belot S. 19 passage Lebreton 93170 Bagnolet Tél. 1/ 364.95.38 le soir

**A vendre** Nbx modules pour formant cables + boitiers + Clavier. Boutefeu J.P 87 Rue Vandervelde 6168 Chapelle Belg.

**Vds** Radio Plan année 79/80/81 et Elect. Pratique 78/79/80/81 faire offre Reverd J. LUc 114 Rue Mazenod 69003 Lyon Tél. 7 /860.39,97

**Vds** oscilla Hameg 204 2 voies 20 MZ 3500 Tél 61/92.14.42 H. bureau Renaud R.

Vds TV N/B grand écran pas de son mais image prix à débattre Perrochaud H. 8 Rue de l'Horloge<br>27200 Vernon T.I. 32/51.75.54 le soir

**Vds** Elektor n° **1** à 56 pour 533F Cholley C. Rés. Eminence 73 Rue dela Colline 54000 Nancy Tél. 8/398.02.62

**Vds** lot composants neufs, récep teur Marconi 1944, récepteur Hallicrafters SX62B, wobulateur SETIP, grande antenne FM 6élem Chalot Laurent 68 Rue Lafayette 69600 Oullins 7/850.85.82

**Vds** OSCILLO HM307 1200F + fréquencemètre 600MhZ 800F + relais 12V 6RT/20 200F + géné de niveau Log prog. 2500F Revilla S. 5 RUE Montbal 48000 Mende Tél. 66/ 65.32.15

Vds JC + interface + Elektermin + alim + livres 1à4 + modulateur le tout en ordre de marche 3000F Battung C. 25 les Cottages 67370 Berstett 88/ 69.31.57

**Cherche** docum prof. 80p faire offre Mathy André Rue des Minrias 5670 Falisolle Belg. Si possible doc. française

Etudiant **CHERCHE** schémas TVC Ampli divers. Elektor n°18.19.33.34. 36.37 / 38.40.51.52.71 Cenier Louis 370 Rue de Tilff 4900 Angleur Belg. Tél. 41.67.46.19

**Cherche** docs sur Apple IC. du EF 9369 et NEC 7220. Cherche à bas prix µP- mémoires, etc... Garcia Gérard 48 Rue des Vosges 72100 Le Mans

**Echange** prog. Apple 2 faire offre à Von Berg 80 Rue de la Gare 5140 Namur Tél. 81/40.16.08

Cherche copie notice technique<br>machine facturière Burroughs facturière Burroughs AE500. Pelissier J.M 10 Rue Lou Redoun Val Clos 13770 Venelles

**VDS** pour ZX 81 ou Spectrum, carte 8E/S. 280F état neuf Tél. 27 / 60.23.45 Bobron 12 Rue de Coinet 59610 Fourmies

**Vds** interface MIDI + progs d'exploitation pour Apple + synthé. **Recherche** 2732/2764 bas prix même programmées Aisenberg Alain 24 Rue de Constantinople<br>75008 Paris Tél. 1/522.58.60 **Vds** tuner FM à tête HF antenne FM Tonna de Toit 2 elts 100F écrire à Bertrand JeanLouis 9 Rue Marbeuf 75008 Paris

**Achète** ZX81, ZX Spectrum hors usage de 500- 2000 FBelge Décod. Canal + Tél. 71/45.22.78 Hoyaux Alain 3 rue des Allies 6160 Roux Belg.

Etudiant en informatique sans moyen Cherche généraux donateur frais d'envoi à ma charge Venel Patrice 13 Rue Thiers 10000 Troy Tél. 25/ 49.10.51

**Vds** RX SM400 406-470 MhZ/FM 12V collect. ondes courtes inform. N°89à154 (janv79 à déc 84) exc. état Tél. 4/ 423.11.34 Legrand J.C 12 Rue Charles Demonchy 60200

**Vds** cartes CPU + VOU + BUS neuve sup. tulipe + doc Hard et Soft 800F. Cornillere Gilles **4** Rue du Tage 75013 Paris 1/588.81.21

**Echange** nombreux prog. pour Amstrad CPC 464 Boher Olivier 13 Rue Jean Macé 33130 Bègles

Cherche tube compteur Geiger-Mulle à fenêtre, détection type 185526 (ZP 1430) RTC Faire offre au Tél: 28/ 22.44.35 Ouenton J.F

**Vds UNIQUE!!** OSCILLOSCOPE 535A 2X10 MhZ, double BT + 2 tiroirs + notice et plan 1000F Brocard G. ATNE AV. de l'Atlantique 91 Les Ulis T 1. 855.04.64 ou 928.76.72 **Vds** clavier effet Hall, 40 touches 350F; the ins and out of ZX 81 D. Thomasson 110F FIORO P. 7 Rue de la Poste 25600 Sochaux

**Cherche** schéma oscillo Ribet Desjardin frais remboursés faire offre Renard Dominique 3 Rue des Platanes 80330 Longueau Tél. le soir 22/ 47.16.33

**Vds** Apple 2 touches fonctions driv 5800 F Modem Apple V 21 , V 23 1500 F TX TV microwave 1800F RX R4 R4C Drake 3000F Tél. 93/ 43.11.62 Rouer Alain 20 BD. ST Georges 06400 Cannes

**Echange** log. misicaux pour Apple 2 et carte MIDI. ch. 109 pr. DX5 TX216 RX11 Gilibert René Chemin Civrieux 69380 Dommartin

**Vds** oscilla Hameg 307 neuf 1X10 MhZ 1300F **Cherche** contacts C64 et ATMOS 56/50.24.78 HUguet Patrick 232 CRS Balguerie 33300 Bordeaux

**Vds** moniteurs vidéo écran vert anti reflet (SPD 10/20) et 2 imprimantes centronics 165 car/S 132 car/ lgn RS 232 Wanderstock. G 65 Rue du 19 janvier 92380 Garches Tél. 1/701.23.25

**Recherche** campo. Apple 2 mono proces sans disq ou avec faire offre Lorenzalli C. Boisseret 63160 St Julien de Coppel

**Vds** FT79OR JUIN 85 4000F + micro ordi. PC1251 avec CE125 1500F Sinson 27, rue Romestant 41130 Chatillon/Cher Tél. 54/71.02.29

**Cherche** copie notice dépannage TVC Brand C67893 Réf. 967 TNO147 Piens. d. 20 Rue Bach 38090 Villefontaine Tél. 74/ 96.38.45 **Cherche** Doc. sur prise MIDI pour synthé (normes, brochage, utilisation) Gelineau Paul. La Hubaudière 49120 La Chapelle Rousselin

**Vds** Tl58C état neuf 479 pas/60 mem + module + livres 400F Favre **N.** 38 Quai Gailleton 69002 Lyon Tél. 7 / 842.06.63

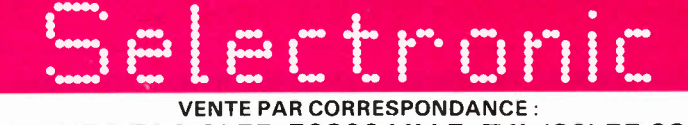

Paiement à la commande : ajouter 25 F pour frais de port et emballage.<br>Franco de port à partir de 600 F ● Contre-remboursement : Frais d'em-<br>ballage et de port en sus ● ACOMPTE : 20 % à la commande. Nos kits comprennent le circuit imprimé et tous les composants néces-<br>saires à la réalisation, composants de qualité professionnelle (RTC, COGE- $\overline{\text{CO}}$ <br>CO, SIEMENS, PIHER, SFERNICE, SPRAGUE, LCC, etc.), résistances COG

:::, **LO <t CX) LI..** ...\_  $\overline{\mathbf{r}}$ TARIF<br>01/09/1

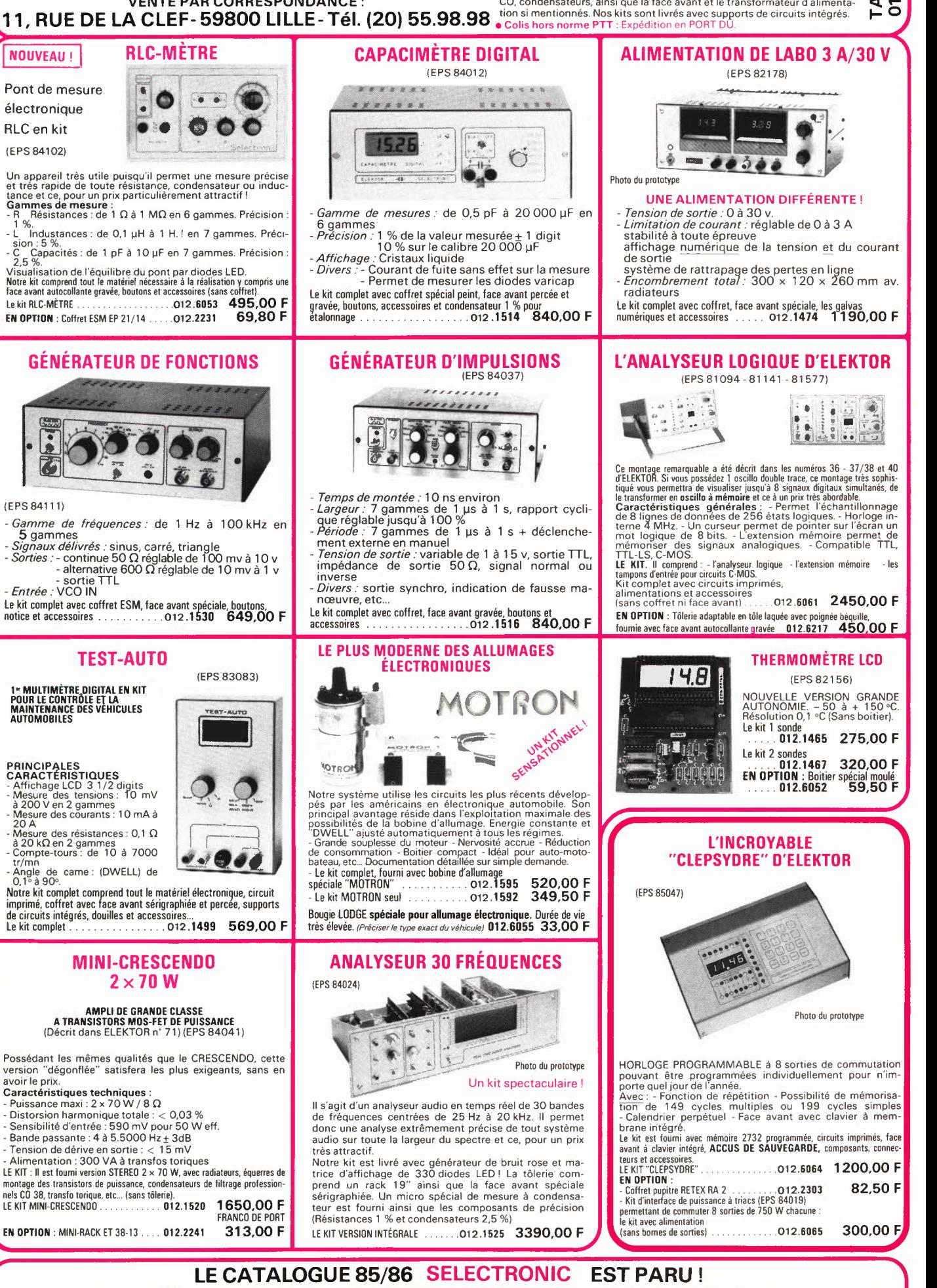

**ENVOI /MM ED/AT CONTRE 12,00 FEN TIMBRES-POSTE** 

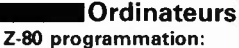

Le microprocesseur Z-80 est l'un des microprocesseurs 8 bits les<br>plus performants du marché actuel. Présentant des qualités didac-<br>tiques exceptionnelles, la programmation du Z-80 est mise à la por-<br>tée de tous. Chaque gro **Z-80 interfaçage:** 

Ce livre traite en détail les méthodes d'entrée/sortie avec la mémoire<br>et les périphériques, le traitement des interruptions, et le circuit<br>d'entrée/sortie en parallèle (PIO) Z-80.

#### microprocesseurs **MATERIEL**

Comme l'indique le titre, il ne s'agit pas de logiciel dans cet ouvrage<br>qui décrit un certain nombre de montages allant de la carte de bus<br>quasi-universelle à la carte pour Z80 en passant par la carte de<br>mémoire 16 K et l' Le Junior Computer

est un micro-ordinateur basé sur le microprocesseur 6502 de-<br>Rockwell. Torne 1: la construction et les premières bases de pro-<br>grammation en assembleur. Torne 2: programmes résidents et<br>logiciel moniteur. Torne 3: les péri prix: 67 FF par tome.

**VIA 6522** 

Circuit intégré complexe que l'on trouve dans la quasitotalité des micro-ordinateurs à base de 6502. Ce circuit périphérique, méconnu, est un véritable acolyte du programmeur et de l'unité centrale<br>qu'il décharge de tâches spécifiques et fastidieuses, dans le domai-<br>ne notamment, de la temporisation primordiale au cours des échanges entre le système et son environnement. prix: 38 FF

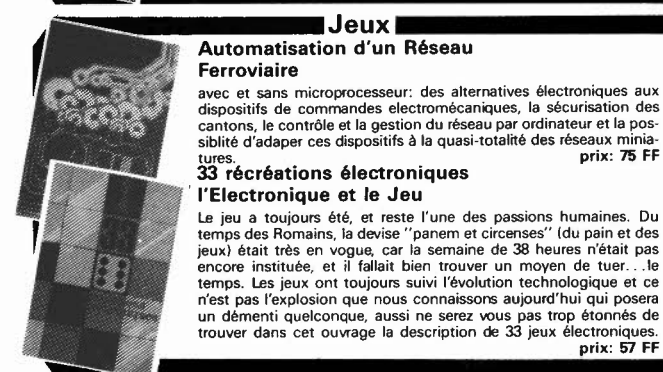

com lechnique

# **Perfectionnement**

Jeux

#### **Le** cours technique

Amateur plus ou moins averti ou débutant, ce livre vous concerne; dès les premiers chapitres, vous participerez réellement â l'étude des montages fondamentaux, puis vous concevrez et calculerez vous-même des étages amplificateurs, ou des oscillateurs. En somme, un véritable mode d'emploi des semiconducteurs discrets qui vous<br>aidera par après à résoudre tous les problèmes et les difficultès de<br>montages plus compliqués.

#### **Deux** albums en couleurs pour s'initier à l'électronique:

Rési & Transi nº1 "Echec aux Mystères de l'Electronique"<br>Construite soi-même testeur de continuité, un mampiulateur de<br>morse, un amplificateur, et réaliser les expériences proposées pour<br>s'initier à l'électronique et à ses

Les circuit imprimés sont vendus séparément: Alarme: 28,50 FF Sirène: 29,50 FF

#### DIGIT 1

Ce livre donne une introduction par petits pas á la théorie de base et l'application de l'électronique numérique. Ecrit dans un style sobre, il n'impose pas l'apprentissage de formules sèches<br>et abstraites, mais propose une explication claire des fondements<br>de systèmes logiques, appuyée par des expériences destinées à ren-<br>forcer cette connaissa

**Schémas** 

FIR (O

#### PUBLI-DECLIC 257 schémas inédits pour labo et loisirs

Un livre ou plutôt une source d'idées et de schémas originaux Tout amateur (ou professionnel) d'électronique y trouvera ''la'' petite<br>merveille du moment. Par plaisir ou utilité, vous n'hésiterez pas à<br>réaliser vous-même un ou plusieurs circuits.

#### 300 circuits

Ce livre regroupe 300 articles dans lesquels sont présentés des schémas d'électronique complets et facilement réalisables ainsi que des<br>idées originales de conception de circuits. Les quelques 250 pages<br>de ''300 CIRCUITS'' vous proposent une multitude de projets originau<br>naux allant du plu

#### 301 circuits

Second ouvrage de la série "30X". Il regroupe 301 schémas et mon-tages qui constituent une mine d'idées en raison des conceptions originales mises en euvre. Tous les domaines de l'électronique y<br>sont abordés, des alimentations aux appareils de mesure et de test<br>en passant par l'audio, les circuits HF, les aides au concepteur. Il<br>constitue en fait un

#### Book '75

Si vous possédez déjà quelques notions en anglais technique, vous apprécierez beaucoup le "Book '75", où sont décrits de nombreux montages. prix: 46 FF

Une nouvelle serie de livres édités par Publitronic, chacun décrivant des montages simples et pratiques dans un domaine spécifique:

Electronique pour Maison et Jardin prix 59 FF. 9 montages

Electronique pour l'Auto, la Moto et le Cycle prix: 59 FF

9 montages

#### **Musique**

#### LE FORMANT - synthétiseur:

Tome 1: Description complète de la réalisation d'un synthétiseur modulaire à très hautes performances. Un chapitre important, accompagné d'une cassette de démonstration, traite de sn utilisation et de son réglage. on et de son réglage.

**Tome 2:**Voici de quoi élargir la palette sonore de votre synthétiseur:<br>extensions du clavier, du VCF; modules LF-VCO, VC-LFO.**prix: 67**<br>FF

Le SON, amplification/filtrage/effets spéciaux Nous invitons le hobbyiste à faire preuve de créativité en réalisant lui-même un ensemble de reproduction sonore et d'effets spéciaux. prix: 61 FF

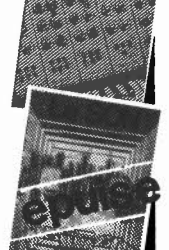

#### Indispensable!

#### guide des circuits intégrés Brochages & **Caractéristiques**

Sur près de 250 pages sont récapitulées les caractéristiques les plus<br>importantes de 269 circuits intégrés: CMOS (62), TTL (31) Linéai-<br>res, Spéciaux et Audio (76 en tout).<br>Il constitue également un véritable lexique, expl

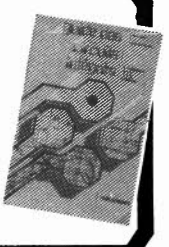

Disponible: - chez les revéndeurs Publitronic

prix: *fil* FF

- chez Publitronic, B.P. 55, 59930 La Chapelle d'Armentières (+ 14 F frais de port)

#### UTILISEZ LE BON DE COMMANDE A L'INTERIEUR DE LA REVUE

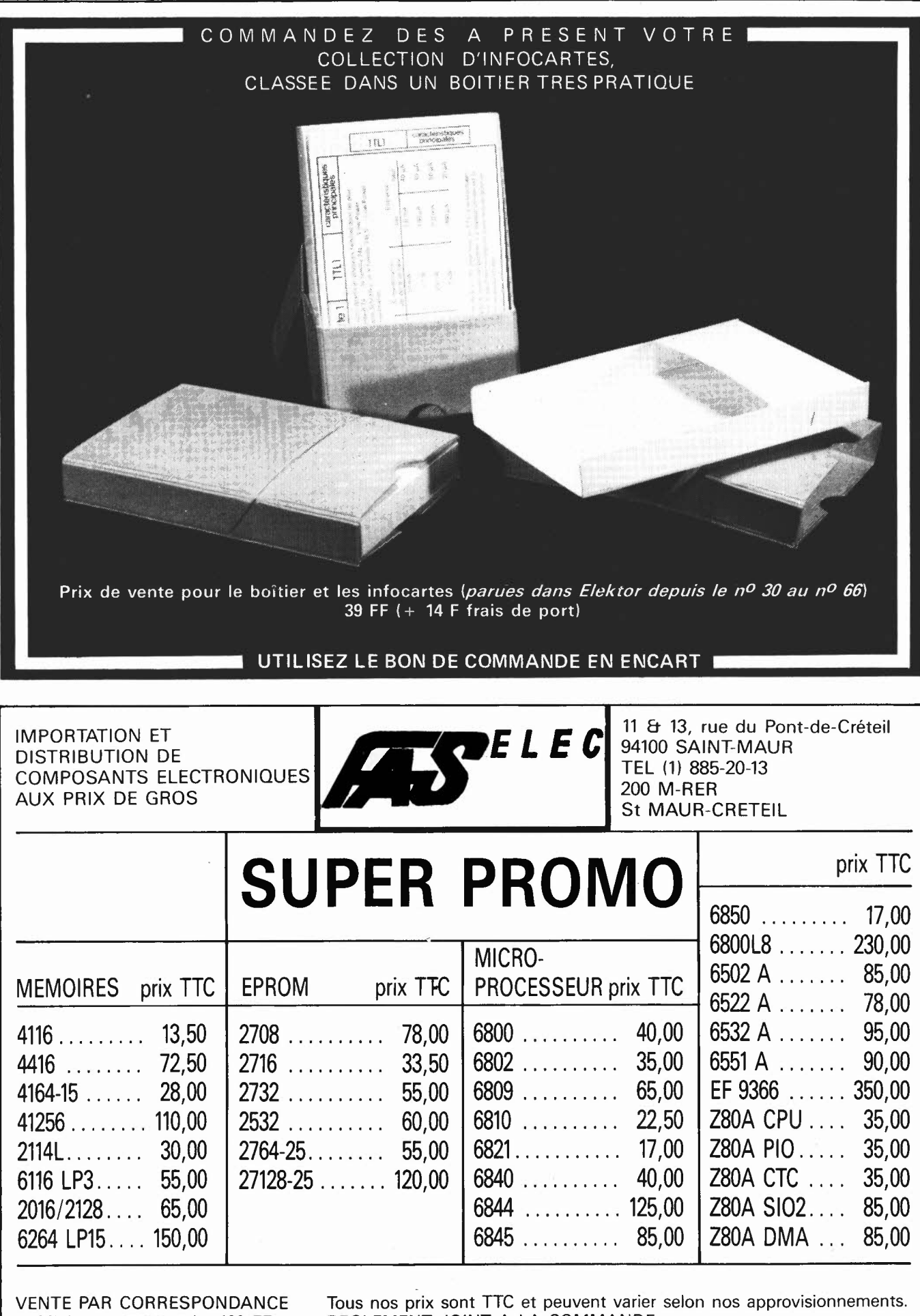

Minimum commande: 100 FF (Nous consulter par quantité)

REGLEMENT JOINT A LA COMMANDE. + FRAIS D'EXP. PTT 20,00 F - FRANCO AU DESSUS DE 350 F

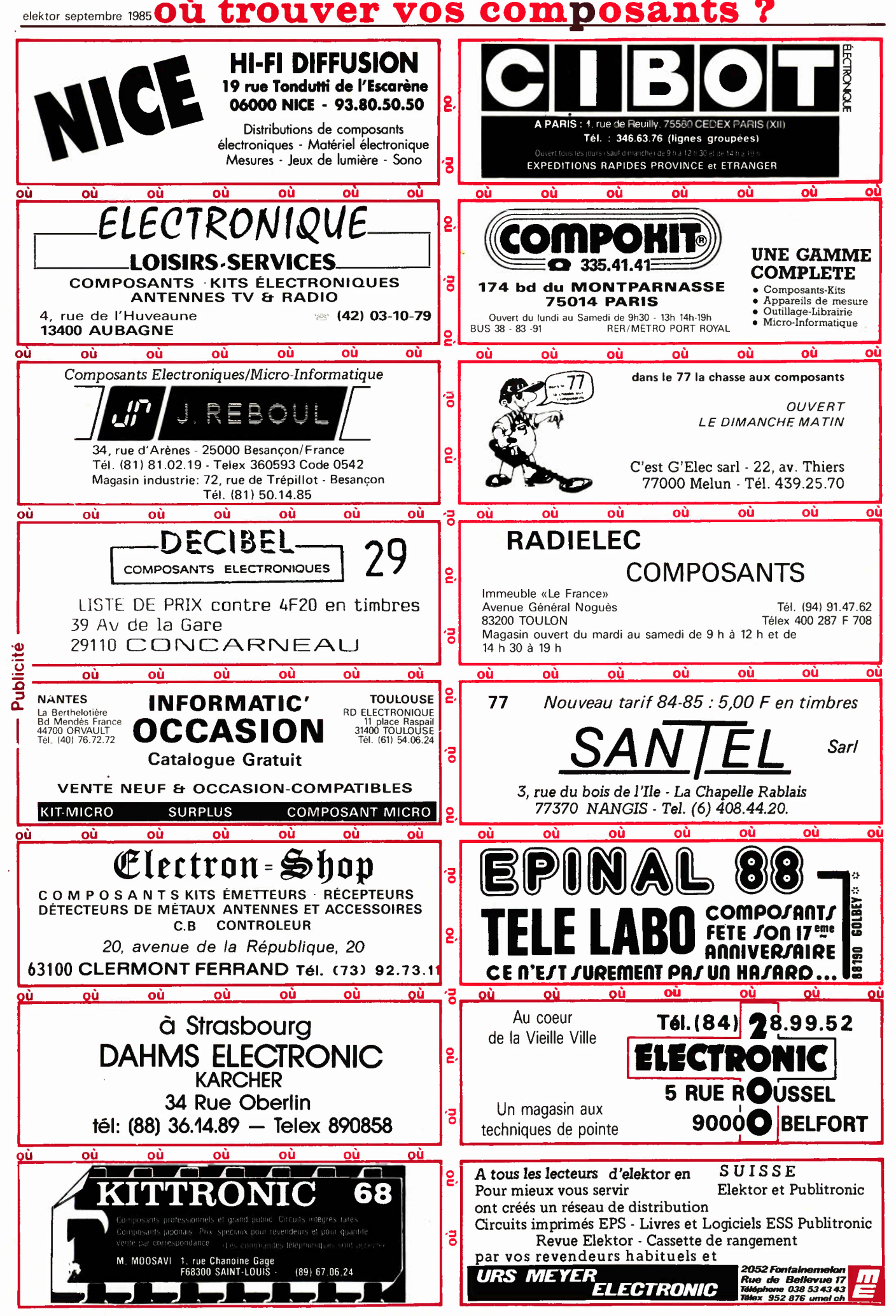

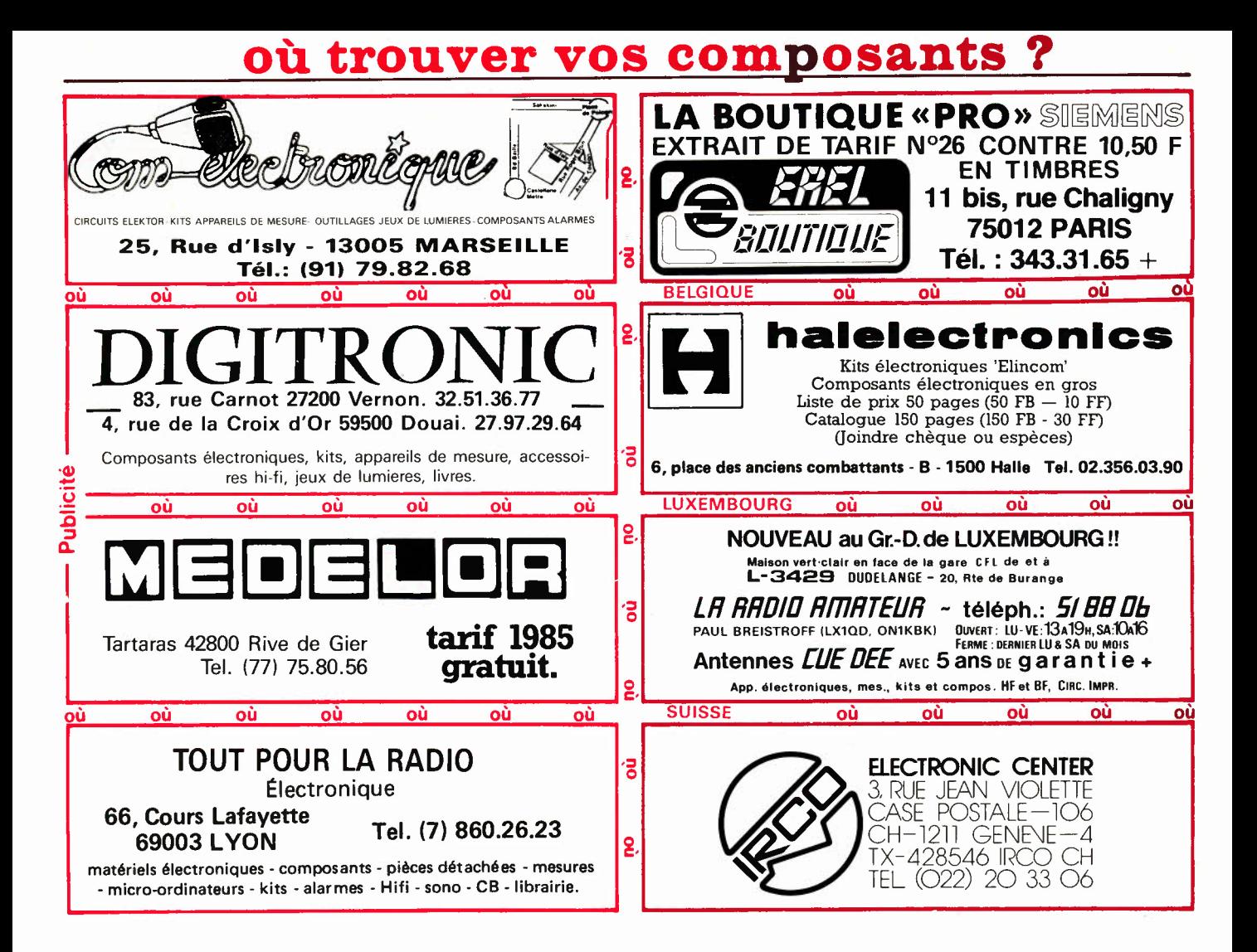

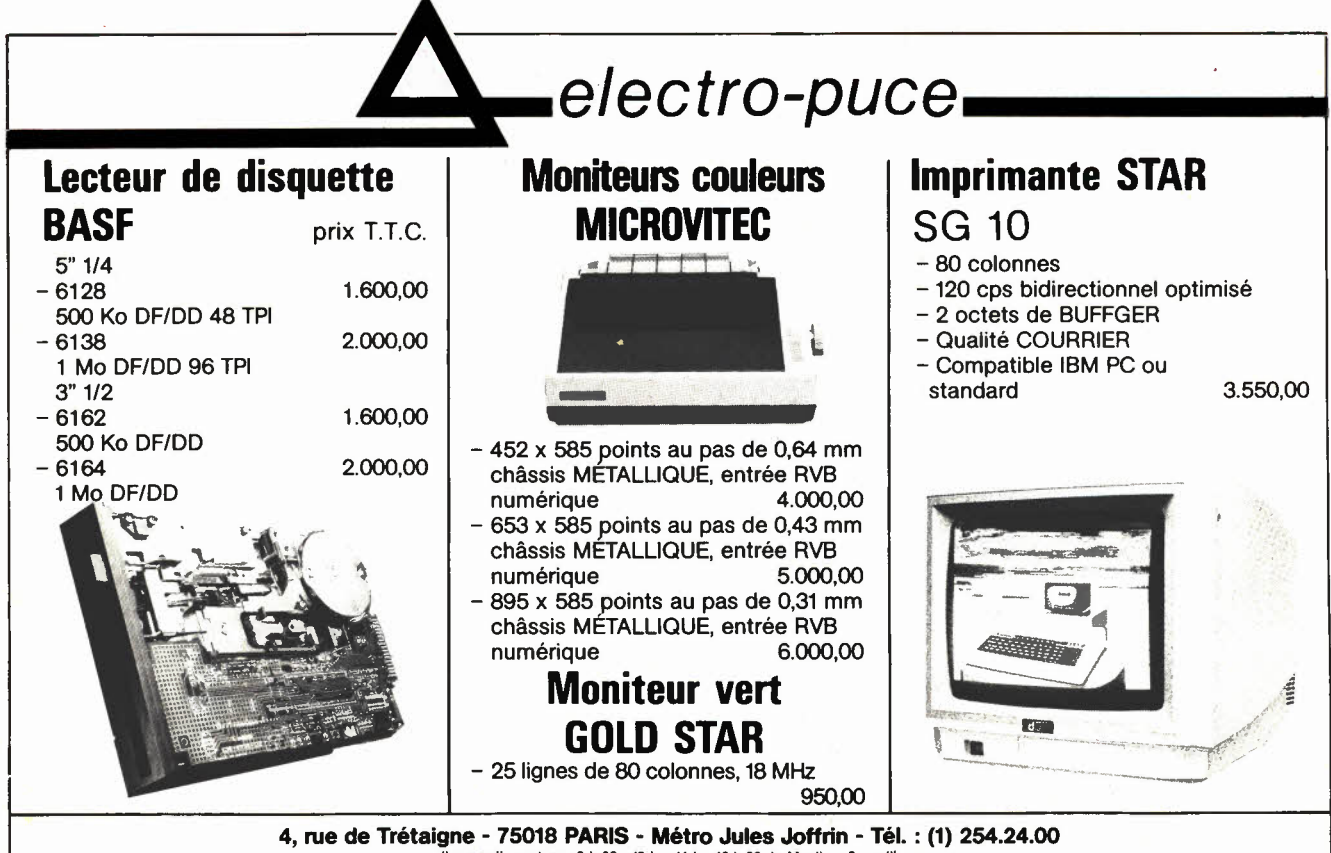

(heures d'ouverture : 9 h 30 - 12 h - 14 h - 18 h 30 du Mardi au Samedi)

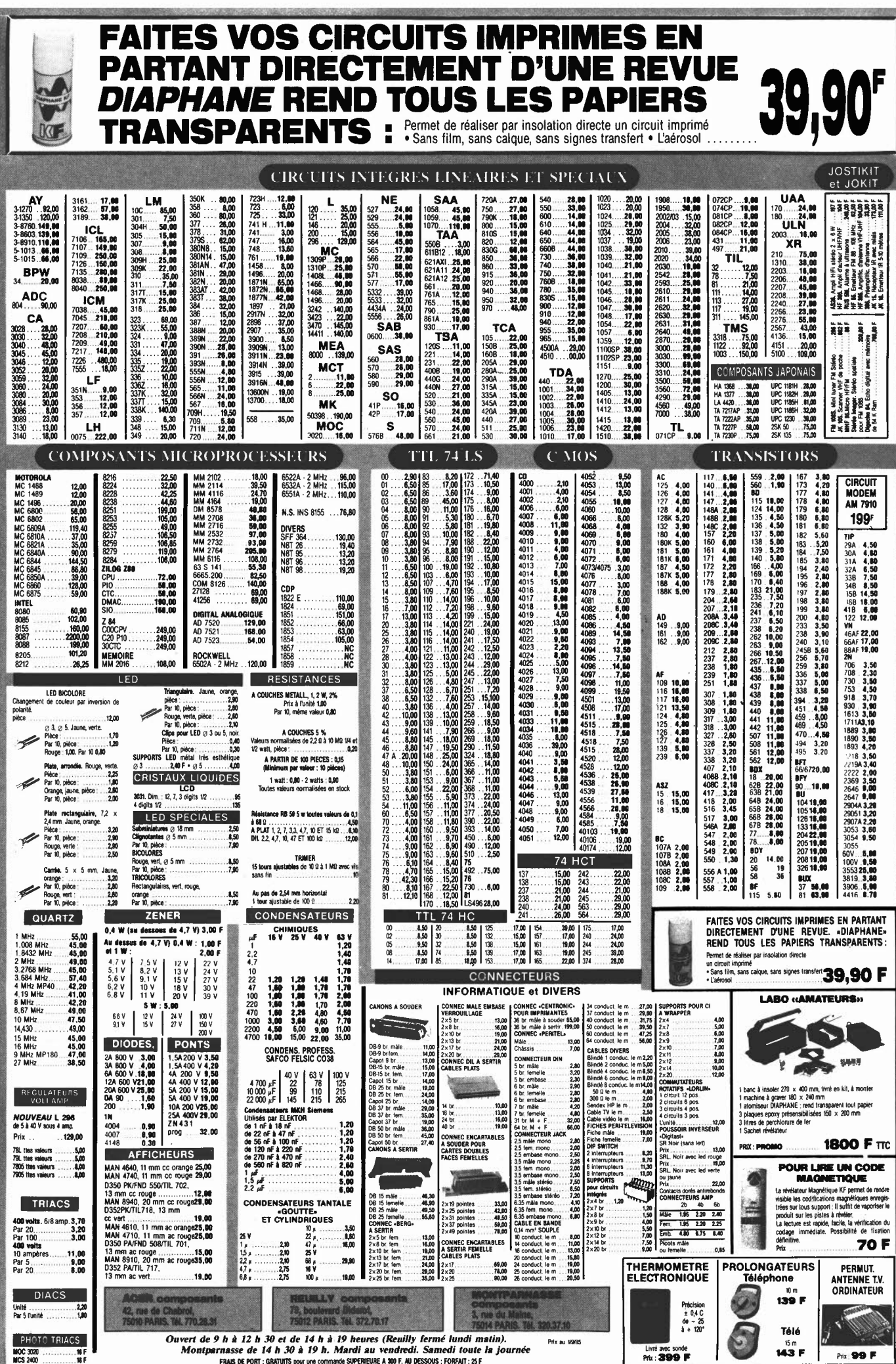

Ouvert de 9 h à 12 h 30 et de 14 h à 19 heures (Reuilly fermé lundi matin).<br>Montparnasse de 14 h 30 à 19 h. Mardi au vendredi. Samedi toute la journée<br>FRAS DE ONT: SRAUNTS pou une commate SUFEREURE A 200 F. AU DESSOUS : F

# **PROMO LABO «AMATEURS»**

- 1 Banc à insoler 270 × 400 mm, livré en kit, à monter
- 1 Machine à graver 180  $\times$  240 mm

CREDIT SUR DEMANDE - CCP ACER 658.42 PARIS - TELEX : OCER 643 608<br>OUVERTURE DES MAGASINS : de 9 h à 12 h 50 et de 14 h à 19 h. Du lundi au samedi, sauf Reuilly (fermé le lundi matin) of Montparmasse de 14 h 30 à 19 h du marti au vendredi. Samedi toute la journée<br>FRAS DE PORT : GRATUITS pour une commercé SUPEREURE A 600 F, AU DESSOUS ; FORFAIT : SS F<br>FRAS DE PORT : GRATUITS pour une commercé SUPEREURE A

- 1 Atomiseur DIAPHANE : rend transparent tout papier.
- 3 Plaques epoxy présensibilisées 150  $\times$  200 mm
- 3 Litres de perchlorure de fer
- 1 Sachet Révélateur

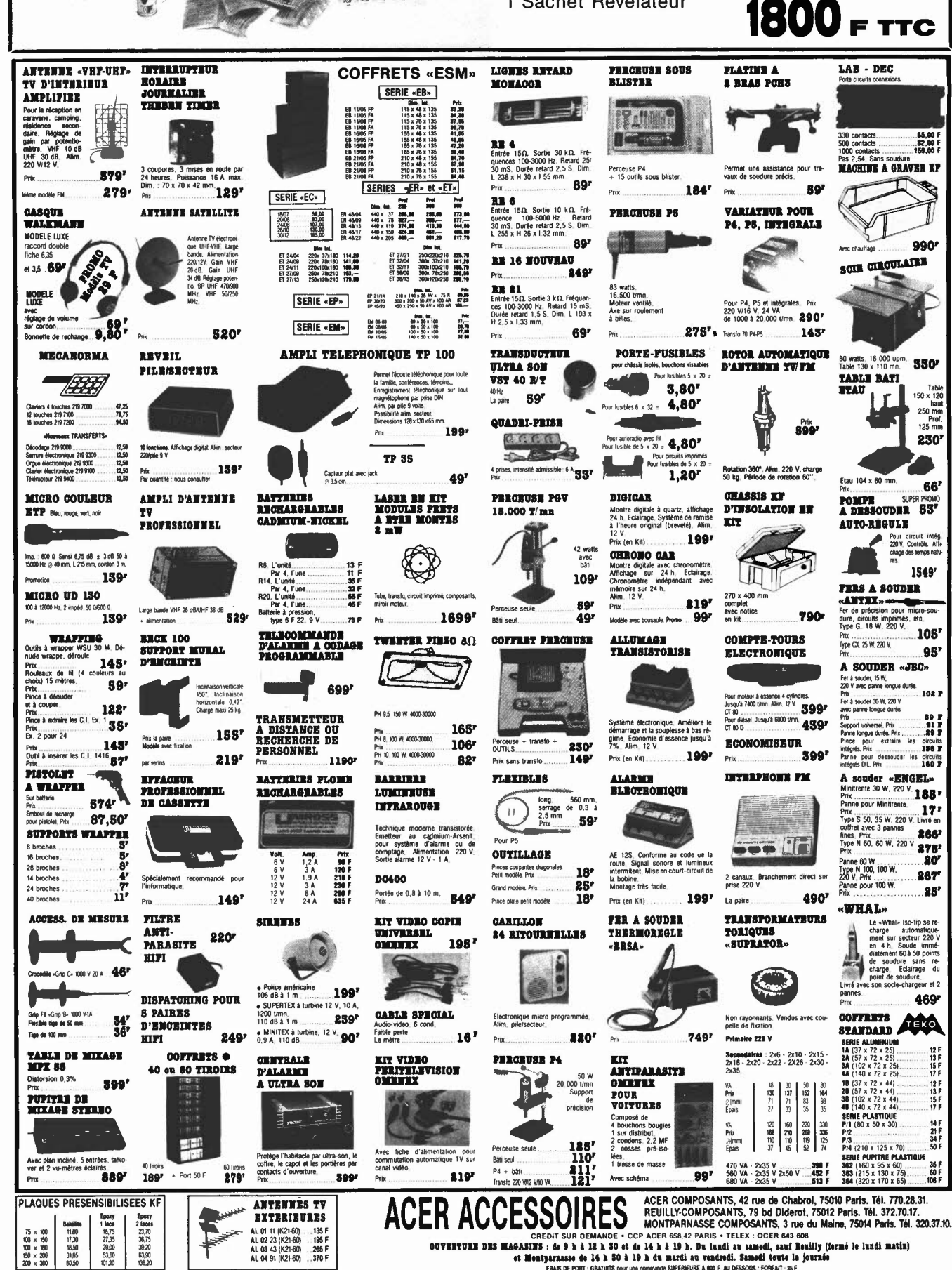

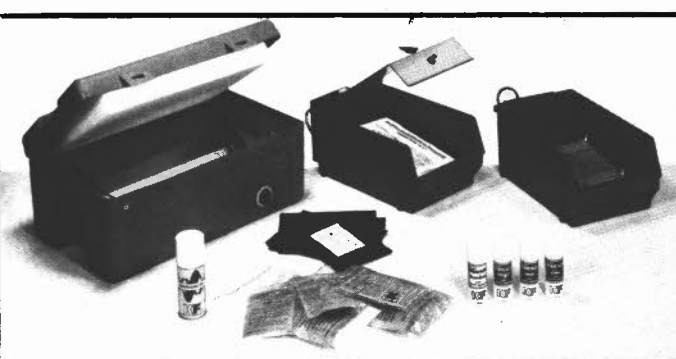

11,60<br>17,30<br>18,50<br>11,80<br>50,50

# **NOUVEL OSCILLOSCOPE A MEMOIRE «BK»**

Double trace 20 MHz Vertical Temps de montée 17 nS Sensibilité 5 mV/cm en 12 échelles modes affichage  $A$  ou  $B - A$  et  $\overline{B} - A + B$  ou XY

Différence par canal B inversé **Horizontal** 

Base de temp 0,2 µS/cm à 0,5 S/cm en 20 échelles Expansion  $\times$  5 (40 nS/cm) Mémoire digitale 2048  $\times$  8 bits

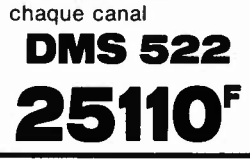

**CMOS-RAM sur** 

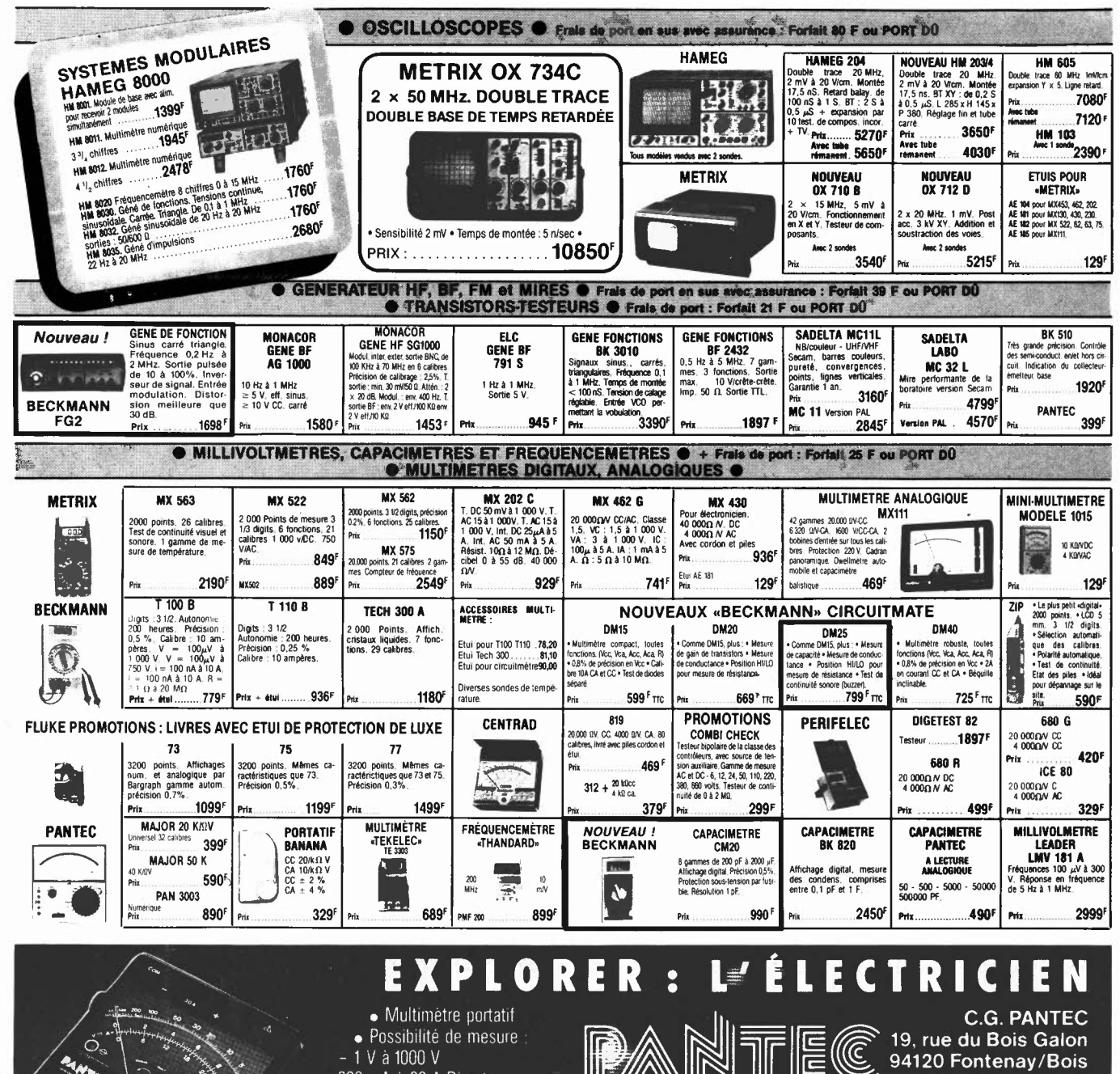

**THE** (C) PANTSE EXAL - 300 mA à 30 A Direct Tél.: (1) 876.25.25 **CARLO GAVAZZI**  $-0.5$   $\Omega$  à 500 K  $\Omega$ Télex 240062 • Test continuité par buzzer · Indicateur de sens de rotation de phase (I) • Recherche de phase · Détecteur de métal · Fiche sécurité 4 mm · Protection électronique et fusible **REPAIR** • Ergonomique : commutateur rotatif. Fixation Ó Courroie pour suspension. Béquille **ATTENTION**, pour éviter les frais de contre-rembours<br>vos commandes intégralement (y compris 1<br>REMBOURSEMENT : 30% à la confrande + port<br>Frais de port pour la métropoie UNIQUEMENT.<br>Autres destinations hous consulter. ACER **TURLY** NONTPARNASS • CREDIT SUR DEMANDE mboursament nous vous conseriions de regier<br>vis : les frais : de : port). ENVOI CONTRE-<br>: port + frais de CR. Par poste 25 F. SNCF 35 F. **composants<br>3, rue du Maine,<br>75014 PARIS. Tél. 320.37,10** composants<br>42, rue de Chabroi **Composants**<br>79. boulevard Did + CCP ACER 658.42 PARIS 75012 PARIS. Tél. 372.70.17 . TELEX : OCER 643 608 75010 PARIS, Tél. 770.28.31

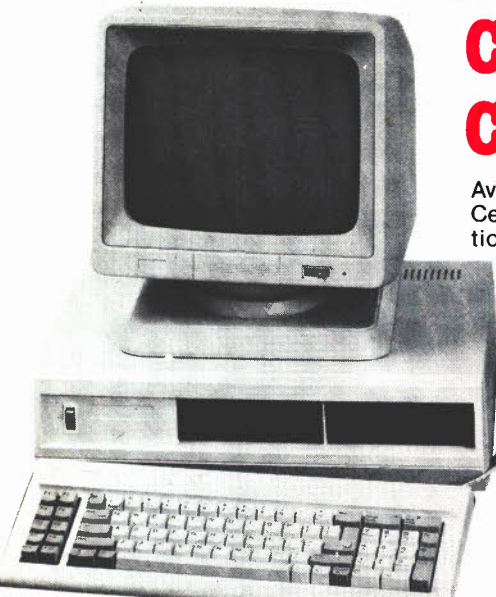

# **CHANGEZ DE CLAVIER!** CHANGEZ D'APPLE.

Avec nos claviers détachables, rendez plus performants votre APPLE II, IIE ou II+. Ces claviers avec leur paddle numérique, leurs touches préprogrammées, les fonctions CAP LOCK et NUM LOCK simplifient la vie, font gagner du temps et rendent plus agréable votre micro-ordinateur.

- CLAVIER MULTITECH (détachable) 90 touches pour APPLE IIE et II+
- CLAVIER DETACHABLE POUR IIE 78 touches, verrouillage électronique CAP LOCK et NUM LOCK, AZERTY et pavé numérique

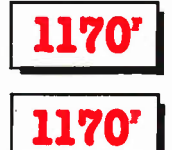

### **CHANGEZ SON LOOK...**

 $-$  COFFRET LOOK IBM pour APPLE II, IIE et II+

Des coffrets adaptés à cette nouvelle configuration vous permettront de rendre votre APPLE plus rationnel.

CARTE CIRCUIT IMPRIMÉ VIERGE

**SAST Carte Z.BO**<br>**SAST Carte 20 colonnes**<br>**MIT** Super série ........<br>**MIT** Carte RVB ........

435<sup>r</sup>

197<br>197<br>197<br>197

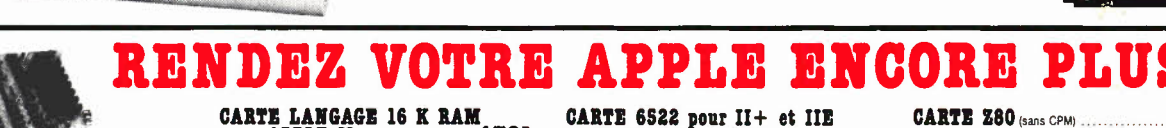

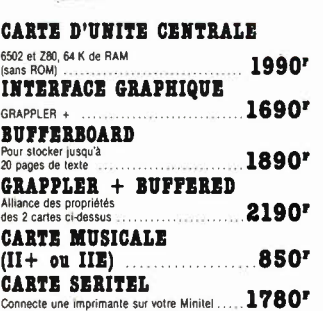

CARTE LANGAGE 16 K RAM<br>pour APPLE II+ .<br>479' **CARTE POUR 2 FLOPPY** 395' DRIVE **CARTE DE PROGRAMMATION** 2716 - 2752 - 2764 pour  $576r$ The Eric Eric pour<br>The et II+<br>Permet duplication et transfert RAM vers EPROM. **CARTE DE CONNEXION 795'** Série BS 232C CLAVIER MULTITECH APPLE 1170' 90 touches CARTE «SPEETCH» Carte langage<br>en Anglais et phonèmes **695<sup>r</sup> CARTE RVB** VAALD AT THE INTERFERIENCE COULEUR OU UN<br>Permet de brancher un moniteur couleur ou un<br>de la prise Péritel. CARTE 6522 pour II+ et IIE Pour télécommander des périphériques à<br>de votre unité centrale. Accepte 32 lignes<br>E ou S ou panachées 3957

**CARTE SUPER SERIE** (IT+ ou IIE)<br>Connecte foutes imprimantes série ou MODEM.<br>9600 bauds en FULL dupleix. Avec câble ........... 759<sup>7</sup>

CARTE D'EXTENSION RAM 128 K (IIE et  $II +$ ) .......1299<sup>r</sup>

**CARTE 80 COLONNES** pour II+ ................6997 VENTILATEUR «VAN» ..... 349' CARTE EXTENSION VIDEO ET

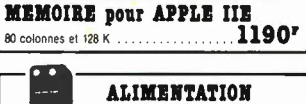

pour APPLE 699'

Carte mère 6502/280<br>Carte 6502<br>Carte 128 K extension<br>Carte Floppy disk ORDINATEUR ASSEMBLEZ V OM  $313$ **R** G-XT

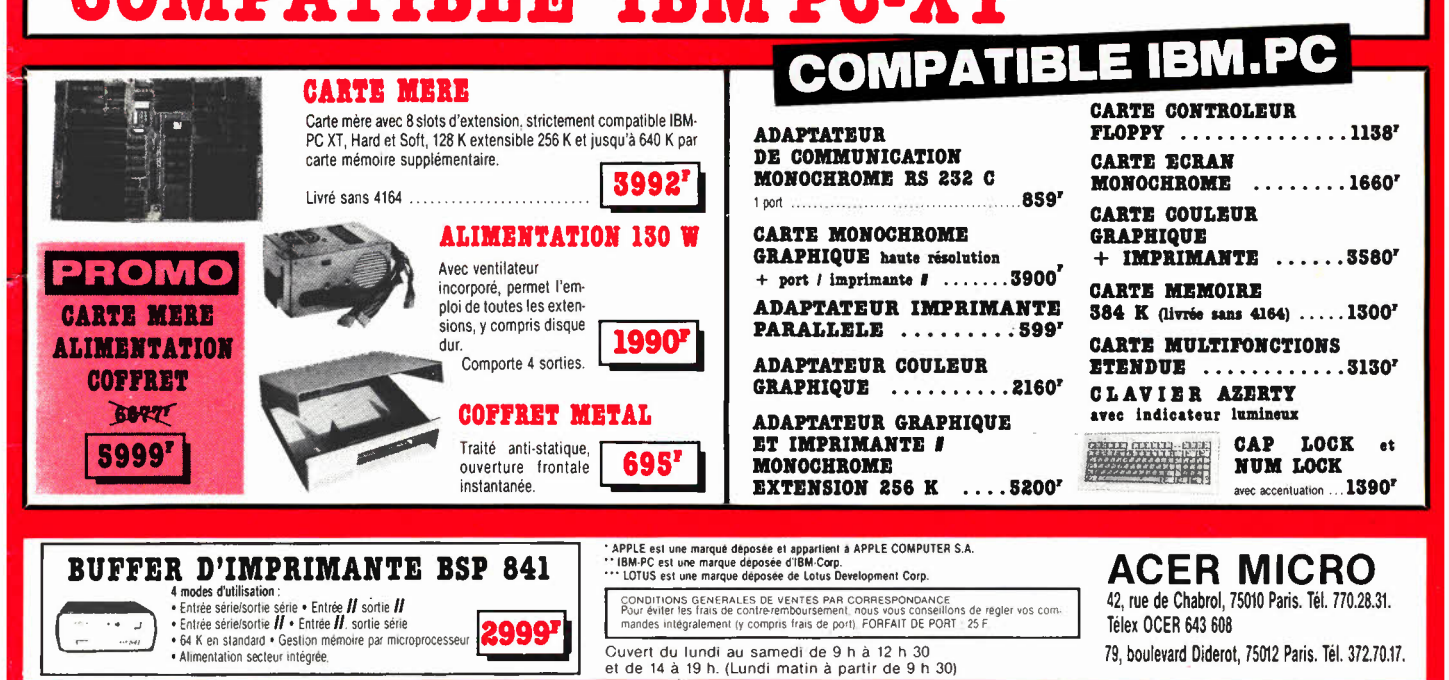

# LE NOUVEAU METRIX **OX 710 B** OX 710 B

△證しい

 $\overline{\mathbf{C}}$ 

## **NOUVEAU METRIX MX 573 UN MULTIMETRE DIGITAL ANALOGIQUE PLUS QU'UN SIMPLE MULTIMETRE ANALOGIQUE**

- Millivolmètre sensibilité fin d'échelle 25 mV.<br>• Impédance d'entrée 10 MΩ.
- 

Find Fisher

- Protection contre les surcharges sur V et  $\Omega$
- jusqu'à plus de 380 Vac. • Protection en intensité jusqu'à 10 A par fusible HPC.
- Ohmètre linéaire.
- Commutation automatique **de** polarité.
- Complète l'affichage numérique pour les valeurs attei- QPant ou dépassant la fin de gamme 2000 points (échelle de dépassement **200 à 250** graduations).

## **QUELQUES APPLICATIONS ET**

- **DEMONSTRATIONS INTERESSANTES**<br>• Lecture d'une résistance de 220 D.
- Surcharge 220 V sur le calibre 200 O.

DUAL ADD YE

 $\bullet$ 

**Prix:** 

/

- Lecture d'un maxi ou d'un mini. • Détection de filll,~ contact (crachements) par exem-ple un bon et mauvais potentiomètre.
- lecture en dB d'une bande passante.
- **Oscilloscope double trace 15 MHz**
- 
- · Le fube cathodique possède un réglage de rotation de trace pour compenser l'influence du champ magnétique terrestre.
- Bande du continu à 15 MHz (- 3 db).
- Fonctionnement en XY.
- $\bullet$  Inversion de la voie B ( $\pm$  YB).
- Fonction addition et soustraction (YA  $\pm$  YB).
- Écran de 8 x 10 cm.  $\bullet$  Testeur incorporé pour le dépannage rapide et la vérification **des** composants (résistances, condensateurs, selfs, semiconducteur). Le testeur de composants présente les courbes
	- courant/tension sur les axesà 90'. • Le mode de sélection alterné choppé est commuté par le choix ge la vitesse de la base de temps.

# **AVEC 2 SONDES**

Les prix sont donnés à titre indicatif et peuvent varier selon nos approvisionnements.

**42, rue de Chabrol 75010 PARIS Tél.** : **770.28.31** 

De 9 h à 12 h 30 et de 14 h à 19 h du lundi au samedi

**DISTRIBUÉ PAR** :

# **3, rue du Maine 75014 PARIS 79, bd Diderot 75012 PARIS**

**Tél.** : **320.37.10 Tél.** : **372.70.17**  De 14 h 30 à 19 h du mardi au samedi. Samedi de 9 h à 12 h 30 et de 14 à 19 h

*CRÉDIT SUR DfM;ls.NDE.* **1111111111~-.!lllliltlll 48 <sup>F</sup>**

**ACER COMPOSANTS** MONTPARNASSE COMPOSANTS REUILLY COMPOSANTS<br>A2 rue de Chabrol 75010 PARIS 3. rue du Maine 75014 PARIS 79, bd Diderot 75012 PARIS

De 9 h à 12 h 30 et de 14 à 19 h du lundi au samedi. Fermé lundi matin

**1** + **port-**

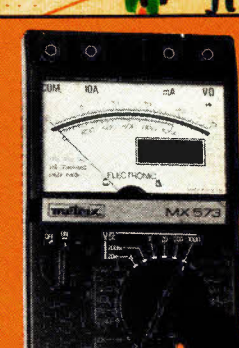

... .

. . . -.•